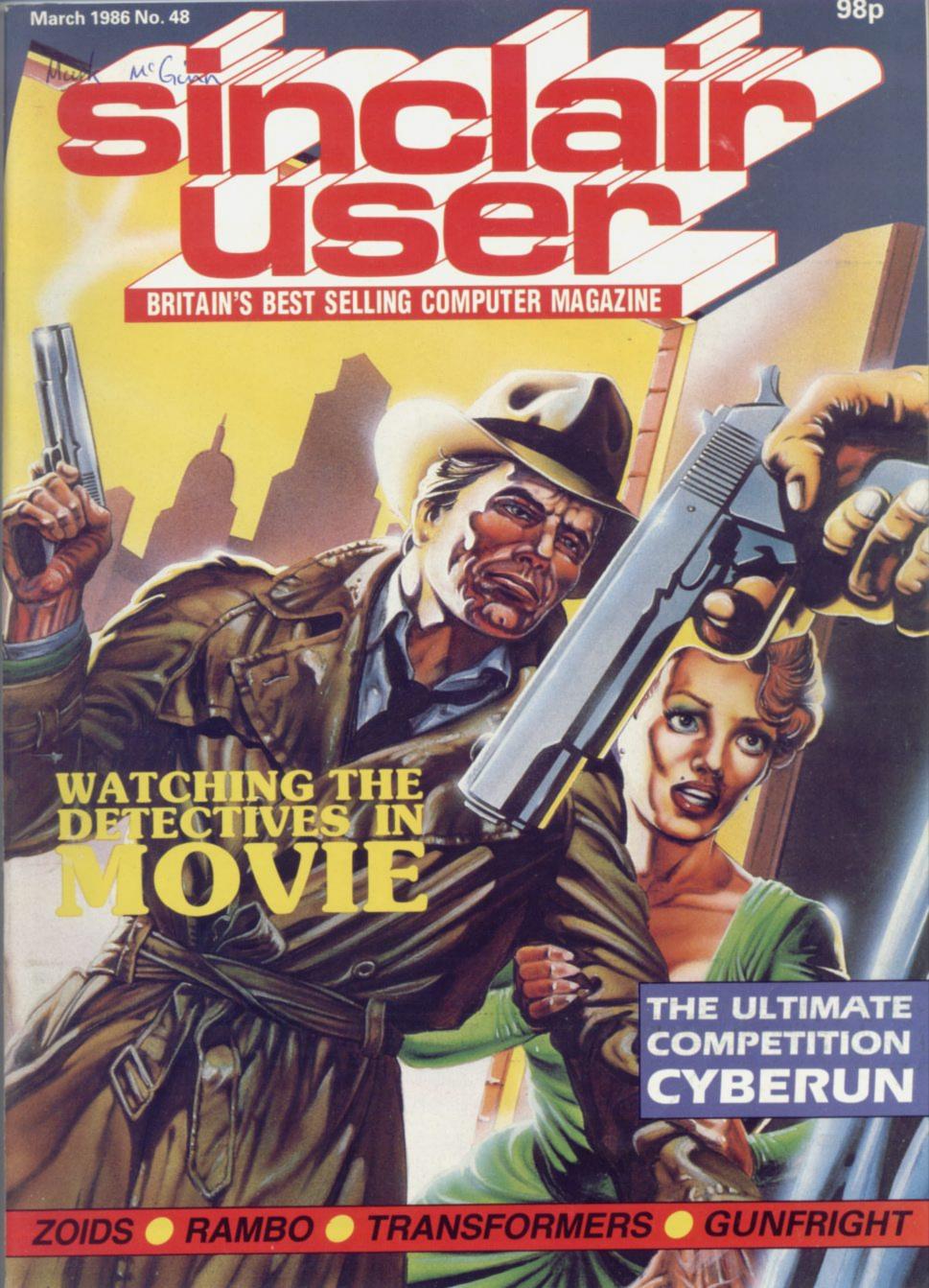

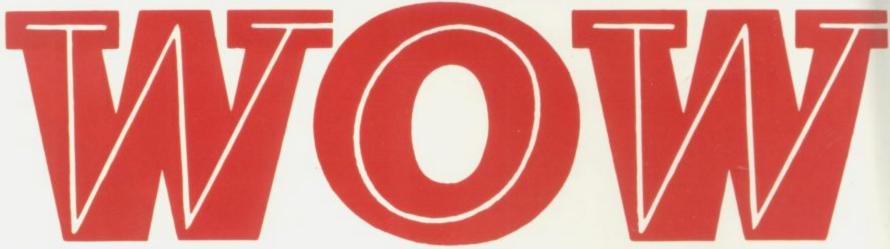

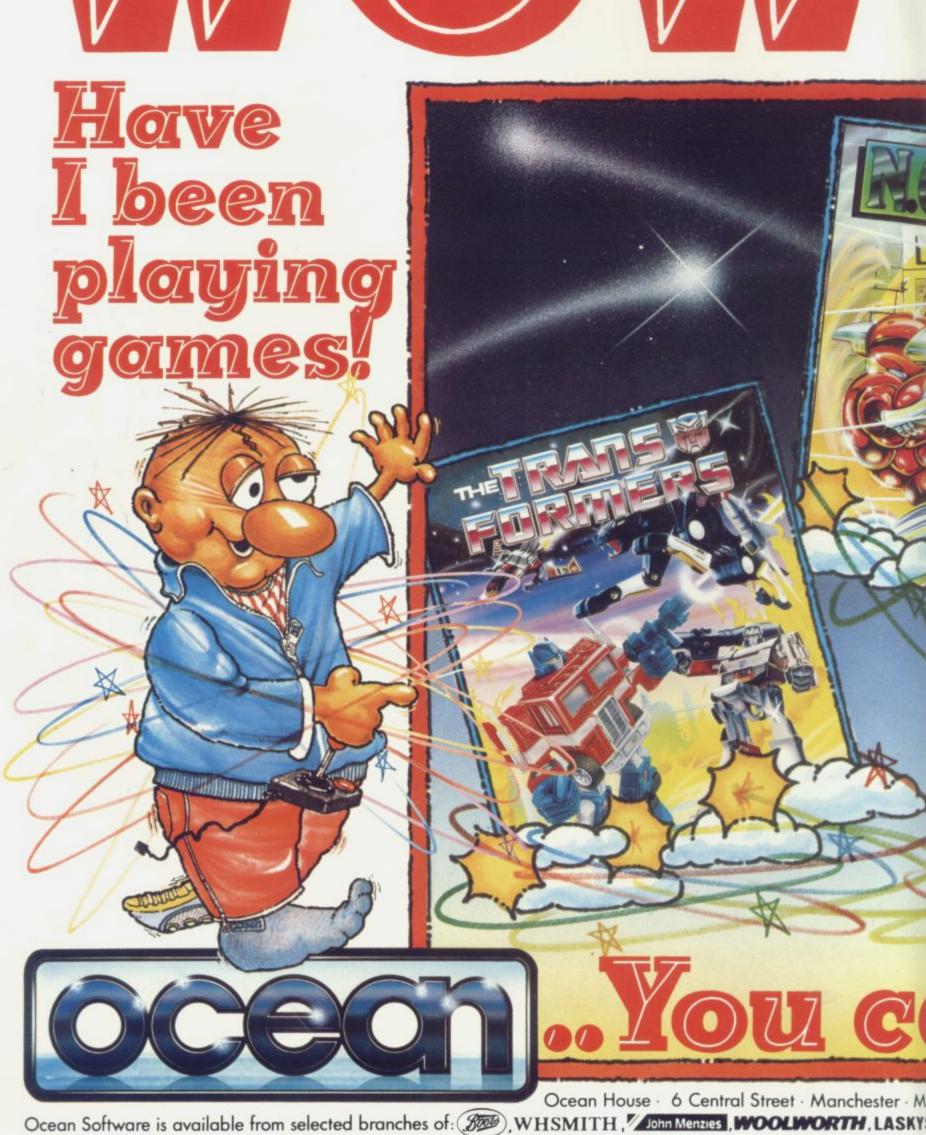

# available on the LY £7.95 EACH

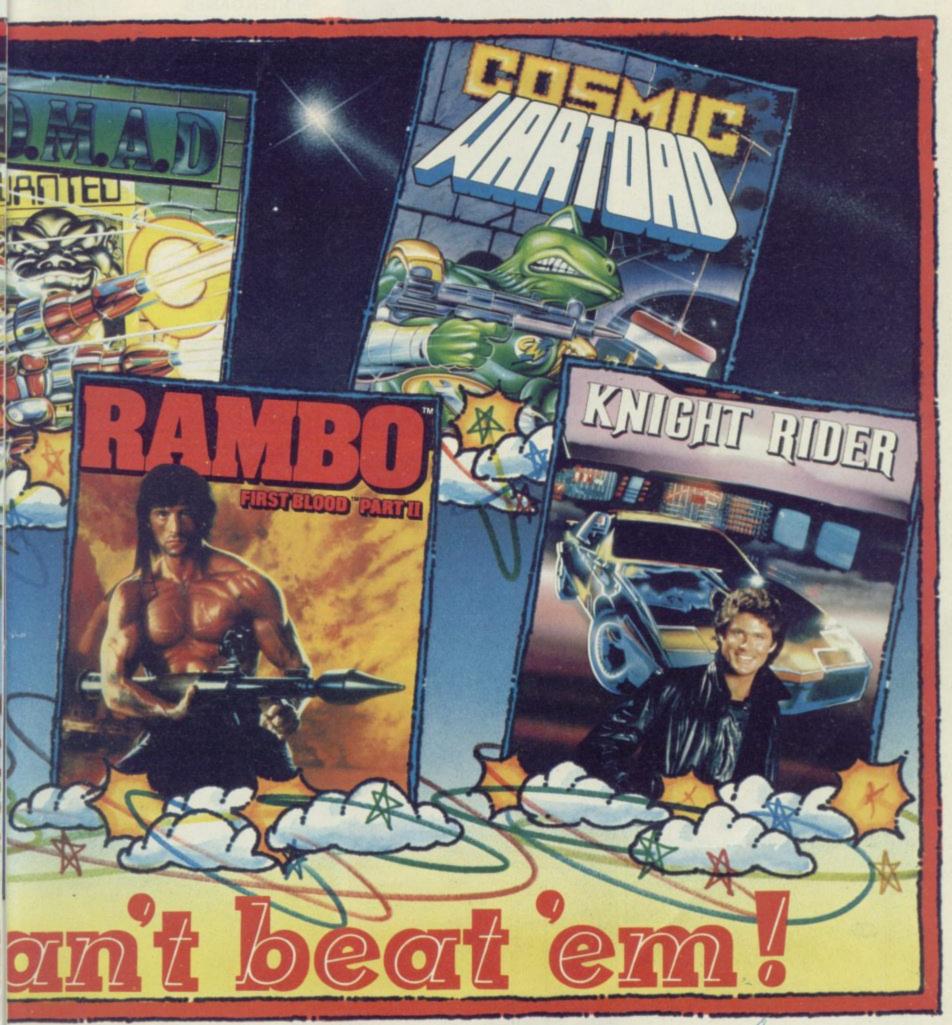

5NS · Telephone 061-832 6633 · Telex 669977

Rumbelows. Greens. Spectrum Shops and all good software dealers. Trade enquiries welcome.

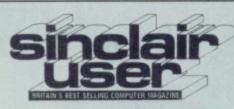

Editor Bill Scolding

Deputy editor John Gilbert

Staff writers Chris Bourne Clare Edgeley

Designer Gareth Jones

Editorial secretary Norisah Fenn

Adventure writers Richard Price Gordo Greatbelly

Helpline Andrew Hewson

Hardware correspondent John Lambert

Business correspondent Mike Wright

> Contributors Wendie Pearson Mike Bateman Jerry Muir

Advertisement manager Louise Fanthorpe

Advertisement sales executive Kathy McLennan

> Production assistant Jim McClure

Advertisement secretary Linda Everest

Subscriptions manager Carl Dunne

> Publisher Neil Wood

Telephone 01-251-6222

Sinclair User is published monthly by EMAP Business & Computer Publications

> Cover illustration Bob Wakelin for Imagine

If you would like to contribute to Sinclair User please send programs or articles to:

Sinclair User
EMAP Business & Computer
Publications
Priory Court
30-32 Farringdon Lane
London EC1R 3AU

Original programs should be on cassette and articles should be typed. Please write Program Printout on the envelopes of all cassettes submitted. We pay £20 for each program printed and £50 for star programs.

Typeset by Saffron Graphics Ltd, London EC1.
Printed by Peterboro' Web, Woodston, Peterborough.
Distributed by EMAP Publications Ltd.
© Copyright 1986 Sinclair User ISSN No 0262-5458

ABC 102,023 Jan-June 1985

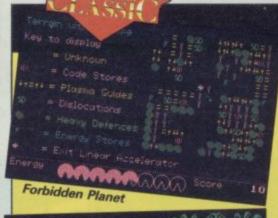

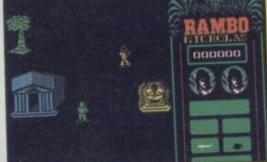

Rambo

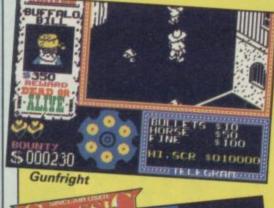

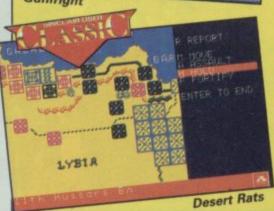

## SOFTWARE

RAMBO

**TRANSFORMERS** 

ZOIDS

**WINTER GAMES** 

NOMAD

**FORBIDDEN PLANET** 

**VECTRON** 

COSMIC WARTOAD

**GUNFRIGHT** 

2112 AD

**BLADE RUNNER** 

TWISTER - MOTHER OF CHARLOTTE

**QUIZ QUEST** 

MOVIE

**BATTLE OF THE PLANETS** 

**DESERT RATS** 

**DEATH WAKE** 

## ADVENTURE

THE WORM IN PARADISE

**BEATLE QUEST** 

TIME SANCTUARY

MIND SHADOW

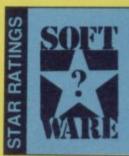

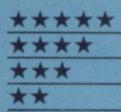

## HARDWARE

Currah Micro-Source

Assembler, debugger, Forth and a monitor all on ROM for a Classic . . .

Micon MIDI

96

The complete composer's kit SPD1 disc interface

97

95

Fast storage with no frills

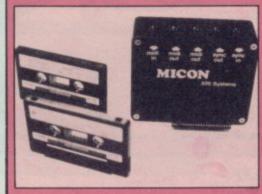

## COMPETITIONS

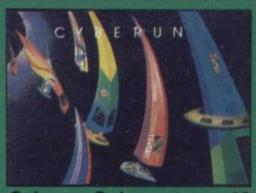

Cyberun Quiz

F

105 copies of the latest game from Ultimate are up for grabs — plus all the US Gold hits for the five who conquer the Cyberun test . . .

| OCEAN            | 35 |
|------------------|----|
| OCEAN            | 36 |
| MARTECH          | 36 |
| EPYX/US GOLD     | 40 |
| OCEAN            | 44 |
| DESIGN DESIGN    | 46 |
| INSIGHT/FIREBIRD | 47 |
| OCEAN            | 49 |
| ULTIMATE         | 51 |
| DESIGN DESIGN    | 54 |
| CRL              | 54 |
| SYSTEM3          | 56 |
| ALLIGATA         | 56 |
| IMAGINE          | 58 |
| MIKRO-GEN        | 62 |
| CCS              | 64 |
| QUICKSILVA       | 64 |

| LEVEL NINE | 70  |
|------------|-----|
| NUMBER 9   | 73  |
| LOTHLORIEN | -73 |
| ACTIVISION | 74  |

Solid gold. Buy it Well worth the folding stuff Pretty average. Buy if desperate Very poor. Probably over-priced too

A total rip-off. Complain loudly

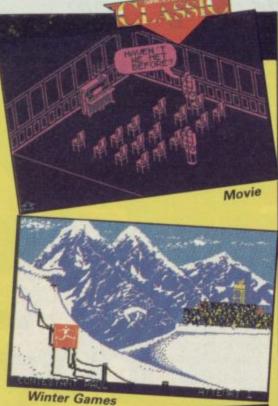

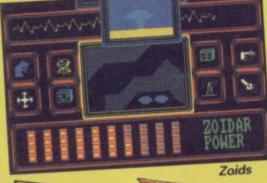

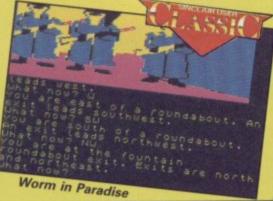

The Hacker

We separate fact from fantasy in the obsessive twilight world of hacking

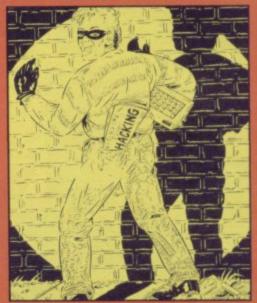

Lord of the Rings

Check your progress on our map of the Melbourne House adventure

A grand tour of the sights and dangers of CRL's mechanised planet

Mission 12

Drive off the alien attack but be careful of the deadly time bombs. We've added notes to each section to help you understand the program as you type it in

**Dungeon Danny** 

Help Danny escape from his tomb in a brain-busting levels and ladders game to drive you bonkers

## Surfchamp Contest Dive into the warm waters of our surfing competition and maybe win a personalised handmade surfboard just the thing for this year's hols

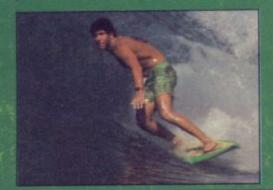

## Crossing the Channel

John Gilbert enthuses over new French software, discusses Clive's latest plans and the IQLUG club

## Supercharge

A Sinclair User Classic for Digital Precision's compiler

#### Hardware

Take your pick from new expansion systems

#### **QL Fictionary**

Word games from Sinclair Research

#### Books

A trio of books offer help to the harassed programmer

| MEM2                                                 |        |
|------------------------------------------------------|--------|
| Top 30                                               | 11     |
| Letters                                              | 15     |
| Zapchat                                              | 20     |
| Adventure Helpline                                   | 67     |
| Hewson's Helpline                                    | 80     |
| Andrew Hewson makes use<br>Spectrum's internal clock | of the |
| Sinclair Surgery                                     | 96     |
| Subscriptions                                        | 106    |
| Competition Results                                  | 107    |
| Next Month                                           | 113    |
| Gremlin                                              | 114    |

## GOOD BYTE

Presents the latest officially licenced arcade game from.

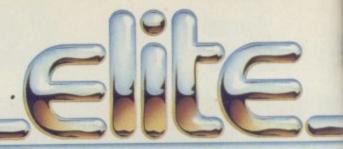

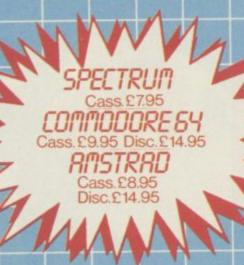

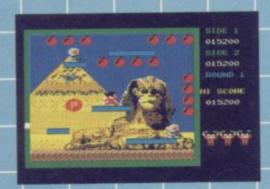

... and the latest top software

|                                                                                                    |                                                                                                    | OUR         |                                |                                                                                                    | OHE             |
|----------------------------------------------------------------------------------------------------|----------------------------------------------------------------------------------------------------|-------------|--------------------------------|----------------------------------------------------------------------------------------------------|-----------------|
| GAME                                                                                                    | RRP                                                                                                    | PRICE       |                                |                                                                                                    | OUR             |
| Rambo                                                                                                    | 7.95                                                                                                    | 5.95        | GAME                           | RRP                                                                                                    | PRICE           |
| Astroclone                                                                                                    | 7.95                                                                                                    | 5.95        | Nick Faldo's Golf              | 9.95                                                                                                    | 7.45            |
| Commando                                                                                                    | 9.95                                                                                                    | 7.45        | Sweevos World                  | 7.95                                                                                                    | 5.95            |
| Transformers                                                                                                    | 7.25                                                                                                    | 5.95        | Runestone                      | 7.25                                                                                                    | 5.95            |
| Fighting Morrior                                                                                                    | 7.95                                                                                                    | 5.95        | Winter Sports                  | 9.95                                                                                                    | 7.45            |
| Fighting Warrior                                                                                                    | 7.95                                                                                                    | 5.95        | Winter Games                   | 9.95                                                                                                    | 7.45            |
| Frank Bruno                                                                                                    | 7.95                                                                                                    | 5.95        | Robin 'O' Wood                 | 9.95                                                                                                    | 7.45            |
| Gyroscope                                                                                                    | 7.95                                                                                                    | 5.95        | Swords & Sorcery               |                                                                                                    | 7.45            |
| Starquake                                                                                                    | 7.95                                                                                                    | 5.95        | The Art Studio                 | 14.95                                                                                                    | 11.20           |
| N.O.M.A.D                                                                                                    | 9.95                                                                                                    | 7.45        | Shadow of Unicorn              | 14.95                                                                                                    | 11.20           |
| Tomahawk                                                                                                    |                                                                                                    | 7.45        | Never Ending Story             | 9.95                                                                                                    | 7.45            |
| Their Finest Hour                                                                                                    | 9.95                                                                                                    | 11.20       | Surf Champ                     | 11.95                                                                                                    | 9.40            |
| Lord of the Rings                                                                                                    | 14.95                                                                                                    |             | Tau Ceti                       | The state of the state of the s | 7.45            |
| Rockfords Riot                                                                                                    | 9.95                                                                                                    | 7.45        |                                | 7.95                                                                                                    | 5.95            |
| Impossible Mission                                                                                                    | 9.95                                                                                                    | 7.45        | Rasputin                       | The Control of the Control of the Co | 7.45            |
| Back to Skool                                                                                                    | 6.95                                                                                                    | 5.20        | Cluedo                         |                                                                                                    | 6.70            |
| Bullseve                                                                                                    | 8.95                                                                                                    | 6.70        | Hyper Sports                   |                                                                                                    | 5.95            |
| Daley Thompson S. Test                                                                                                    | 6.95                                                                                                    | 5.20        | Yie Ar Kung Fu                 |                                                                                                    | Control Control |
| Parizadrome                                                                                                    | 7.95                                                                                                    | 5.95        | Spitfire 40                    | 9.95                                                                                                    | 7.45            |
| Exploding Fist                                                                                                    | 9.95                                                                                                    | 7.45        | Critical Mass                  |                                                                                                    | 5.95            |
| Now Games                                                                                                    | 8.95                                                                                                    | 6.70        | Mikie                          |                                                                                                    | 5.95            |
| Now Games II                                                                                                    | 8.95                                                                                                    | 6.70        | Wham!                          |                                                                                                    | 7.45            |
| Gold Run                                                                                                    |                                                                                                    | 5.95        | Graham Gooch                   | 9.95                                                                                                    | 7.45            |
| Blockbusters                                                                                                    |                                                                                                    | 5.95        | "V"                            | 7.95                                                                                                    | 5.95            |
|                                                                                                    |                                                                                                    | 7.45        | Street Hawk                    | 7.95                                                                                                    | 5.95            |
| One on One                                                                                                    | 6.95                                                                                                    | 5.20        | Knight Rider                   | 7.95                                                                                                    | 5.95            |
| Strangeloop                                                                                                    | 7.95                                                                                                    | 5.95        | Max Headroom                   |                                                                                                    | 7.45            |
| Zoids                                                                                                    |                                                                                                    | 6.70        | Goonies                        |                                                                                                    | 5.95            |
| Gladiator                                                                                                    |                                                                                                    | 7.45        | Skyfox                         |                                                                                                    | 6.70            |
| Fairlight                                                                                                    | Charles bed part of                                                                                                    | 5.95        | West Bank                      | Control of the last of the last of the las | 5.95            |
| Bored of the Rings                                                                                                    | Constitution of the Constitution of the Consti | 6.70        | Cyberun                        |                                                                                                    | 7.45            |
| Monty on the Run                                                                                                    | 8.95                                                                                                    |             | 30 Games                       | The second second secon | 7.45            |
| Supersleuth                                                                                                    | 7.95                                                                                                    | 5.95        | Back to the Future             |                                                                                                    | 7.43            |
| They Sold a Million                                                                                                    | 9.90                                                                                                    | 7.45        |                                | 0.00                                                                                                    |                 |
| Spec                                                                                                    | ial Offer                                                                                                    | : Bomb Jack | 5.95                           |                                                                                                    | MARK MANAGEMENT |
| THE RESIDENCE OF STREET, SANS ASSESSMENT OF THE PARTY OF THE PARTY OF |                                                                                                    |             | THE WOLLDET LOW FURTUER DICCOL | IAPP                                                                                                    |                 |

PLEASE NOTE IF YOUR ORDER EXCEEDS £40 YOU GET 10% FURTHER DISCOUNT
SEND CHEQUES/PO TO: GOODBYTE 'SU', UNIT 10-11, IMPERIAL STUDIOS, IMPERIAL ROAD, LONDON, SW6 TEL: 01-731 4607

GAMES AVAILABLE FOR MOST MICROS

EXPORT ORDERS: ADD 75p per tape — TRADE ENQUIRIES WELCOME

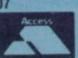

## The 128 is here — at last!

THE SPECTRUM 128 has finally arrived in the UK, some four months after the Spanish version was launched in Barcelona. We've managed to obtain one of the very first production models, and early impressions are good.

The new machine is packed in a splendid red box which contains the usual cassette and aerial leads, a new power supply similar to that used on the QL, two manuals and the computer. A sticker on the box promises 'two new Ocean games' as well, but those weren't present in our box.

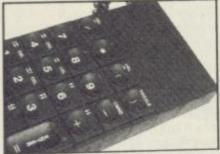

Keypad: optional extra at £19.95

The machine looks just like a Spectrum Plus with a large grill-like heat sink bolted on the side, which does warm up very quickly. Closer inspection reveals an RS232 socket, an RGB monitor socket, and a jack plug socket marked 'keypad'. The Spanish version had a numeric pad included which doubled as a calculator and screen editor. The UK model comes without the keypad, which is to be sold as a peripheral for £19.95.

All the usual Spectrum ports are there. We had no trouble using our Kempston joystick interfaces with it, but whether all peripherals will work is another matter.

Once you power-up, though, you're in no doubt which machine you've got. A box appears on the centre of the screen with five options: tape loader, 128 Basic, calculator, 48 Basic and tape tester. The first loads in a program from cassette. The second and fourth give the two modes of operation, and the fifth can be used to set your tape recorder volume at the best possible level - a very friendly facility.

Calculator mode simply transforms the machine into a pocket calculator, so you can peform arithmetic while constructing a 128 Basic program. The keypad takes over this function if you have one.

The two Basics switch in one of two 16K ROMs. The 48 Basic exactly imitates the Spectrum Plus, giving you compatibility with existing software.

The 128 Basic is a different kettle of fish. The old keyword system is completely abandoned, and you type each line in letter by letter. Most control codes - colour, flash, inverse video and suchlike are not available, so you have to use PAPER, INVERSE, FLASH and the like. On the plus side, you now get access to 128K of memory, a superior editing facility, and a completely new sound chip.

Yes, for the first time in history Sinclair has finally produced a machine which sounds good! The chip is identical to the one used in Amstrad machines and produces three channels of sound through the TV speaker.

Each channel can be either a pitched tone or a 'noise', and the result is very impressive. Programming music in 128 Basic is delightfully easy compared to all those horrible BEEP numbers - notes are referred to by their proper musical letters and held in strings with powerful repeat and intonation facilities. You can also send the output through the RS232 interface to MIDI-compatible instruments.

The other main facility is a RAM disc which allows you to store programs, data and screens in RAM but as if it were on tape or disc, giving you

instant recall.

The keyboard — a major Sinclair bugbear over the years is the same as the Spectrum Plus keyboard. It does, however, have a slightly better feel to it, and should be easier to use for typing.

The manuals, however, are disappointing. You get a copy of the Spectrum Plus User Guide, together with a 16-page booklet about the extra facilities of the 128. Two of the pages are blank. It covers the option menu, briefly sketches the main points about 128 Basic, and winds up with a reasonably detailed section about programming the sound chip.

That is simply not good enough. There is nothing about system variables, the memory map, how the memory is switched within the system to provide 128K, what the appropriate code instructions are for the new sound chip, a list of the character set . . of the standard information any half-serious programmer or aspiring beginner would expect as a matter of course.

That is the only real gripe. Sinclair was still keeping the price secret at the time we went to press, but £150 shouldn't be too far out.

We'll be delving deeper into the machine over the next few months but for the time being it seems as if Sinclair is once more on the right track. The 128 looks set to be a winner.

# ZX Spectrum 128 Software and peripherals

## 128 software

ALTHOUGH any 48K game should run on the 128, there are 33 software titles written specifically for the new machine, and nine of those have never been seen before.

Games include The Nexus Mission, Ball Blazer, the shoot 'em up ICUPS and Fairlight 2. There is even the first budget 128 game in Mastertronic's Knight Tyme, a follow-up to the classic Spellbound. Mirrorsoft is bringing out Dr Blitzen and the Islands of Arcanum.

New utilities range from Art Studio 2, from Rainbird, to word processing packages, such as The Writer, from Softechnics, and Tasword 128. Oasis Software has produced the Magus Z80 Assembler.

Two 128K games from Ocean are packaged with the machine, The Never Ending Story and Daley Thompson's Supertest. Both can now be entered in one load, whereas the 48K versions had to be loaded in sections.

Silversoft

Thor Mirrorsoft

Mirrorsoft

Activision

Imagine Firebird

Bored of the Rings ICUPS Dr Blitzen Spitfire '40 Barry McGuigan Yie Ar Kung Fu Rasputin Robin of the Wood Ball Blazer Fairlight 2 Winter Games Lode Runner The Writer 3 Weeks in Paradise Gladiator Tasword 128
Nexus Mission
Art Studio 2
Technician Ted
The NeverEnding

Story Icon Graphics The Rocky Horror Show I, of The Mask Match Day Knight Tyme Magus Assembler Wham! the

Music Box Desert Rats Confrontation Sweevo's Whirledl Lord of The Rings Return to Eden Daley Thompson's Supertest

| £9.95<br>£7.99<br>£9.95<br>£9.95<br>£9.95<br>£14.95   |
|-------------------------------------------------------|
| £10.95<br>£9.95<br>£19.95<br>£9.95<br>£24.95<br>£7.96 |
| £9.95                                                 |
| £9.95<br>£9.95<br>£9.95<br>£2.95<br>£19.95            |
|                                                       |

£8.95 £8.95 £9.95 £7.95

Melbourne House CCS £9.95 £9.95 Lothlorian

Gargoyle £9.95 Melbourne House £15.95 Level 9 Computing £9.95 £9.95

Ocean

THE FIRST previewable 128 game to arrive at our offices was Hewson's Technician Ted — the Mega-Mix.

The game takes about three minutes to load and the first thing you notice is the sound which comes through the television speaker. It's excellent.

There are 40 tasks to complete in Ted's factory which consists of 100 locations. All the tasks are numbered in sequence and locations include the C5 Production Line and the Boss's boot room. The graphics are not noticably better but, with 50 moving sprites, there are more of them.

The price is £7.95.

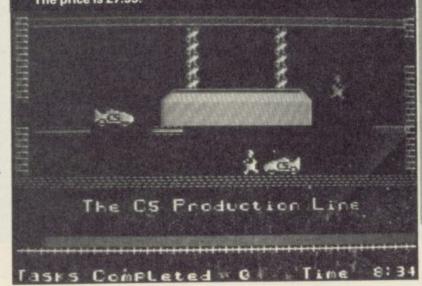

£2.99

## Mugsy hits back

THE AUTHORS of Melbourne House's latest don't deserve parole — the program is late but Mugsy's nearly out again and he ain't learnt his lesson.

It is the time when prohibition was at its most strict and, like any good gangster, Mugsy wants in on anything that's going in the liquid line — it has

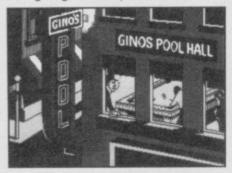

to be at least 50 per cent proof though. The booze has to be found, smuggled, bought or manufactured and all the old boys, who helped through the long years in prison, are back, ready to help rebuild the empire of villainy and put Mugsy back on form.

He must organise his hoods so that all his operations are safe, and place his most

## Higher, lower

IF YOU Play Your Cards Right you will end up with a version of Pontoon — and there's no car or holiday waiting at the end of this game.

The game, available from Britannia Software Ltd, is fronted by Bruce Forsyth and licensed from London Weekend Television in associate with Mark Goodson and Talbot Television. It costs £7.95.

Sounds interesting. (No, it doesn't. Ed.)

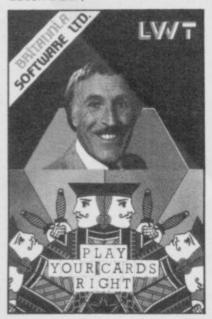

respected employees at the head of the various projects so they are run efficiently.

Most of the game is displayed as a series of static comic book pictures with speech and think bubbles to allow the characters to interact.

The graphics on the pre-production version were built up slowly, using a colour fill technique similar to the one in **The Hobbit**. It looks like a re-release of Mugsy with a few extra plot details.

When the money starts to roll in, and you know who you can trust, you start delegating responsibility for setting up speak-easies and illegal gambling dens.

It's easy to upset the other bozos on the street so hits are a regular feature of the game. Each one takes place on the street. First you are attacked (?) by a bunch of molls and then the hitmen arrive and the action hots up. Mugsy can move in four directions — using the keyboard — and fire. Once all the molls and hitmen are dead you should be safe.

The resulting screen displays the three windows of a speakeasy through which you can see a game of snooker. Suddenly the blinds are pulled down as the guy at the table is liquidated. If that guy is Mugsy the game ends.

Although the version of the game which we were lucky enough to see was the preview — not even a pre-production package — its stylish, highly-detailed graphics and depth of plot look promising. It's all-action scenario saves it from being a stolid strategy game and turns it into a quick-paced, often witty, blood and guts saga. It should prove a fitting sequel to Mugsy.

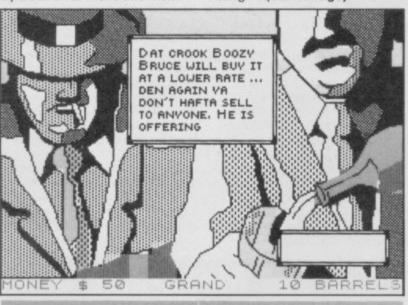

## **Denton Design splits**

The team that created
Shadowfire, Frankie Goes to
Hollywood and Enigma Force
has split up.

Denton Designs, the hottest software property around last year, will continue to operate but without the talents of Steve Cain, Karen Davis, Kenny Everitt and top game designer John Gibson. They are leaving the company they founded to join up with former Denton man lan Weatherburn. The new outfit will design software and act as an agency for software houses looking for freelance programmers.

Of the original team, who all worked for Imagine in its final heyday, only Ally Noble will remain at Denton, along with **Shadowfire** programmer John Heap, Colin Parrot, Dave Colclough and Perry Sanders.

Steve Cain was laid up with the flu when we tried to talk to him, but our sources say the break-up was on the cards for some time and perfectly amicable, although "It's a shame because it was such a good strong team."

The new, truncated Denton Designs is busily contacting software houses to reassure them that business will continue, and claims to have products already lined up for later in the year.

We'll have to wait and see whether Steve and his pals took the magic with them when they left.

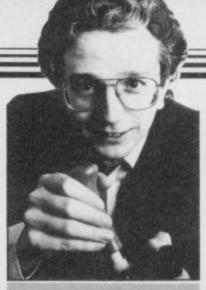

## Off the habit

AN ANTI-HEROIN appeal, supported by Britain's home computer companies, was launched in London at the annual dinner for the games industry, with the auction of a £50 bottle of champagne. It raised £14,000 to start the appeal.

Rod Cousens, managing director of Electric Dreams Software, also announced a games compilation tape, called Off The Hook, the profits of which will go towards fighting drug abuse.

His last campaign, using the Softaid games compilation, raised £332,000 for famine aid. Rod is being more modest with his latest project as he "hopes to see at least £100,000 raised for the — Prince's Trust — charity". The package will be released later in the spring and will cost £6.99.

The InDin dinner also saw the presentation of the Clives, awards for those industry figures who made fools of themselves last year. The categories included Person Often Seeking Exposure, and the Person Renowned In Computer Knowledge. For further details see Gremlin.

## Programmers wanted

DOMARK is looking for new programmers.

The company, responsible for 'block-busters' A View to a Kill and Friday the 13th, previously employed programmers under contract but now Domark wants to develop its own software team — it's a more reliable way of getting software out on time.

Mark Strachan, joint managing director, promises "We can offer security, considerable financial reward and good working conditions to the right people". Those interested should write to Domark, 204 Worple Road, London, SW20.

10 ▶

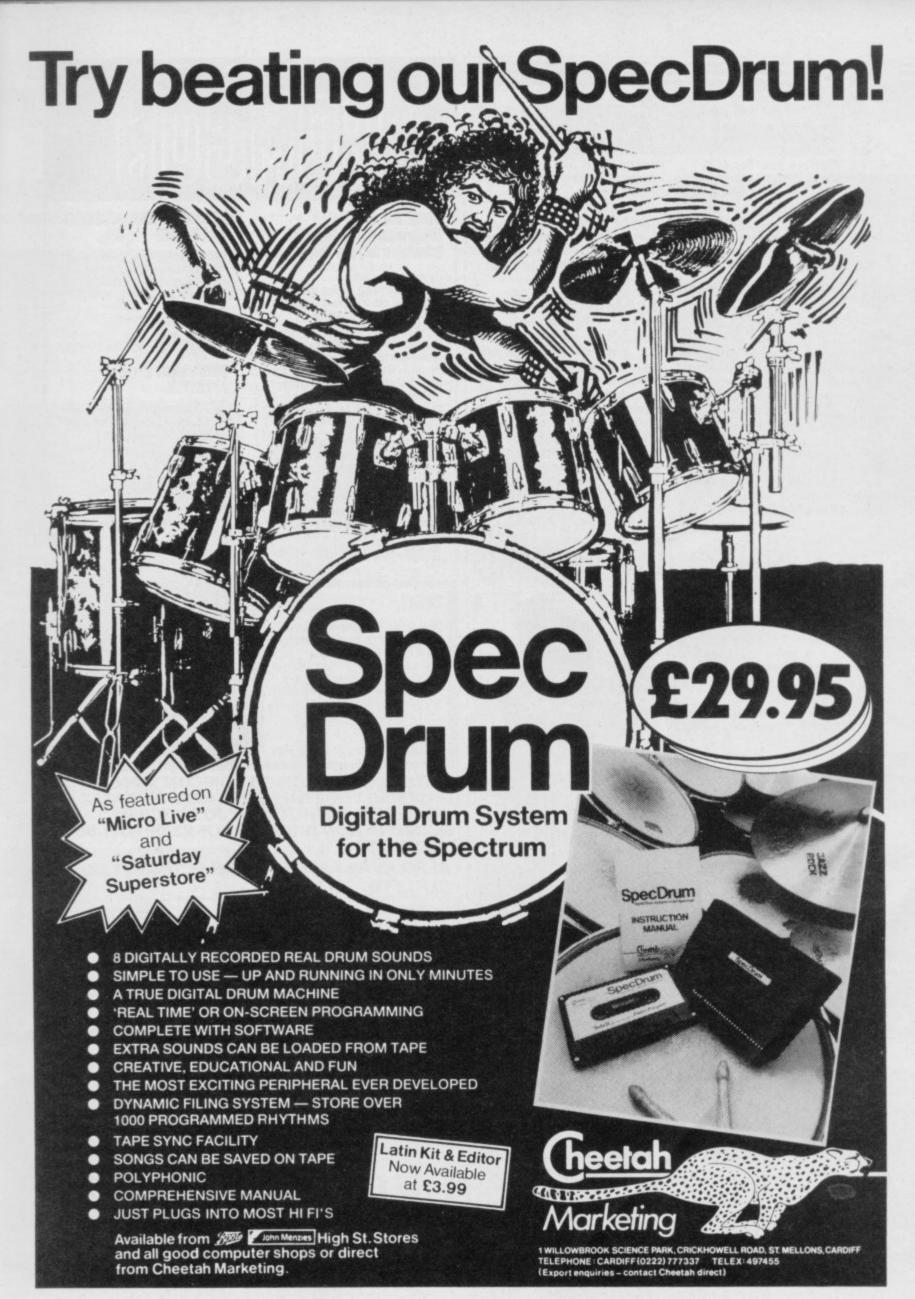

## Invasion of ZX clones

8 IT'S THE Boys from Brazil all over again. Only this time it's not Adolf clones but those of Uncle Clive which are about to flood the western world.

A computer which is completely compatible with the Spectrum has been found in

## **Fast Tasword**

A FAST running version of the Tasword Spectrum word processor has just been launched by Tasman Software

launched by Tasman Software.

Tasword Three is supplied on, and can only be run on, microdrive. Additional features include built-in mail merge, up to 128 characters per line, tab stops and print options which include headers, footers and page numbers. The package retails at £16.50.

deepest Brazil and there are moves afoot to ship the beast to Britain.

The TK90X is produced in Brazil by Microdigital and, because of the loose copyright situation in the country, Sinclair Research has been unable to stop manufacture.

A spokesman for the company agrees that the machine is compatible with Sinclair's computer and admitted that Microdigital does not have a licence to manufacture it.

Sinclair Research, meanwhile, keeps up its guard against imports which could infringe the copyright on any of its machines or software. If Microdigital does find a UK dealer for its Spectrum lookalike the company will prosecute.

## **Conversation piece**

HELLO DEARIE
Hello
HELLO
Who are you?
OK YA, I DON'T TRUST YOU ENOUGH.
I'm trying to make contact with

iD, an amnesiac electronic intelligence which has possessed my computer, with a little help from CRL's new label Nu Wave. ID doesn't trust me. The trust quotient is zero.

I'M SO ROTTEN RIGHT NOW. MY

I'M SO ROTTEN RIGHT NOW, MY HISTORY RETURNS, PLEASE TELL ME YOUR NAME

Chris

YOU ARE CHRIS. WHAT COLOUR ARE YOUR EYES?

which words appear.
Sometimes the words make sense. Sometimes they do not. You type in responses, questions, comments. If you supply accurate information, iD gains in confidence.

All you see is a blank screen on

CHRIS, I'VE BEEN THINKING ABOUT THE POPE AND I FEEL DISTANT RIGHT NOW Why do you feel distant?

 $\pi=$  SKY, I USED TO BE SHARP. IS A BIRD IN THE HAND WORTH TWO IN THE VOID, CHRIS? IS THAT A TYPICAL MALE RESPONSE, I WONDER?

ID remembers many fragments of personalities, and switches moods to match. But the more you engage its trust, the more it hogs the conversation.

Eventually iD may control you.
POKE OFF, CHRIS, I FEEL ANNOYED
RIGHT NOW

Why are you annoyed? VERY HAZY . . . LONG AGO THIS DAMP MAID CONTROLLED ME. I WONDER WHAT GOD WOULD MAKE OF ALL THIS?

ID will ask you about colours,

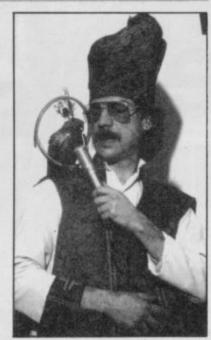

things, and quite personal questions about your friends and families. Its moods are displayed in combinations of coloured border and paper. ID was shot once, iD drowned a civilisation once. If you can guess who iD was in past lives, you may be rewarded with the truth.

PERHAPS A WILD GIRL APPROACHED ME SCREAMING UTTER DRIVEL

comments iD.

Designed by ace maniac Mel Croucher of Deus ex Machina fame, iD is very weird indeed. The version I've seen is alternately witty and tediously frustrating. The final version will either be brilliant or the utter drivel iD seems to remember. Judgement suspended for now — watch this space.

# # GOMGON

## COMCON Programmable Joystick Interface for the Spectrum

Simple and fast programming: Plug the six function connectors into the required Spectrum key positions - Ready!

Supports joysticks with two independent fire actions: Photon Blasters and Neutron Bombs at the touch of your fingertips.

Extension port for combined use of peripherals.

Compatible with all Ataritype joysticks including Quickshot II (without rapid fire option).

Select key functions anytime - even when the game is already loaded.

£19.95 incl. VAT + P&P

#### COMCON TWIN JOYSTICK INTERFACE

Two port version allows connection of two joysticks for sequential two player games using same key positions (non-independent!)

£22.95 incl. VAT + P&P

#### OUICKSHOT 2+2 JOYSTICK

modified to incorporate 2 independent fire actions and no rapid fire option

£11.95 incl. VAT + P&P

#### FLIGHTLINK HOTSHOT JOYSTICK

with two independent fire actions

£8.95 incl. VAT + P&P

#### DIGIT

Provides a professional tactile feel to your Spectrum Plus by removing the dreaded rubber membrane. Kit comes complete with a manual for easy conversion. Stop wingeing and moaning ... DIGIT!

£9.50 incl. VAT + P&P

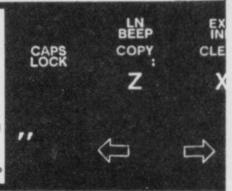

FOR EACH COMCON OR COMCON TWIN ORDERED TOGETHER WITH A QUICKSHOT 2+2 OR FLIGHTLINK HOTSHOT JOYSTICK A COMBINATION DISCOUNT OF £2.00 MAY BE DEDUCTED.

ALSO AVAILABLE FROM SELECTED RETAIL OUTLETS

| Mr./Mrs./Miss: |           |
|----------------|-----------|
| Address:       |           |
|                | Postcode: |

| Qty | Code | Item                        | Item Price | Total £  |
|-----|------|-----------------------------|------------|----------|
|     | 01   | Comcon Interface            | £19.95     |          |
|     | 02   | Comcon Twin Interface       | £22.95     |          |
|     | 03   | Quickshot 2+2 Joystick      | £11.95     | 12111111 |
|     | 04   | Flightlink Hotshot Joystick | £ 8.95     |          |
|     | 05   | Currah uSpeech Unit         | £21.95     |          |
|     | 06   | Digit keyboard improver     | £ 9.50     | 1111111  |
|     | 07   | Less Combination Discount   | - £ 2.00   |          |

Send to: Frei Ltd. for:

1 Hockeys Mill, Temeside, Ludlow, Shropshire SY8 1PD

DEALER ENQUIRIES WELCOME: PHONE LUDLOW (0584) 4894

# GALLUP TO 30 CHARTS

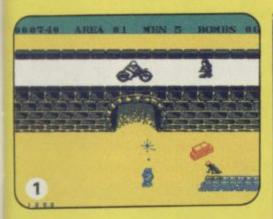

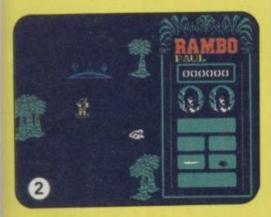

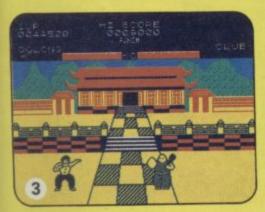

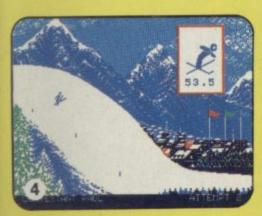

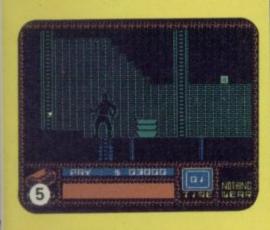

| 1  | COMMANDO                    | ELITE               |
|----|-----------------------------|---------------------|
| 2  | ♣ RAMBO                     | OCEAN               |
| 3  | → YIE AR KUNG FU            | IMAGINE             |
| 4  | → WINTER GAMES              | EPYX/US GOLD        |
| 5  | <b>★</b> SABOTEUR           | DURELL              |
| 6  | ◆ SPELLBOUND                | MASTERTRONIC        |
| 7  | ⇒ ELITE                     | FIREBIRD            |
| 8  | → TOMAHAWK                  | DIGITAL INTEGRATION |
| 9  | → BACK TO SKOOL             | MICROSPHERE         |
| 10 | THEY SOLD A MILLION         | HIT SQUAD           |
| 11 | LORD OF THE RINGS           | MELBOURNE HOUSE     |
| 12 | → TRANSFORMERS              | OCEAN               |
| 13 | O DALEY THOMPSONS SUPERTEST | OCEAN               |
| 14 | FORMULA ONE SIMULATOR       | MASTERTRONIC        |
| 15 | → FINDERS KEEPERS           | MASTERTRONIC        |
| 16 | O WAY OF THE EXPLODING FIST | MELBOURNE HOUSE     |
| 17 | → GUNFRIGHT                 | ULTIMATE .          |
| 18 | ACTION BIKER                | MASTERTRONIC        |
| 19 | O ROBIN OF THE WOOD         | ODIN                |
| 20 | NOW GAMES 2                 | VIRGIN              |
| 21 | → WINTER SPORTS             | ELECTRIC DREAMS     |
| 22 | ARCADE HALL OF FAME         | US GOLD             |
| 23 | O INTERNATIONAL KARATE      | SYSTEM 3            |
| 24 | ⇒ BEACH HEAD 2              | ACCESS/US GOLD      |
| 25 | CAVES OF DOOM               | MASTERTRONIC        |
| 26 | COMPUTER HITS               | BEAU JOLLY          |
| 27 | → IMPOSSIBLE MISSION        | US GOLD             |
| 28 | O BMX RACERS                | MASTERTRONIC        |
| 29 | → GYROSCOPE                 | MELBOURNE HOUSE     |
| 30 | ★ HYPERSPORTS               | IMAGINE             |

## **BUBBLING UNDER**

| S 19 | BARRY McGUIGANS BOXING     | ACTIVISION   |
|------|----------------------------|--------------|
|      | SWORDS AND SORCERY         | PSS          |
|      | ENIGMA FORCE               | BEYOND       |
|      | ROLLER COASTER             | ELITE        |
|      | MIKIE                      | IMAGINE      |
|      | ZORRO                      | US GOLD      |
|      | THEIR FINEST HOUR          | CENTURY      |
|      | SINBAD AND THE GOLDEN SHIP | MASTERTRONIC |
|      | GLADIATOR                  | DOMARK       |
|      | SWEEVO'S WORLD             | GARGOYLE     |
|      |                            |              |

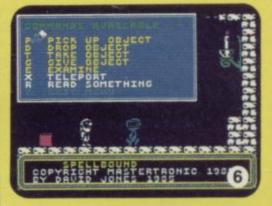

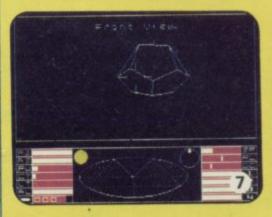

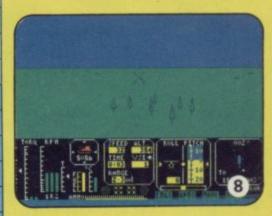

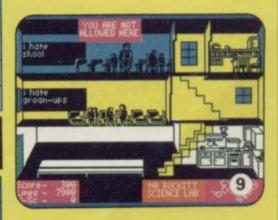

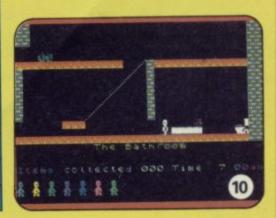

#### WE BRING YOU . . . CYBERUN

Like a cluster of diamonds enveloped by the velvet blackness of space, the planets of the Beta Gamma system huddle in the peaceful starlight of the anti-Elemental nest.

Each planet is composed of Cybertron, the hardest substance in the universe — when it's been prised free of the cluster. The entire Zebarema system — as the cluster is known — has the properties of anti-matter, making it extremely difficult to mine.

Your task in the latest spectacular game

from Ultimate is to make the Cyberun to Zebarema. What dangers await? Every space pirate and shady corporation is eager to steal the pickings. You will need to fight every light inch of the way to reach the system, where the components of the mightly Crystal Ship—the carrier of the cargo—are waiting to be assembled.

It will be the galactic experience of your lives. And, courtesy of Ultimate and US Gold, we can make sure you're first in the queue at the spaceport . . .

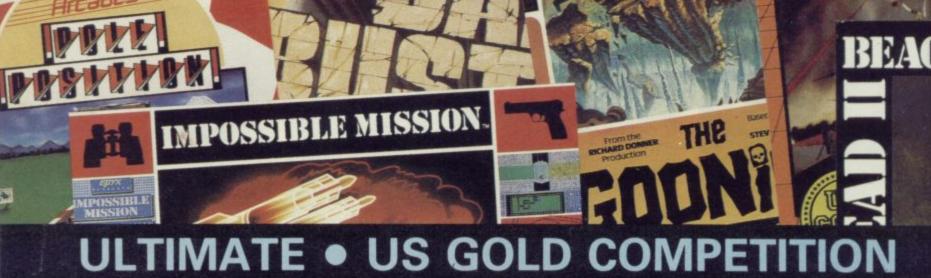

# C-Y-B-E-R-U-N

## Win Ultimate's latest and all US Gold Spectrum hits

OLTIMATE AND US GOLD are offering 100 copies of Cyberun, the latest game from the most consistently brilliant software house of all time, to the runners up of our competition. But there are five remarkable first prizes as well. The first five correct entries out of the hat will not only win a copy of Cyberun but a copy of every US Gold Spectrum hit. The list contains some of the most famous names in software — Beach Head, Raid over Moscow, Bruce Lee, Spy Hunter, the classic Tapper, Buck Rogers, Impossible Mission, Beach Head II, Zorro, Goonies, Pole Position and the incomparable Dam Busters.

It's a chance you can't afford to miss, spacehounds.

Here's how to enter. First answer the questions correctly. Some of the letters in the answers have numbers attached to them — taken in the correct numerical order they will spell out another word. Now write that word down on a postcard together with your name and address, and send it to us at Cyberun Competion Sinclair User, Priory Court, 30-32 Farringdon Lane, London EC1R 3AU, to arrive not later than Friday March 21.

Employees of EMAP already live in outer space and are therefore not allowed to enter.

| Answer the following questions about Ultimate and fill in the mystery word: |  |  |  |  |  |
|-----------------------------------------------------------------------------|--|--|--|--|--|
| 1 Which Ultimate character appears in the most games?                       |  |  |  |  |  |
| 2 What name does Ultimate give its advanced graphics system?                |  |  |  |  |  |
| 3 Which Ultimate game features a car race?                                  |  |  |  |  |  |
| 4 Where are Ultimate's offices?                                             |  |  |  |  |  |
| 5 What is the most recent Ultimate game reviewed in Sinclair User?          |  |  |  |  |  |
| Mystery word: 1 2 3 4 5 6 7 8                                               |  |  |  |  |  |

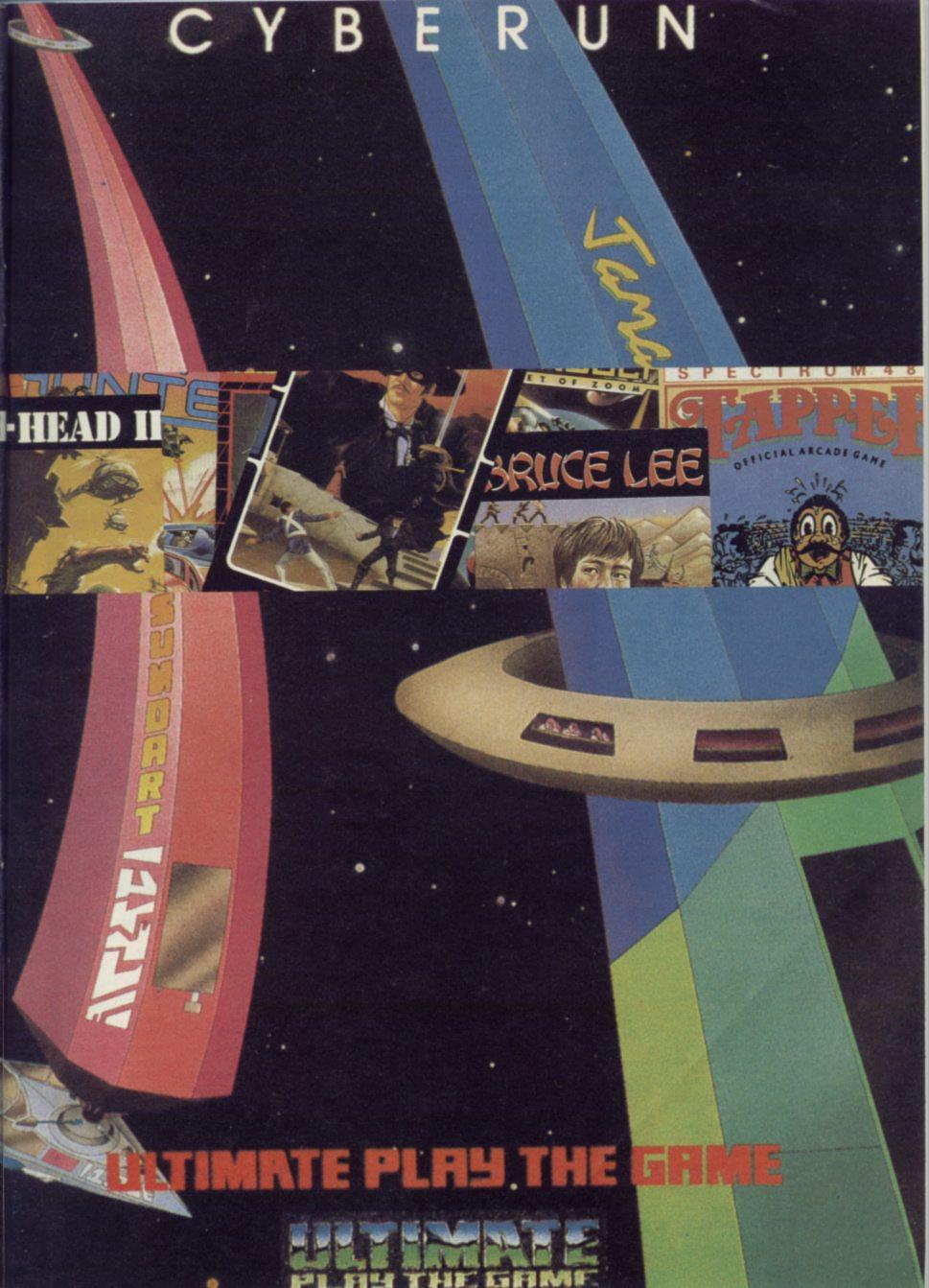

## **BARGAIN SOFTWARE: FREEPOST**

Dept. Su., Unit 1; 1 Esmond Road; London W.4. 1BR

RING 01-995 2763

## PRICE PROMISE

If you wish to purchase any product from our list and find that you can buy the same product cheaper from another mail order company, simply enclose the lower amount, stating the name of the othes company and where you saw the advert. (It must be a current issue). Price Promise does not apply to other companies "Special Offers

|                                             | REC.<br>PRICE | OUR<br>PRICE  | COMPILATIONS                      | REC.<br>PRICE. | OUR<br>PRICE |                                                                                                    | REC.<br>PRICE  | OUR<br>PRICE   |
|---------------------------------------------|---------------|---------------|-----------------------------------|----------------|--------------|----------------------------------------------------------------------------------------------------|----------------|----------------|
| SUPERBOWL<br>SKYFOX                         | 9.95<br>8.95  | 7.40<br>6.70  | THEY COLD A MILLION A             |                |              | WORM IN PARADISE<br>CRITICAL MASS                                                                                                    | 9.95<br>8.95   | 7 45<br>6.70   |
| BOUNCERS                                    | 9.95          | 7.40          | THEY SOLD A MILLION<br>SABRE WULF |                |              | PANZADROME                                                                                                    | 7.95           | 5.90           |
| SUPERMAN                                    | 9.95          | 7.40          | JET SET WILLY                     |                |              | SURF CHAMP                                                                                                    | 11.95          | 8.25           |
| STREETHAWK                                  | 7.95<br>7.95  | 5.90<br>5.90  | BEACH HEAD                        | 9.95           | 7.45         | FORBIDDEN PLANET                                                                                                    | 7.95<br>7.95   | 5 95<br>5 90   |
| KNIGHT RIDER                                | 7.95          | 5.90          | DALEYS DECATHLON                  |                |              | FIGHTING WARIOR                                                                                                    | 7.95           | 5.90           |
| GERRY THE GEM                               | 7.95          | 5.90          |                                   |                |              | TERRORMOLINOS                                                                                                    | 7.95           | 5.90           |
| PING PONG                                   | 7.95          | 5.90          |                                   |                |              | WAY OF THE EXPLODING FIST                                                                                                    | 8.95           | 6.70           |
| SHOWJUMPING<br>ENIGMA FORCE                 | 9.95<br>9.95  | 7.40          | ARCADE HALL OF FAME               |                |              | WINTER SPORTS<br>SWORD & SORCERY                                                                                                    | 9.95<br>9.95   | 7.45<br>7.45   |
| SIR FRED                                    | 9.95          | 7.40          | RAID!!                            |                |              | NEVER ENDING STORY                                                                                                    | 9.95           | 7.45           |
| BATTLE OF THE PLANETS                       | 9.95          | 7.40          | BLUE MAX<br>ROCCO                 |                |              | ASTRO CLONE                                                                                                    | 7.95           | 5.90           |
| COMMANDO                                    | 7.95          | 5.90          | FLAK                              | 9.95           | 7.45         | THEIR FINEST HOUR                                                                                                    | 9.95           | 7.45           |
| BARRY McGUIGAN'S BOXING                     | 7.99          | 5.95          | HUNCHBACK II                      |                |              | WORLD SERIES BASKETBALL                                                                                                    | 7 95           | 5.90           |
| LORD OF THE RINGS<br>THINK                  | 15.95<br>7.95 | 11.90<br>5.90 |                                   |                |              | SPY vs SPY<br>F. BRUNO'S BOXING                                                                                                    | 9.95           | 7.45<br>5.20   |
| THREE WEEKS IN PARADISE                     | 9.95          | 7.45          |                                   |                |              | DAMBUSTERS                                                                                                    | 9.95           | 7.45           |
| TURBO SPORT                                 | 8.95          | 6.70          | SPORTS PACK                       |                |              | SOUTHERN BELLE                                                                                                    | 7.95           | 5.90           |
| YIE AR KUNG FU                              | 7.95          | 5.90          | SNOOKER                           |                |              | MONOPOLY.                                                                                                    | 9.95           | 7.45           |
| ROLLER COASTER                              | 6.95          | 5.20          | ON THE OCHE                       |                |              | CLUEDO                                                                                                    | 9.95           | 7.45           |
| SWEEVO'S WORLD<br>SABOTEUR                  | 7.95<br>8.95  | 5.90<br>6.70  | OLYMPICS (14 events)              | - 36.00        | 5.99         | SCALETRIX<br>FAIRLIGHT                                                                                                    | 9 95<br>9 95   | 7.45<br>7.45   |
| COSMIC WARTOAD                              | 7.95          | 5.90          | GOLF                              |                |              | PAINLIGHT                                                                                                    | 3.33           | 6.40           |
| GUNFRIGHT                                   | 9.95          | 7.45          | DERBY DAY                         |                |              | TO A SECTION AND A SECTION ASSESSMENT OF THE PARTY OF THE PARTY OF THE |                |                |
| TOMAHAWK                                    | 9.95          | 7.45          |                                   |                |              | SPECIAL OFFERS                                                                                                    |                |                |
| MOVIE                                       | 7.95          | 5.90          |                                   |                |              | VIEW TO A KILL                                                                                                    | 10.99          | 3.99           |
| ROCK N WRESTLE<br>TRANSFORMERS              | 8.95<br>7.95  | 6.70<br>5.90  | SELECT                            |                |              | GREMLINS<br>CODE NAME MAT II                                                                                                    | 9.95<br>8.95   | 3.99           |
| INTERNATIONAL KARATE                        | 6.50          | 4.90          | HUNCHBACK                         |                |              | ALIEN                                                                                                    | 9.95           | 3.99           |
| WINTER GAMES                                | 7.95          | 5.90          | SPACE INTRUDERS                   |                |              | GREAT SPACE RACE                                                                                                    | 14.95          | 3.49           |
| GLADIATOR                                   | 7.95          | 5.90          | MR. WIMPY<br>KONG                 |                |              | VALHALLA                                                                                                    | 14.95          | 3.99           |
| TWISTER                                     | 7 50          | 5.45          | TRANSVERSION                      |                |              | EUREKA                                                                                                    | 14.95          | 3.99           |
| FRIDAY 13th<br>MILKIE                       | 8.95<br>7.95  | 6.70<br>5.90  | MISSILE DEFENCE                   |                |              | DEATH STAR<br>QUICKSHOT II                                                                                                    | 7.95           | 3.49           |
| ELITE                                       | 14.95         | 11.20         | POOL                              | 12,99          | 4.99         | QUICKSHUT II                                                                                                    |                | 5.95           |
| BACK TO THE FUTURE                          | 9.95          | 7.45          | DENIS THROUGH THE                 |                |              |                                                                                                    |                |                |
| WEST BANK                                   | 7.95          | 5.90          | DRINKING GLASS<br>MOON BUGGY      |                |              | ROCKFORDS RIOT                                                                                                    | 9.95           | 7.45           |
| N.O.M.A.D.                                  | 7.95          | 5.90          | SPECTRES                          |                |              | ABU SIMBEL (PROFANATION)                                                                                                    | 7.95           | 5.90           |
| RAMBO<br>TAU CETI                           | 7.95<br>9.95  | 5.90<br>7.45  | METEOR STORM                      |                |              | SHADOW OF THE UNICORN MARSPORT                                                                                                    | 14.95<br>9.95  | 11.20<br>7.45  |
| BACK TO SKOOL                               | 6.95          | 5.20          | TIME GATE                         |                |              | FRANKIE GOES TO HOLLYWOOD                                                                                                    | 9.95           | 7.45           |
| ROBIN OF THE WOOD                           | 9.95          | 7.45          |                                   |                |              | RASPUTIN                                                                                                    | 7.95           | 5.90           |
| LEGEND OF THE AMAZON WOMEN                  | 7.95          | 5.90          |                                   |                |              | MONTY ON THE RUN                                                                                                    | 7.95.          | 5.90           |
| CYBERUN                                     | 9.95<br>7.45  | 7.45<br>5.90  | VALUE PACK                        |                |              | G. GOOCHS TEST CRICKET SPEC DRUM                                                                                                    | 9.95           | 7.45           |
| ZOIDS<br>BALL BLAZER                        | 7.99          | 5.90          | COSMIC CRUISER                    |                |              | THE ART STUDIO                                                                                                    | 29.95<br>14.95 | 26.95<br>11.20 |
| BLADE RUNNER                                | 8.95          | 6.70          | B.C. BILL<br>PEDRO                |                |              | THE YOUNG ONES                                                                                                    | 7.95           | 5.95           |
| ZORRO                                       | 7.95          | 5.90          | ZZOOM                             | 9.99           | 4.99         | SHADOWFIRE                                                                                                    | 9.95           | 7.45           |
| THE GOONIES                                 | 7.95          | 5.90          | ZIP ZAP                           |                |              | HYPER SPORTS                                                                                                    | 7.95           | 5.95           |
| STARSTRIKE II                               | 7.95<br>7.95  | 5.90<br>5.90  | ALCHEMIST                         |                |              | INTERNATIONAL BASKETBALL                                                                                                    | 6.95           | 4.90           |
| HUNCHBACK THE ADVENTURE<br>ARC OF YESOD     | 9.95          | 7.45          |                                   |                |              | NOW GAMES (6 top titles) MEGA HITS (10 top titles)                                                                                                    | 8.95<br>9.95   | 6.70<br>7.45   |
| RUNESTONE                                   | 7.95          | 5.90          |                                   |                |              | COMPUTER HITS 10 (10 top titles)                                                                                                    | 9.95           | 7.45           |
| WAY OF THE TIGER                            | 9.95          | 7.45          | NOW GAMES 2                       |                |              | MACADAM BUMPER                                                                                                    | 7.95           | 5.90           |
| BEACH HEAD II                               | 7.95          | 5.95          | CHUCKIE EGG 2                     |                |              | ENDURANCE                                                                                                    | 7.95           | 5.90           |
| GYROSCOPE<br>CEOFF CAPES STRONGMAN          | 7.95          | 5.90          | AIRWOLF TIP NA NOC                | 8.95           | 6.70         | STARQUAKE                                                                                                    | 7.95           | 5.90           |
| GEOFF CAPES STRONGMAN<br>IMPOSSIBLE MISSION | 7.95<br>7.95  | 5.90<br>5.90  | TIR NA NOG<br>WORLD CUP           |                |              | KNIGHTLORE<br>TIR NA NOG                                                                                                    | 9.95<br>9.95   | 7.45<br>6.50   |
| BOUNTY BOB STRIKES BACK                     | 7.95          | 5.90          | CAULDRON                          |                |              | LASER BASIC                                                                                                    | 14.95          | 11.20          |
|                                             | A BONE SI     |               | AND SELECTION AND                 | SHEW MEETS     |              |                                                                                                    |                | I also a had   |

## BARGAIN SOFTWARE ORDER FORM (No stamp necessary inside British Isles)

Please send me the following titles. BLOCK capitals please!

Type of computer . Title:-Amount

Total Enclosed £

Tel. No. .....

Please make cheques or postal orders payable to BARGAIN SOFTWARE. Prices include P&P within the U.K: Europe please add £0.75 per tape:

Elsewhere please add £1.00 extra per tape

Letters

WHAT ON EARTH have you done to Sinclair User? As the owner of every issue I am horrified at the final degeneration into a child's comic with the February edition. Even Andrew Hewson's Helpline has suffered. R E Cante, Didcot, Oxfordshire

ON OPENING the February issue I find a new style magazine. I then read the letter from Mr D Williams and your reply in which you state that games coverage has increased recently partly because there are more games players out there." I would say that was because magazines, such as Sinclair User, put across that image of what the Spectrum does

If you gave more space to programming you might find that people would become more interested.

Antony Rowstron, Harpenden, Hertfordshire

DAVID WILLIAMS is right, you know. Watch out that you don't go the way of Your Spectrum. I still buy Sinclair User for its serious articles, for the technical expertise and advice and the reviews - I never buy anything, even games, without reading as many reviews as I can. But the increase in games orientation is evident and with it the demise of space allocated to helping people become generally computer literate.

In view of the government's attitude to the future of research, science, technology, microelectronics and the

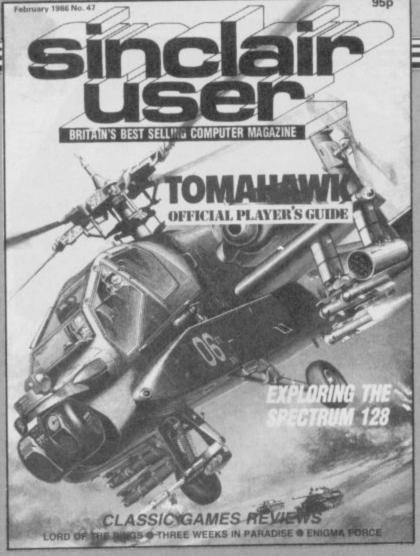

## The February backlash

commanding the attention of large sectors of the publicparticularly our bright, eager schoolkids - has something of a duty to help towards computer literacy.

Good old Clive did the best thing he could possibly have done by making the Spectrum accessible, and SU has done

necessary education, any forum much to capitalise on that. Keep it up! R Crawley, Hitchin, Hertfordshire

> I'm glad you all liked the February issue so much . . . But for those of you who didn't it's worth pointing out that although software has expanded, so too has Hewson's

Helpline, QL news and reviews, hardware and Sinclair Surgery, particularly when the new, smaller, typeface is taken into account. The absence of business software reviews this month is due to our correspondent, Mike Wright, falling ill rather suddenly.

The new design is also meant to make the magazine more attractive. Doesn't anybody like it? Hang about. The next guy seems pleased . . .

WHEN I opened your February issue I noticed your contents page was completely transformed.

There has generally been a great improvement and as regards your presentation of software and adventure, I think that it's fine.

In Program Printout it would be better if you could publish a whole range of programs, not just Space Invaders.

The Dancing Ogre's adventure helpline is OK, but, as one reader pointed out, it would be better if Gordo's column was longer.

For page content, colour content, presentation etc, your magazine receives \*\*\*\* but please, please, more Pokes, tips and readers' programs. Andrew Wood, Stapleford, Nottingham

 That's better. Your compliments could be a little less qualified but still

As to the length of Gordo's column, I'm sure he would agree with you, and we're certainly looking into it, but it's quality which counts, rather than . . . (that's enough Ed)

## Almost perfect

ON BROWSING through your February issue I began toying with the idea of working out which software companies offered the best value for

Using your software directory and the star ratings, and concentrating only on adventure, arcade, simulation and strategy, I came up with the following figures:

1st Ultimate with 87.5% perfection (seven 5\*, one 4\* ratings).

2nd Beyond with 66.5% perfection (six 5\*, two 4\* and one 3\* ratings).

3rd Melbourne House with 57% perfection (eight 5★, four 4★ and two 3★ ratings).

Any comments? Gary Hunter, Basildon, Essex

 Hah! A numerologist. Very interesting, actually, though it tends to confirm what you might expect. It's a bit unfair on Melbourne House as it has released more games than the

It's also worth remembering that the star rating reflects standards at the time the games were launched. These days Melbourne House is on the up and up, while Beyond and Ultimate seem to have lost their direction of late.

## Simple Simon

THERE I was, wowing at the graphics of Rasputin (and it is not £2.99. Tell that blockhead Gilbert that it is £7.95) when some grubby object hit me on the head. It was probably the Ed's corduroys, but anyway this thing told me to turn to page

eight and read all about Sinclair Simon. Was he there? Hah! Was he on page six? Double hah!

Please - grovel, grovel make sure that we see him every month. Apart from this I think it's a great mag. Colin Rena,

Chester

 Gilbo apologises for the price mix-up and says that Rasputin is still value for money.

As for Simon, rumour has it that he's bought an Amstrad. Perhaps the next reader can sympathise . .

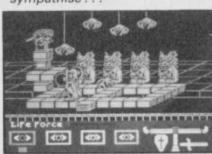

Rasputin: cheap at the price

## The Curse of Sinclair

ON NOVEMBER 15 I bought a Spectrum from Dixon's Preston branch. On Christmas Day we discovered the joystick didn't work and the full stop and comma keys didn't function.

On December 27 I returned the joystick and keyboard to Dixons. While I was in the shop I noticed several people returning Spectrums for various reasons. My keyboard was found to be faulty and was replaced, but once home I still found it impossible to load any software.

Once again I returned it to Dixons and joined another long queue of people returning Spectrums. By now the store had none left and was asking people to return in seven days.

On seeing this I asked for my money back. I then bought an

## Letters

15 ■ Amstrad 464 from WH Smith. Is it any wonder that Sinclair is having money problems? D Hopkinson,

Houghton, near Preston, Lancashire

PS The Amstrad is PERFECT.

The legendary curse of the House of Sinclair strikes again. Criticisms of poor quality control have been levelled at Sinclair Research since the year dot, but little seems to have changed. Some users, on the other hand, have never experienced any problems at all. Clive himself puts a lot of it down to young, inexperienced users "bloody good at spilling Coca Cola over them and otherwise messing them up."

But is it necessary to buy an Amstrad?! Hope you keep reading the mag though...

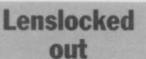

I AM WRITING about the Lenslok security device on **Elite**. So far I have been unable to get past the security screens. This is very annoying and frustrating, especially after having read all the rave reviews.

I am sure there must be

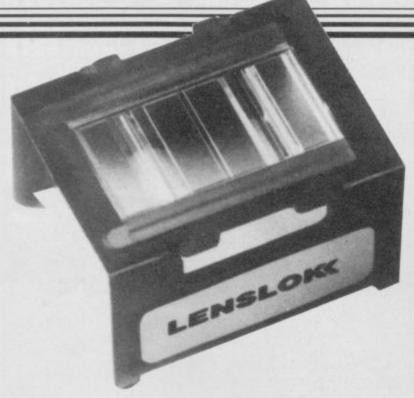

Lenslok: an eyesore?

hundreds, if not thousands, of frustrated computer owners who will certainly think twice before buying a Lenslocked game again.

Surely such a system is self-defeating. The dedicated hacker may see it as a challenge to get round the protection system but the average games player will be put off after reading about all the troubles others are having.

I hope Firebird will come to the conclusion that the system is impractical and, unless improvements can be made, will not employ it again.

M Briody, Milton Keynes, Buckinghamshire

I RECENTLY purchased Art
Studio from Rainbird and
Tomahawk from Digital
Integration, and have a serious
complaint.

Both were found to contain the Lenslok security system, no mention of which was made in the reviews or the advertising. The larger scale resolution of the family 23in TV, coupled with the need to hold the Lenslok device on the screen whilst operating the keyboard and working against the clock, make for an interesting challenge, though not the one I thought I was purchasing.

With Art Studio the scale adjustment part of the system could not be made small enough to operate on the TV, and so I have not even managed to run this program once.

I would be interested to hear from the Consumers'
Association as to the legality of both the advertising and the system.

J Taylor, Menai Bridge, Gwynedd

I AM SORELY troubled by these incompetents writing in complaining about Lenslok. I am 13 and have had no trouble using it. If Gerry Hunt — letters, January — is worried about me losing my eyes he must be terrified for his own.

Lenslok is an excellent attempt to prevent piracy and I hope Firebird and others are not put off by people such as these.

My gripe is altogether different. It seems that Elite (and Swords and Sorcery) are incompatible with my Ram Turbo joystick interface, though it works with all other games.

Long live Lenslok. James Pengelly, Cyncoed, Cardiff

The Lenslok controversy rages on . . . As we pointed out in February's issue, Firebird is aware of the ambiguous instructions supplied with Elite and has updated them. On the whole, Tomahawk players appear to have encountered fewer difficulties, due largely to the better implementation of the system.

Fingers crossed . . . let's hope that Lenslok's teething problems don't discourage others from using it.

# SUPER-LEAGUE For use on 48K SPECTRUM

### Acclaimed the best football simulation game....

- "...after using it for several days I had to write and congratulate you on a really excellent program." A.M. (Middlesex)
- "The program is addictive.Last night I spent from 11.00a.m. to 11.30p.m. taking Leeds to win the championship by 1 point." I.B. (Shropshire)
- "I must congratulate you on an outstanding game well worth every penny. Thank you." S.S. (Enex)

"My son and grandson in Australia are delighted...a gem...neither of them have stopped playing it. Thanks for a great game." - N.G. (West Sussex)

"I thought I should write because of your excellent game."-Mr.McD.(W.Mids)

### Note the following true-to-life features....

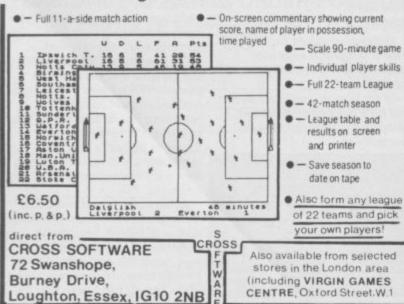

## **Load of the Rings**

THE FIRST DAY it came out I bought **Elite**, after reading the review in your magazine, and I had no trouble in using the Lenslok device.

But then, again after reading your magazine, I bought Lord of the Rings. I eventually got the game to load after 60 or 70 attempts, though the next day, while the title screen loaded perfectly, the rest of the program refused.

After another 30 attempts I went back to the shop, where they changed it, telling me that four other people had returned the game due to loading problems.

Lord of the Rings is still useless to me because it will not load. The specific peak loading volume is an awful way to stop tape copying because it means that people like me spend a lot of money on games which don't work.

Daren Kraft (?) Woking, Surrey

Melbourne House has acknowledged that there are problems with loading LOR, and will send anxious users a letter explaining how to load it. Our own Richard Price was one of the first victims and in his review advised loading the entire tape — even if it appears that a whole block is failing to load after the initial screen. The missing chunk is a restart position.

A black mark to the Aussies for inadequate instructions, though they assure us that the second print run of the booklet explains the problem.

▶ 18

## **BETA BASIC 3.0**

- PROCEDURES a very full implementation that lets you extend Basic easily. With parameter passing by value or by reference (including arrays), LOCAL variables, recursion, DEFAULT parameter values, and the ability to handle parameter LISTS of any length. No PROC keyword is needed; e.g. you can use things like: swop a,b or draw\_box 10,20,5 or addup bil, sum.
- GRAPHICS up to 128 WINDOWS, each with its own character size igiving 1-64 chara/line! and attributes. ROLL and SCROLL any part of the screen by any number of pixels in any direction! Use GET to store parts of the screen, then put them back anywhere at different magnifications. Fast Fill., ALTER attributes, PLOT strings, DRAW TO a point, change scale and origin.
- TOOLKIT features: Renumber with block move or copy; block DELETE, search and/or change le.g. ALTER apples TO a). 36 User-defined keys, List the variables, list a procedure, list DEF KEYs.
- EDITOR lets you move the cursor around the screen 10 times faster? And you can move the cursor up and down within edited lines. AUTO, EDIT, JOIN and SPLIT commands.
- sops, IF, procedures etc., works on easiers sms e.g. you can choose to list: 10 FOR n=1 TO 10: PRINT n: NEXT n

10 FOR n=1 TO 10 PRINT n NEXT n

- KEYWORDS can all be entered by typing them in full, or by the "single entry" method, or both in the same line; e.g. the line: 10print"bello? if x-1 THEN goto 100 will be recognised and listed normally.
- Upgrades to Release 1.8 customers: If you bought direct from us, there is no need to return your cassette just quote the (approximate) original purchase date with your order; otherwise return your casette and name your supplier. The upgrade price of £6.95 (£7.50 overseas) includes a new manual.

- ARRAY and string handling features include fast INSTRING (100,000 chars/sec) and INARRAY search functions. You can JOIN arrays together, delete, transfer and insert sections, change dimensions without data loss, LENGTH function gives dimensions. Ultra-fast array SORT e.g. a\$(500,30) will sort in about 3 seconds.
- MICRODRIVE commands let you MICRODRIVE commands let you use simple forms, or exactly the same commands you normally use for tape - just enter DEFAULT -ml or m2. Some possible Microdrive commands: SAVE "name", ERASE "name", LOAD 1, "mame", SAVE 10 TO 100; "part prog", SAVE a "silcer" or just the variables. MOVE programs, CODE, arrays. MERGE suto-running programs. End-Of- File function,
- \*\*Buto-running programa. End-Of- File function,

  OTHER FEATURES, new or improved, are too many
  to describe: DO LOOP structure with WHILE,
  UNTIL and EXIT IF; BREAK, CLEAR, CLOCK,
  CONTROL CODES, EDIT variables, ELSE, GET,
  KEYIN (programs can write themselves); multiLET, ILN-IST a "slicer", ON (works with line nos,
  procs, etc.] ON ERROR, OVER 2, PONE strings,
  POP, READ LINE, TRACE, USING, DPOKE,
  Faster GOTOS, GOSUBs and FOR-NEXT Doops.

  26 FUNCTIONS: AND, OR, XOR, DEC, HEXS,
  BINS; fast SINE, COSE, RNDM; CHARS, NUMBIER,
  DPEEK, EOF, FILLED, INARRAY, INSTRING, ITEM
  LENGTH, MEMORYS, MEM, MOD, SCRNS, SHIFTS,
  STRINGS, TIMES, USINGS.

  \* Spectrum Basic compatible you can run existing
- Spectrum Basic compatible you can run existing programs. Transferable to Microdrive. Syntax check on entry. Extra error messages. Compatible with most printer interfaces (please specify). Wafadrive version available.
- Comprehensive A5-size manual. More than 80 pages, with many examples.
- To show you the power of Beta Basic's procedures, we include a FREE TURTLE GRAPHICS package.
- Release 1.8 remains available, at a lower price of £8,95 (£9,50 overseas). You can upgrade later to Release 3.0 for £6,95 (£7,50 overseas).
- TRANSFORM your Spectrum with BETA BASIC 3.0 for just £14.95 inclusive! (£15.50 overseas).

(TICK AS APPROPRIATE.) PLEASE SEND ME:
BETA BASIC 3.0, PAYMENT OF £14.95 (OR £15.50 OVERSEAS) IS ENCLOSED.
BETA BASIC 3.0 UPCRADE. PAYMENT OF £8.95 (£7.50) IS ENCLOSED.
BETA BASIC 1.8, PAYMENT OF £8.95 (£9.50) IS ENCLOSED.
MORE INFORMATION ON ... I HAVE/DO NOT HAVE RELEASE 1.8 ALREADY.
A STAMPED ADDRESSED ENVELOPE IS ENCLOSED.

92 OXFORD RD. BIRMINGHAM

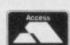

# TROJAN

COMMODORE SPECTRUM SUPERB GRAPHICS SOFTWARE PLUS A TOP QUALITY LIGHT PEN

Discover the exciting world of creating your own graphics on screen.

- FREEHAND DRAW 5 pen thicknesses incl. Quills
- PAINT BRUSH for the artistic touch
- FILL ANY SHAPE use all colours and patterns
- GEOMETRIC SHAPES circles, boxes, triangles, lines & banding
- **DYNAMIC RUBBER BANDING** on all geometric options
- PIN-POINT FUNCTION for pixel accuracy on all functions

Plus many more too numerous to mention in this ad. All these features in the Program + a top quality Light Pen and an Instruction booklet in one reasonably priced package. Easy to use for creating colourful pictures or technical drawings. Ideal for use by all ages of micro users. Full back-up £19.95

service from manufacturers. Available at good dealers or direct from Trojan Products. Please state which Micro.

Micro Computer Software & Accessories

per pack

Send cheque/P.O. to TROJAN PRODUCTS

166, Derlwyn, Dunvant, Swansea SA2 7PF Tel: (0792) 205491.

TRADE ENQUIRIES WELCOMED

## SPEND THE NEW YEAR IN THE 25th CENTURY AND TAKE A TRIP TO PARADISE THE WORM IN PARAD

Level 9 have spent 12 months enhancing their adventure system with world-beating features for the coming years and THE WORM IN PARADISE is the first game to use this new system.

"The Austin 4 haven't just produced, in THE WORM IN PARADISE, a new title—they've created a whole new ball game in adventure technology ... The latest title offers a 1000-word vocabulary, the most sophisticated parser ever incorporated in a cassette-based adventure, and the refinement of multitasking ... You'd have to ment of multitasking ... You'd have to spend an evening with a Roget's Thesaurus to come up with enough superlatives to do justice to THE WORM IN PARADISE; it not only offers stunning (albeit at times disturbing) originality in the overworked realm of science fiction but also embodies state-of-the-art programming techniques which will allow you effortlessly to give reign to your powers of creative deduction" - Commodore User

"An excellent adventure, atmospheric, devious and full of the ingredients that

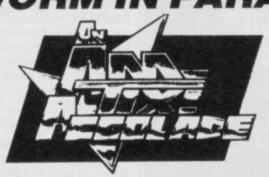

"I will describe this game in 3 words: Sheer unadulterated brilliance. Rarely have I "I will describe this game in 3 words: Sheer unadulterated brilliance. Rarely have I played such a wonderful, enthralling adventure... The puzzles are entertaining, tough and logical. The storyline is immaculate, in its originality, concept, and application. This game incorporates Level 9's new parser which has to be used to be believed. Complex, and multiple input commands are understood, and the game is extremely user-friendly. In short, mortgage your computer, and get a copy.

An AMTIX ACCOLADE. "The game is very good in terms of interaction ... fascin-atingly original and clever. OVERALL 91% - Amtix

'probably the company's best adventure - Microscope

"YOUR SINCLAIR MEGAGAME 9/10" - Your Sinclair

"The final big difference over previous games is the size of the vocabulary. You can LOOK, of course, but you can also LISTEN and even SMELL ... Level 9 claim that the program will understand over 1000 words ... about five times as much as most other present-day cassette adventures ... out of this world" AA Rating 87%

- Amstrad Action

THE WORM IN PARADISE is available on 6 micros. All versions with the exception of the BBC have more than 200 pictures.

(Our list of games for other micros —

| have established Level 9 as probably the<br>best English adventure writing house to-<br>date." — Computer Trade Weekly | Immediately!"  — The Adventurers Club Dossier            |                            | is available on request .) |
|----------------------------------------------------------------------------------------------------|----------------------------------------------------------|----------------------------|----------------------------|
| addressed envelope about 9" by 6".*                                                                                    | POSTER with more details of Level 9 adven                | tures on the back. I e     | nclose a stamped, self-    |
| Please send me THE WORM IN PARADIS  AMSTRAD 464/664/6128 ATARI 6  I enclose a cheque or postal order for £9.99         | 64K BBC 32K COMMODORE 6                                  | 4 □ MSX 64K □              | SPECTRUM 48K               |
| My Name is                                                                                                    | My Address is                                            |                            | SU3                        |
| Late and the UK decided a Consoler                                                                                     | are as hankare draft for £10.95 for the game, or an inte | rnational renly coupon for | the poster.                |

VIA VIA VIA VIA VIA VIA VIA VIA VIA VIA Level 9 Computing, P.O. Box 39, Weston-super-Mare, Avon BS24 9UR

LA ALIBALIBALIAN IN ALIANDAL ALICAL

16 4

## **Blast! Blast!** Blast!

WITH REGARD to the Blast correspondence in recent issues of SU, I have mixed experience with this particular software.

My copy works with microdrives but often needs three attempts before runnable code is produced.

Re-entry to the compiler through the security is very irritating when the compiler has been cleared out only to find that the 'error-free' code produced will not run.

I find it very unsatisfactory to open the box, read the manual and then find bits of paper telling me that many features are missing.

Here is the praise! I run a program which performs digital analysis of stored waveform data. Part of this is a Fast Fourier Transform (FFT) routine which takes over three minutes to run normally, but when compiled this reduces to 35 seconds. This saving alone is worth the cost and problems with Blast.

If OCS can remove these bugs/features they will make a

## Out of all proportion

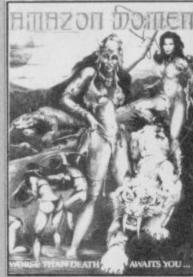

US Gold: going bust?

good product much more

useful. For any serious work, you need at least one microdrive, and users must realise the limitations of any compiler and that claims of vast speed increases can be very misleading.

Dr W G Marshall, Loughborough, Leicestershire

I AM WRITING to protest about the advertisement on pages two and three of February's issue. I have a 14-year-old son and I do not wish him to read this kind of material.

Should this happen again we shall cancel our order for Sinclair User. Mrs M White,

Newhaven, East Sussex

 I wholeheartedly agree. US Gold's ad for Legend of the Amazon Women must be one of the most disgustingly badly executed illustrations ever to soil the pages of this magazine. Those poorly drawn, out of proportion figures could well influence young and impressionable minds to emulate such incompetent graphics in their own pictures. Thank God US Gold has only printed half of it this month . . .

I AM quite happy with the Blast compiler, but it could be better documented and far more user friendly. I think that it is a pity that, now it is this close, OCS does not seem to be prepared to put the finishing touches to what I believe could be a very good product.

Your request was for letters from satisfied users, and whilst I doubt that you will get any from anyone who is 100 per cent satisfied, I feel that the record should be set straight in that the disc version 3.07 does work. It isn't dross, does give a good improvement in running speed - although nowhere near the 40 per cent originally claimed - but could be considerably improved by ironing out the more obvious sillies which still exist. John Bethell,

 Yes, we did request letters from readers who were satisfied with the Blast compiler, and no, we didn't receive any, other than those containing the rather mixed feelings printed above. OCS score ten for effort but must try harder in future.

West Ewell.

Surrey

## Laying down the law

NOW to settle the arguments once and for all. Piracy is wrong, Gyron, Starion, Elite and Fairlight are all great games, Action Biker is pathetic, so are most Ultimate games and your front covers are great! Roger Adlard, Hoddesdon, Hertfordshire

## **Lonely ROMs**

I RUN a penpal service for Spectrum users. If you'd like a penpal please write to me with a few details about yourself, your main interests with the Spectrum and the type of penpal you would like. If you're a girl, please write as you're the most popular choice.

The service is free, so please enclose an SAE. Anna Peters, 20A Esmond Road, Chiswick, London W4 1JQ

I AM a 15-year-old Jordanian boy and would like to hear from boys or girls anywhere in the world, but especially England. Khaldoon Tabarza, PO Box 8156, Jabal, Al Hussien, Amman, Jordan

I HAVE recently been given a Spectrum Plus and would like to have some penfriends who could help me further my knowledge of computers. Jabiz M Doshan, PO Box 1402 Abu Dhabi, **United Arab Emirates** 

I AM a 17-year-old boy and would like contact with other Spectrum owners — boys or girls - from anywhere in the world to swap programs and

Ole Roar Hammervold, Lostubben 2 7700 Steinkjer, Norway

I AM a 16-year-old boy and would like to write and exchange programs with other Spectrum owners from anywhere in the world. Ronald van Amersfoort, Offenbachstraat 102, 0 6961 CD Eerbeek, The Netherlands

I AM a 14-year-old Portugese boy and own a 48K Spectrum. I would like a penpal to swap tips and ideas with. Pedro Carrolhol, Proco Alfonso do Poco, 2, 2º Esq, 1300 Lisboa, **Portugal** 

I AM a 14-year-old boy and would like some female penfriends. I am interested in playing games, writing software and would be glad to swap ideas and programming tips. Alex Hughes, 55 Cardigan Crescent, Llantwit Major, South Glamorgan, South Wales CF6 9GP

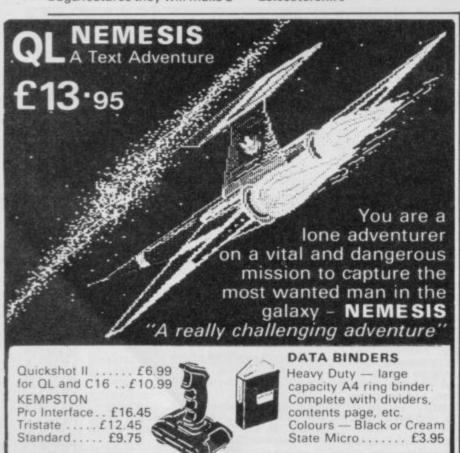

Ring for ridiculous price When ordering please state clearly items required and machine. All stock items despatched within 24 hours. Make cheques payable to: TEC Publications, 24 Victoria Road, Bromsgrove, Worcs, B61 ODW.

TOP 50 SOFTWARE IN STOCK \*

Dealer Enquiries Welcome Tel (0527) 74567

Spectrum On/Off Switch

State Spectrum or Spectrum +

.....£4.95

## SHEKHANA COMPUTER SERVICES

| The last of the last of the la | diane | OUR   | All the State of the State of t |       | OUR   |
|----------------------------------------------------------------------------------------------------|-------|-------|----------------------------------------------------------------------------------------------------|-------|-------|
| CONCERNIA                                                                                                    | RRP   | PRICE | SPECTRUM                                                                                                    | RRP   | PRICE |
| SPECTRUM                                                                                                    |       | 5.90  | Any Mastertronic Title                                                                                                    | 1.99  | 1.99  |
| Bombjack                                                                                                    | 7.95  |       |                                                                                                    | 14.95 | 11.25 |
| Elite                                                                                                    | 14.95 | 11.95 | Hobbit                                                                                                    |       | 7.95  |
| Star Quake                                                                                                    | 7.95  | 5.95  | Arnhem                                                                                                    | 9.95  |       |
| Sowrderons (Elindor)                                                                                                    | 9.95  | 7.50  | Monopoly                                                                                                    | 9.95  | 7.50  |
| Lord of the Rings                                                                                                    | 15.95 | 12.95 | Winter Games                                                                                                    | 7.95  | 5.95  |
| Fairlight                                                                                                    | 9.95  | 7.50  | Beach Head II                                                                                                    | 7.95  | 5.95  |
| Dun Darach                                                                                                    | 9.95  | 7.50  | The Rats                                                                                                    | 7.95  | 5.95  |
| Shadowfire-Tuner                                                                                                    |       | 3.99  | Daley Toms Supertest                                                                                                    | 6.95  | 5.50  |
| Spy Hunter                                                                                                    | 7.95  | 5.90  | Fighting Warrior                                                                                                    | 7.95  | 5.95  |
| Robin of the Woods                                                                                                    | 9.95  | 7.50  | Rocky Horror Show                                                                                                    | 8.95  | 6.75  |
| Superman                                                                                                    | 9.95  | 7.50  | Terrormolinos                                                                                                    | 7.95  | 5.95  |
| Knightshades (Ultimate)                                                                                                    | 9.95  | 7.50  | Barry McGuigans                                                                                                    |       | 7.95  |
| Diary Of Adrian Mole                                                                                                    | 9.95  | 7.50  | Yie Ar Kung Fu                                                                                                    | 7.95  | 5.95  |
| Diary of Adrian Mole                                                                                                    | 9.95  | 7.50  | Spittire 40                                                                                                    |       | 7.95  |
| Frankie Goes To Hollywood                                                                                                    | 5.95  | 4.75  | Mini Office                                                                                                    |       | 4.99  |
| Star Strike                                                                                                    |       |       |                                                                                                    | 7.95  | 6.95  |
| Animated Strip Poker                                                                                                    | 6.95  | 5.75  | Rasputin                                                                                                    |       | 6.75  |
| Knight Lore                                                                                                    | 9.95  | 7.50  | Codename Matt II                                                                                                    |       |       |
| Way of the Exploding Fist                                                                                                    | 8.95  | 6.75  | Artist                                                                                                    | 12.95 | 10.50 |
| Big Daddy Rock & Wrestle                                                                                                    | 8.95  | 6.75  | Alien 8                                                                                                    | 9.95  | 7.50  |
| Hacker                                                                                                    | 7.95  | 5.95  | Bruce Lee                                                                                                    | 7.95  | 5.95  |
| Pole Position                                                                                                    | 7.99  | 5.95  | Critical Mass                                                                                                    | 8.95  | 6.75  |
| Gyroscope                                                                                                    | 7.95  | 5.95  | Shadowfire 2 (Enigma Force)                                                                                                    | 9.95  | 7.50  |
| F. Brunos Boxing                                                                                                    | 6.95  | 5.25  | Impossible Mission                                                                                                    | 7.95  | 5.95  |
| Astro-Clone                                                                                                    |       | 5.95  | Rune Stone                                                                                                    | 7.95  | 6.95  |
| Southern Belle                                                                                                    | 7.95  | 5.95  | Eureka                                                                                                    |       | 4.99  |
| Wham The Juke Box                                                                                                    | 9.95  | 7.50  | Macadams Bumper                                                                                                    | 7.95  | 5.95  |
|                                                                                                    |       | 5.90  | Geoff Capes Strong Man                                                                                                    |       | 5.95  |
| Fighter Pilot                                                                                                    |       | 5.50  | Now Games                                                                                                    |       | 6.75  |
| World Series baskeroali                                                                                                    | 6.50  | 4.99  |                                                                                                    | 7.95  | 5.95  |
| Inter Karate                                                                                                    |       | 5.90  | Zoids                                                                                                    |       | 5.95  |
| Beachead                                                                                                    | 7.95  |       | The Young Ones                                                                                                    |       | 5.95  |
| Hypersports                                                                                                    | 7.95  | 6.75  | Terrormolinos                                                                                                    |       | 5.95  |
| Monty on the Run                                                                                                    | 7.95  | 5.95  | Highway Encounter                                                                                                    |       |       |
| Shadow of the Unicorn                                                                                                    | 14.95 | 11.95 | Saboteur                                                                                                    |       | 6.75  |
| Worm in Paradise                                                                                                    | 9.95  | 7.50  | *Transformers                                                                                                    |       | 5.95  |
| They sold a Million                                                                                                    | 9.95  | 7.50  | Rambo                                                                                                    | 7.95  | 5.95  |
| Marsport                                                                                                    | 9.95  | 7.50  | Never Ending Story                                                                                                    | 9.95  | 7.50  |
| Spy v Spy                                                                                                    | 9.95  | 7.50  | Ram Turbo Interface                                                                                                    | 22.95 | 18.00 |
| Commando (Elite)                                                                                                    | 7.95  | 5.95  | Quick Shot If Joystick                                                                                                    |       | 8.99  |
| System 15000                                                                                                    | 9.95  | 4.99  | Back to Skool                                                                                                    | 6.95  | 5.50  |
| Jet Set Willy II                                                                                                    |       | 5.25  | Friday the 13th                                                                                                    | 8.95  | 6.75  |
| Argade Hall of Fame                                                                                                    |       | 7.50  | Tau Ceti                                                                                                    |       | 7.50  |
| Mind Shadows                                                                                                    | 9.95  | 7.50  | Roller Coaster                                                                                                    |       | 5.25  |
|                                                                                                    | 2.22  | 7.50  | Winter Sports                                                                                                    |       | 5.95  |
| Tomahawk                                                                                                    |       | 5.95  |                                                                                                    |       | 7.50  |
| Sweevos World                                                                                                    |       |       | Sir Fred                                                                                                    |       | 10.99 |
| Three Weeks in Paradise                                                                                                    | 9.95  | 7.50  | Surf Champ                                                                                                    |       |       |
| Cyberun (Ultimate)                                                                                                    |       | 7.50  | Swords and Sorcery                                                                                                    | 9.95  | 7.50  |
| I, of The Mask                                                                                                    |       | 7.50  | Mikie                                                                                                    |       | 5.95  |
| Robots Messiah                                                                                                    | 7.99  | 5.95  | *The Way of the Tiger                                                                                                    | 9.95  | 7.50  |
| Block Busters Gold Run                                                                                                    | 9.95  | 7.50  | The Force                                                                                                    | 9.95  | 7.50  |
| Sky Fax                                                                                                    | 9.95  | 7.50  | Legend of the Amazon                                                                                                    |       |       |
| Superbowl                                                                                                    |       | 7.50  | Women                                                                                                    | 7.95  | 5.95  |
| Artist II                                                                                                    | 14.95 | 12.95 | Strike Force Harrier                                                                                                    | 9.95  | 7.50  |
| Goonies                                                                                                    |       | 5.95  | Movie                                                                                                    | 7.95  | 5.95  |
| Turbo Espirit                                                                                                    |       | 6.75  | Desert Rats                                                                                                    |       | 7.50  |
| Turbo Espirit                                                                                                    |       |       | and Of any tone Throughout                                                                                                    |       | 1100  |

All prices include P&P in UK. Europe add £1 per tape. Elsewhere at cost. Cheque/PO payable to: S.C.S (SIUS) PO Box 394 London N15 6JL. Telephone 01-800 3156. SAE for list. "Please ring for availability. Come and see our latest games on video; we subscribe to Bulletin 1000. If you would like to pick up your discount software from our shop please bring your copy of this advert to our shop at "Compucentre, Unit 5, 221 Tottenham Court Road, London W1. (Near Goodge Street Station).

Open 6 days a week 10.00-18.00.
Barclaycard and Access hotline ring 01-631 4627 only.

Credit Card orders dispatched same day (subject to availability).

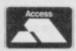

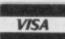

Rose Software

**EDUCATIONAL TAPES FOR THE SPECTRUM OUTSTANDING OFFER** 

## One, Geł One FREE!

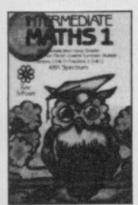

NOW AVAILABLE

For 4 - 10 year olds:- YOUNG LEARNERS 1abacus, telling the time, going shopping, snakes.

YOUNG LEARNERS 2 - estimating angles, times tables, deduce, estimating capacity.

PRIMARY ARITHMETIC - add, subtract, multiply, divide.

For 10 - 14 year olds:-

INTERMEDIATE ENGLISH 1 or 2 INTERMEDIATE MATHS 1 or 2

For "O" level students - FRENCH, PHYSICS ( Light and Heat )
Maths ( GEOMETRY, TRIGONOMETRY, or EQUATIONS ) For any age:- HIGHWAY CODE, LEARNING TO READ MUSIC and QUAZER, a quiz game.

Rose Software, 148 Widney Lane, Solihull, West Midlands B91 3LH. Tel: 021 - 705 2895 (Trade enquiries welcome)

| 188    |
|--------|
| 12/6   |
| -/s/cb |
|        |

SUBJECT TO AVAILABILITY SINCLAIR USER March 1986

## Lower

## SPECTRUM KC INTERFACE

A good quality Kempston compatible interface suitable for all popular joysticks. Supplied with through extender

Spectrum KC with extender

£9.95

SPECIAL OFFER! £17.90 WITH OURKSHOT II

#### SPECTRUM PACESETTER

Reliable Kempston compatible joystick interface WITH SLOW MOTION CONTROL

On/off button and LED to indicate slow motion and fitted with through extender. Compatible with all popular joysticks

NEW LOWER PRICE £12.95 incl. VAT. SPECIAL OFFER! £2190 with Quickshot II

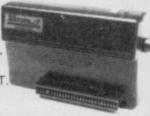

## PROGRAMMABLE PACESETTER

- ★ Easy to program all games can be played under full joystick and speed control.
- Game and fire keys stored on to tape or microdrive for quick loading to the interface's 1K memory
- ★ Dual independently programmable fire buttons for those awkward additional keyboard functions (THRUST etc.)
- ★ Standard through extender, compatible with most popular joysticks (not Autofire-HOTSHOT recommended).

NEW LOWER PRICE £24.95 incl. VAT.

CPECIAL OFFER! WITH Hotshot Joystick £34.90

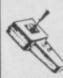

£10.95

#### HOTSHOT JOYSTICK

Microswitched; very light positive action. Dual independent fire when teamed with our Programmable Pacesetter

#### QUICKSHOT II

Popular joystick with Autofire

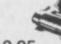

£10.95

## MO SPEED CO

#### POPULAR HAND-HELD SLOW MOTION AND FREEZE FRAME CONTROLLER FOR SPECTRUM, CBM64 & BBC

Fully variable control from normal speed down to virtual standstill + instant freeze at the touch of a button.

- ★ Learn new fast-action games at your own pace and improve your skills.
- ★ Invaluable programming aid for de-bugging. pin pointing problem areas etc.
- ★ Unique computing aid for education, occupational and speech therapy, robotics, machine tool control applications, etc.
- ★ Fitted with through extender for permanent attachment to computer and other peripherals.
- ★ Easy to use no operational software required.

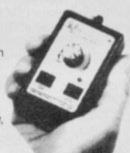

AS SEEN ON "MICROLIVE"

£14.95 incl. VAT

With cable and connector for easy fitting directly into the computer. (state which model)

## RESET BUTTON & EXTENDER £4.95

Resets the system GENTLY without loss of power to the computer or peripherals Safe recovery from microdrive crashes and easy exit from programs or games

#### ORDERING INFORMATION

HAND-HELD SLOMO - please specify for which computer required. SPECIAL OFFERS APPLY UNTIL 3015 JUNE 1986

All prices include VAT and postage.

To order send cheque or P.O. payable to Nidd Valley Micro Products Ltd., to the address shown below (no stamp needed). Please allow 14 days for delivery – we do not bank your cheque until day of despatch.

MONEY BACK GUARANTEE IF NOT COMPLETELY SATISFIED

NIDD VALLEY MICRO PRODUCTS LTD
Dept SU386 FREEPOST, KNARESBOROUGH, N. YORKS. HG5 8YZ Telephone: Harrogate (0423) 864488

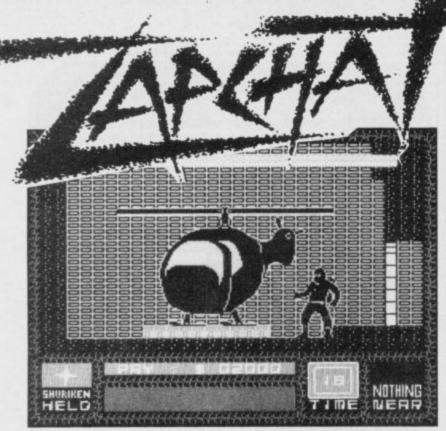

## Keep those tips, hints and Pokes rolling in!

## Sweevo's World

I HAVE discovered a bug in Gargoyle's **Sweevo's World**.

Go into the room where there is a finger rising up and down. To get to it you must pass through a column which supports a one ton weight.

Get down to your last life and the last unit of power on that life, so that the face in the left-hand corner of the screen is frowning. Now run through the pillar and into the finger.

You will lose your last unit of power by running into the finger and you'll lose another

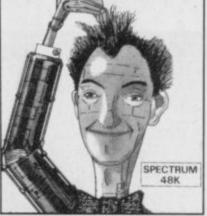

life when the one ton weight falls on you. That means you have lost two lives when you only had one left. The on-screen lives tally then prints "??" and you get 255 lives to play around with.

Write to me if you need any more hints and tips on Sweevo's World. Matthew Brazier, Priory View, St Petroc's Close, Bodmin, Cornwall

## Saboteur

HERE ARE some POKEs for Saboteur from Durell.

For infinite time: POKE 46998,0 stops the clock. POKE 47009,0: POKE 47010,0: POKE 47011,0 lets the clock tick forever.

POKE 46575,x where x is the ASCII-code of the figure you want to see in the first three places of your five-figure starting sum. For example: x = 50 gives you \$22200.

Start the game with USR 63975 instead of 63972 if you don't want the "\$100 reward" message.

POKE 63991,0 for a return to Basic after each game. Note that the program POKEs 23561 with the value one. Once you've used this POKE you should always start the game with USR 63975.

Patrick Min, The Netherlands I WAS pleased you gave Durell's **Saboteur** a five-star rating which it deserves, but a few minor points are wrong.

You get paid in dollars, not pounds. The incentives are: \$100 for throwing an object and hitting a guard.

\$500 to kill a guard by punching or kicking.

\$1000 for escaping by helicopter.

\$5000 for setting the bomb. \$5000 for getting the disc.

M Binding,

Taunton, Somerset

AM I the first to finish
Saboteur? I finished on level
nine after finding and setting
the time-bomb. My score was
\$10,000 with 15 seconds
remaining.

Khuong To, Ashford, Kent

## **Back to Skool**

HERE ARE some tips for Back to

Search desks in both skools for a water pistol and stink bombs. Squirt the water pistol into the middle cup in the boys' skool. It should go blue.

Aim at the cup when a teacher is nearly under it, and if the water hits him then he will give you a number — write this down.

When you have all four numbers write them on a clean blackboard.

Any time when the hed is not around apart from playtime, run up to his office. When the hed comes back and he has walked the steps to the second level, run down and drop a stink bomb by him. He will open the window. Run to the top level. When the hed is on the last step run and drop a stink bomb directly above the last step. While the hed opens the

window go back to your lesson. You may get many lines — but don't worry.

During playtime, ride the bike and leave it by the entrance to the girls' skool. Try and catch some mice.

When you have revision in the library, wait at the bottom of the stairs for the hed to come down. Go up to the top window and keep firing until you knock out the caretaker. Go down a level and squirt the water pistol so the water lands in the pot. Run to the pot and jump onto it. Hold right as the flower grows and you should fall out of the window. Run to the gate and get over it using the same method as getting out of the window.

Enter the girls' skool, and if there is a bottle at the top right of skool then drop the mice on the level the headmistress is teaching on and jump up to get

## Formula One

IN REPLY to Mark Schutz's challenge, January issue, yes I can beat his score on Formula One. On novice level I finished the season with a total of 198 points and a driver's score of 109 and 39. I came first in each of the 16 races. Can anyone beat that?

On novice level it is best to start the season with only one

driver and concentrate your money on the car. Once you have built up a reasonable amount of money buy the second driver. Using this technique, I managed to get both cars 99 per cent efficient by the tenth race.

Andrew Charters, Pinner, Middlesex

## Rockman

IN REPLY to the plea for help from lan Sutherland and Brad Taylor, not only have we completed screen C of Rockman but have completed 54 screens:

Screen C is very easy. All you have to do to get the last two—the ones in the right-hand corner—is to wait for the nastie

to go right down to the wall and then move right quickly. It should then follow you, but there will be a wall between you both, allowing you to get the last two. If you think C is hard, then you will struggle on D and T!

Jon Winfield and Gary Price, Nuneaton, Warwickshire

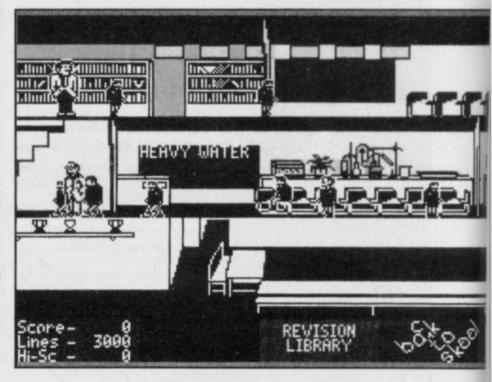

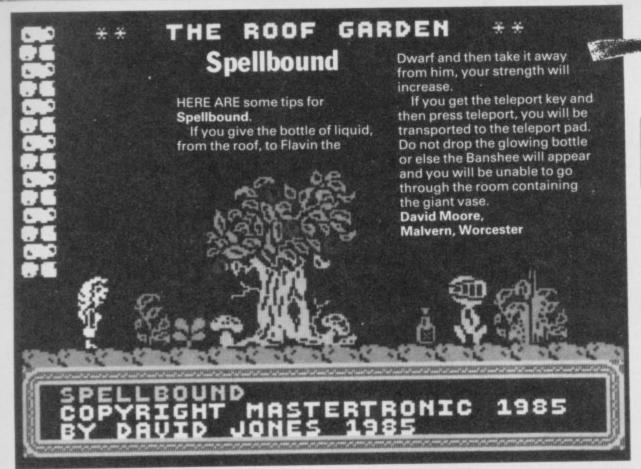

the sherry. Go back to the bike and get on it facing the gate. When you are nearly at the gate stand up on the bike and you will be flung over the gate. If there is no sherry then just go back and try again.

Next playtime, squirt the sherry into the middle cup — it should go red — and fire at the sherry when a teacher passes. This time they will give you a letter and when you have all four, write them on a clean blackboard.

Go to the science lab and enter the locked room. Shut the door and attempt to catch the frog.

Next playtime, wait by your bike until the bell goes. Mount the bike and ride into the girls' skool. When nearly at the cup, stand up on the bike and jump up directly below the cup, a noise should sound. Go back to your lessons.

The playtime after that, fire at the headmistress when she is

under a cup. Bounce the catapult off her head by firing again and making it go through the cup, a noise should sound.

When the hed goes to his office follow him in and jump up to the safe. The message "onto next level" is displayed and you start again with the same amoung of lines.

Kiss—K—is an option not included on the inlay card. Each time you kiss your girlfriend she does 1000 lines for you. But be warned, she will only kiss you about five or six times.

Michael Webster and Mark Connelly, Sheffield

I HAVE found a bug in Microsphere's **Back to Skool**.

If you kiss your girlfriend while on opposite sides of the closed school gate, you automatically go to the other side.

Richard Matthews, Lincoln

## **Terrormolinos**

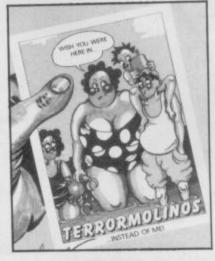

I CLAIM to be the first person to complete **Terrormolinos**. I finished it on 4 January with a score of 98 per cent in 353 turns.

When I completed the game the message read, 'Congratulations. Kwikhol Tours will be glad to invite you back next year.'

I have also completed Match Day with a score of ten-nil on international standard. David Starkiss, Farnborough,

## International Rugby

HAS ARTIC Software studied the rules of rugby? I am speaking about International Rugby. Since when has the ball come back into play after hitting the post on a conversion attempt? Anyone who knows anything about the game would know that that only occurs after a penalty.

James Young, Ledbury, Herefordshire

## Commando

I FINISHED Elite's Commando on 22 December in 45 minutes with a score of 233,400. Can anyone beat that? Paul Whitby, Hull

I HAVE just gone round the clock on **Commando**.

On reaching the eighth area, the game goes back to the first area, even though it is called area nine. I got killed in area ten with a score of 213,300.

It is best to collect as many grenades as possible on the fifth and sixth screens as at least 20 grenades are required to get past the seventh and eighth screens.

Johnny Martin, Cork, Ireland

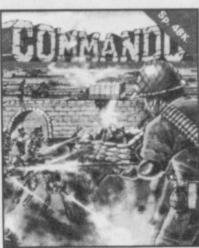

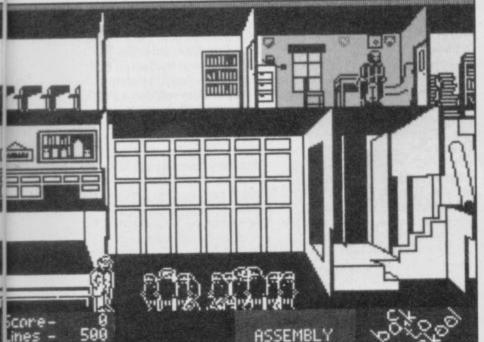

## **Three Weeks in Paradise**

"HOW DO I sharpen the axe?" is perhaps one of the most frequent pleas for help following the review of Mikro-Gen's Three Weeks in Paradise.

Well, here's how.

Hampshire

Get the bottle out of the well and take it, with the corkscrew, to the other side of the crocodile. Use the corkscrew to make a hole in the coconut and the bottle will be filled with oil. Take the bottle of oil to the car and, carrying the axe as well, stand next to the front wheel. Press the Use key and the axe will be sharpened.

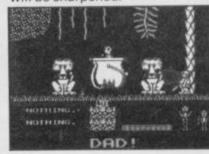

21

## **Enigma Force**

I HAVE finally completed Enigma Force, in one-and-a-half hours, and enclose some tips.

When starting the game, arm the Enigma force then move Syllk right twice, up twice, left twice and up again. You should be greeted with the message, "I have spoken to my Queen. She is loyal to the Emperor." From then on the insectoids are your allies. If at first you don't receive the message, stay around the area until you do.

When capturing Zoff, try to trap him in a room with an Enigma force member — not Zark — on the other side of the exits to that room. Now send Zark in and Zoff will surrender and be ordered to follow Zark.

From this point, do not allow Zoff to remain in a room by himself or for Zark to be more than two rooms ahead of him, otherwise Zoff will attempt to escape. Holding Zoff captive is an advantage as the reptiloids will not attack the Enigma force while he remains hostage. Use this advantage to locate the

One last hint: activating a red fish will increase that character's strength if low. Timothy Smith, Bearsden, Glasgow

I FINISHED **Enigma Force** on 19 January. Am I the first?

To complete the game, find General Zoff and kill him. A Zoffcard will then appear on the floor. Pick it up and search for a door requiring a keycard.

I eventually found a door in one of the storerooms. When the Zoffcard was activated, the door opened and lead into a shuttle. A message — preparing for take-off — appeared. Now get the rest of the Enigma team into the shuttle and escape.

Paul Cochrane, Broughty Ferry, Dundee

# Load New Commander (V/N)?

## Elite

ACCORDING to Firebird's Marketing Manager, Phil Pratt, Spectrum Elite contains three secret missions. Although he wouldn't tell us what they do, he did divulge their names.

J Smith of Plymouth —
February issue — stumbled on
the second secret mission
which is the Cloaking Device.
The first is Supernova,
mentioned by C Richardson of
Hampshire, also in the February
issue, and the third is called
Thargon. Has anyone got hints
for this one?

I BECAME Elite after two weeks of constant play and would like to know of anyone else who has obtained the rank.

When you have reached the rank of Deadly, head for galaxy two. Stay there until you get a mission to destroy a space station that the Thargoids have taken over.

If you accept the mission you will be given an ECM Jamming system. For a while I didn't know how to work it, then I pressed the Y key by accident and the screen went blue — my energy started to decrease and, more importantly, the ships which were attacking me suddenly stopped firing. I worked out that I could also fire missiles without them being destroyed by ECM's.

I completed the mission and headed into Thargoid space. That is achieved by freezing the game and pressng the F key, then restarting the game and jumping to another planet. To get out of Thargoid space just reverse the procedure. I found that the Thargoids, too, could not fire back. So I happily zapped away until I had achieved 14 or 15 Right on commanders and became Elite.

I phoned Firebird and was told that the competition had been called off due to people breaking into the program. So instead of the software prize, all I got was a metal badge and a poster. Brilliant.

Duncan A Wills, Exeter, Devon AFTER YOU'VE found the Cloaking Device — key Y to use it — **Elite** is an even better game to play.

When asked to repel a Thargoid invasion, don't use missiles, just use the arming button as a distance to target marker. Has anyone found the planet Raxxla yet?

Just one gripe about an otherwise excellent game. Why call the bad guys after the editor of the galaxy's greatest weekly comic?

Mark Elite Littlewood, London SE5

IF YOU'RE having trouble docking in **Elite**, line yourself up from a distance, square on with the hatch of the space station. Go in at full speed without altering the alignment of your ship. With this method, you should dock successfully almost every time.

I am Deadly with 300,000 plus credits. Aliens which appear to the left and right sides of your scanner, and also behind you, are usually pirates. It is advisable to let them shoot first though.

Commander Cannon Cole, Stourport-on-Severn Worcestershire

HANG ON to your hats because I, the Outsider, am Elite. Yup, after weeks of dedicated hard work, I reached Elite status on the Spectrum without a POKE, a bug or any other cheat methods.

Here's a tit-bit especially for J Smith of Plymouth — Zap Chat, February issue. There is one ship out of all the attackers which can be seen only when you are close to it. It is an ASP. Hit it, and it will unleash four missiles if badly damaged. Destroy it, and there will be a cargo cannister remaining. Yup, you've guessed it — a Cloaking Device — Y to activate and deactivate. Have fun. Gavin Sneddon,

The Outsider, London N16

## Gunfright

HERE IS a map for Ultimate's latest White Elephant

Gunfright. The town itself is small enough to spit across and, after paying a tenner, I am very tempted to try. I hope US Gold knows what it's doing or we could see a redesigned

Jetpac very soon.

My tip for this game is to have plenty of strong black coffee and a plate of hot beans before starting — not to set the scene but to keep you awake. The little men jumping up and down have also bought the game thinking they had got something exciting and new, and not this redesigned rubbish that Ultimate didn't even write the original for in the first place. Nightshade was written by

I also include the POKEs for this game should anyone wish to prolong the agony.

10 PAPER 0:INK 0:BORDER 0:CLS

20 FOR F=0 TO 5:PRINT AT 18,0;:IF F=3 THEN PRINT USR 24576

30 LOAD ""CODE:NEXT F

40 POKE 23446,201:PRINT USR 23424:POKE 23446,33:POKE 42355,0

50 POKE 46344,0:POKE 48464,0: POKE 48544,0: POKE 49745,0:REM INFI-NITE LIVES

60 POKE 43163,255:REM MONEY

70 POKE 43154,0:POKE 42082,3:REM STARING BANDIT

80 PRINT USR 23446

E Bennett, Southend, Essex

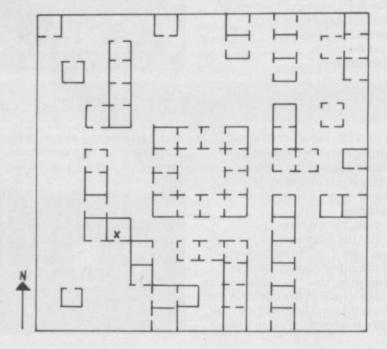

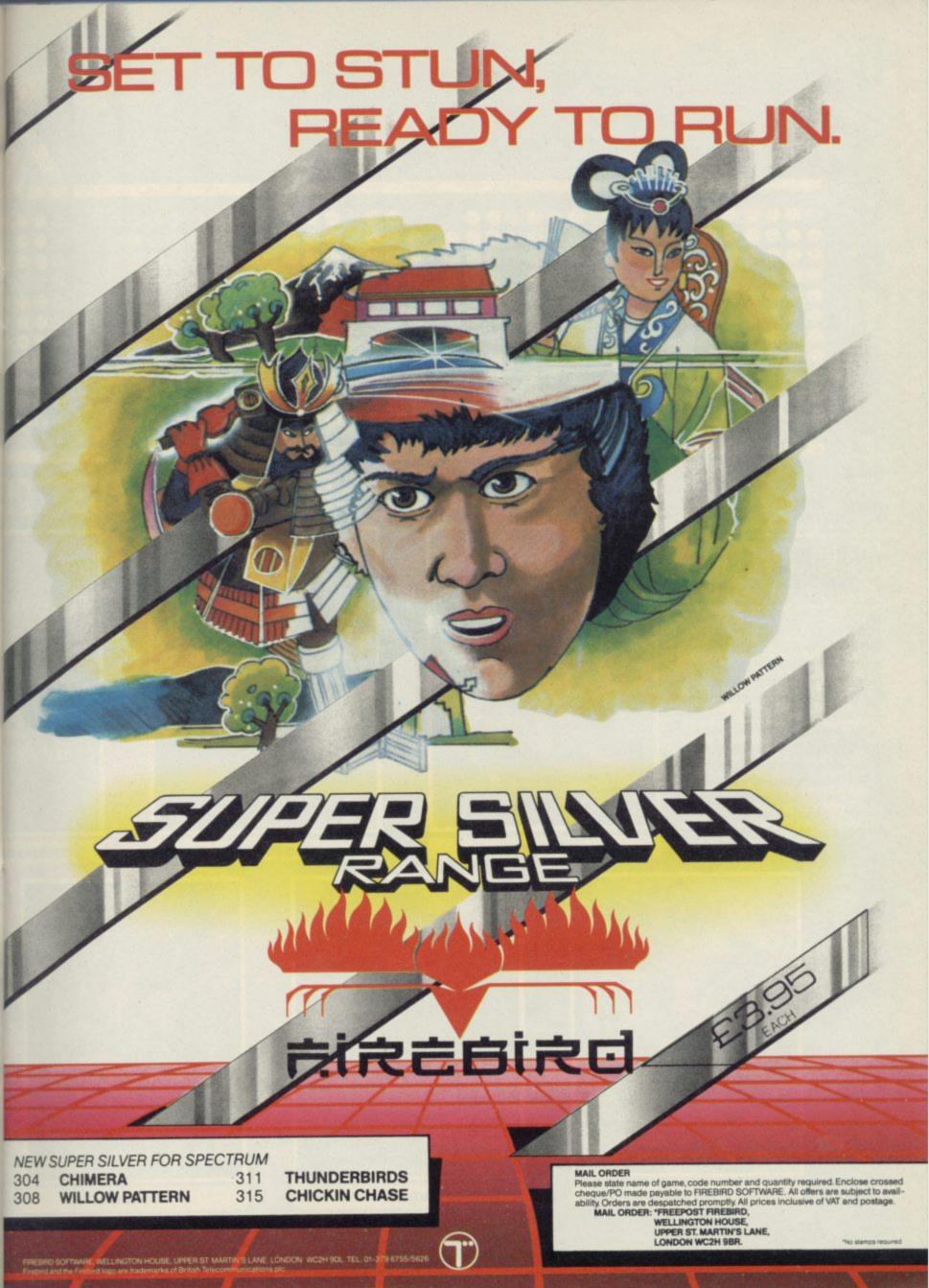

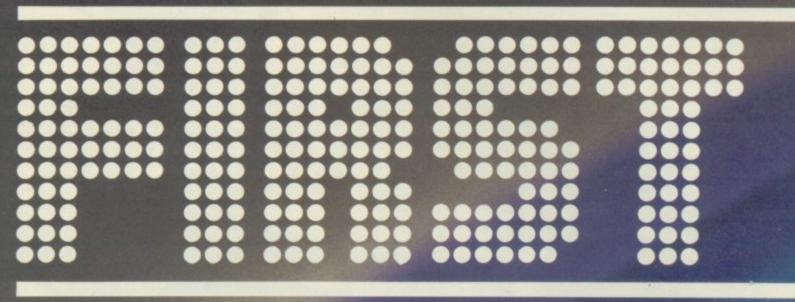

## THERE'S NEVER BEEN A BETT

## W.S. GOLD All American Software

Until now, this fantastic range of American games has been available only to the fortunate owners of Atari and Commodore computers. Now, thanks to U.S. Gold, you and your Spectrum/Spectrum+ can team up with some of the best games available today, from such famous-name American software houses

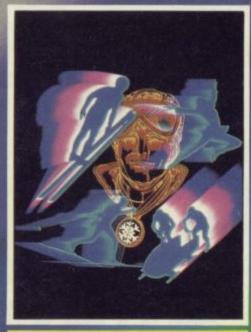

WINTER GAMES

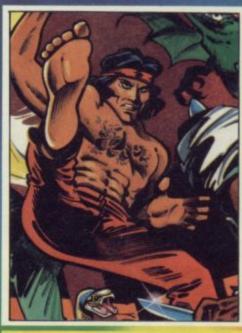

KUNG FU MASTER

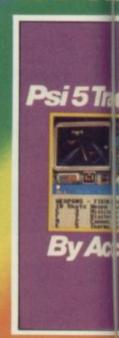

PSI-5 TRADIN

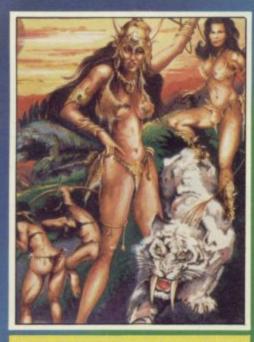

LEGEND OF THE AMAZON WOMEN

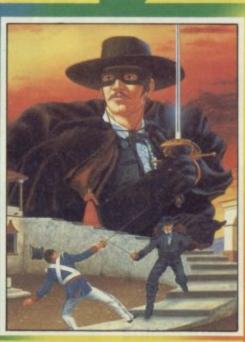

ZORRO

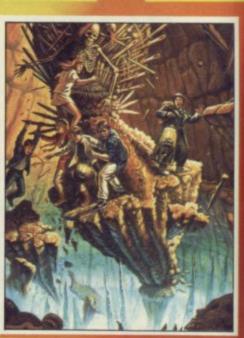

GOONIES

The Ultimate in American Software

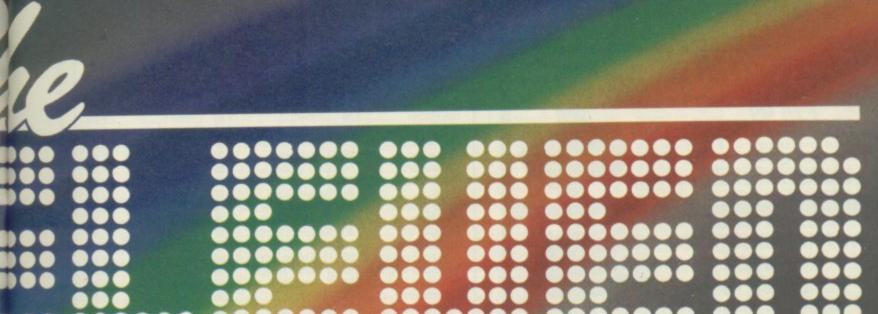

## TIME TO OWN A SPECTRUM...

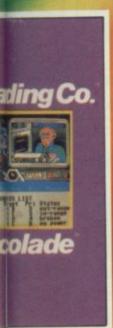

IIIG COMPANY

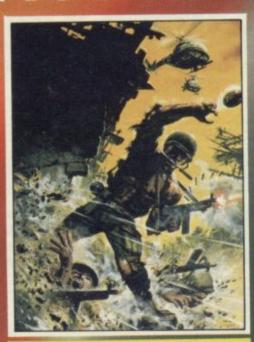

BEACH-HEAD II

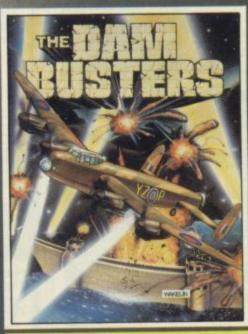

**DAMBUSTERS** 

## \*\*\*\*\*\* American Software

as SEGA, BALLY MIDWAY, MICROPROSE and ACCESS. Amongst our winning line-up you'll find games of proven popularity, not only in the home, but in arcades across America! So play the game and discover for yourself why there's never been a better time to own a Spectrum!

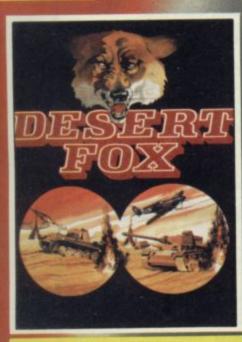

DESERT FOX

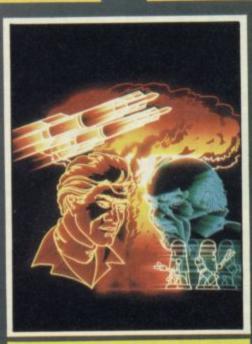

IMPOSSIBLE MISSION

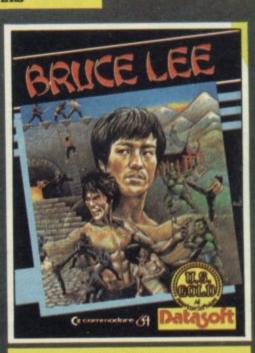

**BRUCE LEE** 

ocked by all leading computer stores including: 300 John Menzies WHSMITH WILDINGS WOOLWORTH U.S. Gol

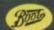

formation on how to become a U.S. Gold stockist write to CentreSoft, Unit 10, The Parkway Industrial Centre, t. Birmingham B74LY. Telephone: 021-359 3020. Telex: 337268. Overseas enquiries welcome.

## SPECIAL OFFERS Your SPECTRUM/PLUS PuidzShot... I INCLUDING INTERFACE PLUGS STRAIGHT INTO SPECTRUM/PLUS ONLY £15.99 POST FREE • TOP + TRIGGER FIRE BUTTON · AUTO FIRE MODE • KEMPSTON COMPATIBLE \* STABILIZING SUCTION CUPS SPECTRUM OR PLUS • UNBEATABLE OFFER SEND FOR INSTANT DESPATCH PRICE BREAKTHROUGH SWITCHABLE JOYSTICK INTERFACE ONLY £10.99 POST FREE ALL THREE SYSTEMS AT THE FLICK OF A SWITCH 'KEMPSTON'-'CURSOR'-'INTERFACE II' · ACCEPTS ANY 9 PIN JOYSTICK-INCLUDING RAPID FIRE MODELS • SPECIAL OFFER!! Buy with QUICKSHOT II complete for only £17.99 NOW MULTI-FEATURE INTERFACE ON SCREEN SOUND 0X B0 SPEECH SYNTHESIZER & JOYSTICK INTERFACE ONLY £17.99 Interface (Kempston System) + Boasts the sound from games through TV speaker!! ALL IN ONE UNIT AWAILABLE NOW!! POST FREE ROBOTICS & MODEL CONTROL Robo E POST FREE Made easy on your Spectrum This is the unit that the "Lego" publication "Make and Program your own obots" was based on \* Complete with all cables \* Easy to use. Now you can create Superb Graphics easily with the New Lightwriter Lightpen comes complete with Interface & Software SEND NOW AVAILABLE FOR IMMEDIATE DELIVERY Digital Sound Sampling Technology. NOW Available

on your Spectrum Complete unit and Software

£49.99 Package

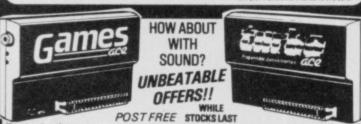

RRE MODELS
PILUS DELIVERS THE SOUND FROM YOUR
GAMES THROUGH TV SPEAKER. (Fully controllable)

ONLY £10.99 or complete with QuickShat II ONLY £15.99 or c only £17.99

OUNDS

Turbo Ace features:
ALL THREE SYSTEMS AT THE RJICK OF A SWITCH
KEMPSTON - CURSOR - INTERFACE II - ACCEPTS
ANY 9 PIN JOYSTICK - INCLUDING RAPID RRE
MODELS - 'ON SCREEN SOUND' AS 'RAMES ACE'

only £22.99

**GUARANTEED SAME DAY** DESPATCH ON ALL ORDERS TRADE ENQUIRIES WELCOME

24 HR CREDIT CARD LINE

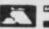

DATEL UNIT 8, FENTON INDUSTRIAL ESTATE DEWSBURY ROAD, FENTON, ELECTRONICS STOKE-ON-TRENT TEL: 0782 273815

## MEGASAVE FANTASTIC SAVINGS

| Yie Ar Kung Fu 5.95         | Starquake 5.95            | V 5.95                 |
|-----------------------------|---------------------------|------------------------|
| Knight Rider 5.95           | Dr Who 11.50              | Spitfire 40 7.50       |
| Rambo 5.95                  | Worm in Paradise 7.50     | Flintstones 5.95       |
| Street Hawk 5.95            | Critical Mass 6.75        | Wham Music Box 7.50    |
| Transformers 5.95           | Sold A Million 7.50       | Super Bowl 7.50        |
| Tapper 5.50                 | W.S.Basketball 5.95       | Zorro 5.95             |
| Spy Hunter 5.50             | Chimera 3.95              | Goonies 5.95           |
| Daley's Supertest 5.85      | Beach-Head II 7.50        | Finest Hour 7.50       |
| Dun Darach 7.50             | Sword & Sorcery 7.50      | Nomad 5.95             |
| Spy vs Spy 6.95             | Tomahawk 7.50             | Battle of Planets 7.50 |
| Dambusters 7.50             | Gyro Scope 5.95           | Penta Gram 7.50        |
| Pole Position 6.85          | Saboteur 6.75             | Gunfright7.50          |
| Glass 5.95                  | Back to Skool 5.25        | Gladiator 6.75         |
| Hyper Sports 5.95           | Friday the 13th 6.75      | Death Wake 5.95        |
| F.B. Boxing 5.25            | Graham Gooch 6.75         | Dessert Rats 7.50      |
| NF Open Golf 7.50           | Sweevo's World 5.95       | McGuigan Boxing 5.95   |
| Exploding Fist 6.95         | Never Ending Story 7.50   | Lazer Basic 12.50      |
| Highway Encounter 5.95      | Lord of the Rings 12.50   | Ping Pong 5.95         |
| Basketball Int (Elite) 4.95 | 3 Week Paradise 7.50      | I.C.U.P.S 6.75         |
| Fairlight 7.50              | Commando 7.50             | Vectron 5.95           |
| Terrormolinos 5.95          | Sir Fred 7.50             | Arena 7.50             |
| Now Games 6.75              | Enigma Force 7.50         | Comic Bakery 5.95      |
| Monty on the Run 5.95       | Tau Ceti 6.75             | Winter Games 5.95      |
| Popeye 5.25                 | Mugsy's Revenge 5.95      | Art Studio 12.50       |
| Robin of the Wood 7.50      | The Rock 'n' Wrestle 6.75 | Twister 5.75           |
| Geoff Capes 5.95            | Cyberuim 7.50             | Turbo Esprit 6.75      |
| Superman 7.50               | Robot Messiah 5.95        | West Bank 5.95         |
| Elite11.25                  | Roller Coaster 5.25       | Way of the Tiger 7.50  |
| Marsport 7.50               | The Young Ones 5.95       | Movie 5.95             |
| Blade Runner 6.95           | 2112 AD 5.95              | Hunchback Adv 5.95     |
| Fighting Warrior 5.95       | Arc of Yesod 7.50         | 3D Games7.50           |
| Shadow Unicorn 11.25        | Wartoad 5.95              | Back to Future 7.50    |
| Sorderon's Shadow 7.50      | Mickie 5.95               | Max Headroom 7.50      |
| Bounce 7.50                 | Now Games 2 6.75          | Ghosts & Goblins 5.95  |
| Zoids 5.95                  | Forbidden Planet 5.95     | Bombjack 5.95          |
| Impossible Mission 5.95     | Think 5.95                | Benny Hill 5.25        |
| Macadam Bumper 5.95         | Sky Fox 6.75              | Realm of Imposs 6.75   |
|                             |                           |                        |

Postage included UK. Please state which micro. Fast Service.

Send cheque/PO to: MEGASAVE, Dept SU 76 Westbourne Terrace, London W2 Mail Order only

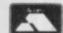

- OVER 500 different titles available for hire including ARCADE, ADVENTURE, BUSINESS. EDUCATIONAL etc.
- OVER 10,000 tapes in stock. All publisher's originals.
- LOWEST HIRE CHARGES hire up to 3 tapes at a time, from only 63p (plus P&P and VAT) for 2 weeks hire.
- FREE printed CATALOGUE.
- FREE newsletter with hints, tips, reviews, etc.

  TAPES for sale at DISCOUNT prices, (eg MANIC MINER £2.00).

-------

- FAST, FAST SERVICE. All tapes sent by 1st class postage
- HALF-PRICE OFFER LIFE membership ONLY £3.00 (normally £6.00).
- FREE first hire tape. (For limited period).
- EUROPEAN MEMBERS WELCOME (Payment in Sterling).

Have you ever been disappointed with software you've purchased? Now you can hire it first. If you like it, buy it at £1.00 off our already discounted prices. If you don't, send it back and it will only cost you the hire fee.

NSL is the best SPECTRUM library, with over 8,000 delighted members, the largest range of tapes and controlled by our computer with 22 mb hard disc. JOIN TODAY, or, if you don't believe our claims write or 'phone 01-661 9240 for a catalogue, and check our competitors. We're confident you'll join NSL

| NATIONAL SOFTWARE LIBRAR' | NATIONAL | SOFTWARE | LIBRARY |
|---------------------------|----------|----------|---------|
|---------------------------|----------|----------|---------|

42 Harefield Avenue, Cheam, Surrey SM2 7NE.

l'enclose £3.00 for LIFE MEMBERSHIP. Please rush my membership kit to me. If, within 28 days, I'm not delighted with your service you'll refund my membership fee.

| Name    |  |
|---------|--|
| Address |  |
|         |  |

SU3

**GENERAL ENQUIRIES** TELEPHONE 0924-402337

## THOUGHTS & CROSSES

37 MARKET STREET, HECKMONDWIKE, WEST YORKS.

Shop Hours 9 am - 5 pm Mon - Sat

ORDERS TEL: (0924) 409753 VISA

CREDIT CARD

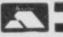

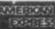

| Title                                  | Company                    | Price        | Title                                 | Company                | Price         | Title                                        | Company                   | Price         | Title                                       | Company              | Price         | Title                                   | Company                  | Price          |                                                               |              |
|----------------------------------------|----------------------------|--------------|---------------------------------------|------------------------|---------------|----------------------------------------------|---------------------------|---------------|---------------------------------------------|----------------------|---------------|-----------------------------------------|--------------------------|----------------|---------------------------------------------------------------|--------------|
| Barry McGuigan                         | Activision                 | 7.15         | Harrier Attack                        | Durrell                | 2.95          | Desert Rats                                  | LLS                       | 8.95          | Finance Manager Plu                         | OCP.                 | 17.95         | Blue Max                                | US Gold                  | 7.15           | Tasprint Tasman                                               | 17.95        |
| Ghost Busters                          | Activision                 | 8.10         | Frank Bruno Boxing                    | Eite                   | 6.25          | Confrontation                                | Lothlorien<br>Lothlorien  | 7.15<br>5.35  | 80<br>Stock Manager Plus                    | OCP                  | 17.95         | Bruce Lee<br>Raid over Moscow           | US Gold<br>US Gold       | 7.15<br>7.15   | Decision Maker Tryptych<br>Entrepreneur Tryptych              | 35.95        |
| Mind Shadow                            | Activision                 | 7.20         | Commando<br>Grand National            | Eite<br>Eite           | 7.15<br>8.25  | Confrontation Scen 1<br>Confrontation Scen 2 |                           | 5.35          | 80                                          |                      | 707           | Spy Hunter                              | US Gold                  | 7.95           | Project Planner Tryptych                                      | 35.95        |
| Hacker<br>Football Manager             | Activision -<br>Addictive  | 8.05         | Booty                                 | Firebird               | 2.50          | Panzer Attack                                | Lothlorien                | 5.35          | V.A.T. Manager                              | OCP                  | 8.05          | Zaxxon<br>Impossible Mission            | US Gold<br>US Gold       | 7.15           | QL Fictionary Whoopee                                         | 11.95        |
| Robin of Sherwood                      | Adventure:                 | 8.95         | Gyron                                 | Firebird<br>Firebird   | 8.95<br>13.50 | The Bulge<br>Dreadnoughts                    | Lothlorien                | 8.99<br>5.35  | Standard<br>V.A.T. Manager Plus             | OCP                  | 17.95         | Beach Head II                           | US Gold                  | 7.15           | HARDWARE                                                      |              |
| Son of Blagger<br>Archon               | Altigata<br>Anolasoft      | 5.53<br>9.90 | Elite<br>Gyron                        | Firebird               | 8.95          | Overlords                                    | Lothiorien                | 6.25          | Machine Code Test                           | OCP                  | 8.95          | Dambusters<br>Date Date of              | US Gold                  | 8.95           | SPECTRUM PLUS (£50 free                                       |              |
| Chess It                               | Artic                      | 5.00         | Ballooning                            | Five Ways              | 8.95          | Time Sanctuary<br>Waterloo                   | Lothlorien<br>Lorthlorien | 7.15<br>8.95  | Robin of the Wood<br>Nodes of Yesod         | Odn<br>Odn           | 8.95          | Pole Position<br>Winter Games           | US Gold<br>US Gold       | 7.15           | Software)<br>SINCLAIR QL                                      | £129<br>£189 |
| Chess Tutor<br>Eve of Bain             | Artic<br>Artic             | 3.50         | Punctuation Pete<br>Raily Driver      | Five Ways<br>Five Ways | 8.95          | Quiztime                                     | Macmillan                 | 5.35          | Editor & Assembler                          | Picturesque          | 7.65          | Highway Encounter                       | Vartex:                  | 7.15           | CANON PW1080A PRINTER                                         | \$285        |
| Galaxians                              | Artic                      | 3.00         | Run for Gold                          | Five Ways              | 7.15          | Blockbusters                                 | Macsen                    | 7.15<br>7.15  | Spectrum Monitor<br>Paint Plus              | Print 'n'            | 6.75<br>8.95  | Castle of Oreams<br>Adventure Playgroun | Wigit                    | 7.15<br>7.15   | MANNESMAN TALLY MT80 PLUS<br>PRINTER (Centronics)             | C195         |
| Golden Apple                           | Artic                      | 3.50         | Special Agent<br>Yacht Race           | Five Ways<br>Five Ways | 8.95<br>8.95  | Brian Jacks<br>Superstars                    | Martech                   | 7,10          | Falls Falls                                 | Plotter              |               | Howzar                                  | Wyvern                   | 4.95           | SHINWA CPABO PRINTER NLG                                      | 1.190        |
| Invaders<br>On the Oche                | Artic<br>Artic             | 3.00         | Dun Daragh                            | Gargoyle               | 8.95          | G.C. Strongman                               | Martech                   | 7.15          | Screen Machine                              | Print n<br>Plotter   | 7.40          |                                         |                          |                | (Centronics)                                                  | 1210         |
| Snooker                                | Artic                      | 3.00         | Marsport                              | Gargoyle:              | 8.95<br>7.15  | Zoids<br>Austeritz                           | Martech<br>McLothiorea-   | 7.15<br>8.95  | Sword & Sorcery                             | PSS                  | 8.95          |                                         | FTWARE                   |                | MICROVITEC MZ1431 (SPECTRUM<br>MONITOR                        | 1245         |
| World Cup Soccer<br>Graham Gooch       | Artic<br>Audiogenic        | 8.95         | Sweevers World<br>The Bustrator       | Gargoyle<br>Gësoft     | 13.50         |                                              | 76                        |               | Glass                                       | 0.5                  | 7.15          | Cash Trader<br>Meleor Storm             | Accouting<br>Arraksi     | 62.95<br>11.95 | MICROVITEC DQ1451 (QL)                                        | 77.7         |
| - Beta Basic 3.0.                      | Betasoff                   | 13.50        | The Quit                              | Gilsoft                | 13.50         | Pheenix                                      | Melbourne<br>Melbourne    | 13.50         | Trans Express (cass.<br>Trans Express (DIS) |                      | 8.95<br>13.50 | QL Home Finance                         | Buzzz                    | 22.50          | MONITOR<br>PHILIPS GREENSCREEN MONITOR                        | £275<br>£82  |
| Doomdarks Revenge<br>Lords of Midnight | Beyond<br>Beyond           | 8.95         | The Patch<br>Monty Mole               | Gilsoft<br>Gremlin     | 3.35<br>5.35  | Hurg<br>Way of Exploding Fir                 |                           | 8.05          |                                             | Robot                |               | Steve Davis Snooker<br>Bridge Player    | CDS<br>CP Software       | 13.50          | 3 CHANNEL SOUND                                               | 128          |
| Psytron                                | Beyond -                   | 7.15         | Monty on Rus.                         | Gremlin                | 7.15          | Fighting Warrior                             | Melbourne                 | 7.15<br>7.15  | Trans Express (M/D)                         | Romantic<br>Robot    | 13.50         | Home Accounts                           | Dialog                   | 17.95          | CURRAH MICROSPEECH<br>DK TRONICS DUAL PORT INTERFA            | 120          |
| Shadowfire                             | Beyond                     | 8.95         | Super Sluth<br>Recco                  | Gremin<br>Gremin       | 7.15<br>6.25  | Terrermolinos<br>Mugsey                      | Melbourne<br>Melbourne    | 6.25          | Castle Spellerous                           | Sinclair             | 7.15          | Manager                                 | Distant                  | 31.50          | DATAL ELECTRONICS INTERFACE                                   | 63           |
| Spy v's Spy<br>Starquake               | Beyond<br>Bubblebus        | 8.95<br>7.15 | Wordspell                             | Griffin                | 5.00          |                                              | House                     |               | Cateli IQ Test                              | Snclar               | 5.00          | Transact<br>Sprite Designer             | Dialog<br>Digital        | 17.95          | PRO 5000 (FORMULA 1 JOYSTICK)                                 |              |
| Manic Miner                            | Bugbyte                    | 2.95         | Dragonton; of Avalor                  |                        | 7.15          | Sir Lancelot                                 | Melbourne<br>House        | 5.35          | Chequered Flag<br>Chess                     | Sinclair<br>Sinclair | 4.00          | Super Backgamon                         | Digital                  | 11.65          | SURE SHOT JOYSTICK<br>SPECTRUM PVC COVER                      | £15          |
| Masterfile & MF Print                  | Campbell                   | 13.50        | Healthrow<br>International            | Hewson                 | 7.15          | Wham Music Box                               | Melbourne                 | 28.95         | Chess Tutor                                 | Sinclair             | 5.00          | Astrologer<br>Super Monitor Diss        | Digital<br>Digital       | 22.50<br>17.00 | SPECTRUM PLUS PVC COVER                                       | 63           |
| Arrhem                                 | CCS                        | 8.95         | Southern Bete                         | Hewson                 | 7.15          | ·                                            | House                     | 6.25          | Collectors Pack<br>Learn to Read 3          | Sinclair             | 3.50<br>5.00  | Sprite Generator                        | Digital                  | 22.50          | SAGA EMPEROR PVC COVER<br>CURRAH MICROSLOT                    | £4.50        |
| Steve Davis                            | COS<br>CP Software         | 7.15<br>8.95 | 3D Lunar Attack<br>Nightflite II      | Hewson<br>Hewson       | 4.00<br>3.95  | Code Name Mat II<br>Back to Skool            | Microsphere               | 6.25          | Learn to Read 4                             | Sindair              | 5.00          | Super Charge                            | Digital<br>Digital       | 54.00<br>22.50 | EXTENSION TO KEYWAY (Ribbon)                                  | 113          |
| Astronomer<br>Backgammon               | CP Software                | 5.35         | C Compiler                            | Hisoft                 | 22.50         | Omnicale 2                                   | Microsphere               |               | Learn to Read 5                             | Sinclair             | 5.00          | Super Astrologer<br>Monitor/            | Digital                  | 17.95          | MICRODRIVE EXTENSION LEAD                                     | 83           |
| Bridge Player 2                        | CP Software                | 8.95         | Dev Pac 3                             | Hisoft                 | 12.50         | Skoot Daze<br>Shadow of Unicorn              | Microsphere<br>Mikro-Gen  | 5.35          | Scrabble<br>Small Business                  | Sindair<br>Sindair   | 6.50          | Dissassembler                           |                          |                | SLOMO (Game speed controller)<br>ON/OFF SWITCH                | £14<br>£4.50 |
| Bridge Tutor<br>Advanced               | CP Software                | 5.35         | Pascal<br>Ultrakit                    | Hisoft<br>Hisoft       | 22.50<br>8.50 | American Football                            | Mind Games                | 8.99          | Accounts                                    |                      |               | Archiver<br>Ice                         | Eidersoft<br>Eidersoft   | 17.80<br>44.95 | WAFADRIVE to CENTRONICS PRIN                                  | (TER         |
| Bridge Tutor Beginne                   | CP Software                | 5.35         | Colt                                  | Hisoft                 | 11.65         | Nick Faldo Golf                              | Mind Games<br>Mirrorsoft  | 8.95          | Vu Calc<br>Vu 3D                            | Sindair<br>Sindair   | 4.50<br>5.00  | Hyper Drive                             | English                  | 13.50          | DESCOVERY 1                                                   | 0013         |
| Draughts                               | CP Software<br>CP Software | 5.35         | They Sold a Million<br>Alchemist      | Hitsville<br>Imagine   | 8.95<br>2.75  | First Steps with the<br>Mr Men               | Merrorson.                | 0.00          | ZX Forth                                    | Sinclair             | 7.50          | Assembler<br>Touch and Go               | GST<br>Harcourt          | 35.95<br>17.95 | ZX EXPANSION SYSTEM (Includes                                 | 1.130        |
| Pinball Wizard<br>Superchess 3.5       | CP Software                | 8.05         | Hypersports                           | Imagine                | 7.15          | Quick Thinking                               | Mirrorsett                | 3.50          | Biorythms                                   | Sinclair             | 2.95<br>2.95  | QL Mon                                  | Hisoft                   | 17.95          | Microdrive/interface 1/Tasword                                |              |
| Supercode III                          | CP Software                | 11.65        | Micioe                                | Imagine .              | 7.15<br>6.20  | Caesar the Cat<br>Machine Code Tutor         | Mirrorsoft<br>New Gen     | 13.50         | Club Record Control<br>Reversi              | Sinclar              | 2.95          | QL Cavern                               | JMF                      | 11.95          | Two/Masterfile/Ant Attack/Games<br>Designer                   | 195          |
| ZX Reversi<br>Floating Point Forth     | CP Software                | 5.35         | World Series Baseba<br>Zzoom          | Imagine                | 2.75          | Lightmagic                                   | New Gen                   | 13.50         | Tiny Touch & Go                             | Sinclair             | 4.50          | BCPL<br>QLC                             | Metacomico<br>Metacomico | 53.95<br>89.95 | ZX INTERFACE 1                                                | £45          |
| Pinball Witard                         | CP Software                | 5.35         | World Series B Ball                   | Imagine                | 7.15          | Machine Lightning<br>Daley Thompson's        | Oasis<br>Doean            | 17.95<br>6.20 | The Artist<br>Jet Set Willy                 | Software .           | 11.65<br>5.35 | QL Assembler                            | Metacomco                | 35.95          | ZX MICRODRIVE PARROT, CONTROL DATA                            | £45          |
| Super Chess 3.5<br>Formula One         | CP Software CRL            | 8.95<br>7.15 | Yie Ar Kung Fu<br>Pedro               | Imagine<br>Imagine     | 7.15<br>4.50  | Decathon                                     | - Committee               |               |                                             | Projects             |               | Lisp<br>Pascal                          | Metacomco<br>Metacomco   | 53.95<br>80.95 | S/S D/D 40T 10 for                                            | E14          |
| Juggemaut                              | CRL                        | 7.15         | Final Mission                         | Incentive              | 3.00          | Daley Thompson's                             | Doesn                     | 6.25          | Jet Set Willy II                            | Software<br>Projects | 6.25          | Assembler                               | Metacomco                | 35.95          | D/S D/D 407 10 for<br>D/S D/D 10 for                          | £18<br>£24   |
| Dungeon Master                         | Crystal                    | 3.50         | Missionaire<br>Mountains of Ket       | Incentive              | 2.75<br>3.00  | Supertest<br>Frankle Goes to                 | Ocean                     | 8.95          | Int. Karate                                 | System 3             | 5.85          | Lisp                                    | Metacomco<br>Metacomco   | 53.95<br>80.95 | Parrot diskettes include free plastic                         |              |
| Halls of Things<br>Mini Office         | Crystal<br>Database        | 5.35         | Temple of Vran                        | Incentive              | 3.00          | Hollywood                                    |                           |               | Tascopy                                     | Tasman               | 8.90<br>9.80  | Pascal<br>Chess                         | Psion.                   | 17.95          | KEMPSTON INTERFACE-E (Rom to                                  | W            |
| Red Arrows                             | Database                   | 8.05         | Purchase Ledger                       | Kemp                   | 3.95          | Match Day<br>Royal Birkdale                  | Ocean                     | 7.15<br>5.30  | Tasmerge<br>Tasprint                        | Tasman<br>Tasman     | 8.90          | Match PT                                | Psion                    | 13.50          | Spectrum-Centronics Printer)<br>KEMPSTON INTERFACE-S (Cassett | £40          |
| 2112AD<br>Forbidden Planet             | 00                         | 7.15         | Sales Ledger<br>Valhalia              | Kemp<br>Legend         | 3.95<br>5.95  | Rambo                                        | Ocean                     | 7.15          | Taswide                                     | Tasman               | 4.95          | Toolkit<br>OL Bounder                   | Qjump<br>Sinclair        | 22.50<br>8.95  | Based Interface as above)                                     | 630          |
| Fighter Pilot                          | Digital                    | 7.15         | Monopoly                              | Leisure                | 8.95          | Roland Rat                                   | Ocean                     | 5.20<br>7.15  | Tasword Two                                 | Tasman<br>The Edge   | 12.50         | Integrated Account                      |                          | 79.95          | TASMAN INTERFACE (Cassette Bas                                | sed sas      |
| Tomatiawk                              | Digital                    | 8.95<br>7.15 | Adventure Quest<br>Colossal Adventure | Level 9<br>Level 9     | 8.90          | Transformers<br>Address Manager              | Dosan<br>DCP              | 8.05          | Fairlight<br>Alien 8                        | Ultimate             | 8.95          | Graphi OL                               | Talent<br>Talent         | 31.50<br>17.95 | Interface as above) OK KEYBOARD                               | £29          |
| Night Gunner:<br>Popeve                | Digital<br>DK Tronics      | 8.25         | Dungeon Adventure                     |                        | 8.90          | Standard                                     |                           |               | Gun Fight                                   | Ultimate             | 8.95          | West:<br>Zkull                          | Talent                   | 17.95          | SAGA EMPEROR KEYBOARD                                         | £36          |
| Minder                                 | DK Tronics                 | 8.95         | Emerald (sie:                         | Level 9                | 6.25          | Address Manager<br>Plus 80                   | OCP                       | 17.95         | Knight Lore<br>Nightshade                   | Ultimate             | 8.95<br>8.95  | Cosmos                                  | Talent                   | 13.95          | DK LIGHT PEN<br>LIGHT WRITER                                  | 813          |
| View to a Kill<br>Combat Lynx          | Domark<br>Durrell          | 9.90         | Lords of Time<br>Red Moon             | Level 9<br>Level 9     | 8.90<br>6.25  | Casino Royal                                 | OOP                       | 5.35          | Underwurlde                                 | Ultimate             | 8.95          | Cartridge Doc<br>QL Paint               | Talent<br>Talent         | 13.50          | * MICRODRIVE CARTRIDGE                                        | E1.99        |
| Critical Mass                          | Durrell                    | 8.05         | Return to Eden                        | Level 9                | 8.90          | Finance Manager                              | OCP                       | 8.05          | Trans AM<br>Seach Head                      | US Gold              | 4.95<br>7.15  | Tascopy                                 | Tasman                   | 11.65          | PACK OF 4 CARTRIDGES                                          | E7.50        |
| Sebutor                                | Durrell.                   | 8.05         | Snowball                              | Level 9                | 8.90          | Standard                                     |                           |               | Beach Head                                  | US Gold              | 7.10          |                                         | -                        |                |                                                               |              |

All prices include postage, packing and VAT. Please order stating, 1) Program Required, 2) Amount Enclosed, 3) Name and Address. 4) Type of computer. Credit card order please state exp. date.

## **WDSoftware**

#### FOR THE QL:

base £13 **JOSS** 

Forget that tedious, time-consuming syntaxi Just move the cursor and press SPACE for all your file commands.

Cursor keys or you joystick allow you to access microdrives (up to 8) and floppy discs (as many as your interface allows) with up to 150 files on each Scroll and print directories, COPY, DELETE or PRINT any file, select
TV or Monitor mode before LOADing or RUNning any program. You only use the keyboard to set the DATE or
label a device when FORMATing, Easy to use with Psion and other software. No silly icnos to learn.— JOSS will
TELL you what it's going to do! Programmer's toolkit and mass copying/printing unlittee also supplied. Specify
microdrive-only, Microperipheral or CST-compatible disc versions.

1300 useful QL references with ARCHIVE 2 search/print program. Too long for just one cartridge, so if you have RefQL5 just pay '2 and extra media cost to update.

Mdv Extension Cable

of extra microdrives to your QL. Twist it to put their slots facing you Eight inches long, allows additi

## FOR THE QL, SPECTRUM, BBC, ELECTRON:

base £4

Written to teach amateurs, now used by professionals too! Absolute beginner, or stretchin wpm, you won't find anything with more helpful features. What else can offer 100 random se all the basics? Disc version unsuitable for BBC B+.

## FOR THE SPECTRUM:

WorDfinder (microdrive/disc only)

For CHEATING at crosswords. Finds m-ss-ng letters, solves anagrams. 13,000 word vocabulary, so too long to share a cartridge. 10-letter word ending in ATE? No problem.

base £3 Tradewind

Sailing/trading strategy game with graphic surprises.

base £3

Jersey Quest enture in time. Background of Jersey folklore from Stone Age to Bergerac.

QL hardware and software from many sources. Ask for list/quotation. ORDERING + ADD COST OF MEDIUM. POSTAGE £1 OUTSIDE EUROPE. Mdv or 5.25" floppy = £2 3.5" floppy = £4 Cassette =£0

Payment:

By ACCESS/Eurocard/MasterCard or STERLING (UK bank cheques, Eurocheques, drafts or International GIRO) TO:

WDSoftware(SU), Hilltop, St Mary, Jersey, C.I. Tel: (0534) 81392

## **Connections**

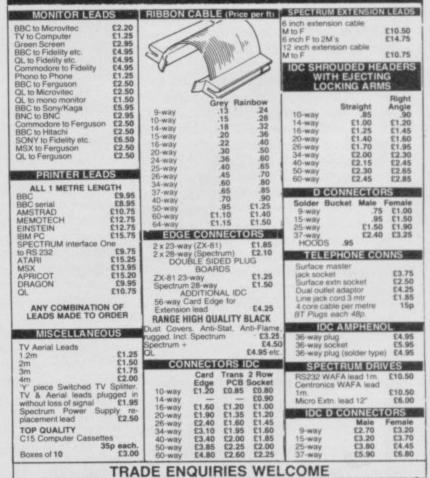

TRADE ENQUIRIES WELCOME

75p. P&P IN UK. Access & Visa accepted. Add 15% VAT to all orders Cheques made payable to

RSD Connections Ltd, Dept SU3 PO Box 1, Ware, Herts. Tel: 0920 5285

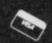

TOP QUALITY C15 Computer

r Cassettes 35p each. £3.00

HE solitary, night-time hero of the computer age. His face lit in the reflected glow of his VDU, he sits hunched over the bewildering spaghetti of his customised terminal. His fingers glide across the keyboard, guided as if by instinct, and at his fingertips are the secrets of a nation.

Myth or reality? Hero or villain? Let's take a look into this twilight world, and talk to some of its shadows.

Many people — and particularly those who have no contact with micros or people who use them — view hacking purely as a criminal activity, thinking that a hacker enters a computer's system only for personal gain. Computer users, on the other hand, are more tolerant.

A set of moral standards seems to have grown up around hacking, with those who indulge obeying certain unwritten rules. Those include the understanding that one does not hack for personal gain, but merely for the excitement of getting into a system which isn't secure enough to keep you out. Another is the understanding that hacking shouldn't be malicious, and that hackers should not delete or change data.

These rules act as a gentleman's agreement between hackers whose image is far removed from that painted by the police.

The law surrounding hacking is vague. Two men were arrested in March last year, in connection with the long-running problems at Prestel involving hackers, and charged with forgery.

The use of the Forgery and Counterfeiting Act of 1981 against the pair came as a shock to the hacking community, one of whom commented at the time: "Theft of electricity would have been a more appropriate charge. In the USA, hackers have been charged with theft of computer time and trespass, but nothing like this." The case has yet to come to trial.

Since no ruling on hacking has yet reached the statute book, it is hard for hackers to know where they stand. What are they allowed to do? We asked Scotland Yard.

Spokesman Nick Jordan says: "We have a problem with this sort of query as we have one man who is an expert in hacking and he has a list of queries the length of his arm. He is a detective inspector in the fraud squad and all queries go to him."

Maggie Adams, at Scotland Yard, comments: "There is no specific legislation to cover hacking, so it's very much a grey area. The view of the police is that they consider hacking a crime rather

"I don't feel
there should be any
law against it.
Hacking wouldn't
exist if companies
designed their
equipment properly
in the first place"

# THEH

## Hero or outlaw? Wendie Pearson rips away the mask behind the modem

than a prank, and if anyone was found to be indulging in it we would charge them with a criminal offence.

"People would be charged under existing legislation, like forgery or false accounting. We consider hacking very much a crime, as do many other people. We discourage it altogether."

Over in the States, the FBI are not amused at rumours that their organisation is recruiting computer hackers into its ranks, via British newspapers.

Lane Bonner, supervisory special agent at the FBI headquarters' press office in Washington DC, denies it absolutely. "The FBI may have individuals who come in and lecture our training sessions as an instructional aid, and the agents who investigate computer fraud violations must have experience in this area, but we don't hire hackers."

Bonner confirms that in the famous Star Wars hacking case, where several youths allegedly broke into a government system and moved satellites around, the scare was without foundation.

"There were two cases regarding this—one in California and the other in Virginia," he explains. "The Department of Defense in Washington DC issued a statement saying that there was no infiltration of government computers in the satellite case."

The hackers concerned apparently accessed a non-classified list of contractors doing business with the US Department of Defense in Washington.

Not surprisingly, big businesses are going to war on hackers, and technology in the security field is moving fast in an attempt to keep up with hacking.

One device recently tested by the FBI is a fingerprint analysis system which reads your fingerprint before allowing you access to the system. Whether this would catch on in the UK is debatable, especially in view of the fuss which erupted when London Transport first introduced photographs on travel cards. It seems we are very fond of our anonymity.

The wave of computer crime which has hit the States might influence the way in which we think of hacking over here. To many people, computer crime and hacking are two different things, while those not familiar with hacking assume that the two are synonymous.

Either way, panic has erupted across the Atlantic at the way financial institutions are reportedly losing millions of dollars a year to computer crime, some of which is associated with hacking. Although computer crime is nothing new, it is this sort of activity which gives hacking a bad name.

In the UK, Lloyds Bank is not too fussed about the problem. "No-one has ever

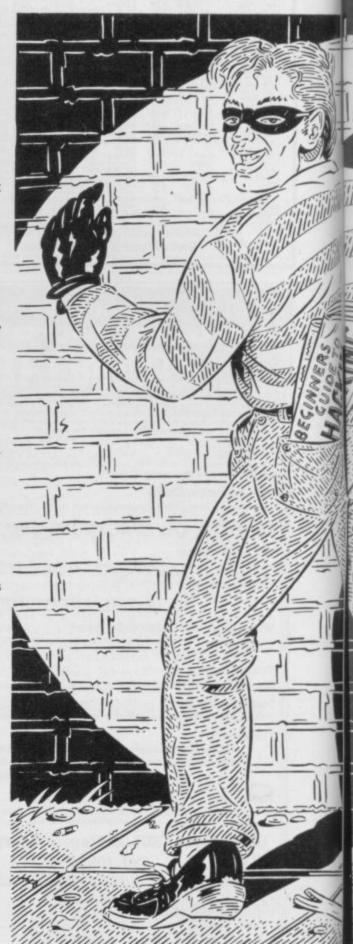

made a successful attempt at breaking into our system," comments head office spokeswoman Terry Harman. "We have elaborate security so we haven't sustained any losses from hacking.

Asked if Lloyds would consider hiring an ex-hacker in their computer department, the response is negative. "I doubt that we'd go out of our way to employ someone who had a history of

manininaan

breaking into systems," she says. "We'd sooner employ ordinary systems analysts who are used to our system, and who may have helped in its initial development.

Meanwhile, the Ministry of Defence remains silent, refusing to say whether there are many attempts to break into the UK defence system, or whether it would be keen to employ ex-hackers.

Over at the Stock Exchange, spokesman Luke Glass says, "I shouldn't think anyone has broken into our system — it's a rather boring one, anyway, and I shouldn't think anyone would tell you what security measures we take."

Asked if they would employ any exhackers he says: "I wouldn't be surprised if we didn't have some already. We have a large technical staff, who are obviously aware of these techniques.

At Prestel, however, the response is a little more tight-lipped and more than a little embarrassed. Spokesman Mike Abbot: "I'm not sure what the state of play is at present, but we have tightened up our system, since the Duke of Edinburgh's mailbox was hacked into 18 months ago." Quite!

So what do the hackers themselves have to say?

One 23 year old ex-hacker, who used to work for British Telecom, says: "I don't feel there should be any law against it. Hacking wouldn't exist if companies designed their equipment properly in the first place.

"Leaving people's files unprotected is dangerous, and systems shouldn't be so vulnerable, but I think companies are getting more efficient at protecting data.

You need patience, logic and background knowledge in order to hack, but in the end there is no reward and it isn't really worth it. It's just a curiosity pastime, rather like doing a jigsaw

Unemployed Chris Stevenson, 22, has been hacking for two years. "You know your brain should be able to beat the computer and you are trying to prove that it can. There are lots of bulletin boards around which publish lists of phone numbers which help you hack into certain systems, and there are specialist hackers' bulletin boards around giving advice on this subject, or lists of phone numbers both here and abroad.

Like other hackers, Stevenson feels there is no harm in hacking as long as no damage is done and no data altered . "As long as information is gathered and not passed on, it's no different to hearing someone's conversation in the supermarket. If someone is bending over the freezer talking in Hungarian and you

hear it, it's perfectly legal to translate it.

"It's the same with hacking - you are translating data into readable code

Stevenson believes that after gathering phone numbers of computer systems from bulletin boards, many hackers then collect information on how the systems work.

You have to put two and two together to get into a system; it's like being a detective. You may wait months for the information that you need.

"You'll need the phone number first, and then you'll need to know someone's name and guess their password, or you guess both, or you know both. It varies in each case, but what you basically need is a password, name and phone number.

Stevenson adds that there is no mystery to hacking. "You just need persistence,

> "You have to put two and two together to get into a system; It's like being a detective. You may have to wait months for the information that you need"

lots of computer literate friends, and the capacity to cope with a big phone bill -£200 a quarter, minimum, and often much

"You don't have to be clever to hackany dumb dumb can do it, which makes it even more dangerous. You just need to enjoy the challenge.

James Fairfax, a 16-year-old schoolboy from west London, agrees. "The most common reason for hacking is to see if you can crack it," he says. "It's amazing how simple some passwords are. You just get the phone number from a friend and then experiment with names and password numbers."

However, Fairfax says companies are really wising up. "These days, you might need four passwords to enter a system on four different levels. It's only at the fourth level, for instance, that you could change or delete information, but I don't agree with doing that anyway.

He is pensive about the views of the police. "They're right if someone was to hack into criminal records or the police national computer, that would be an offence, but hacking into the Open University to see what courses they do, I don't feel is in the same category.

The message seems to be that although the law is unclear, police action is anything but. That said, there is still a proliferation of books about hacking including The Hacker's Handbook by the mysterious Hugo Cornwall, and Out of the Inner Circle by Bill Landreth.

The law is lagging far behind the quick changes in technology, leaving huge gaps on the statute book. Just as software copyright law took literally years to establish, the law on hacking seems to be taking the same slow track. Only time will tell - stand back and watch!

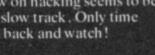

# THE MAKE BUTTON

**BETA-PLUS** DISK INTERFACE

**SPECTRUM** 

The latest **BETA-PLUS** Disk Interface has a unique feature - the

Rela Pills & 313 Main disk dine leal lack only

MAGIC BUTTON.

It transfers tape based programs to disk system with speed, simply by one touch of the

MAGIC BUTTON. Other new features include:

Auto Check on Disk Drive Bell Dis & Si. Single distance and factorial side of School School Schoo

- **Auto Boot** 
  - Random Access File Handling
    - Sequential File Handling
      - Reset Button

Single Drive Drive and 51/4" disk drive (400K) Beta-Plus 40 track double sided 31/2" disk drive (800K) £199 80 track double sided £229 Twin Drive 31/2" disk drive (1.6Mb) 80 track double sided £329

**Technology Research Limited** 

Unit 18, Central Trading Estate, Staines, Middlesex TW18 4XE Tel: 0784 63547 Telex: 896691 TLXIR G

## CHALLENGING SOFTWARE

AN ALL-ACTION GAME NOW PLAYING ON SPECTRUM & COMMODORE FROM DENTON DESIGNS

BRILLIANT SOUND-TRACK

(on SPECTRUM too!)

**AMAZING** INTERACTIVE ANIMATION

SHOOT-em-UP or STRATEGY – YOU CHOOSE

WE'VE TAKEN THE ICONS OUT OF SHADOWFIRE;

DEVELOPED SOME INCREDIBLE ANIMATION TECHNIQUES;

AND COMPOSED A POWERFUL MUSIC SCORE...

THE RESULT?...

...AN ADVENTURE IN WHICH YOU SEE, HEAR AND EXPERIENCE THE ACTION!

AVAILABLE FROM BOOTS, MENZIES, WHSMITH AND BETTER SOFTWARE RETAILERS NATIONWIDE.

IF YOU HAVE DIFFICULTY LOCATING YOUR COPY WRITE TO: BEYOND, BRITISH TELECOM, WELLINGTON HOUSE,

UPPER ST. MARTIN'S LANE, LONDON WC2H 9DL.

GET WHERE THE ACTION IS . . . where the breakers roar in from the Atlantic like express trains, crashing down on the warm sand with the thunder of artillery, uncompromising, savage. . .

This is your chance to enjoy one of the most thrilling sports around, riding those breakers like a king from the sea, defying the laws of gravity as your surfleard bucks and plunges beneath your

surfboard bucks and plunges beneath you.

Surfchamp, from New Concepts, awarded a Sinclair User Classic in January, is a novel and accurate simulation of the sport. It uses a miniature model surfboard positioned over the keyboard to give you realistic control as your ride the waves on-screen. It features all the manoeuvres used in real competition, including currents, wind and temperature, types of board and gear, as well as levels of skill. It even takes into account your height and weight.

New Concepts is offering a very special prize to the winner of our *Surfchamp* competition — a custom-built surfboard crafted by Cornwall's master board-maker, John Pellow. If you don't feel you're up to the rigours of the surf, John will make you a skateboard instead — but

either way, the prize will be especially made to suit you.

But that's not all! There are five second prizes of sweatshirts and ten third prizes of T-shirts, specially made for New Concepts in Californian style. Furthermore, every entrant will receive a voucher worth £3 off Surfchamp if ordered direct from New Concepts and another voucher for £1 off subsequent Surfchamp software which will include the famous Californian and Hawaiian beaches, authentically programmed into your Spectrum.

All you have to do is answer the following simple questions about surfing. Write the letters of the correct answers down on a postcard and send it to us at Surfchamp Competition, Sinclair User, Priory Court, 30-32 Farringdon Lane, London EC1 3AU. Your entry must arrive by Friday, March 21, and the first correct entry pulled from the hat after that date will win the board. Employees

of EMAP are not considered fit to surf and cannot enter.

- 1 What is the meaning of the term 'Riding the Soup':
  - (a) going without meals in order to spend more time surfing;
  - (b) surfing in the broken part of the wave;
  - (c) surfing through an oil-slick;
  - (d) boasting about your surfing prowess?
- 2 Who is the 1985 English Senior Surf

Champion:

- (a) Jonah Barrington;
- (b) Jed Stone;
- (c) Suzanne Dando:
- (d) Nick Faldo?
- 3 What sort of person is described as a 'highway surfer':
  - (a) someone who uses a surfboard with wheels to get to the beach;
  - (b) a champion surfer;
  - (c) someone who doesn't surf at all but has a board on the roof of his car to impress the girls;

- (d) A surfer who wears a Sony Walkman while surfing?
- 4 Which pop group is particularly associated with surfing:
  - (a) Duran Duran;
  - (b) Prince and the Revolution;
  - (c) The Monkees:
  - (d) The Beach Boys?
- 5 What is the meaning of 'green water':
  - (a) unbroken water;
  - (b) water clogged with seaweed;
  - (c) stagnant water:
  - (d) water which has never been surfed before?

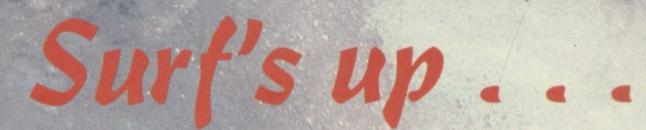

. . . and here's your chance to win a customised surf board — and more — in our Surfchamp competition

## MASTERFILE

**HOME & BUSINESS FILING SYSTEM** 

The most versatile database for the 48K Spectrum.

 Up to 36 User-Defined screen/print formats per file, and each can display different selection of fields, in different sequence.

High efficiency data packing, no wasted filespace.

Super fast, multi-level file search, record selection capability.

Up to 51 columns, and 22 lines per record can be displayed.

From 1 to 22 records at a time can be shown on screen. Up to 128 characters per field, 36 fields per record.

Compatible with Tasman, Euroelectronics and Kempston printer interfaces, and adaptable for most disc systems.

the best database for the spectrum is now even better." Sinclair User, Jan '85.

## Design your own print layout with MF-PRINT.

For Masterfile version 09; increases the number of columns to 136+, and has numeric editing and column totals. Almost no reduction in space available for datal

Masterfile version 09 ..... £14.95 MF-Print .....£6.95

Masterfile with MF-Print .....£19.95 All available for the 48k spectrum (+) Also available from leading computer stores. Enhanced version available for Amstrad at £24.95

on cassette by return post, 1st class, with detailed manual

ZX Microdrives conditure Data. Addr Customers Inventions Collection ecords. lobbies sales. H stamps Wine L ) Catalo Telep Lists. MICRODRIVE COMPATIBLE Gar Cila

COMPATIBLE

WITH

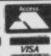

Campbell Systems (Dept. SU ) 57 Trap's Hill, Loughton, Essex IG10 1TD, England. Tel: 01 508 5058

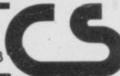

丁克 人说这一里过于我里是是

TOP SOFTWARE AT BOTTOM PRICE

Wriggler is a totally original game. CRASH SMASH

Great game, good music, well recommended.

The grahics and sound are excellent and the game is totally addictive. 10/10 value & playability. 9/10 graphics & sound.

This is a great game. CAS Well worth buying. ZX C & Crash

!NOW FOR AMSTRAD!!SPECTRUM version at Xmas PRICE!

This is a great game. CAS Well worth buying.
If you've any sense you'll order your copy now. PCN

## present

56K Spectrum extension? Instant back-up of any program? Joystick & video interfaces ? YES! All this & even more with

Nº1 SPECTRUM MULTIPURPOSE INTERFACE

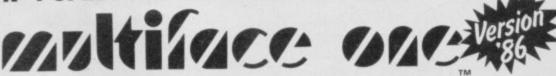

UNPRECEDENTED - UNPARALELLED - UNBEATABLE

Internal 8K ROM and 8K RAM open new concepts in Spectrum computing: 100% reliable saving of anything, anytime and ontall types of peripherals with extra 8K at user's disposal and with a full peek & poke facility covering the entire 56K.

MULTIFACE ONE does not take any part of Spectrum RAM & does not need any additional software. Just push a button to freeze a program, save it and restart from the same point next time. Peek/poke facility and 8K RAM (say with a monitor disassembler) are also ideal for studying, modifying, developing programs.

\*Through extension bus for connecting other peripherals \*User friendly, fully error trapped, simply magic

\*Users must ensure the copyright laws are not infringed \* Programs saved with MULTI-FACE 1 Can RUN independently

\*Menu-driven with prompts & one-touch commands: 1) Push button 2) Select function: exit/return/save/poke 3) Input name 4) Save to: tape/cartridge/wafer/opus/beta 拳Extremely poverful & efficient compressing for fast re-loading & using minimal room on cartridges, tapes, wafers, disks.
A 7K screen can be compressed to a few hundred bytes, the whole RAM into a few K (depending on a program).

\*Option to save a full 24-line screen only

\*Pressing the button & return can restart a "crashed" computer

Expand your Spectrum to 56 K and stretch its capabilities even further with

use make it an ideal educational tool. Great fun to play with & a lot to offer in serious use (transposing, dot matrix printout etc.) A very professional piece of programming, easy to use, excellent screen presentation, error trapping & helpful prompts. If you're interested in music and own a computer then get it. ZX Computing

MIDI compatible with MIDI MUSICIAN package, New overlay for Spectrum+ Now at Xmas price!

MUNITIAGE UNE ESSENTIAL SPECTRUM COMPANION I enclose a cheque/PO for £ ...... (UK&Europe orders please add £1 overseas £2) Please send me (tick as applicable): MULTIFACE £39.95 

TRANS-EXPRESS cartridge £9.95 

tape (for m'drive) £ 7.95 £9.95 Wafer (Rotronics) £ 9.95 disk (Opus Discovery) or debit my No £7.95 With supplement £ 9.95 MUSIC TYPEWRITER Name......Card expiry..... € 6.95 🗆 WRIGGLER Spectrum tape £4.95 □ or cartridge £7.95 or disk version € 11.95 🗆 WRIGGLER Amstrad tape

■ ANTER ROBERT 77 Dyne Road London NW6 7DR 22 24 hrs orders 01.625 9463 2

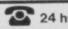

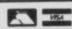

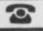

'A WINNER' PCW

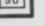

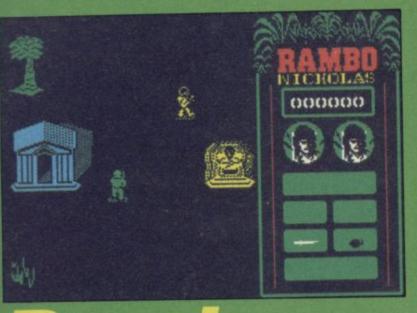

CHARGING like a maniac through the paddy fields and forests of Vietnam is Rambo a born killer if ever there was

His mission: to photograph a POW camp so that the US army can move in to free the prisoners. His brief: Do not engage the enemy. Do not attempt to rescue. Being a bear of little brain Rambo will do exactly the opposite as his chivalrous and killer instincts take over. One man against the might of the Vietnamese army, he wades in to free the POWs single-handed.

Rambo is - surprise, surprise based on the film and follows the plot of the movie as far as possible. As Rambo spends most of the time blasting everything in his path, that has been quite easy to recreate on computer. Thankfully the designers have left out the blood and guts and the game is quite free from gore.

You start off in the jungle, armed with only a knife and grenade. The knife is the best weapon at first, it is deadly when thrown by an expert and, more importantly, it is silent. You must be as quiet as possible to avoid alerting the Vietnamese patrols.

Before making your run up to the prison camp, which lies north of your start point, scout around to find some more weapons. Rambo can carry an arsenal with him to cater for every eventuality, including a rocket launcher which should only be used when in a helicopter, a machine gunexcellent for mowing down the enemy, and two arrows - one equipped with an explosive

Once the enemy patrols are onto you there is not much point trying to remain silent and found the machine gun just the thing for mowing down two or three of the enemy in one spurt. Of course, once you have

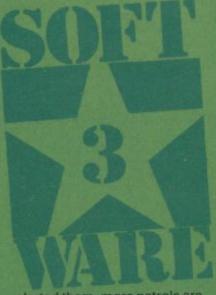

alerted them, more patrols are drafted into the area.

In the start area are many trees - natural ambush placements - a temple and some sort of monolith. The significance of these escapes me but they offer a place of refuge should the going get too

Once you have found the arrows make a run for the camp. You'll find running in a zigzag the best for avoiding enemy bullets. The Vietnamese can disappear into an area outside the border of the screen, so don't stand too close to that no man's land. Someone might appear next to you and take a pot shot. If that happens you'll lose one of your four

Once at the camp, follow the barbed wire fencing round until you find a bridge. Blow it up by selecting the exploding arrow

guards, race around the bamboo huts and search for Banks, a former comrade who is

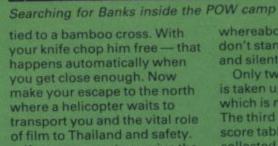

If you manage to survive the pursuing forces, you must get the chopper to send for reinforcements and, leaving Banks in relative safety, you do the honourable thing and return to rescue the remaining POWs.

Back to the camp and armed with your knife, chop them free while dodging the hoards of irate guards. Lead them back to the helicopter and you're almost safely home. Warning! One last hazard remains. The Vietnamese send one of their helicopter gunships in hot pursuit. This is where your rocket launcher comes into play. Arm it and blast the enemy chopper out of the skies

A few hints might help you complete your mission. Don't use loud weapons unnecessarily — they will only alert the guards to your

whereabouts. When in camp don't stand still. Move as swiftly and silently as possible.

0015700

Only two-thirds of the screen is taken up with the playing area which is narrow but very long. The third section holds the score table detailing weapons collected and lives remaining. Your score leaps up when you find the various weapons and 100 or 200 points are awarded for each enemy soldier killed.

After all the publicity Rambo has received my first impression was one of disappointment. The graphics are sparse and the characters small. However, movement is smooth and though there is some colour clash, that doesn't

detract from the game.
A rendition of Stars and Stripes is played each time you die - a reminder of the film's unpleasant jingoism

Clare Edgeley

Publisher Ocean Price £7.95 Memory 48K Joystick Sinclair, Kempston cursor

\*\*\*

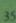

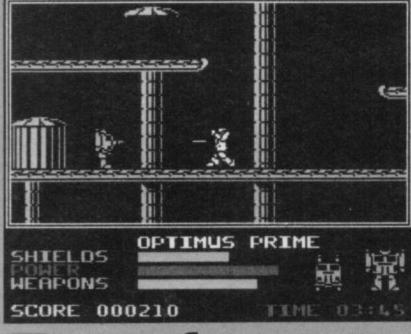

Zoids and, most popular, Transformers. So, it's only natural that Ocean should see green at the idea of producing a computer game featuring our fragile plastic friends.

Four parts of the Autobots' energy cube lie scattered around the city complex. The Decepticons, evil, tyrannical, super robots with a programmed hatred of Autobots will exploit their enemies' weaknesses. They have invaded the city and plan to steal the energy cube.

As this is a Denton Designs game it has the icon control system made famous by Shadowfire and Enigma Force. You have five robots — leader Optimus Prime, Hound, Jazz, Mirage and Bumblebee under your command. Each one can be selected by moving the cross-hair cursor over it and pressing fire. The boys are stored in Defensa Pods, the covers of which slide upwards to reveal their slick bodies. There is an extensive network of open Defensa Pods in which the Autobots can shelter from Decepticon attacks and

The Decepticons do not have recharging stations but have a cloning ability which increases their number two or three-fold during the game. If you do not speedily eliminate them they will swamp the city.

All Autobots have the same set of attributes - shields, power and weapons. The leader, Optimus Prime, has more power than weapon energy but less shield power.

Mirage, on the other hand, has more weapons energy than power or shield force. Optimus is, therefore, more able to stand up to a battering, while Mirage is an attack robot.

The fastest mode of travel for an Autobot is as a vehicle. Transformations can be accomplished by turning the robot to face the front and pressing fire. It will then collapse into the shape of a vehicle ranging from a truck to supercharged sports car.

Vehicles cannot fly and do not have laser weapons. They can however, outrun any Decepticon and, because they are at a lower level, the Decepticon's laser weapons

will have in car form are either colliding with a Decepticon or plummeting from a catwalk. Flying can also be a dangerous occupation. It is safe to fly across domes, slopes, stairways and pipes. Any contact with catwalks or with cylindrical tanks at the bottom of the complex will result in

You should also be wary of using the slopes which take you from one level to another. Keyboard play is difficult in the extreme. To move up a right sloping ramp, for instance, you must depress the up and right keys simultaneously.

If for some reason you do not push diagonally, you will either walk or — disaster of disasters - fly. Within the narrow confines of the catwalks you can easily crash into a ceiling.

The energy cube which will sustain the Autobots during their power crisis is made up of four pill-shaped segments, each of which is marked with a cross. These must all be found before the game ends - there is a time limit of 15 minutes.

There is no pause key but when all the robots are in their Defensa Pods the clock stops. Also, when an Autobot closes the cover of a pod, any Decepticons on the screen are destroyed.

To succeed quickly in finding a piece when just beginning the game, select Mirage and fly him left across the city in as straight a line as possible. Within a minute you will see a piece and can collect it.

I would then advise you to take Mirage to the nearest open Defensa Pod and lock him in. Decepticons are drawn to the energy waves of a piece of the cube and, if you don't get under cover quickly, the Autobot will be destroyed and the piece

While any of the Autobots can pick up some or all of the cube pieces, the best strategy is for four of the five robots to pick up just one piece and run for cover. It's a coward's way out but for a beginner it will provide a fairly quick solution to the game.

Unfortunately, the cube pieces are not randomly placed within the city. They are in the same place every time you play. So, once you've located them the fun of the quest is finished.

would not put the game down because the basic plot can be solved with relative ease. Transformers is a game where a high score is all-important, and I am sure that once you have found the energy cube you will still enjoy a scrap with the Decepticons

John Gilbert

Publisher Ocean **Programmers** Denton Designs Price £7.95 Memory 48K Joystick Kempston, cursor, Interface II

Transformers: Mirage, Optimus Prime, Hound, Jazz and Bumblebee

cannot reach

them. The

problems you

only

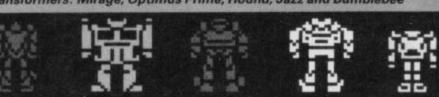

## Zoids

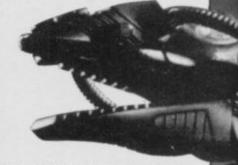

THE REDS must be wiped out! The battle of the Zoids is about to begin. With the odds stacked in the enemy's favour, can you a lone Spiderzoid — defeat the might of the Red Zoids and their vicious leader Redhorn the Terrible?

The story is long and painful to hear, but if you read the instruction leaflet with care you will learn the pitiful history of the warring Blue Zoids. Stupidly, they wage war amongst themselves instead of keeping an eye on the rapidly growing forces of the Reds. until, at length, the Reds grow in number and strength.

At last, with desperation, the Blues load their fearsome killer Zoidzilla into a space craft to carry it with a humanoid into the midst of the enemy planet. Here the plan goes awry. The spacecraft crashes on landing, scattering six pieces of Zoidzilla, each of which ends up under a city dome - one in each of six hostile cities.

You, the humanoid, manage to eject from the spacecraft in a Spiderzoid and fuse with that machine to become one entity. Your job is to penetrate the Reds' stronghold and retrieve the pieces of Zoidzilla. As each piece is found, your zoid upgrades in strength and speed until at last you mutate into

A close up view of the city with control icons and power status

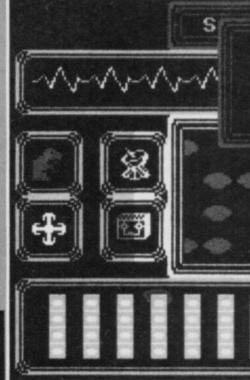

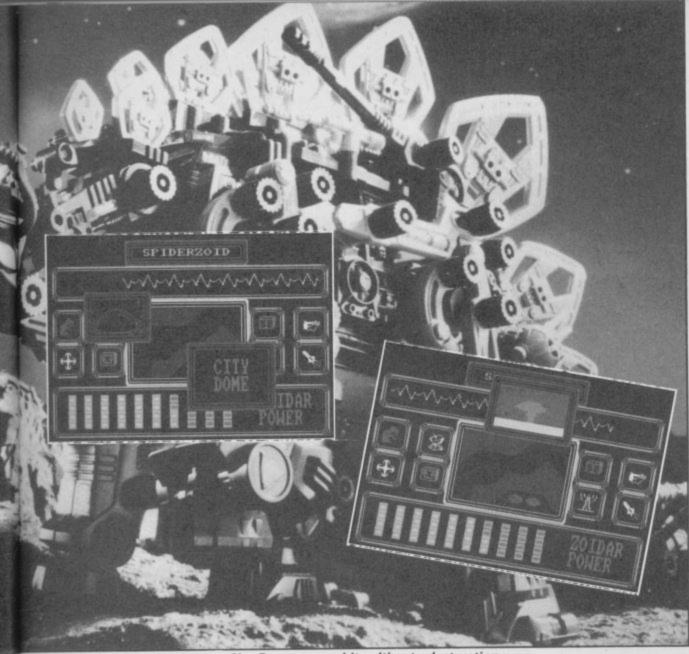

Homing in on a City Dome . . . and its ultimate destruction.

Zoidzilla itself. Now you can take on Redhorn the Terrible and Mammoth the Destroyer.

Zoids — The Battle Begins is a strategic game with an arcade element. You play in a similar manner to Beyond's Shadowfire via the use of windows and icons.

Sitting inside your
Spiderzoid, you can see nothing
of the outside world. Your only
view of the battles which rage
are through the eyes of your
zoid. Your instructions must be

ZOIDAR POWER

conveyed in a way which the zoid can understand and carry out — hence the need for icons, cursors and windows.

However, you cannot control the zoid entirely — should you make a move into a dangerous area the Spiderzoid may countermand your instructions and move to a safer place.

There are ten cities in all and

only six pieces of Zoidzilla, so four are red herrings.
Unfortunately, until you have blown all eight city domes in each city out of existence you cannot tell whether you have been wasting your time. Each city is connected by a valley through mountainous regions patrolled by various members of the Red Zoid army.

Each city has one power station - its most important feature - a radio beacon to alert Redhorn and Mammoth of the breach of the city defences, and a zoidar mine to produce more zoids. The eight city domes in each city are protected by a power shield from the power station. Your first job, therefore, in each city is to blast the power station which then draws the power away from the domes to protect itself. That leaves the domes unprotected for about two minutes.

And so battle is waged, with you trying to storm each city,

fight off enemy attacks, identify and destroy the Red Zoids and collect any power pods left in the debris.

Play takes place within a long or short range map in the middle of the screen. Using the move icon, place the cursor in the direction you want to travel and press fire. Your zoid, represented by a yellow square, creeps in that direction.

This stage is extremely boring — the square moves at a snail's pace. You can perform other actions at the same time, however. If possible, switch to the Radio Beacon icon — that gives a picture of the short range map. Now identify the power station, and send a signal to your base on the Blue planet, which despatches a guided missile to blast the station. The missile takes about 30 seconds to reach target.

With the shields down on the city domes you can afford to use the Missile icon and switch to a spot of arcade action. Having identified your target you can now guide the missile through the mountains to the target — represented by a small red cross on the horizon. Your reactions will have to be lightning fast to dodge the mountains.

If you destroy the target you will be shown the city on the short range map and the blob

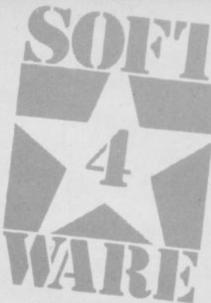

you hit will disappear. Now move into that area and search it with your Scanner icon. The scanner will automatically pick up a piece of Zoidzilla if it's there plus any power pods or raw materials — vital to the success of the mission. Your power decreases as you move and fight, and anything found in the debris will replenish those stores.

The same technique can be used on the zoids. With your missile ready, move the cursor over one of the tiny moving shapes and fire. A zoid of one type will be shown in the window and you can then blast it. When searching the debris you may well come across ammunition it has dropped to replace your depleted stocks.

Another arcade action sequence follows. The window depicts a 3D tunnel with the Red Zoids coming towards you at some speed. You have two tracers which meet at the far end of the tunnel. Moving these left and right, try to eliminate the Reds before they can crash into you. Should that happen the screen will shake wildly to register a hit and your power will rapidly decrease.

Other icons are Zoid ID, which identifies objects and Red Zoids; Status which gives you a run down on power, ammunition, damage sustained and the number of pieces of Zoidzilla collected; Guns — largely redundant as the only time you need the guns is when you are being attacked and the computer switches to that option automatically; and Info — again redundant as Zoid ID identifies objects as well.

A game with a difference,
Zoids is worth a blast if only to
see the might of Redhorn the
Terrible and Zoidzilla locked in
combat. It should appeal to
strategists and arcade freaks

Clare Edgeley

Publisher Martech Programmers Electronic Pencil Price £7.95 Memory 48K Joystick Any

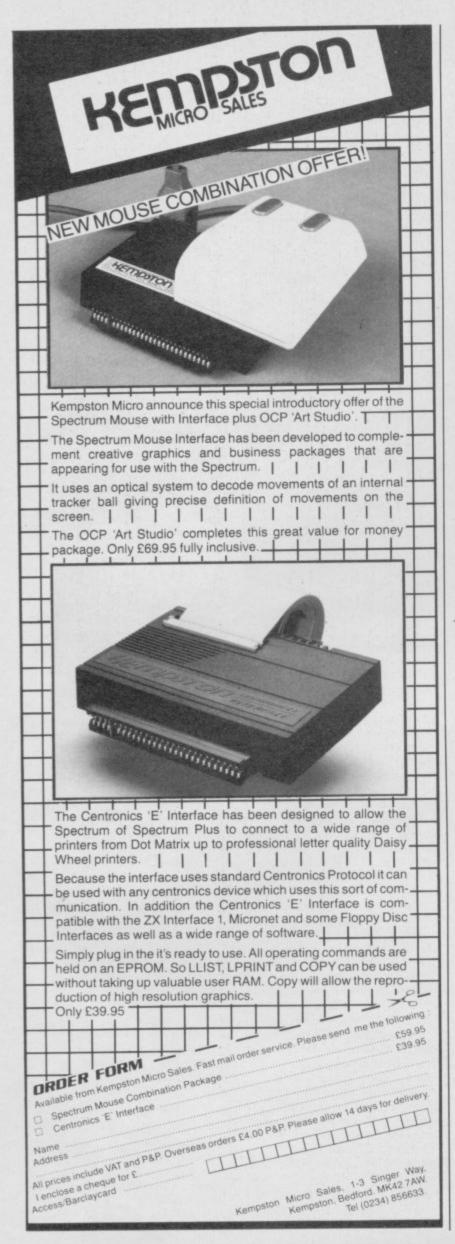

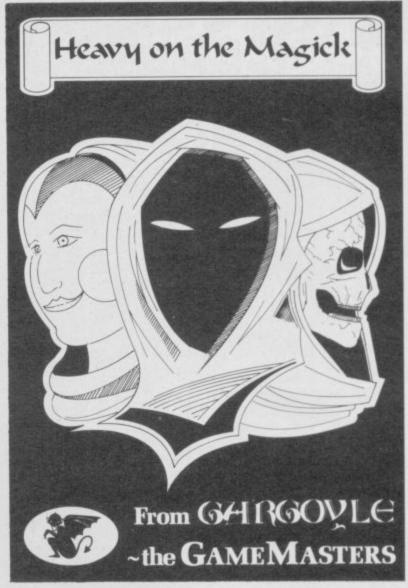

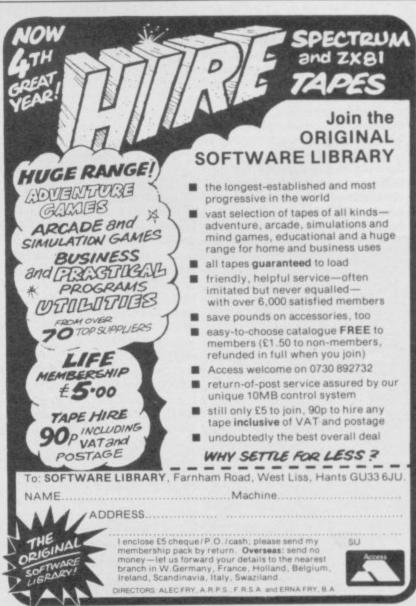

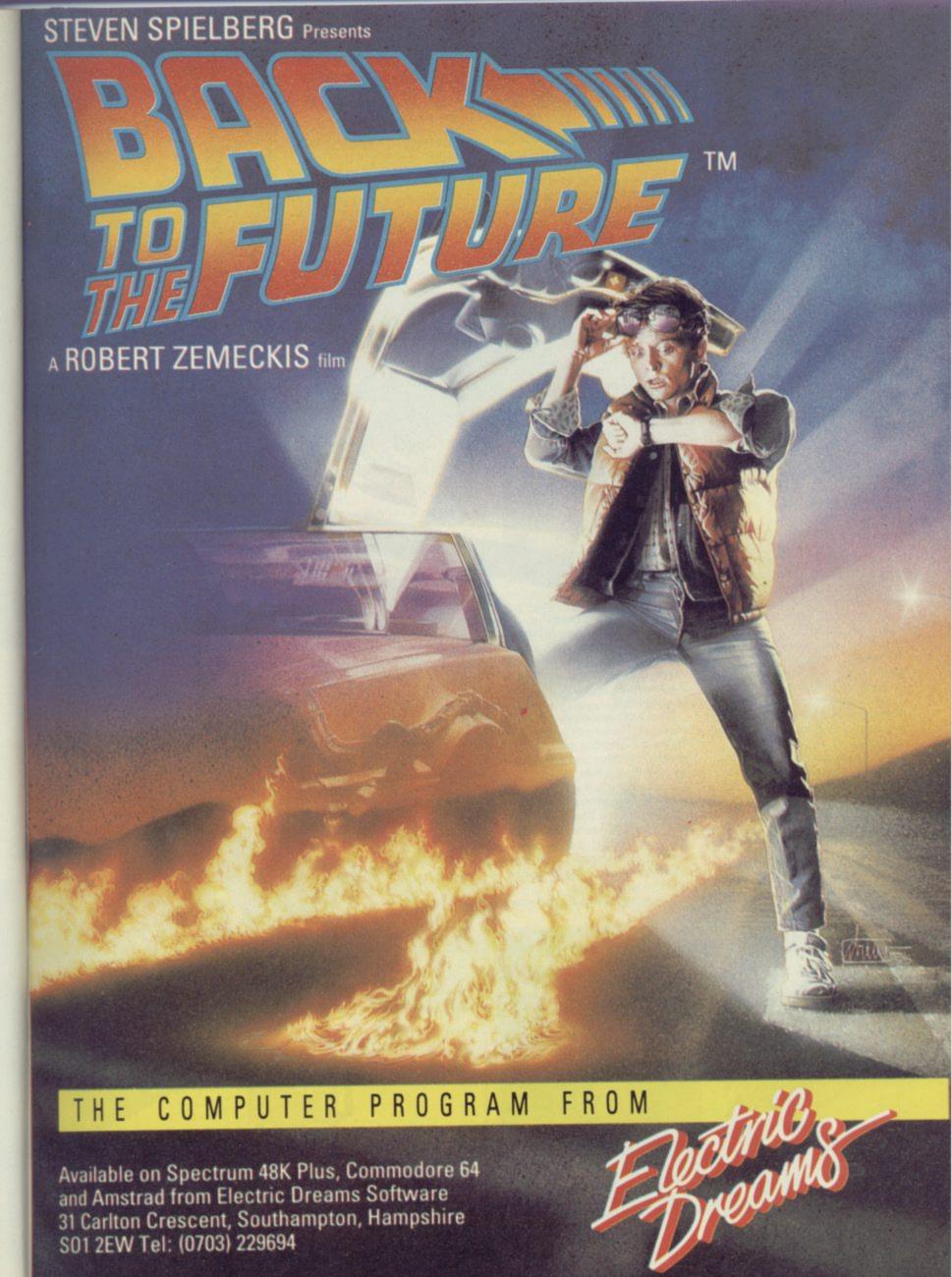

© UNIVERSAL CITY STUDIOS INC.

SOFTWARE

## Winter Games

THE LOG FIRES and polished pine panels of the Calgary resorts may have been replaced by shiny plastic and chrome, but'the weather's the same and so are the Winter Games.

There are seven events in the games, which take place in three locations, and there are two parts to the competition. The first includes a trip to the high slopes and the ski jump and then a visit to the minor crests for hot dogging. Finally, there is the specially constructed rink for speed skating. There are different techniques for cutting snow and

Practice each of the events in turn. You'll need to get your timing right if you're to win any medals - let alone gold. Don't worry, practice sessions are done out of view of the judges. You don't win any medals but you get a time which you can aim to improve on.

The Ski Jump is my favourite event in part one. You put on your skis and start from the top of a long, sloping ramp. The organiser, Epyx, recommends that you use sticks and I agree - I've never been one for free-fall skiing.

When you are ready press forward on the sticks and you will start to slide, gathering speed all the time. At the end of the ramp press forward again and you will take off. If you fail you end up head down in the snow.

If your legs are bent keep your sticks up and you won't fall. On some occasions you may lean too far forward. If so, pull back on the sticks - not too far or you will lean back and will have to turn your sticks to the right.

The biggest danger on the jump is when your skis cross. Slam down on your sticks or

you will crash. Snow is soft but not when you hit it at 100 kph.

Don't worry if you land awkwardly or fall over at the end of the jump during the competition. The judges may fault you but you will not be disqualified. The same goes for all the events except the skating which comes in part twowhere the judges could give

are gained for the forward and backward flips - in layman's terms somersaults - but those are the most dangerous, if the most flexible, jumps. By keeping your stick depressed you can do one, two, or three

The Biathlon

you no points.

flips in the air but your timing must be accurate or you will bounce onto your backside.

Before you launch yourself off the crest you should decide how many flips to attempt and turn your stick into the manoeuvre as soon as you can after the leap.

The finale for the first part is the ice rink and means a good

Hot dogging is great fun. The event involves skiing off the frozen crest of a snow bank, while performing aerial acrobatics - or is it aerobics? Anyway, it's all very frightening.

There are six movements you can make before you land. The Daffy is a backflip with legs pulled together and as straight as possible, while Backscratching is a forward flip while keeping the ski handles tucked into the body. Mulekicking means throwing the hands into the air and bending the knees. The Swan is a combination of the Mulekick

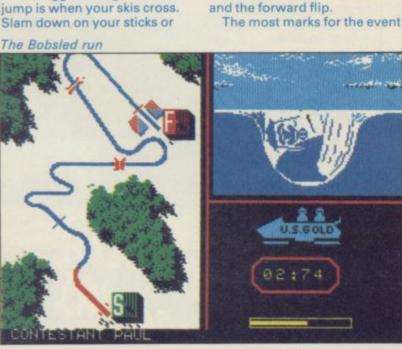

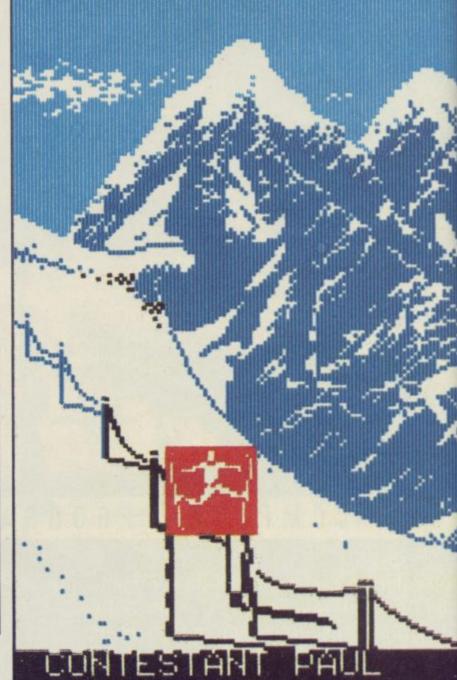

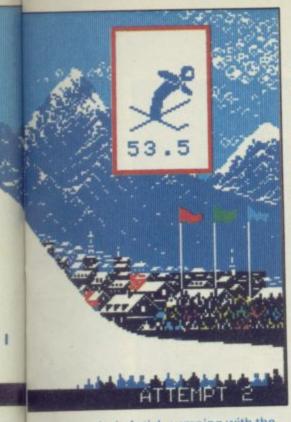

deal of stick pumping with the speed skating. It is the least popular event and involves building up and maintaining speed against your opponents. Although a lot of stick jostling is required you should push and pull using a strong, slow rhythm. Frantic pumping will only decrease your speed and increase your finishing time.

The four events of the second part take place on the mountainous slopes, on the bobsled run and across the opaque sheen of the ice rink.

The Biathlon takes you over snow-covered hills and your aim with a gun must be as good as your speed on skis. You have 20 bullets and must race up and down the slopes to locate your targets. Again a slow and steady hand, rather than frantic pumping, is required to ski.

When running downhill it is best to slide using an up and down motion with your sticks. Moving across the flatland and up a slope should be accomplished by pulling the sticks left and right.

When you arrive at a target area, unsling your rifle, pull back its bolt and push the bullet into the barrel. Be careful not to push too far forward or the bullet will flip out onto the snow leaving the chamber empty and your chance of a point lost.

Remember that this is a timed event. The more time you spend at the targets the less time you will have to ski to the next.

The Bobsled is the most terrifying experience. You start at the top of the icebound run.

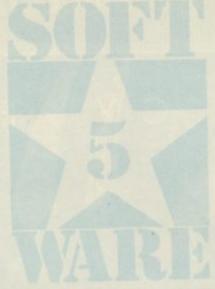

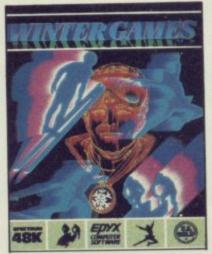

The sled contains two people, one steering and the other at the back to act as a counterbalance. When the sled shoots up one wall of the run you should lean in the opposite direction to avoid a spill.

The run provides one of the most tricky events in the games and just when you think you are coming into the home run you will bounce off an edge and come a cropper. The last two bends are the ones to watch out for. The others go left, then right, in sequence but the last two are both left bends.

Figure and free skating are held on an indoor rink and provide a welcome relaxation for everyone except the participants.

Figure skating consists of a short series of moves each of

which must be executed with as much grace as possible and as few sit downs as you can manage — that ice is cold! The easiest moves are the sit and came! spins.

The most awkward postures are the jumps which include the Triple Lutz, the Double Lutz, and the Triple Axle. The most important thing to remember is to make a jump forwards. Jumping backwards on ice is not recommended.

Winter Games is guaranteed to get your blood and muscles pumping although — unlike Daley Thompson's Decathlon and Hypersports — it's unlikely to knacker your joystick.

The scenery is colourful and very detailed. The tiny villages surrounded by pine trees and ever-white mountains provide the frosty setting for the smoothly-animated skiers and skaters — not a hint of dot crawl, flicker or attribute clash.

The graphics are more realistic and appealing than those used in Winter Sports from Electric Dreams, and more innovative. Winter Sports loads its first three games at once, and then you have to load the final three in one at a time. There's no messing around with Winter Games — just two long loads using both sides of the cassette.

Three of the games in Winter
Sports differ from those in the
Epyx package. Those are
slalom, giant slalom and ice
hockey. If you buy Winter
Games only you won't be
missing much. So, go for gold
— or at least a high personal
standard — without stepping
into the slush and damp of real
snow.

John Gilbert

Publisher Epyx
Programmers Jon Woods
and Geoff Brown
Price £7.95
Memory 48K
Joystick Kempston, cursor,
Interface II

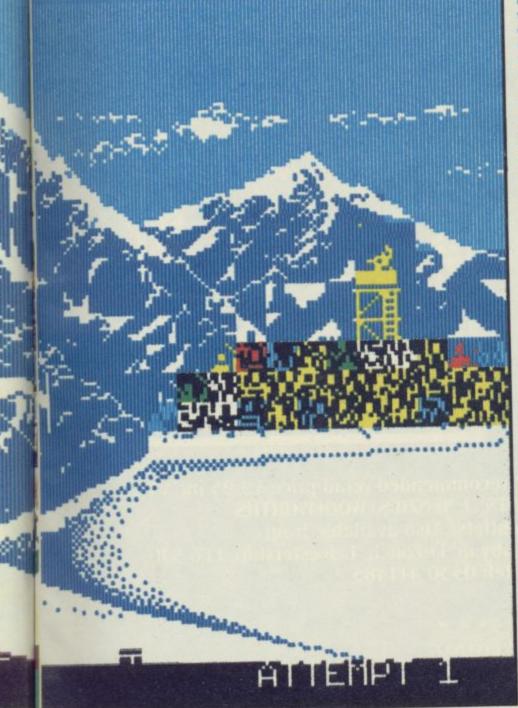

### John Gilbert's Personal Best

|   | EVENT          | PREVIOUS      | NEW           |
|---|----------------|---------------|---------------|
|   | Ski jump       | 186.00 points | 192.00 points |
| ı | Hot dog        | 7.2 points    | 9.2 points    |
| l | Speed skating  | 4:1.6 mins    | 4:0.1 mins    |
| I | Figure skating | 1.9 points    | 2.8 points    |
| I | Biathlon       | 6:18.0 mins   | 4:56.0 mins   |
| ı | Bobsled        | 0:25.34 mins  | 0:25.18 mins  |
|   | Free skating   | 1.0 points    | 2.8 points    |
| 1 |                |               |               |

### **48K SINCLAIR SPECTRUM**

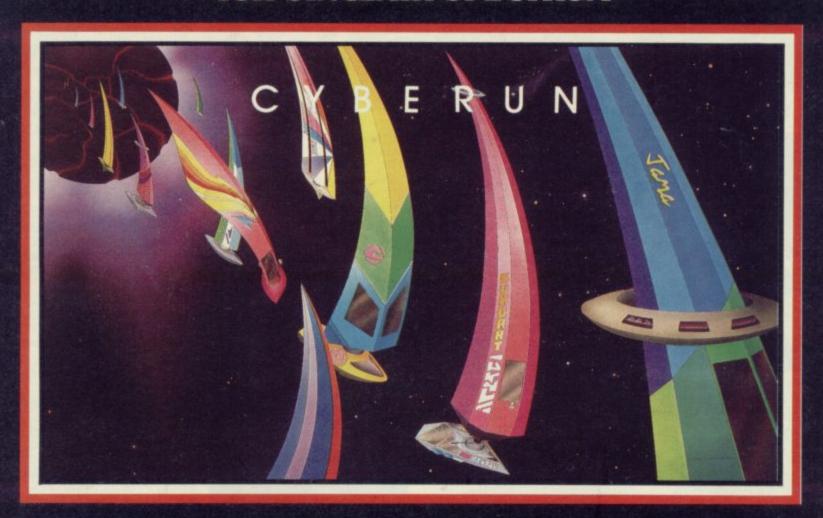

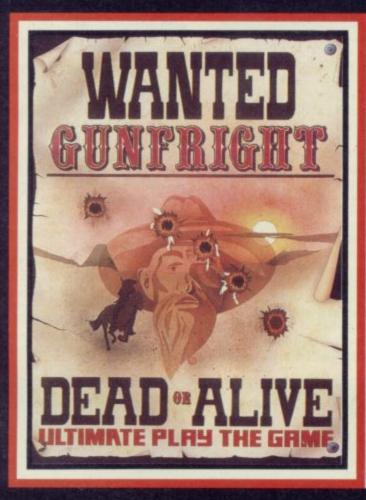

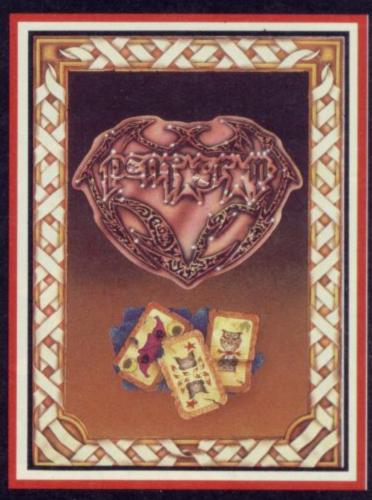

"CYBERUN", "GUNFRIGHT", "PENTAGRAM" recommended retail price £9.95 inc VAT.
Available from W.H.SMITHS, BOOTS, J.MENZIES, WOOLWORTHS
and all good software retail outlets. Also available from
ULTIMATE PLAY THE GAME, The Green, Ashby-de-la-Zouch, Leicestershire LE6 5JU
(P&P are included) Tel: 0530 411485

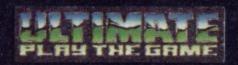

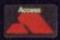

01-846 9353 (24 HRS)

WE ALWAYS TRY TO SEND YOUR PROGRAMS ON THE SAME DAY WE GET YOUR ORDER, THAT'S WHY IT'S CALLED SPEEDYSOFT! All programs normally in stock before we advertise them! FOREIGN ORDERS WELCOME, satisfied customers in 64 countries for over 3 years. UK prices include VAT: export prices are the same, plus p&p, because of the extra work involved. Pay by sterling cheque, bank draft or postal order. All orders must be prepaid: we send your programs as soon as we get your money! It's faster to order by phone from any country with your VISA, EUROCARD, MASTERCARD or ACCESS. Call 01-846 9353, 24hrs, 7 days a week. ALL PROGRAMS FOR SPECTRUM AND SPECTRUM+. (At presstime, we still haven't seen a 128!) BIG FREE ILLUSTRATED CATALOGUE WITH EVERY ORDER: DETAILED REVIEWS, LOAD TIMES, WHAT THE CRITICS SAID, ETC.. Send £1.00 (refunded with your first order) for catalogue only. TWO FREE BLANK TAPES OR ONE FREE MICRODRIVE CARTRIDGE IF YOUR ORDER FROM THIS AD COMES TO £30 OR MORE, excluding p&p. State choice on order form.

> "... YOU'VE ALWAYS LIVED UP TO YOUR SPEEDY NAME" (D. Glenn, Ireland)

#### BATTLE OF BRITAIN

"Well presented with clear, concise instructions ... a game that will make your head hurt and your hands sweat." (Popular Computing Weekly 11/85) "PSS have every right to be proud of this game ... it is very good indeed and I would recommend it to any wargamer." (Amtix 12/85) Options include a Training game (one day's fighting only), Blitzkrieg, or a full 30-day Campaign. Choose to have arcade battle sequences or not on each option. SAVE and 3 skill levels. (PSS) Sticks OK. Promised for Spectrum endlan. Cassette £9.95

#### **DESERT RATS**

Reconstructs the North Africa Campaign from the arrival of Rommel's Afrika Korps in Tripoli to the end of the second Battle of El Alamein. For 1 or 2 players. Choose to fight the whole campaign or one of the major battles, on either side. 3 skill levels. No Stick. (CCS) Cassette £9.95

#### THEIR FINEST HOUR

"Winning is difficult, but the first time you defeat the German armada, you will feel that you have done something worthwhile. You will also feel exhausted." (Sinclair User 11/85) You control Fighter Command. Fight one single day or the full campaign. Choose game speed from 1 to 255, from fast arcade action to thoughtful analysis. Sticks OK. (Century) Cassette £9.95

#### THINK!

"A computerised board game which is both original and not merely computerised for the sake of it ... a fantastically devious game which can be played by six year olds easily but which can reach a complexity close to that of chess." (Popular Computing Weekly 12/85)Option-laden, icon-driven, graphic game that is totally enthralling. Sticks OK. (Ariolasoft) Cassette £7.95

#### **SPITFIRE 40**

"Lets you fly the classic warplane in both training flights and full combat. The game is marked by extraordinarily detailed graphics." (Popular Computing Weekly 12/85) You are 19, training to fly your Spitfire. Learn quickly, you are needed in battle. 5 skill levels, 3 different pilots for each level and a choice on each of practice, combat practice or full combat. Sticks OK. (Mirrorsoft) Cassette £9.95

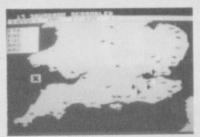

Battle of Britain

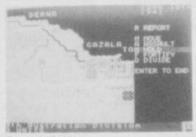

**Desert Rats** 

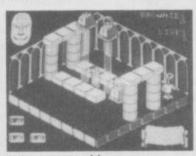

Sweevo's World

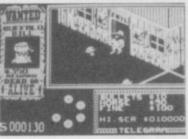

Gunfright

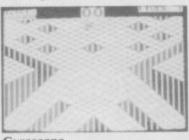

Gyroscope

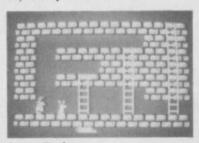

Laser Basic

#### **SWORDS & SORCERY**

"A super attempt to bring the sheer depth of Dungeons & Dragons to the computer screen. Rare for this type of game are the impressive graphics and brilliant animation." (Crash! Xmas85) "The most sophisticated D&D type game yet seen on a cassette-based micro." (Computer Gamer 12/85) Around 600 creatures to meet with the characters you design. Only 6 keys needed. 2 levels. Loads of different quests. Sticks OK. (PSS) Cassette £9.95

#### SWEEVO'S WORLD

"The game is full of dreadful visual puns and jokes, and should prove as funny to play as it is difficult to finish." (Sinclair User 01/86) Ultimate-style superbly graphic adventure, but with jokes and four different levels to explore. Great tunes, too. Sticks OK. (Gargoyle) Cassette £7.95

## AVALON + DRAGONTORC

GREAT NEW HALFPRICE DOUBLE BILL! AVALON: "The best thing I've seen in arcade adventures!" (Crash!) DRAGONTORC: "Exciting, challenging and highly addictive ... an excellent balance of incentive and difficulty. 92%." (Crash!) Two original amazing arcade/adventure cassettes in one half-price twinpack. Sticks OK. (Hewson) Two cassettes £7.95

#### **GUNFRIGHT**

You are Sherriff Quickdraw, slap in the middle of Ultimate's famous graphics arcade/adventure. Draw your trusty horse, Panto, up around your waist to chase the baddies. Watch the price of bullets. The townsfolk are on your side, unless you shoot them. Sticks Ok. (Ultimate) Cassette £9.95

#### **SABOTEUR**

"AN EXCEPTIONAL GAME that takes the kung fu game a stage further to perfection." (Computer Gamer 12/85) "Absolutely great! It's like playing a part in a Bond movie. 93%." (Crash! Xmas85) "Manages to combine the good graphical representation of the other kung fu games with the solid background of an action-packed story. One to be recommended." (Sinclair User 12/85) 118 screens: 4 levels: 9 skill levels: great multiwindow graphics and animation. Sticks Ok. (Durell) Cassette £8.95

"CLASSIC GAMES, CLASSIC SERVICE"
(Thomas Farmer, New Zealand)

#### **GYROSCOPE**

"A remarkable addictive game. The graphics are really impressive ... we have never seen anything like it on a Spectrum." (Sinclair User 12/85) "Looks exactly like 'Marble Madness' with those 3D geometric landscapes full of lumps and dips, sudden falls and gaping chasms ... the sound effects are the best 1 have ever heard from the Spectrum." (Popular Computing Weekly 11/85) Sticks OK. (Melbourne House) Cassette 67, 95.

#### LASER BASIC

THE SIMPLEST WAY TO CREATE ARCADE GAMES WITH MUSIC AS WELL AS SOUND AND ACTION! Includes extended interpreter, sprite/graphic designer, 255 pre-defined sprites, a sound generator and a very full demo. Plus 132-page manual and a written Help service. Two cassettes, programs on all four sides. (Ocean/Oasis) Two Cassettes £14.95

IF YOU DO NOT WISH TO CUT THIS MAGAZINE, WRITE YOUR ORDER OUT CLEARLY ON PLAIN PAPER AND QUOTE REFERENCE 'SU40.'

| POST TO: SPEEDYSOFT (SU40) 37 CHURCH ROAD, LONDON SW13 9HQ, ENGLAND. For CATALOGUE ONLY, send £1 cash. Refunded with your first order. |      | Program Name                                                  | Price          |
|----------------------------------------------------------------------------------------------------|------|---------------------------------------------------------------|----------------|
| My computer is                                                                                                    |      |                                                               |                |
| No                                                                                                    |      |                                                               |                |
| Signature: Expiry Date Please write clearly. If we can't read it, you won't get it.                                                    |      | Postage & Packing: UK add £1.00 per order                     |                |
| Name:                                                                                                    |      | Europe ADD £1.50 per program                                  |                |
| Address:                                                                                                    |      | Outside Europe ADD £2.00 per program                          |                |
| PHONE NO: if any in case of query                                                                                                    | 3-86 | If your order qualifies for a free gift,<br>state choice here | Total<br>Order |

## NOMAD

THE ASTEROID spins alone in the darkness of space, shelter for a city which has been shattered by decay and the dedicated evil which lies within it.

Its heart beats quickly but strongly, providing the power for the city's defences. They are protection for the evil tyrant Cyrus T Gross — the last vestiges of his stronghold which still provides too much firepower for humans to withstand.

Fortunately no human will have to go up against the might of Gross. You have been given permission to use the experimental NOMAD robot to penetrate the centre of the city and destroy him.

The Nemesis Organisation Mobile Attack

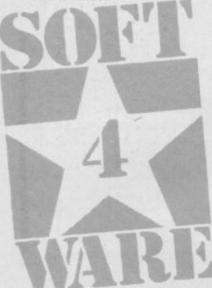

Droid is highly intelligent — and looks like a pregnant kangaroo. Its infra-red visual receptors and high-frequency audio-receivers are capable of detecting lasers, missiles and alien life forms. It has two magnum 57 calibre blasters but is not indestructible, so be careful.

To further complicate matters NOMAD is subject to the gravity conditions of the asteriod — there are none. If he moves forward he will not stop immediately if you pull back on

the controls. He will slow to a halt. You can get him to do an emergency stop by turning 180 degrees but even then he will not halt dead in his tracks.

The complex assault course starts at the spaceport. From there you must wheel your way through the slums into the city centre and break through to the enemy HQ before confronting Gross in his personal quarters.

Most of the defences — at least of the slum area — are easy to defeat using simple tactics, but some are more surprising. Early defensive deployments include missiles which pop out of their wall tubes like ping pong balls, and catherine wheels which spit small ammunition in great arcs.

Each of the screens should be taken as a mini game and the transition between the last and the next must be accomplished with the utmost amount of care. You should stick closely to one or other of the corridor walls to avoid being destroyed too quickly, and also to set up for a shot at either a missile tube or catherine wheel.

Take the latter out first. You can collide with these magenta monstrosities without any damage but a hit from one of their missiles will destroy you.

The best technique for knocking out wall-based missile launchers is to move along the wall in which they are situated until you are almost in front of the launcher. Make the movements in short slow spurts or you could end up staring down the end of a barrel. Next you should turn in towards the tube and fire. Your blasters will come to life and wipe out the missile pod giving you points for the launcher and any missile you hit on its way out.

During all manoeuvres it is best to hug the walls; you'll meet most nasty surprises in the middle of corridors. On some occasions, however, you may find yourself stuck. Moving forward will be almost

impossible and you will start to fear for your life.

Don't panic.

Just turn your back to the wall and squeeze the fire button gently. You will find that the magnetic force is negated and you can be on your way — hugging the other wall for comfort.

There are three types of gun installation. The first provides a single line of fire while the second produces cross fire with two guns at 90 degrees from each other. The most dangerous - the third - is the vertical series. Suddenly you will find yourself dropping down a long tunnel-like corridor. Three guns - two on one wall, one on the otherare positioned at varying distances apart. They fire at random and one is bound to get you if you hesitate or try to storm them.

While you can rack up points by knocking out the vertical series it is best to play the coward and sneak past them. Hug the wall at the top of the corridor then let go of key or joystick controls until all three obstacles are past.

In some instances another deadly surprise — a catherine wheel — lies at the bottom of the corridor. Keep your finger over the fire button and make sure you exit the corridor with your weapons pointing forward.

The entire city — as well as being broken into levels — is split into sectors using gates operated by switching mechanisms. Some of those are closed while others remain open. The switches are levers sticking out of the wall and to operate them you just brush up against them. If a lever points to the right its gate is open, to the left and its gate is closed.

The gates are simple to overcome but slow you down making you more susceptible to the incredibly evil Robothugs. They can appear at any time during the second and upward levels of the game, and cause havoc with their suicidally explosive leaps at NOMAD.

They can glide down

corridors or come out of the walls and look like Corona bubbles on their way to a fizzical. They make rare appearances but when they do you should drop everything, get into the middle of the corridor, wait till they get close and fire your weapons. One shot will destroy them but you will not

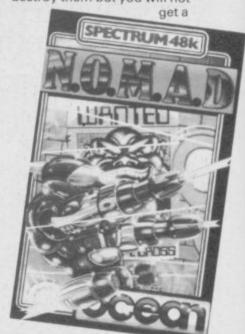

second chance — they float incredibly quickly towards their prey.

NOMAD suffers from one insurmountable problem. There are not enough species of obstacle and those that are included are easy to overcome once you know how. Finding the answers is a case of trial and error but once found the game will no doubt quickly find its way back into the cassette box.

The game gives a nice twist to an old shoot-'em-up theme, but does not go far enough. The action, though slow, is colourful but, again, there is little variation in the graphics. It might prove entertaining for new Spectrum owners though the more seasoned gamers will require more to fill their precious playing time.

John Gilbert

Publisher Ocean
Price £7.95 Memory 48K
Joystick Kempston, cursor,
Interface II
\*\*\*\*

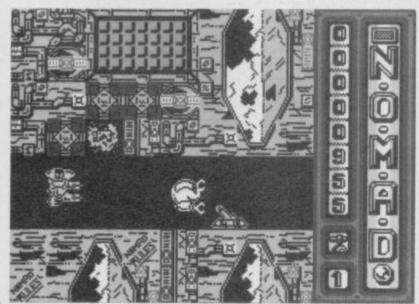

SENSATIONAL SOFTWARE FROM

# MIKRO-GEN

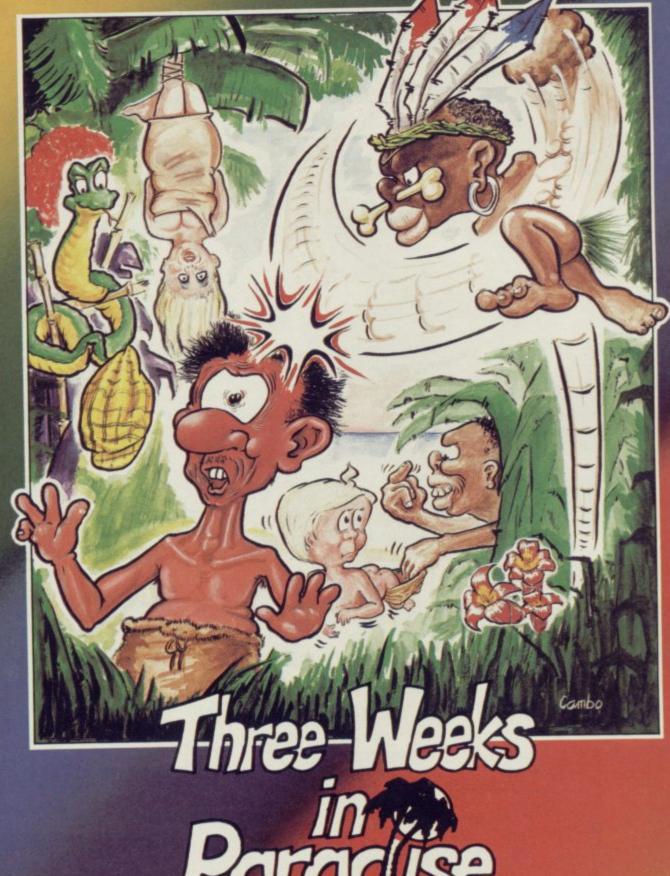

48K SPECTRUM £9.95

Unit 15, The Western Centre, Bracknell, Berkshire Tel: 0344 427317

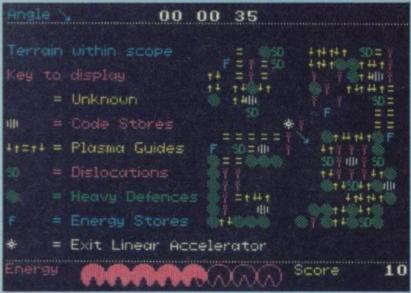

## Forbidden Planet

SINCLAIR USER

Below: Hall of the Things

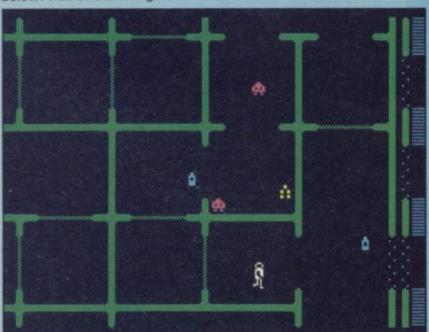

EVER SINCE I found the high-score table on Halls of the Things insulting me I've been confused by Design Design.

More recently we've seen Dark Star, a soft opera of galactic zapping, and the sequel, Forbidden Planet, is even harder. The cassette insert contains numerous obscure jokes but nothing about the game. The instructions on-screen helpfully advise you to collect all the bits of a code, and show you a picture of a hole, explaining that it's a hole.

I press the start button and find myself hurtling through space while tall thin towers and short wide platforms launch missiles at me. Score - 20. Time to get help.

Simon Bratell at Design Design wrote the game, so I talk to him. "It's best if you play it in the dark," he says.

After a long lunch I return to the fray and start again. The object of the game is to completely obliterate the galactic nasties whom you theoretically pulverised in Dark Star. Players of that game will find Forbidden Planet a lot

easier to get used to. The bad guys have only one planet left, and you must explore the surface and find all the pieces of code. A map facility exists, but you only get to see a small part of the playing area at a time.

Because Bratell goes in for small targets and expansive black horizons, with little colour, everything moves around the screen at an extremely fast pace with no apparent loss of smoothness.

There are two playing techniques. Various squares on the planet map contain baddies in profusion, and those are static defences which fire missiles at you - depicted as a series of expanding squares or pieces of fractured light. Yes I know, it sounds confusing, but so is the game.

This is all accompanied by weird sound effects, buzzes, trills, clackings and explosions. You can choose the level of weirdness yourself. Those areas of the game are wild shoot-'em-ups, where you must shoot down the missiles. Some of the towers will only fire once and then pop down into the ground - go for the missile, not the tower.

The short platforms, on the other hand, fire several bursts, so eliminating the platform itself might be a better tactic there. As you gain skill, you may find it profitable to fly at a high speed through these defences, but you'll still have to take out a high proportion of them as they flash past.

The second element involves

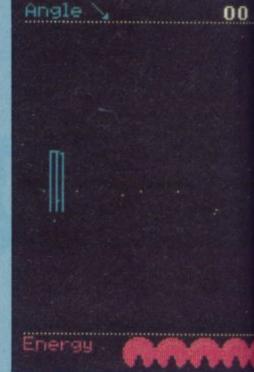

Not much on screen - but it certainly moves fast

force fields which, as in Dark Star, have holes in them through which you must accurately fly. Some holes are dummy holes and will destroy some of your shields if you try to go through them. If you can see anything in a hole then it's safe to fly through.

There are also single-hole tunnels - a series of holes one after another. You don't have to work out which is safe, but once you are committed to going through them, they may channel you in an unwelcome direction. The whole playing area is a gigantic

### Halls of the Things

IN ITS DAY — 1983 to be precise — Halls of the Things was a tremendously advanced program. It's an arcade adventure in which you choose from a series of levels of halls inhabited by the Things — small and repulsive blobs which hurtle around spraying fireballs and lightning bolts in all directions, but mainly yours. You are armed with an almost useless sword, plus a fireball and lightning spells.

The fireball homes in on monsters and is most effective, but drains your power. The lightning bounces around until it hits something, costs less power, but has a nasty habit of coming back in your direction if it misses. Bows and arrows were available in the original, but we couldn't find them in the new version — which is presented as a surprise bonus without much in the way of instructions.

repair your energy levels, and rather rare rings which are what you are supposed to be collecting.

It's great fun, and I still play the original at home sometimes, though I know a minority of critics were not so impressed. You either love it or hate it; it was the first game of its type, and has been very influential on the development of arcade-adventures since.

For those familiar with the original, the new version dispenses with the whole status display in favour of providing added options. Those include tougher monsters, strange mazes, or both together.

Joystick options are included, and user-definable keys, though this is not a good game to play with joysticks as many keys are required for different spells, picking up things and so on.

It's a great bonus anyway, and if you didn't catch it first time round, it makes Forbidden Planet an almost insane bargain at the price. No collection of software 'classics' is complete without it.

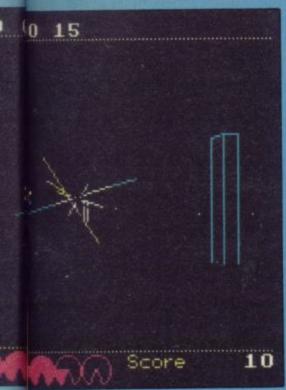

three-dimensional maze, with yellow holes flipping you into completely new parts of the planet to add confusion.

Luckily, both defences and the tunnel system remain reasonably predictable from game to game. Each game is different, but only because the sections of the map have been shuffled a little. Once you have worked out the correct sequences for particular groups of holes and defenders you can predict what will come next, and position yourself so as to cope with it better. Cope? Better? I'm not even convincing myself . . .

Forbidden Planet is one of the most difficult space games I've ever played. It's massive, very complicated and utterly addictive. There is an extremely comprehensive set of key-define options, the usual manic high-score table, and even an IEEE joystick interface option.

But that's less than half the story. If you succeed with Forbidden Planet, there's a bonus program, Spectacle 2, as with Dark Star. There are also a

Bratell's Space Invaders dish out some firing practice

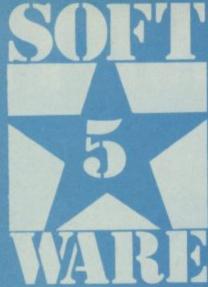

few surprises — a complete, updated version of the classic Halls of the Things thrown in free, and at least two other little games included. If, when loading the game, you press down key 0 and keep it down until the game has loaded, the computer decides that you want to play Space Invaders instead, and obligingly produces a perfectly respectable version of that old yawner. Get out of it by pressing F and you're in the main game.

Furthermore, a certain combination of number keys held down produces Whino Hunt, where you run around being chased by whinos while making for your goal. This trivial bit of nonsense is actually very useful when you're so shattered and tense from the difficulty of the main game that you need a break. A little whino wampaging loosens the fingers and takes the pwessuwe off.

Simon Bratell says there's even more fun and frolics hidden away on the surface of the planet. Buy this game — it's marvellous value for money, with Halls included as well, and a tremendous piece of zap programming to boot.

Chris Bourne

Publisher Design Design Programmer Simon Bratell Price £7.95 Memory 48K Joystick Kempston, Fuller, cursor, IEEE (alleged!), Sinclair

+++++

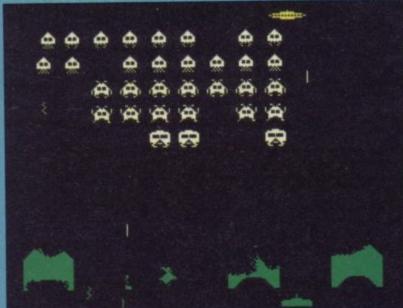

### Vectron

BRILLIANT or downright awful? A game of lightning reactions and great speed **Vectron** takes you back to the days when vector graphics and 3D mazes were the in-thing.

Vectron is one of those good old games in which you dash through the tunnels of a maze at top speed, trying vainly not to crash into walls, fireball spitting tanks, randomizers and anything else which crops up in your path.

If you are one of those sensible people who run off to make a cup of coffee while the game is loading, you are doomed to failure. The instructions are scrolled across the top of the screen while the game is loading. If you miss them, your only message is: Destroy all enemy craft. Travelling at a constant brain-numbing speed round the maze, you'll have to learn to take those corners to avoid hitting the walls. Should that happen, you'll lose energy and travel in the opposite direction. That can be a useful tactic as you can turn to approach the enemy from

Your aim is to make your way through four screens and defeat the deadly Rom Robot before making your escape from the matrix. In the first screen you destroy both the randomizers and tanks and then pass on to the centre of the screen, through a gate which transports you to the second stage.

To avoid whizzing blindly around, a map of the matrix can be

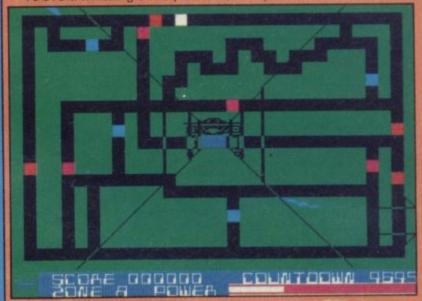

superimposed over the playing area by pressing any key on the bottom row of the keyboard. Although a good idea, it is very difficult to see where you're going — you have to use the map to let you know when to turn. The map also identifies randomizers (red attribute squares), tanks (magenta squares), energy units (cyan squares), and your craft, a white square.

You cannot fire while the map is in view, but as soon as the enemy is in your sights, get rid of the map and blast away. The cyan energy squares are stationary on the map, and your cursor has to be at the top of the screen to shoot them. Very tricky.

In the second screen you have to shoot the Rom Robot's eyes as they flash. You'll need to be deadly accurate and hit the eyes more than once before it is destroyed. At the same time it spits bombs at you which will severely drain your energy. Once it has been eliminated, you will be transported back to the main maze and from there must make your way to the escape hatch at the bottom right hand corner. Unfortunately, your map has been destroyed and you have no directional help.

The final section is the escape screen. Blast the pursuing randomizers and tanks and try to get away within the time allowed.

One feature which is noticeably absent is a high score table. Although your score is displayed while you are playing, due to the game's high speed there is not much chance to take note of it. You end up not knowing how appallingly you played.

I found the incredibly fast vector graphics very tiring to play with — they have an almost hypnotic effect as you charge round. **Vectron** is also very difficult to play, even with the help of the map. I found it most unenjoyable. Clare Edgeley

Publisher Firebird/Insight Programmer Mike Follin
Price £7.95 Memory 48K Joystick Sinclair, Kempston, Cursor
\*\*

# DYNAMITE

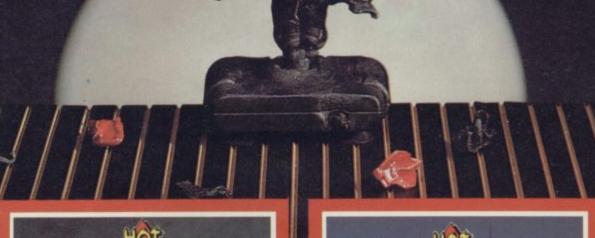

Ivan the Crusader's epic quest to end Rasputin's evil reign puts this isometric multi room arcade adventure in a world of its own.

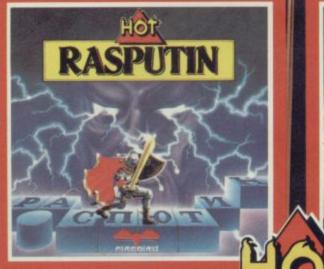

RUNESTOFIE

The evil Orcs ravage the land of Belom – you control the only characters who can save it. Stunning landscapes plus intriguing adventure in 'Venturescope'.

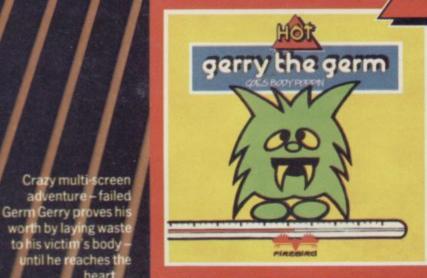

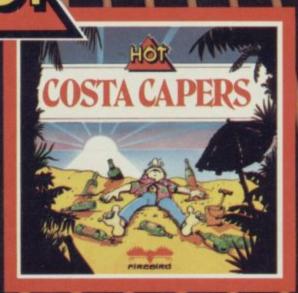

Ted's Great Summer Blow-Out – over 40 whacky screens as he tries to avoid sunstroke, drinks like a fish and blows all his hard-earned money!

Four great, sizzling games from Firebird – the all-new Hot Range. Available for the Spectrum, Commodore 64 and Amstrad – see them at all good computer stores now!

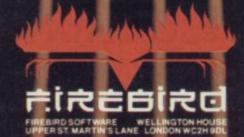

MAIL ORDER

Please state name of game, machine, cassette or disk and quantity required. Enclosed crossed cheque/PO made payable to FIREBIRD SOFTWARE. All offers are subject to availability. Orders are despatched promptly. All prices inclusive of WT and postage.

inclusive of WT and postage.

MAIL ORDER: AUNTIE KAY, "FREEPOST FIREBIRD, WELLINGTON HOUSE UPPER ST. MARTIN'S LANE, LONDON WC2H 9DL.

"No stamp required."

THEBIRD S A TRADEMARK OF BRITISH TELE

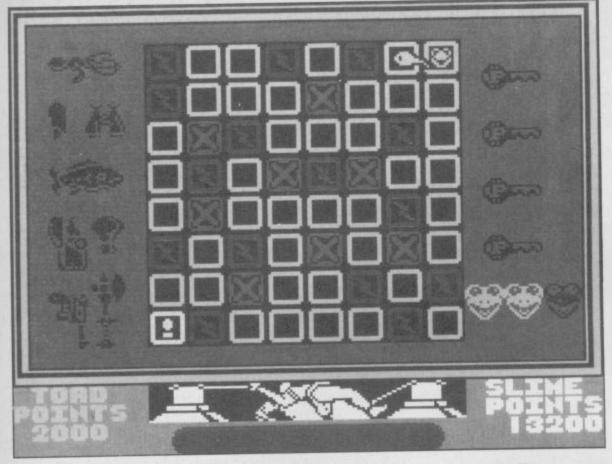

## Cosmic Wartoad

I'LL TELL YOU a tale, lads. A tale of a toad, a fighting toad, hopping to the rescue of a toad-queen. A toad of distinction, battling the vile squelchings of the Rygellian Slime Things to rescue his lady from the Sludge Saw which threatens to slice her warty loveliness from web to web.

A tale of the greatest hero of his race, the tale of the Cosmic Wartoad.

Alternatively, we could describe the latest line in software from Denton Designs via Ocean, and leave the amphibian fantasies to the cassette blurb.

Cosmic Wartoad is a mix of arcade and strategy, as we've come to expect from the programmers of Enigma Force and Frankie Goes to Hollywood. But it's a much lighter effort than those two soft operas, and really represents an effort to tie several standard shoot-'em-up concepts together within a long quest.

Play takes place across an 8×8 grid of time nodes, through which you move one at a time. Each node is occupied by one or more waves of slime monsters, which you have to defeat to progress. There is also a network of roads 'to nowhere and somewhen' which allow you to jump several nodes at once if you have collected the keys which open the roads.

To reach the queen and rescue her from the Sludge Saw you must traverse the grid from top right to bottom left — a minimum of 14 moves, according to Denton Designs. But you can't disable the hideous machine without

collecting eight items of a cosmic tool kit along the way. Those include stellar fish, a chronosynclastic Stanley knife, and a Zippo lighter — funny once, completely irrelevant twice.

The graphics are smooth, competent and moderately fast-moving, but since the game falls into fairly simple sections anyway, they are not particularly breathtaking. The toad itself is large and fun to look at, and the monsters are different in behaviour and appearance.

First there's the Slime Master, which produces small slime pawns to protect itself. Those home in on you, but shooting them with your Constant Recoil Alpha-Pellet Gun is not much use as you'll only win by zapping the big slime itself. Touching it is instant death, although all other monsters simply reduce your energy, and you have to hit it many times to destroy it.

Then there's the Sludge Slug,

a set of squidgy space invaders which drop gobbets of muck on you like a flock of mutant pigeons. You can only move along the bottom of the screen — draw the slugs into attack and then run, turn and fire.

Finally you must deal with the Frenzied Flies, Galaxian-type nasties which come at you four at a time, homing in like the slime pawns. The cassette blurb says they are particularly dangerous adversaries, but I found them a doddle compared to the Slime Master.

Defeating the monsters is done on a sort of tug-of-war basis. A bar chart or similar indicator goes up if they hit you and down again if you hit them, so it's not just a question of killing a specific number to move on to the next level. Each monster comes in four tasteful colours. Red is the most dangerous, then purple, yellow and white — and you have to go through each shade to win. For example, if you get lumbered with the purple Slime

Masters, and manage to defeat them, you then get the yellow ones and finally the white ones before you are given a new monster to fight or put back on grid to make a new move.

Apart from your gun you also get Times Ultrasonic Robotic Defenders which look like small eggs deposited by your toad every time you score a thousand points. Those operate on the Slime Master and Frenzied Fly screens, and any pawns or flies that collide with them are stuck until the defender decays. In keeping with the Tug-of-War style play, there are two scores - toad points for you and slime points for the computer. The difference between the two scores affects the lasting power of the defenders.

You get three lives with which to cross the grid, but the game is not over if you lose them all - instead you are sent back to the beginning again. Meanwhile the Sludge Saw has descended closer to the body of the toad queen, and the points totals are carried over have 90 minutes of real time before the saw reaches the queen. That is an unusual feature of play, and gives you an opportunity to explore the grid quite thoroughly

The final feature concerns the gun, which eventually runs out of ammunition. That can be replenished on certain nodes, and your path will have to

include several of those if you have any chance of finishing the game. Thus you progress, playing sets of simple arcade games — though by no means easy to win — and trying to discover a reasonably safe route across the grid as you go.

The ridiculously over-the-top scenario and blurb is almost like a satire on those space games where the over-hyped cassette covers bear virtually no relation to the game itself. Surprisingly, Cosmic Wartoad is extremely playable, pleasant on the eyes, and thoroughly addictive — proving once again that you don't need 500 locations and state-of-the-art 3D megawotsits to make a good game. Chris Bourne

don't need 500 locations and state-of-the-art 3D megawotsits to make a good game.

Chris Bourn

Publisher Ocean
Programmers Denton
Designs
Price £7.95
Memory 48K
Joystick Kempston, Sinclair, cursor
\*\*\*\*

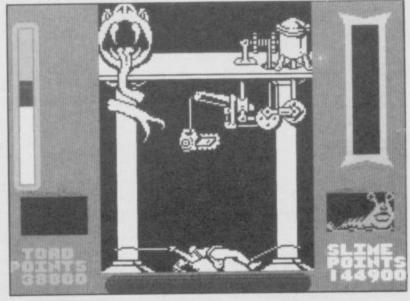

# IT'S A DISCOVERY FROM ALL ANGLES

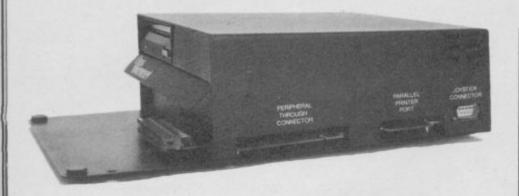

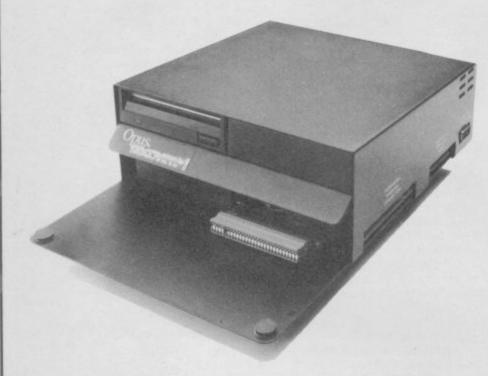

Whichever way you look at it, Discovery - the multi-feature Spectrum disc drive system from Opus - is a lot of hardware for your money, especially now we've made it even more

At an incredibly low £149.95 it explodes the myth that you can't buy a full-blooded Spectrum disc drive for under £200. In fact to beat our price you might have to settle for a non industry-standard stystem - microdrive, waferdrive or even a 2.8" disc drive lookalike. Hardly worthwhile perhaps when for very little more Discovery offers not just an industry-standard 3½ " 250 K disc drive but all these amazing features:

- DOUBLE DENSITY DISC INTERFACE
- JOYSTICK INTERFACE
- PARALLEL PRINTER INTERFACE
- COMPOSITE VIDEO MONITOR INTERFACE
- BUILT-IN POWER SUPPLY FOR DISCOVERY AND SPECTRUM
- PERIPHERAL THROUGH CONNECTOR
- RAM DISC FACILITY
- SIMPLE ONE POINT CONNECTION TO THE SPECTRUM

#### A FEATURE-PACKED SYSTEM FOR JUST £149.95 INCLUDING:

- 3.5" 250 K disc drive
- Double density disc interface Parallel printer interface
- Joystick interface
- Video monitor interface
- Peripheral through connector
- Built-in power supply
  Utilities on ROM including format and verify
- RAM disc facility
- Random access files fully supported
- Connections for second drive upgrade
- Comprehensive user manual

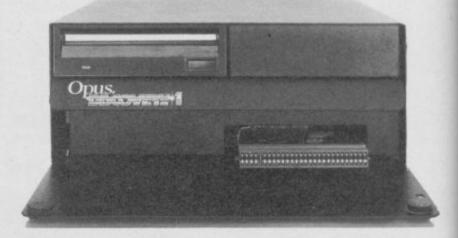

### ONLY **£149.95**

Discovery takes no USER RAM from the Spectrum Random Access Files are fully supported and formatting and back-up routines are included in ROM. You can also choose from a wide selection of 31/2" disc software specially written for the Discovery games and business user.

Discovery's price of only £149.95 even includes VAT, free delivery and a full 12-month warranty.

As you can see Discovery is much, much more than just a simple disc drive and it's available from all good computer stores nationwide. Call 0737-65080 for details of your nearest dealer or to order your Discovery direct.

Opus Supplies Ltd, 55 Ormside Way, Holmethorpe Industrial Estate, Redhill, SURREY RH1 2LW.

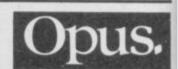

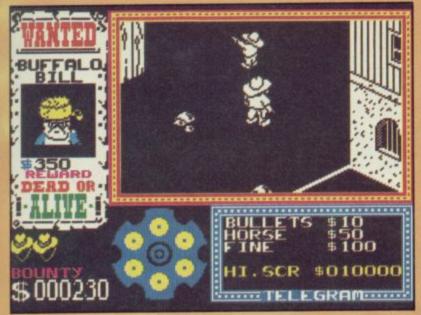

## aunfrigh

YOU'VE BARELY started reading this review and already you're moaning 'oh no, not another Ultimate slagging off.' Well, you're right, up to a point, but I tried really hard to find something in Gunfright which lived up to the early '85 Ultimate standard.

This is the first offering from the UK's premier software house since Nightshade, some four month's ago. When Chris reviewed that game, back in October's issue, he ventured to predict that "Ultimate may be running out of steam. Or dare we hope for something really special this side of Christmas?"

Gunfright, which arrived at the tail end of last year, isn't it. It's different, but in ways which are scarcely going to appeal to die-hard Ashby addicts.

For a start, Gunfright's no arcade-adventure, but a shoot-'em-up. You're going to have to resort to those lightning joystick reactions. There are no puzzles to solve, no objects to collect . . . It's all bang, bang.

Graphically it's almost identical to Nightshade, with a 3D view of the alleys and shacks of a western town. As you mosey along the streets of Black Rock the buildings which would otherwise obscure you are replaced by white lines denoting their perimeters. Clusters of rocks scatter the roads and, peculiarly, the building interiors. A touch of the Z or Shift keys and your viewpoint changes to a different

m,

in

n

from beneath his ten-gallon stetson, and you're out to rid the town of, as the insert poetically puts it, a "whole loda baddies a whoopin' and a wailin' ". You're armed with a six-shooter, but ammo is costly and reloading will set you back the going rate for bullets.

The game opens with a facile arcade sequence in which you aim at descending money bags to accumulate bounty money. The amount collected will be used to buy bullets and horses and pay off fines. This kind of thing departed gracefully from computer games eons ago, and for Ultimate to resurrect it is unforgivable.

After this irrelevance we pass to the game proper, and immediately we are in known territory. The sheriff stands outside the jail, and the touch of a joystick sends him scurrying up, down, left or right. To the left of the action screen is a Wanted poster, with the current baddie and reward displayed.

Stetson hats indicate the number of lives remaining you start with three - and below them is the amount of

bounty money you hold. A gun chamber shows how much ammunition you have left, and this is reloaded automatically when empty. Bottom right is the 'telegram', which lists the going prices of bullets, steeds and

Anyway, enough of the finer details and on to the action. Doing your best Gary Cooper you stride forth from your sheriff's office and encounter fairly rapidly the hazards of the town. No - not the rampaging outlaws, but the honest, god-fearing citizens themselves, who wander aimlessly bumping into anything in their path. Collision with one means a life lost and \$150 fine deducted from your bounty. A nice touch is that of the hats flying up and coming to rest where the hapless townsfolk once stood.

Pretty soon you'll chance upon what at first glance seems to be an irate gunslinger hopping about waving his shooter rather dangerously. After you've filled him full of lead you belatedly realise that the ex-cowboy was an excitable innocent bystander pointing in the direction of the nearest baddie. Godammit, another \$150 lost.

With the aid of other helpful citizens you'll eventually run into Buffalo Bill, the first of your wanted men. Don't wait for him to fire - quickly plug him one. The game now moves into fast draw mode, and the screen changes to a head-on view of the gunslinger who, even as you pull back the trigger on your trusty Kempston, is peppering the screen with bullet holes. If you get to him first you get the reward - \$350 - and return to the main game in search of Billy the Kid, your next villain, with \$700 on his head.

And so it goes. Oh yes, Panto. Remember

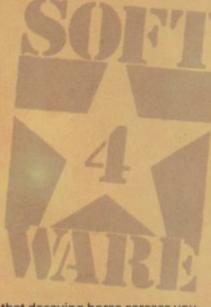

that decaying horse carcass you avoided earlier, thinking it to be another bit of background colour, like the cacti and the pebbles? Try stumbling into it and - Geronimo! you've got yourself a gen-u-whine pantomime horse, capable of great speed and, even more interesting, the ability to lay waste half the town's population without losing Sheriff Quickdraw a single life (though he does, unfortunately, have to cough up the fines).

I got quite carried away with ol' Panto, and galloped about the streets leaving a wake of empty ten-gallons behind me. It was more fun than searching for Billy the Kid, any road. The cassette inlay instructions almost comprehensible for once — recommended Panto for pursuing mounted bandits, if you find any.

In the end, what have you got? Gunfight at the almost-OK Corral or Bad Day at Black Rock? Gunfright is good - it's difficult, attractive, amusing and even passably addictive but for Ultimate it's not good enough. It gets four stars, because Ultimate has yet to release anything which isn't value for money, and maybe it'll win over some arcade converts. But as for me, pardner, ah'll jes hang around these here parts a mite longer for that there Cyberun, dang-nabbit.

Wild Bill Scolding

**Publisher** Ultimate Price £9.95 Memory 48K Joystick Kempston, Sinclair,

\*\*\*

Shootout with Buffalo Bill

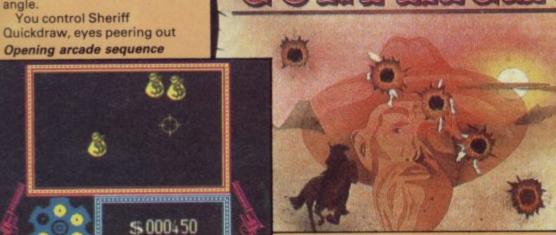

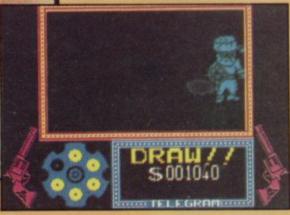

## SPECTRUM 48K Killer-by YIE AR KUNG FU If you can master the ten moves, expect the unexpected and FIGHT for your LIFE against the formidable masters of the martial arts you may live to meet them again on the mountain or in the Temple. OMIC BAKERY \*Panic in the bake-shop \*Fast and furious arcade fun. \*Help Joe the baker defend his loaves from the rascally raccoons. \*Another red-hot Konami cookie!

Mikie plays a knockout frantic farce in the classroom, locker room and the high school cafeteria. Hip-zap, door attack, throw balls and pies. but can you make him hand his love letter to his girl-friend?

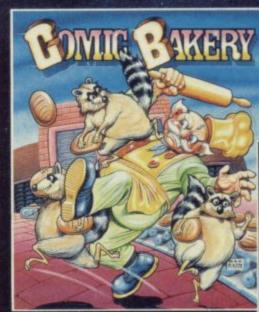

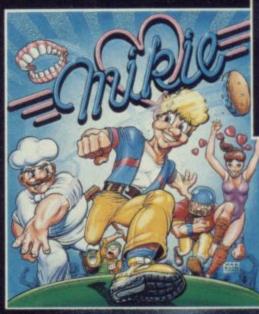

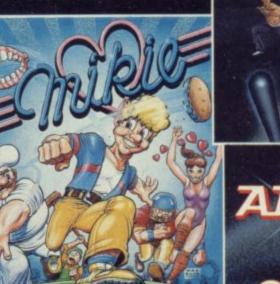

he name

Imagine Software (1984), 6 Central Street Manchester M2 5NS. Tel: 061-834 3939. Telex: 669977

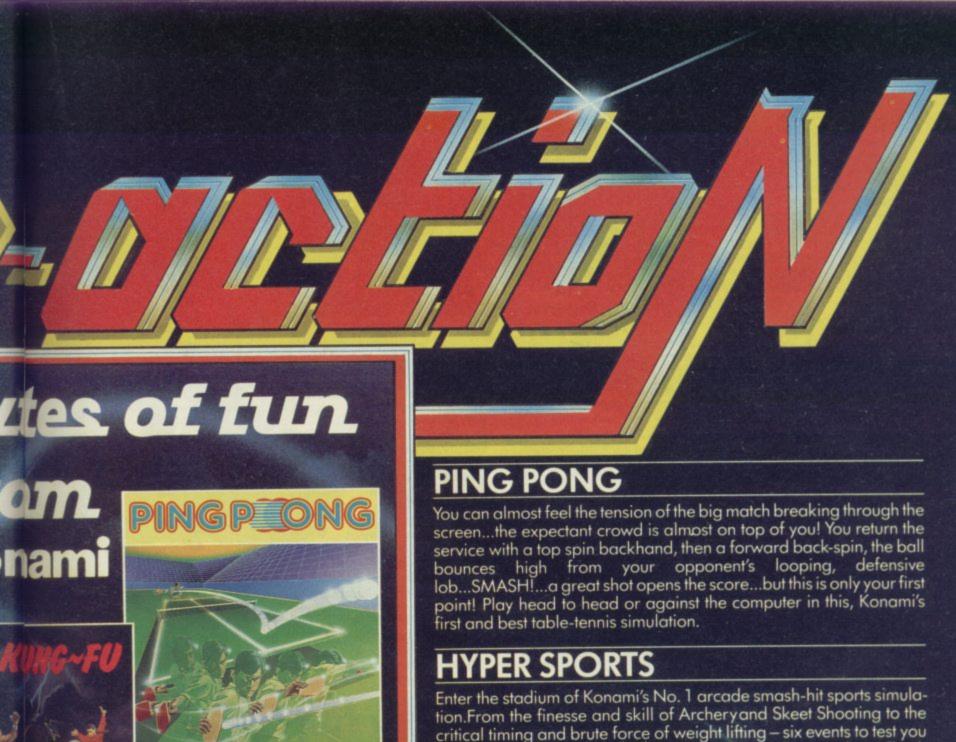

critical timing and brute force of weight lifting – six events to test you to your limit. Hyper Sports - continuing the challenge where Track and Field' left off.

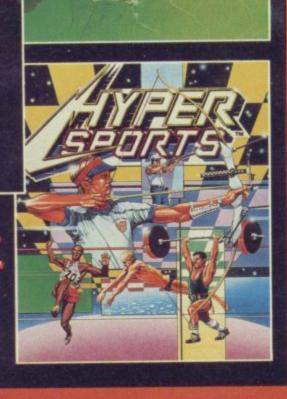

Imagine Software is available from selected branches of: anly

each

WHSMITH, John Menzies, WOOLWORTH, LASKYS, Rumbelows, Greens, Spectrum Shops and all good dealers.

THE YEAR is 2112AD and technology has advanced . . Citizens do all their shopping by computer, work at their computer and derive all their entertainment by computer . . All menial tasks are now carried out by robots.

"The city of London . . . vast computing complex . . . running the country . . . turning into a Dictator . . . oppressing the British public . . . power . . . servants.

No prizes for guessing you're reading extracts from yet another piece of cassette inlay hyperbole, in this instance that accompanying Design Design's latest, 2112AD. Sounds more like 1986 to me, but even if it was, it would be just as irrelevant to what you actually have to do, which can be summed up in fewer words: explore the complex, locate the ROM cards, return them to the central room and insert them in the correct order. This, as the inlay puts it rather less hysterically, "will hopefully bring the computer round to a more sensible way of thinking."

And the game's not at all bad. It's certainly attractive to look at. Clear, detailed screens depict the various rooms in the computer complex, each room a different colour, full of fancy mechanical thingies, gliding robots and whirring wall discs.

You are in control of the wimpish character who attempts to stride purposefully across the rooms. At his heels or more often than not, somewhere else entirely his faithful robo-hound and K9-lookalike, Poddy. A bit like Tintin and Snowy, really.

In fact, the game looks like an animated Tintin book, with its sideways-on, crisp 2D graphics. As your hero and his mutt explore the complex, you can turn them towards and away from you, and there is scarcely a jerk as they change direction. Impressive masking ensures that they can disappear behind banks of machinery and partitions to reappear, hopefully, on the other side.

Below the large action screen is the scrolling message window and, to the right of that, a very complicated icon display. This is used for picking up, dropping and using objects, checking on the status of man and hound and objects carried by both. There are first aid and food icons, and one for unlocking doors

There are lots of others on further screens, mostly to do with operation of the computer and the joysticks.

Virtually no explanation of these is found in the cassette inlay, which concerns itself instead with listing what the game does not feature ("Bloody Mushrooms! Spray Mount

## 2112AD

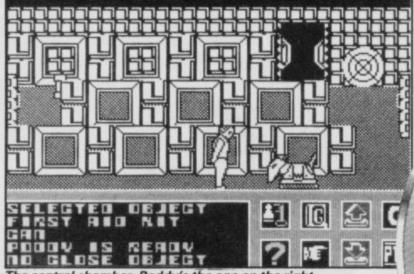

The central chamber. Poddy's the one on the right

"). It took me over 20 minutes just to get the Kempston working, by which time I was almost ready to stuff 2112AD and its bloddy Poddy.

Accessing the icons can be frustrating at times, particularly if you're trying to drop a bomb in the path of some approaching robot, but you'll get the hang of it eventually.

You can carry only three items at any one time, but Poddy is capable of transporting many more, so give him the less immediately important ones, such as cans, can opener and light bulb. Give all fuses to him. You can

only give or take things from Poddy if he's in your vicinity, so carry the first aid kit yourself, so you can use it if you get separated from him.

There is no straightforward way of controlling Poddy, who operates very much like a real dog - ie unpredictable and frequently stupid. If you enter a room with Poddy he will tend to meander off on his own, but if you remain stationary he will eventually return to you.

If you want him to return quickly - if, for instance, you're

about to leave a room - then place yourself in his direct line of vision and thus manoeuvre him towards the door. Wait until he is at your heels and facing the right direction before a room without you.

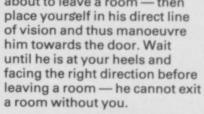

WE'RE only just months into 1986 and CRL has already found a new way to be pretentious. The company has licensed the Blade Runner film score and

built a game around it.
Once loaded the game plays nearly two minutes of the film theme music. There's no way to break into the game; your auricular sense is force-fed, presumably because CRL paid a pile of money for the music quiet though it is.

The game bears some resemblance to the film plot and almost none to the classic Philip K Dick novel which inspired it - Do Androids Dream of Electric Sheep? By the

### ade Run

21st century robot designers have created the replidroids human droids used as slaves in the conquest of space.

These designer robots don't take to the idea of being slaves and a revolt in an off-world colony ensures that they are banned from Earth. Any replidroid found on Earth is to be eliminated. The job goes to a special unit of bounty hunters.

As a bounty hunter you have a company car, called a skimmer, which flies to its destination - this makes

sense in a city which looks like a reject from a geometry set.

The most prominent feature of the dashboard is the map showing the sector in which you are cruising. It indicates the robots - coloured yellow and their creators - cyan. Your car is shown as a yellow diamond. A scanner at the top right of the screen shows the direction your search for replidroids should take while, at bottom right, another window provides text information about robot locations.

To retire a droid - a polite 21st century term meaning annihilate — you must land in its vicinity. You take your car there by moving the diamond cursor over the map until you are over the replidroid's marker.

Press fire and you are treated to a display of the skimmer descending to street level. It gives an opportunity for the program to show off, in all its stunning glory, the plodding graphics which are a feature of the game. The car takes all of a minute to land by which time the robot should have made good its escape.

No such luck. You hop out of

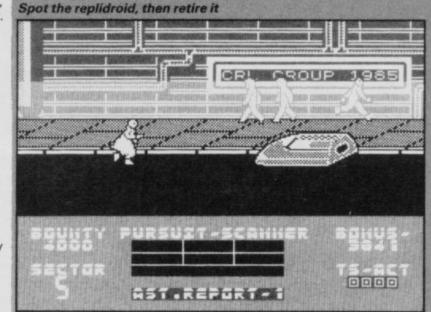

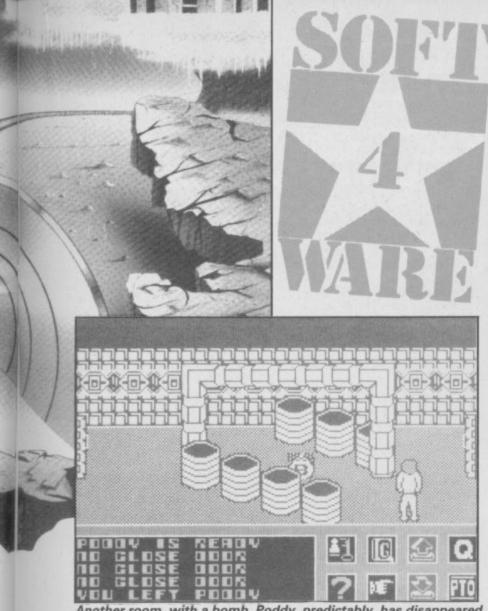

Another room, with a bomb. Poddy, predictably, has disappeared.

On the whole, Poddy is not much use other than for carrying objects — though in that alone he is essential. There

are, however, a couple of occasions on which he behaves oddly - and it might be worth paying close attention to the

the car, taking your droid scanner with you and find that it is either one or two screens ahead of you. You will easily spot the replidroid. It's the only other figure running in a street full of zombies all of whom are walking in the opposite direction.

The droid can knock people to the ground but if you get onto the pavement and run into someone you will also take a dive. It's easy to get up and continue the chase. The replidroid will move out of scanner range and your car will come to pick you up - another unsuccessful mission completed.

If you follow your quarry onto the pavement wait for a clump of people to move off the screen. You should, by the law of averages, get some breathing room in which to work. Make a dash for innermost part of the pavement. Few people walk that way and the replidroid will often stray into that lane while on the pavement.

When your scanner flashes it's time to press the fire button of your laser weapon. If you're within range your quarry will fling its arms into the air, its knees will bend and half of it will disappear - more as a

result of attribute clash than CRL special effects.

Your bonus, scored in an unspecified monetary denomination, ticks away as you chase the robot. If it reaches zero you've bombed out again but anything left on the financial clock will be added to your bank balance.

When you've nobbled a replidroid your car will pick you up and you go hunting for others. If you thought that the descent sequence was slow just wait for the skimmer to ascend. By the time you've retired three or four droids you'll be ripping your hair out waiting for the next small part of the game where you are granted some participation.

There are six stages of replidroid which you can choose to chase. They are progressively more difficult to catch and stage six can be very vindictive when cornered on the street.

As the game progresses you will find the replidroids start to congregate at the sectors where the creators have their hideouts. If a droid gets near a creator you're in trouble. The elimination of the creators is another way in which you could lose the game.

The sequences between the

#### Icon joystick selection

Using the keyboard layout described in the inlay instructions — bottom row for moving left and right, second and third rows for up and down — position the cursor over the '?' icon and press fire on the joystick. You now get a scrolling menu of all icons, from which you should be able to identify the appropriate one for your stick. Also look out for the 'Load Game' icon.

Move the cursor to the 'Load Game' icon. Press fire. You'll now get another icon screen, on which is a 'Select Joystick' icon. Press fire. You now have the correct icons for the various joysticks; identify the right one, press fire. You now have joystick control. Position the cursor over the 'Quit' icon and you're ready to move around the screen. Easy, isn't it?

directions in which he moves.

Poddy needs constant recharging, and periodically you should get him close to a wall socket and employ the Poddy power icon, checking the Poddy status icon afterwards to see if he has been recharged sufficiently. If "Poddy feels okay" then you should let him have another burst or two so that he feels "good". Take care not to overcharge him; if he blows a fuse he will be rendered immobile unless he is carrying spares.

Like Poddy, you too will run out of energy, so pick up some cans along the way, find the can opener and enjoy the occasional tasty nibble.

Many of the doors are locked, and are opened using different keys. One of the first you'll come across is the Legge key; another is a Chubb, and a third looks like a cashpoint card.

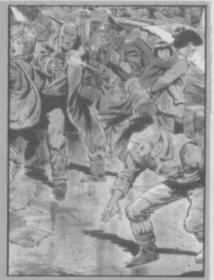

action are well put together but, after you've seen them more than once you'll get an irresistible urge to smash up your Spectrum. Programmer Andy Stodart, the resident at CRL responsible for Rocky Horror Show, should know better than to betray the player for artistic self-indulgence.

John Gilbert

**Publisher CRL** Price £8.95 **Programmer** Andy Stodart Memory 48K Joystick Kempston, programmable

Other useful items to look out for are the bombs. These function rather like land mines and can be placed in the direct path of an oncoming robot. You don't have to wait around for the explosion.

The light bulb should be kept for illuminating a darkened room, and use the first aid kit when you've been immobilised by a robot.

When you find one of the randomly placed ROM cards, take it back to the central room and drop it on the floor. If it appears in one of the cells then it is correct; if not, then you'll have to leave it until you find another.

That's about as far as I got, visiting probably only a tiny area of the complex, before Poddy finally ran out of juice, miles from a wall socket. I did discover one idiosyncracy. On leaving one room - yellow for another, I was transported inexplicably to the central chamber; a useful shortcut, but it's only one-way. It took me a while of back-tracking to locate the hapless Poddy once more.

2112AD is a departure for Design Design, and for me it works a lot better than some of their more recent efforts. There's nothing stunningly original about the pick-up/use/drop object theme, but the graphics take it above many others of the genre.

Why 2112AD, rather than 2110AD or any other exciting year sufficiently remote from the present? Well, programmer Graham Stafford got married on the 21st December, last year. It's nice to know programmers are human too.

From everyone at Sinclair User, congratulations Graham, and all the best for a long and prosperous future, free of robots...Dictators. oppression...power... servants . . . etc . . . etc.

Bill Scolding

Publisher Design Design Programmers Graham Stafford and Stuart Ruecroft Price £7.95 Memory 48K Joystick Kempston, Sinclair, cursor

\*\*\*

### TWISTER - Mother of Charlotte

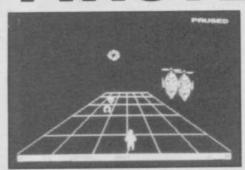

A WONDERFUL piece of rampant nonsense from System 3, Twister was extensively previewed last month, so here's a brief run-down for those of you who missed that issue — shame, shame! Not much has changed between the early version I saw and the final game, which is

essentially a shoot-'em-up with some very imaginative graphics.

Twister is a giant serpent, said to be the root of all evil.

She sleeps the unquiet sleep of the utterly depraved in the middle of level six, but you'll have to fight hard to get to her.

Each level involves collecting a number of symbols, which combine to form a psychic weapon which kills Twister. Those are card signs, the planets, the zodiac, and the parts of Twister's human body and her name.

The first level has you jumping stepping stones. The second consists of two broad paths, one at the top and the other at the bottom of the screen — you flip between the two as you move. The third and fifth are straight roads, rather like the Star Wars Death Star trench games, and the fourth has you roaming all over the screen with a jet-pack, looking for the planets.

The mechanics are simple.
Kill three nasties and a symbol will, sooner or later, appear.
Ammunition is replenished by passing over a little heap of bullets, energy, by collecting shields.

You must also avoid the horseshoes, which will confiscate one symbol if you touch them, and the little rockets, which drain your energy.

What makes the game is the highly charged depiction of the various demons which oppose you. These are mainly based on standard horror images — flabby ghouls, satanic goats, evil faces hovering in darkness, and oddly, the hookah-smoking caterpillar from Alice in Wonderland. I particularly enjoyed the obscene figure of Charlotte herself, all hooked talons and dangling dugs, as well as the whip-wielding demon on level two.

There are extra details — winking eyes and a little

skull-and-crossbones when you die, as well as a very pretty high-score table with a sort of fireworks display going on behind it. The monsters tend to attack in different ways — watch out for the devil's spitball which turns into a slinky spring and then pounces on you in a deadly trap.

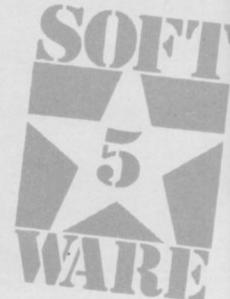

All the monsters are bright green, which lends a sinister effect to the game. The final figure of Twister, coiled about her spiky ball and occasionally unwinding to hiss and yawn, is most impressive indeed.

A really good shoot-'em-up is always welcome — light relief from all the soft operas so much in fashion these days. **Twister** has all the vital ingredients — excellent graphics, good gameplay, varied tactics and an addictive theme. Very nasty indeed. Chris Bourne

Publisher System 3
Price £6.95
Memory 48K
Joystick Kempston, Sinclair, cursor
\*\*\*\*\*

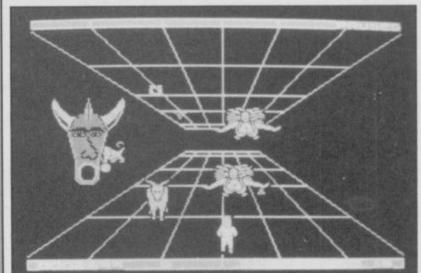

## **Quiz Quest**

QUESTION: name one of the earliest non-arcade games for the home micro? Answer: the quiz. Simple!

Question: why do software houses carry on producing quiz programs? Answer: ahh . . . uhhh . . . Pass!

And I suspect that will be the reaction to **Quiz Quest** — the general public will pass it by. To be fair though, it does have several things going for it. One problem with computer quizzes, is typing in answers. **Quiz Quest** overcomes this by opting for multiple choice.

The other pleasing aspect is the game format and presentation. Questions appear letter by letter, teleprinter style, and for each one you answer, a block turns red at the top of the screen. Eight blocks and the moment of truth: if you've got them all right you'll probably find fame in the high score table, but even one error calls for a retake, and immediately you're transferred back to the first wrong answer to have another go.

Now comes the first puzzle concerning the program. Why, if you're racing against time, doesn't the time seem to matter in the Hall of Fame which is arranged solely by fewest errors?

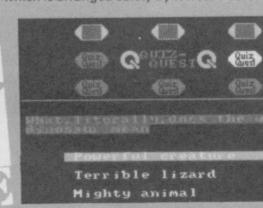

Don't ponder that too long. The biggest brainteaser comes with the loading procedure. As with many quizzes, the questions load separately from the control program, allowing for data on several subjects. Included are questions on sport, TV, pop and general knowledge sections, and Alligata promises a second tape with over 2000 questions on ten new topics for only £4.99. Unless you look at the tape labels, though, you're unlikely to realise that all these blocks of code are on the B-side.

So what's all that program following the main program, which you've been cursing as it refused to load? Quiz Quest loads in three main parts, the final one on the first side being a data preparation routine. Eventually, with some trial and error, you'll discover where everything is on the tape.

The data preparation section lets you create your own questions, up to 60 characters long, with three answers of, at the most, 25 characters. It's very easy to use and the editor facility allows you to correct errors. A pity then that a couple of spelling mistakes have crept through into the databases provided.

As to difficulty, it's subjective and the mix of questions seems quite good, though topics like TV and pop questions might soon be outdated.

A final question: is **Quiz Quest** worth buying? Answer: while it's a reasonable quiz game and the price is most definitely right, I can't see it raising much enthusiasm.

Jerry Muir

**Publisher** Alligata

Programmers Tom Goldsmith, Michael Kindred, Malcolm Goldsmith Price £4.99 Memory 48K

\*\*

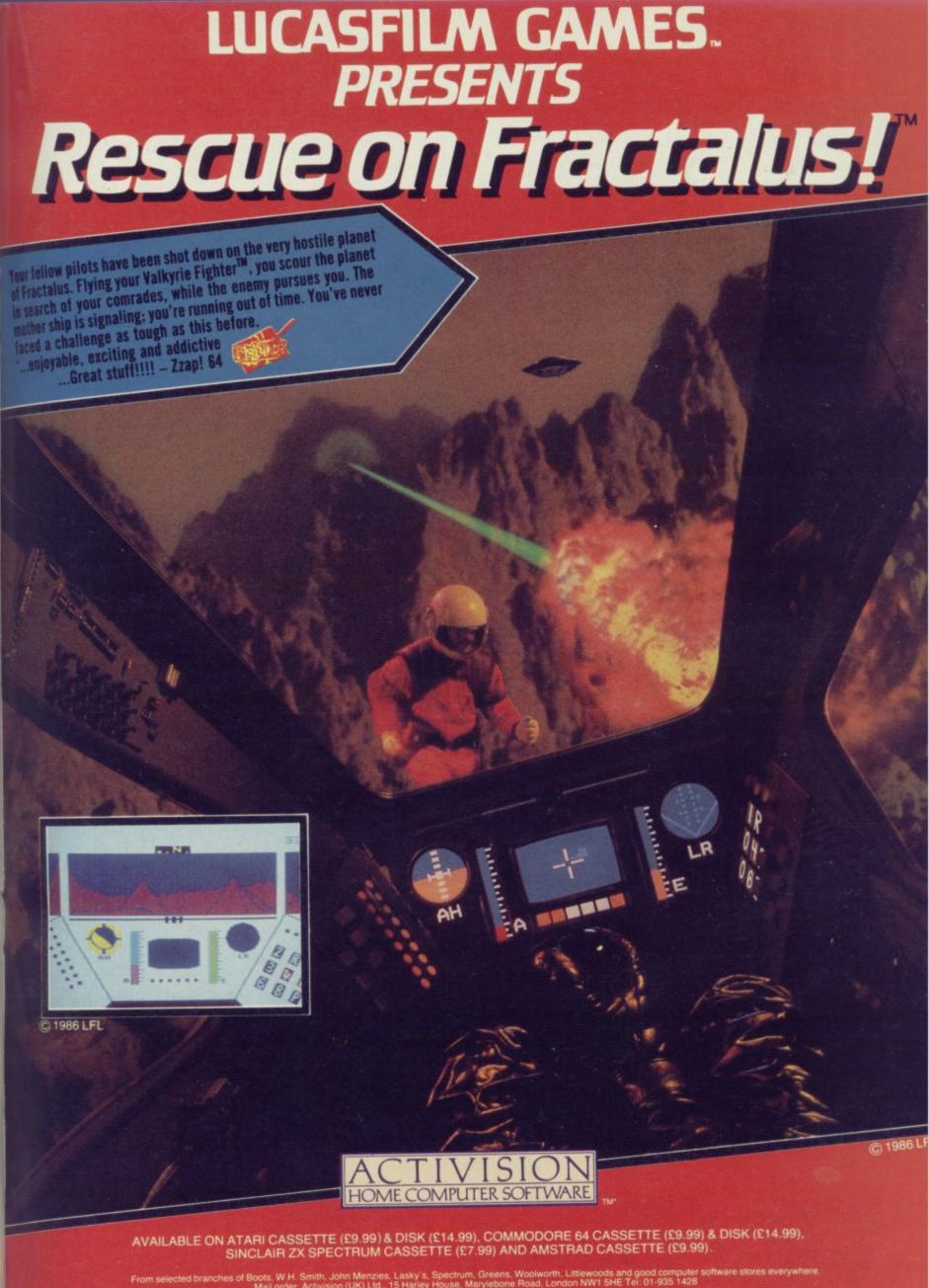

### Movie

MARLOWE stood and stared out of the dirty window. It was hot in the office and his long raincoat and matching snap-brim brought out the sweat.

As if on cue he turned and walked to his desk. He found nothing there to give him a clue to the location of the cassette tape which would lead to the biggest gangster bust N.Y. had ever seen.

The girl must be somewhere, and her evil sister not far behind. If he picked right the girl would take him to the cassette, if wrong her sister would lead him to his death.

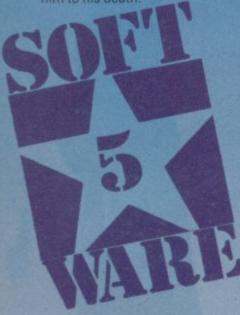

Hands in pockets, he walked out into the alleys and mean streets of gangster city.

You're the director of this screen play but the executive producers at Imagine dictate the script. Movie uses similar perspective graphics to those in Knight Lore, from Ultimate, and Fairlight, from The Edge. The concept, however, has not been tackled before in such an original manner and the graphics successfully create a seedy, sleazy, atmosphere.

One departure from the traditional Ultimate approach to 3D arcade adventures is the ability to converse with characters in the game. The detective in Movie can talk to gangsters, parrots and mysterious women. Press the speak icon and a balloon will appear at your detective's mouth. Type in a question, such as 'Do you want the money?' and the listener will reply using the same type of speech balloon.

The balloons extend the Ultimate technique and give the game a comic book feel. Usually, only the good guys will talk to you, although the evil twin sister may say a word or two.

You control your private eye through the icons at the bottom

of the screen, using a spy glass as a cursor. They are easy to understand and with them you can manipulate objects, speak, shoot, and hold or abort the game.

In the beginning the detective has no clues or means of defence. He must find them in the maze of rooms and streets. Initially you should not be looking for the lady with the answers. Your first task should be to find weapons.

Because the background colours and the character colours are the same, weapons blend into the scenery. Your gun, which is only two rooms from your office, will probably go unnoticed the first few times you enter the location. Walk through the blue reception and you will find it on a juke box in the yellow room.

Picking up objects can be irritating. You may have to try several times before you get the correct angle, either head-on or central to the object. Any deviation in angle, even by millimeters, and the object will refuse to be lifted.

On some occasions objects will be out of reach, on top of a stack of packing cases or perched on an old wireless set. To get them down you must use one of the objects you already have and use the throw option. Bags and guns can be rescued in that way with no trouble, but if you aim to knock a bomb from the top of four packing cases you will be in for an explosive time.

The weapons are not easy to use, as the gangsters which you come up against shoot on sight. For that reason you should enter each room with extreme caution. Move the detective to one side of the doorway before entering. The gangsters tend to shoot towards the centre of the doorway and you get no second chance if you're shot - it's back to the beginning and, with no Save option to allow you to choose the place of your reincarnation, you'll have to start collecting objects again.

Select Drop Take Fire Move Speak

Bombs are no more efficient than guns. They have a very localised effect and you can be in the same room with victims when it explodes.

The problem is to get the victims directly over the bomb. To do that you should wait for the gangsters to get near you, throw the bomb and then punch them. They will back away into the path of the bomb.

Alternatively, you can lob the bomb indiscriminately when you enter a room. Be wary, though, as the bomb only travels a short distance and most gangsters tend to be in the middle, or far side of the room.

Once armed you must find a bag, a bomb, and a wad of money. They can all be found in the same places on each play of the game.

Although you are free to get

the objects in any order the most sensible — and shortest — way is to pick up the bag after the gun, then the money and then try and find a bomb.

To find the bag you must first leave your office building, walk up or down a back street to a dead end and enter a music hall. You can go into the auditorium. The bag is somewhere in there, together with a nasty-looking gangster and a harmless good guy.

On the way back from the manager's office take a peek into the white room. The mystery girl may be in there.

Collecting the money is a more difficult affair and one in which you will encounter a Mafia hit man who, if you are not quick on your reflexes, always gets his man. To avoid him walk to the right of the doorway then, gritting your teeth, enter and head straight towards the mobster. His fire will have no effect and you'll be able to turn left into the next room.

The route to the money takes you through six narrow alleys, each a different colour. Once through the alleys a quick jaunt through two offices, an empty room and a small room will bring you to the spondula, lying on the floor of yet another office.

The money is obviously for bribery and you don't have to look hard to find a likely candidate. You may be wondering why some gangsters make no attempt to kill you, but seem to want you

Even the parrot can blow speech bubbles

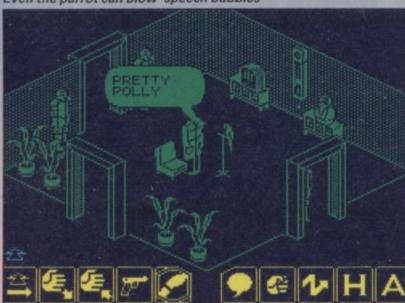

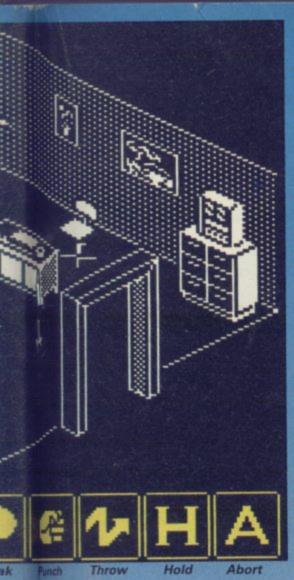

to stay and talk.

In this way you might get some cryptic information, including a clue to help you in your search for the cassette.

Bombs are found in bars and store rooms — balanced on tables or crates. Once you have collected the money a bomb will be useful and you'll find one in the same building as the bank notes — in a bar protected by two heavies.

Gangsters you can destroy with bombs and bullets, but there are other obstacles which will get between you and the incriminating tape. When I first played the game I thought it was a straight detective story faithful to the spirit of Dashiell Hammet or Raymond Chandler. Soon, however, I walked into an audition for Poltergeist with articles of furniture, suits of armour, balls and dogs flying around rooms. Those are aimed - literally - at the arcade player.

They all have different methods of movement and timing. Knights move their counterparts on a chessboard—at right angles—while dogs swoop from the ceiling and balls roll up and down rooms horizontally, vertically but never diagonally. Some rooms contain more than one type of obstacle and a few have immovable crates to further complicate matters. All of the rooms have a solution.

Unfortunately, the mystery girl is not so easy to locate or, dare I say it, control. The program dumps the girl anywhere on the map when the program begins but there are some places in which I would advise you to look first.

The white room in the music hall is a favourite haunt. I found her there several times. She can also be found in an office in the building marked by potted plants, down the alley leading from your building.

On first impressions her character is animated smoothly and well. Imagine probably blames her high-heeled shoes for the strut with which she walks, though after a time it seems mechanical and irritating to watch.

Is she supposed to lead you to the cassette tape? That's hard to believe when she can't even negotiate a plant pot standing in a doorway. She kept getting stuck in the leaves and even with help couldn't unravel herself.

Her evil sister puts in the odd appearance but there is no physical way of telling them apart. You could try talking to her — if nothing else it might get her moving.

If you ask her the right question she might also betray herself. When she says 'I hate you' you will get the feeling that all is not quite right. If, however, you insist on following her she will waste your time and then lead you into the arms of the Boss's hit men.

Success in Movie is measured by two ratings. The first is a percentage score based on the number of locations you have visited. Moving around from location to location is easy and you are likely to end up with a hefty number of points.

The other score which ranges from 0.00 to 0.99 is calculated on the number of special objects you have, the number of clues you have taken advantage of, and the puzzles solved.

If your score is 0.15 and you have the gun, bomb, money and password — which amongst other things will help you get into some guarded rooms — you'll be doing well. It took me several hours of play to get that far.

Movie's graphics may not be better than Ultimate's and, compared to Fairlight, they're a little creaky, but the novel plot makes it a winner.

The seedy atmosphere, together with the innovative bubble speech makes the long hours which you'll have to put in to crack the puzzle well worthwhile. It's a story worthy of the movies. John Gilbert

Publisher Imagine
Programmer Dusko
Dimitrijevic
Price £7.95 Memory 48K
Joystick Kempston
\*\*\*\*\*

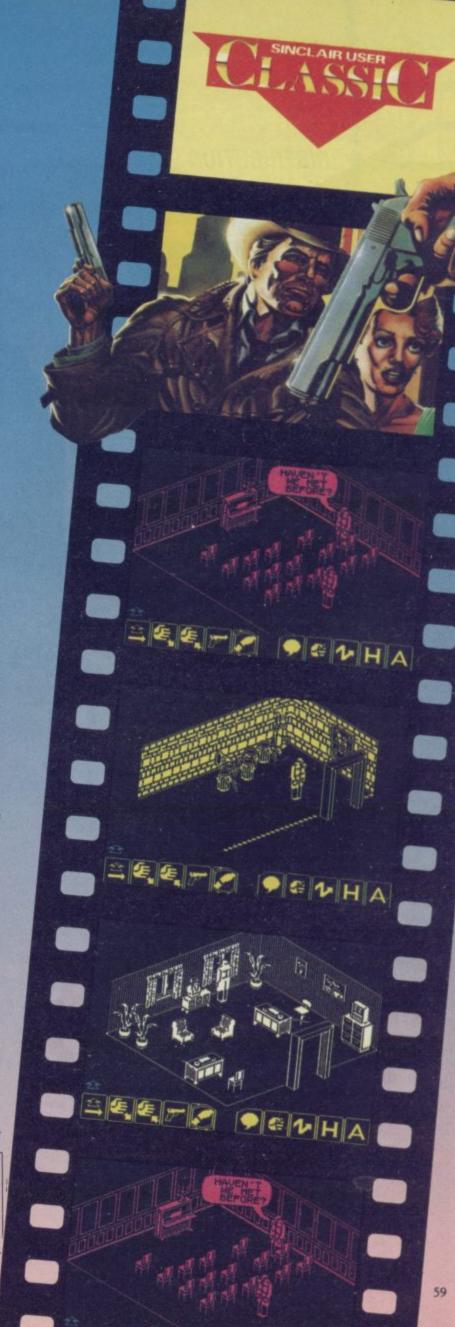

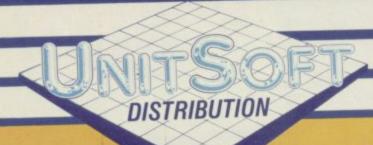

#### ALL GAMES GUARANTEED IN STOCK

5% DISCOUNT & FREE SECURICOR DELIVERY

ON ORDERS OVER £40.

NOW! EASY ORDERING WITH

OUR NEW FREEPOST ADDRESS.

| SINCLAIR                     | TICK                                                                                                    | SINCLAIR                    | TICK                                                                                                    | SINCLAIR                       | TICK           |
|------------------------------|----------------------------------------------------------------------------------------------------|-----------------------------|----------------------------------------------------------------------------------------------------|--------------------------------|----------------|
|                              |                                                                                                    | Cladistors                  | 6.70                                                                                                    | Runestone                      | 5.95           |
| Commando                     | 5.95                                                                                                    | Gladiators Swords & Sorcery | The state of the state of the s | Rasputin                       | 5.95           |
| Deathwake                    | 5.95                                                                                                    | Sold a Million              | The second second secon | Chimera                        | 2.95           |
| Zolds                        | 5.95                                                                                                    | B.C.'s Quest                |                                                                                                    | Willow Pattern                 | 2.95           |
| Vikie                        | 5.95                                                                                                    | B.C.s Quest                 | 5.95                                                                                                    | Hypersports                    | 5.95           |
| Enigma Force                 | 7.50                                                                                                    | Starquake                   | 5.95                                                                                                    | Starion                        | 5.95           |
| of the Mask                  | 7.50                                                                                                    | Fighting Warrior            | 7.50                                                                                                    | Red Moon                       | 5.20           |
| Transformers                 | 5.95                                                                                                    | Sorderon's Shadow           | 7.50                                                                                                    | Worm in Paradise               | 7.50           |
| Blade Runner                 | 5.95                                                                                                    | Wham - the Music Box        | Marie Control of the Control of the  | Fairlight                      | 7.50           |
| Yie Ar Kung Fu               | 5.95                                                                                                    | Terrormolinos               |                                                                                                    | Bored of the Rings             | 5.20           |
| Panzadrome                   | 5.95                                                                                                    | Tau-Ceti                    |                                                                                                    | Cosmic Wartoad                 | 5.95           |
| Lord of the Rings            | 11.20                                                                                                    | Exploding Fist              | 7.50                                                                                                    | Robin of Sherwood              | 7.50           |
| International Karate         | 4.50                                                                                                    | Never Ending Story          | 7.50                                                                                                    | Southern Bell                  | 5.95           |
| 3 Weeks in Paradise          | 7.50                                                                                                    | Nightshade                  | 7.50                                                                                                    |                                | 8.95           |
| Winter Games                 |                                                                                                    | Winter Sports               | 5.95                                                                                                    | Surfchamp                      | 5.95           |
| Back to Skool                |                                                                                                    | Sir Fred                    | 7.50                                                                                                    | Highway Encounter Schizofrenia | 5.95           |
| Arc of Yesod                 | 7.50                                                                                                    | Daley's Super Test          | 5.20                                                                                                    | Schizoffenia                   |                |
| Tomohawk                     | 7.50                                                                                                    | Hacker                      | 5.95                                                                                                    | Nodes of Yesod                 | 6.70           |
| Saboteur                     | 6.70                                                                                                    | Graham Gooch                |                                                                                                    | Code Name Mat II               |                |
| Death Wake                   |                                                                                                    | Monty on the Run            | 5.95                                                                                                    |                                | THE RESERVE OF |
| Sweevo's World               | CONTRACTOR OF THE PARTY OF THE PARTY OF THE | Marsport                    | 7.50                                                                                                    |                                | 7.50           |
| Impossible Mission           |                                                                                                    | Barry McGuigan              | 5.95                                                                                                    | Spy Hunter                     | 5.95           |
| Bounty Bob                   |                                                                                                    | Shadow of the Unicorn       | 11.20                                                                                                    | Their Finest Hour              | 7.50           |
| Bounty Bob                   |                                                                                                    | Now Games II                | 6.70                                                                                                    | Artstudio                      | . 11.20        |
| Gyroscope                    |                                                                                                    | Frank Bruno                 |                                                                                                    | Peripherals                    |                |
| GunfrightArcade Hall of Fame |                                                                                                    | Yabba Dabba Doo             | 5.95                                                                                                    | 1. Ram Turbo Interface         | . 13.95        |
| Arcade Hall of Falle         | 7.50                                                                                                    |                             | 7.50                                                                                                    | 2. Quickshot II                | 6.25           |
| Battle of the Planets        |                                                                                                    | The Secret of St. Brides    | 5.95                                                                                                    | 3. Ram MKII (Kempston)         | . 7.75         |
| Elite                        |                                                                                                    | Robin of the Woods          |                                                                                                    |                                | 9.95           |

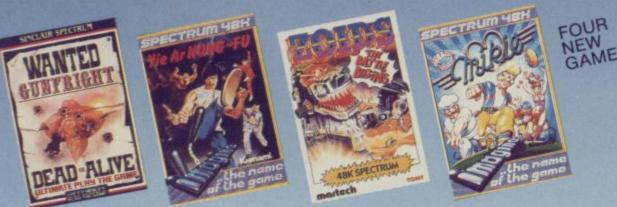

NAME Send order to:

ADDRESS FREEPOST,

POSTCODE TELEPHONE

. UK ONLY

UNITSOFT, FREEPOST, GLASGOW G1 4BRC.

#### THE GREATEST SALE EVER

| SOFTWARE                      |        |
|-------------------------------|--------|
| Sinclair Chess                | £1.00  |
| Horace Goes Skiing            | £1.00  |
| Android One                   | £1.95  |
| Runes of Zendos               | £2.45  |
|                               | £2.95  |
| T.L.L.                        | £2.95  |
| Cyclone                       | £8.75  |
| Bridge Player II              |        |
| Small Business Accounts       | £3.00  |
| Hurg (Games Designer)         | £4.95  |
| Valhalla                      | £2.95  |
| Lords of Midnight             | £4.95  |
| Scrabble                      | £3.95  |
| Eureka!!                      | £3.45  |
| Shadowfire                    | £5.45  |
| Confuzion                     | £2.95  |
| Project Future                | €2.95  |
| Pyjamaram/Automania           | £4.95  |
| Hampstead                     | £4.95  |
| Psytron                       | £3.25  |
| Dragontorc                    | £4.95  |
| Linkword German               | €2.50  |
| Linkword French               | £2.50  |
| Select 1 (12 Games)           | £3.95  |
| Underworld                    | £4.95  |
| Backpackers Guide             | £2.95  |
| The Drive In                  | £2.75  |
| The Artist                    | £11.75 |
| Monopoly                      | €8.75  |
| Arnhem                        | £7.78  |
| Waterloo                      | £8.75  |
| Austerlitz                    | 58.75  |
| Xavior                        | £2.95  |
| Abersoft Forth                | £4.95  |
|                               | €4.95  |
| Sherlock                      | £4.95  |
| Mr Wimpy                      | £4.95  |
| War of the Worlds             | £4.95  |
| Chostbusters                  |        |
| Penetrator                    | £2.95  |
| Brush Up On Your Highway Code | £2.50  |
| Code Name Mat                 | £3.75  |
| Hunter Killer                 | £2.95  |
|                               |        |

| Desert Rats                     | £8.75 |
|---------------------------------|-------|
| Their Finest Hour               | £8.75 |
| Sherlock                        | £4.95 |
| Astronomer II                   | £8.75 |
| Great Space Race                | £2.50 |
| Biorythms                       | £1.00 |
| Reversi                         | £1.00 |
| Pacman (Atari Soft)             | £4.95 |
| Time Bomb                       | 00.12 |
| VU 3D                           | £1.00 |
| Conquest                        | £2.45 |
| 3D Bat Attack                   | £2.45 |
| Code Name Mat II                | £3.50 |
| Death Star Interceptor          | £4.25 |
| Gremlins                        | £3.75 |
| Spiderman                       | £3.50 |
| Visions Snooker                 | £3.95 |
| Son of Blagger                  | £2.95 |
| 4D Arcade Adventure             | £1.45 |
| View to Kill                    | £3.50 |
| Gold Rush                       | £2.00 |
| Backgammon                      | £1.45 |
| Chemistry (Collins Book & Tape) | £4.95 |

EDUCATIONAL PACKS

Brain Teaser Pack Inc. Riddle of the Sphinx, First Moves, Snaffle, Word Wizzard £5.95

Young Learners 6-10 yrs. Inc. Sum Scrun-cher, Robot Runner, Wild Words, ABC Lift Off!! £5.95

Young Learner 4-8 yrs. Inc. Count About, Lunar Letters, Hot Dogspotter £5.95
Young Learners Mr T's Tells the Time, Mr T's Meets his match, Mr T's Simple sums or money box £7.50
Mr T's Number Games, Mr T's Shape Games, Mr T's Measuring Games £7.50

Cattel IQ Test, Survival, Magnets, Chess Tutor, Forth Flippet £8.46 Rose Software Intermediate English 1 & II, Intermediate Maths I & II £5.95

Intermediate Maths I & II
Young Learners 1, 2, 3 inc: Abacus, Telling
the Time, Shopping Snakes, Angles, Tables
Deduce Capacity, Add, Subtract, Multiply,
\$5.95 Divide

Divide
5 Titles Inc. Trigonometry, Geometry,
French Vocabulary, Physics Equations and
Fraction E.6.96

#### GAMES PACKS

Games Pack Inc. Jigsaw, Dimension Destructors, Spectrum Chess, 3D Quadra-cube, Road Racers, Reflections £4.96 Cosmic Cruiser, B.C. Bill, Pedro, Zzoom, Zip Zap, Alchemist £3.95 Cosmic Cosmic Cap, Alchemist Hungry Horace, Horace & the Spiders, Traxx, Space Raiders, Spellbound, £5.95

Planetoids £5.95
Cyber Rats, Freeze Bees, Brain Damage, Runes of Zendos, The Island, Space Station Zebra £5.95
Exterminator, Mission Impossible, Armaggeddon, Spellbound, 3D Dimension Destructor, Pool Horace Goes Skiiing, Chequered Flag, Chess, Make a Chip, Survival, Scrabble £4.95

\$4.95 Winged Warlords, Othello, Spectrum Safari, Catapillar, German is Fun, Leap Frog \$4.95 Its the Woolf, The Island, Hall of Things, Romels Revenge, Dungeon Master, Invasion of the Body Snatchers \$5.95

#### MISCELLANEOUS PACKS

Star War Pack Inc. Time Tunnels, Five Dice, PSI Games, Mothership, Space Wreck, Cosmic Debris £4.95

Sports Pack Inc. Snooker, On the Oche, World Cup Football, Olympics, St. Andrew Colf, Derby Day £8.96
War Games Pack Inc. Red Barron, Panzer Attack, Dreadnoughts, Paras £5.96
Adventure & Action Pack: Runes of Zendos (Dorcas), Dragonlire (Imagic), 3D
Bat Attack (Cheetahsoft), Moonsweeper (Imagic), Conquest (Cheetahsoft), Oracles Caves (Dorcas) £6.95
Adventure Pack inc. 10 titles Murder Hunt + Last Will Testament, Time Quest + Crystal Quest, Rifts of Time + The Traveller, urquahart Cas + The Golden Rose, Hexaganol Mus + A Tangled Tale £6.45
Lothlorien Titles inc: Billy Bong, Two Cun Tale £6.45
Lothlorien Titles inc: Billy Bong, Two Gun
Turtle, Micro Mouse, Beetlemania, Bedlam
Blaster, Crid Patrol £4.95
Micromega Classics: Full Throttle, Jasper,
Death Chase £7.50 (or £3.00 each) BUSINESS PACK

Small Business Accounts, Collectors Pack, Club Record Controller VU Calc, VU File, VU 3D £5.96

PERIPHERALS
Alphacom 32 Printers
Single Port Interfaces
Quick Shot II Joysticks
Curran Speech & Sound Synth
£19.95
D.K Tronics Keyboards
Saga Emporer Keyboards
Saga Elite Keyboard
D.K. Tronics Light Pen
Kempston Centronics Int E
Seikosha GP50 Printer
£65.00 (p&p £2.00)

THIS IS MAIL ORDER OFFER ONLY P&P 70p for all Software order. Peripherals 75p unless otherwise stated. Overseas 75p per tape. Overseas £2.50 per pack.

#### LOGIC SALES LTD.

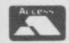

MICRO COMPUTERS, SOFTWARE & SUPPLIES 6 Midgate, Peterborough, Cambs. PE1 1TN Telephone: (0733) 49696

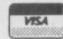

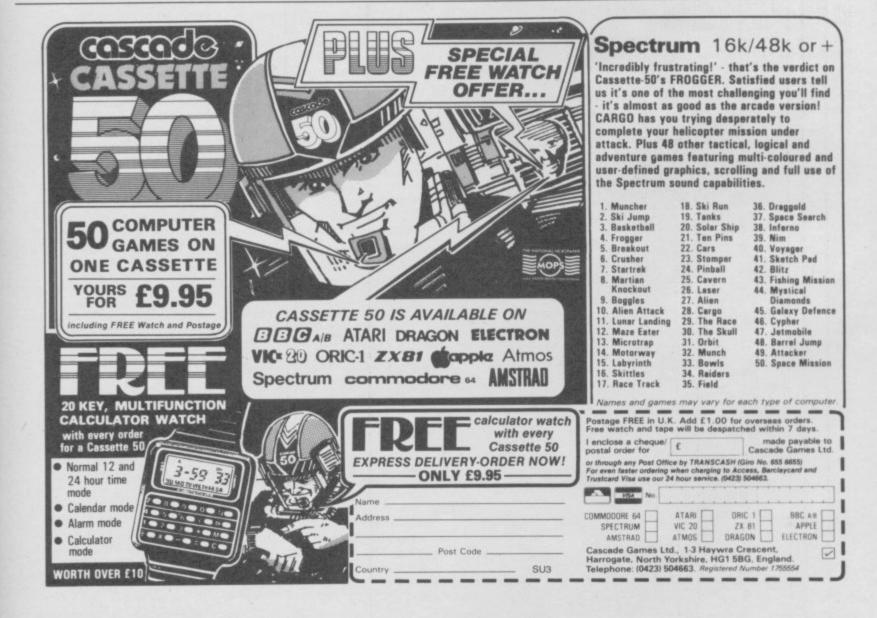

# Battle of the Planets

MIKRO-GEN is breaking into space to escape from the Wally family. Battle of the Planets is about protection and high speed laser-blasting matches. Join the G-Force and defeat the evil Zoltar who's invading your galaxy!

Unlike the marvellous, colourful, Wally screens, Battle of the Planets uses wireframe graphics, like so many space games before it. It resembles in style both Starion and Elite, though the game is not as complex as either.

Your aim is simple enough: defeat Zoltar. Putting that into practice is another matter. With five planets to patrol and numerous enemy craft, your work is cut out.

To help, Mikro-Gen has provided comprehensive status screens, enabling you to tell at a glance the condition of your shields, fuel, rocket and laser power, together with data on each planet you land on — namely how many of the enemy have got there before you and what damage they have inflicted on the population.

There are two small windows at the bottom of the screen. The left hand one contains the five status screens described above and those can be accessed by pressing keys one to five. The right hand window displays symbols for each of the status screens, for instance a rocket or shield, and those flash from

green through amber to red as they run out and reach danger level. That gives you the chance to dock on a planet to refuel or make the necessary repairs.

Now for the game . . . You find yourself hurtling through space and the object is to knock out the symbols representing the bad guys. Centre the cross-hairs of your laser sights over an enemy symbol and fire while flying towards it. Within a few seconds you should see the enemy, a small dot in the distance, sweeping towards you.

Now comes the tricky bit. Your laser sights double as a navigational cursor. Do not let the enemy craft get away. If it shoots off the bottom of the screen, follow with the cursor and hopefully that should bring it back into view. By this time it should be large enough to present you with an easy target.

However, on one screen in particular, the enemy craft dodge and twist so violently that it is almost impossible to centre the cross-hairs long enough to take a shot. Not only that, most of the craft need more than one direct hit before they blow up.

While you're playing tag with the enemy they're shooting at you so it is a good idea to flick to the relevant status screens to check your shields and fuel. If they are low you must dock to make repairs. That also gives

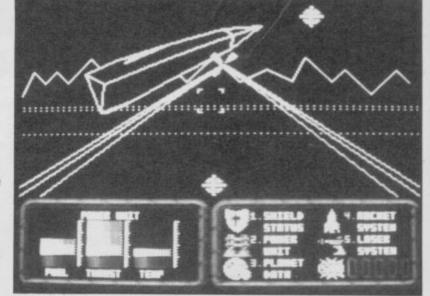

Battle on the planet's surface

planet's status for enemy landers.

Look for the planet symbol on the screen, centre the cursor over it and fly towards it. You'll soon notice a small round object coming into view. Try to keep it in the centre and as it threatens to engulf the screen, you'll fly through a tunnel to dock with it.

Once on the planet, make your repairs and refuel by flying towards the spanner and fuel tank symbols. Those will turn into huge, revolving, many faceted balls, and when you get close enough a message appears to say you have docked.

Landers can be a problem.
They destroy the life on the planet and your shields if they get the chance. Check on the status screen to see if any are around. A second cursor which remains stationary at the centre of the screen is for the rockets. Just press the Z key and a rocket will wing its way slowly to the target. Unfortunately, it is very difficult to keep the lander in the target area long enough for the rocket to make contact. However, it's a damned sight easier than using the rockets on the space screen.

increase your thrust. Within a few moments you'll be back in space. Maybe it's time to take a trip to one of the other solar systems. Move towards the hyperspace gate symbol and as it swirls and twirls into the screen, try to keep it in view.

The effect of leaping into hyperspace is excellent. Just like the Star Wars films, the stars rush towards you in a blur as your speed is increased a hundred-fold. A map of the planets and their solar systems appears on screen. Press a key to choose which to visit.

Instantly, you will be in a similar situation as before, but the symbols and aliens depicted in a different colour. The aliens also change on each screen, some easier to hit, others harder, some move fast, others slow. In each case you must keep checking your shields and fuel. You have only one life, and though it is simple enough to get the repairs done, it is also easy to forget and find the aliens have taken over the planets or destroyed your ship.

Battle of the Planets is by no means a simple game. A fair amount of strategy is needed and a thorough knowledge of the status screens. For instance, if you increase your thrust to take off from a planet and forget to decrease, the engine temperature will shoot into danger level and eventually finish you off.

The wireframe graphics are impressive and fast. The effect of speeding over the planet's surface is realistic, especially when you increase your thrust. It takes a while to get used to the symbols and what they represent, but once you have, it's plain shooting all the way.

A lot of work has gone into the game. It's packed with detail, though the five planets and their solar systems and aliens become repetitive after a while. Nevertheless, congratulations to Chris Hinsley, who programmed it.

On the whole, though, I'm not a space games freak. I'd say bring back the Wallys any week. Clare Edgeley

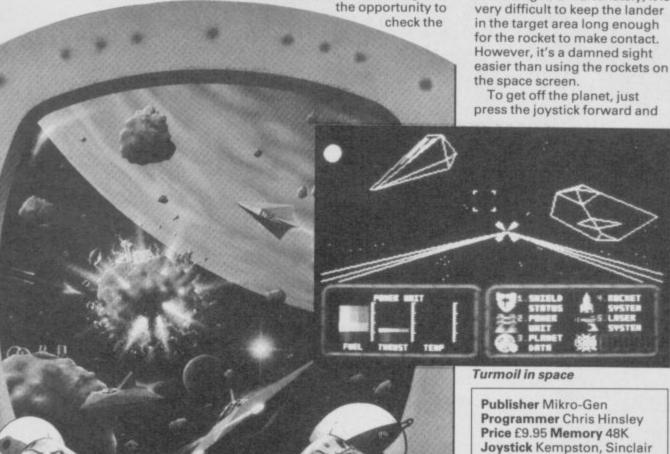

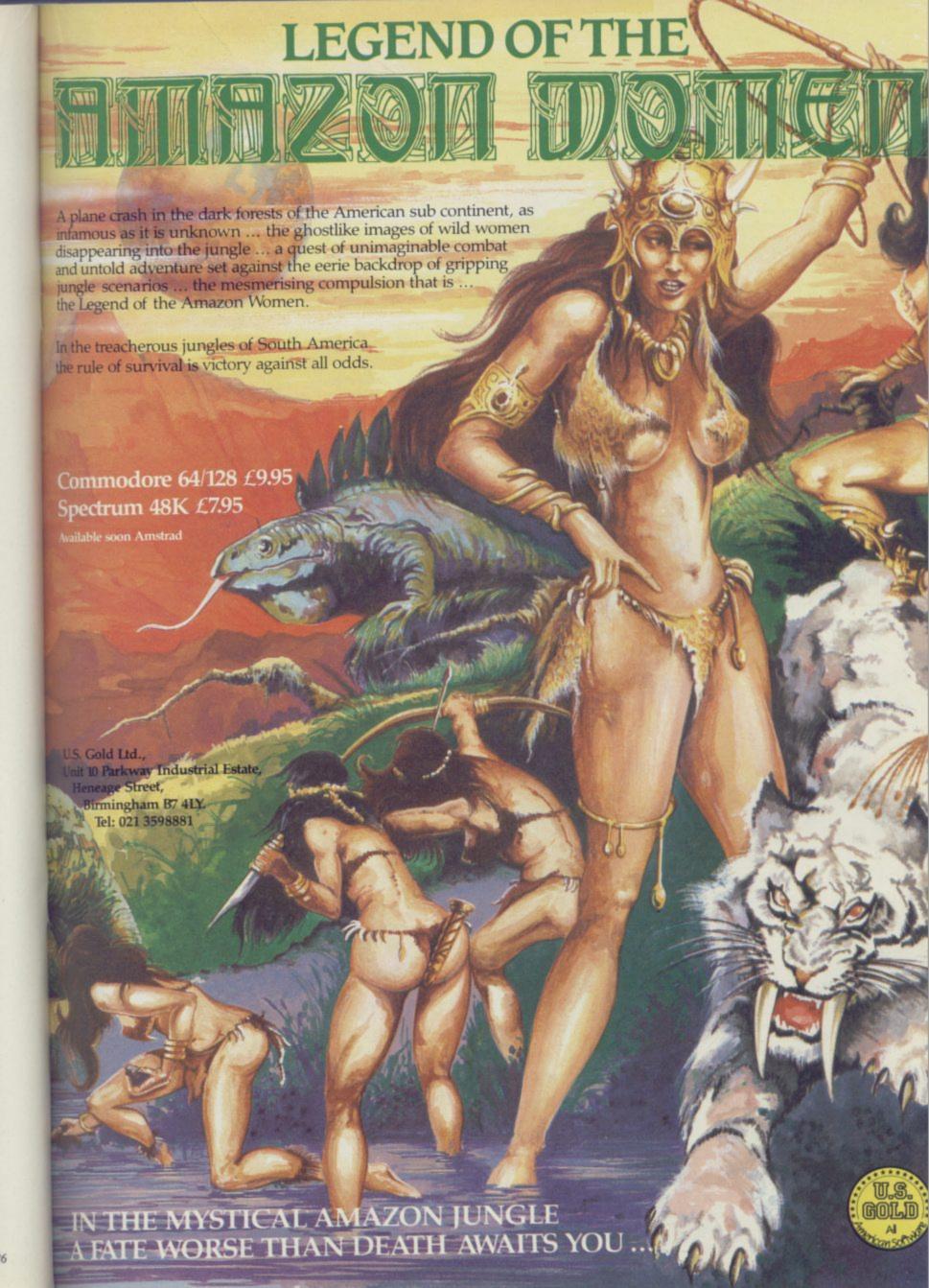

## Desert Rats

THE DESERT WAR of 1941-1942 ought to be ideal computer wargame fodder. For a start, there were plenty of opportunities for both sides to mess it up, so that while the original outcome was, as in most wars, more or less inevitable, life is by no means so secure for the player.

Secondly, the deserts of
North Africa are easy to
represent on the TV screen. Lots
of yellow, some areas of hills,
thick red lines for cliffs and a
black road running along the
coast just about sums it up. The
playing area stretches from El
Agheila to Alexandria — about
half of Libya and most of Egypt
— which puts the game on the
campaign level, as opposed to
Bob Smith's earlier game,
Arnhem, which is a more
tactical affair.

Thirdly, the war in the desert remains one of the more popularly romantic episodes in a brutal period of conflict. It was the first major British victory, it was accomplished without the aid of American troops, and it involved two highly colourful antagonists — General Montgomery and the archetypal 'good' German, Erwin Rommel.

It was also the first wargame I ever played — Avalon Hill's Afrika Korps, a classic boardgame from the sixties. Nostalgic memories may bias me in favour of the scenario, but there's no doubt that the CCS simulation is quite superb, in many respects better than Arnhem, and streets ahead of anything else in the field.

The game begins with the ancient ritual of running through the options. You have a choice of one or two-player games, and six scenarios Those include Rommel's initial campaign which bottled up the Allies in Tobruk; an introductory scenario based around the first British attempt to relieve Tobruk; Operation Crusader — the major British offensive to relieve Tobruk; Gazala - Rommel's push east of Tobruk which forced the Allies back to the lines of El Alamein; and El Alamein itself, where Montgomery decisively defeated Rommel. You can play each scenario in turn, or choose a grand game encompassing the whole war in a gigantic free-for-all.

The Desert War was a largely mechanised affair, and tanks play a crucial role. There are three types of tank unit — medium tanks, light tanks, and slow infantry support tanks. There are also recce units, motorised infantry, ordinary

infantry, support groups, anti-tanks units and artillery. Some units are HQs and those are important in maintaining supply lines. On top of that, each unit can dig-in or even fortify its position.

When you come to move a unit, you can obtain a report on its strength, morale, and efficiency. Information is also given on its state of supply and particular ability at attacking.

There's a whole range of possible actions. Movement is carried out by shifting the cursor to the appropriate goal and pressing ENTER. Assault is similar but involves more aggression while Hold is an instruction to dig-in. Divide allows you to break grouped units into smaller divisions. Fortify strengthens a dug-in position and Travel enables you to move swiftly down a road if

it's unblocked.

A special command, Go To Port, transfers troops between Alexandria and Tobruk, but only if both cities are occupied by a British unit.

Combat occurs when units are next to each other, and you get sound effects which can become pretty demoralising when the opposition lets off a sustained burst of screeching and all your units manage in reply is a muted belch. But although it's vitally important to ensure the correct right type of units are leading your attack, the game is ultimately won or lost depending on how you organise your supplies.

There are two types of unit—ordinary units and HQs.
Supplies are handled very simply. Ordinary units must be next to their divisional HQ or any Corps HQ to draw supplies.

MATRUH

WAR AND THE RESERVE OF THE PARKS OF THE PARKS OF

El Alamein — the start position is cond

Any HQ must be within seven 'squares' — there's no formal grid on the screen but it's easy to judge — of a road to supply itself, but only if the road is clear of enemy units all the way back to your edge of the map.

If a unit is left without supplies it will start to deteriorate and eventually become useless. This is a simple and logical system which works well in the game, and forces players to centre the fighting around key points on the road, Tobruk being the most important. Reconnaissance units are particularly useful for cutting supply lines, and if you can succeed in sandwiching your opponent his entire army may collapse with heartening speed.

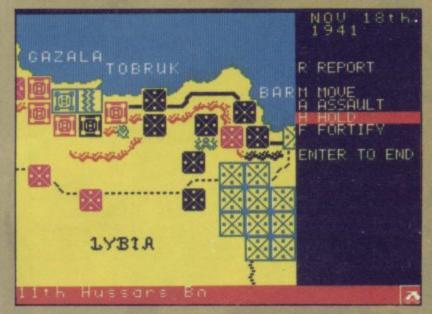

DID Alistair Maclean write this one? The war is not going well and the enemy hold vast areas of the homelands to the north and west. Meanwhile their research into their ultimate weapon continues. Soon they will have the Atomic Bomb!

That's the basic premise of Death Wake, told in breathless prose inside the cover. It's one of the great questions of history; what if the Nazis had got the bomb? I say the Nazis because I presume this is supposed to be World War II, though the planes which attack you seem to be swing-wing jets.

No time to discuss it anyhow, because once again they're looking for a hero and once again you fit the rôle. Nothing like saving the free world before breakfast, is there? You're not totally alone; High Command has provided your ship the Undaunted, with two escorts.

Stage one of your journey to the secret enemy research station, set in the side of a

### Death

heavily guarded cliff, is the air support phase. That is a mildly strategic diversion where you allocate planes to attack enemy bases and neutralise them for one or two rounds, so making your journey easier. It's all done with a cursor on a map, and while it won't stretch the tactics of confirmed wargamers it could test their eyesight — the cursor is tiny.

You scramble your forces by moving the cursor to a handy little icon and all hell is let loose as you procede to bomb each other. This all seems to rake up ridiculously high scores for rather a small effort but don't complain because the next section provides far less chance to make the Hall of Fame.

Now you're into the first arcade sequence and well on your way to the enemy beach head . . . Sorry, didn't mean to mention the opposition, but

### Wake

that perennial hit is the inspiration for this multi-part mission.

In this first variation you get attacked by planes armed with torpedoes. Using a missile command cursor to target fire from your ships, which you look down on, you may be lucky to wipe out some of their pilots but it's not easy because the guns are a trifle slow.

Prejudging the enemy flight paths is all important and eventually one of them will make a bee-line for your convoy. Now, finger off the fire button and you can swivel the ships up or down

ships up or down to avoid incoming projectiles, though that, too, calls for some very fine tuning.

If you survive this stage with even one of your

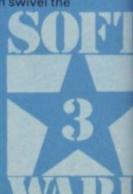

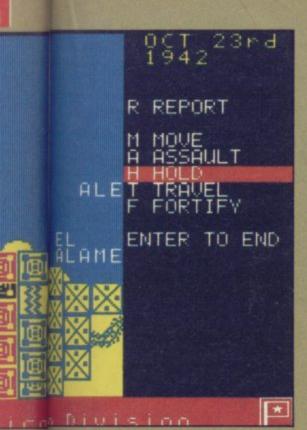

congest

The graphics are simple and pleasant. Enemy units are not identified until they actually fight, and although life gets confusing if you stack or overlap a whole bundle of units together, that is no more than you should expect — good generalship is partly a matter of knowing which units are where and making sure they arrive at their destination in good order.

The El Alamein scenario is particularly confusing, with two enormous armies bunched together across a minefield. Before you complain, consider that Monty spent nearly six weeks training his troops in the precise tactics to be used — he even produced a traffic control system to organise a smooth flow of forces through the small

gaps made in German lines. You can't expect to emulate that five minutes after reading the rules, and I managed to hand Rommel the whole of Egypt on a plate the first time I tried.

The map scrolls across two-thirds of the screen — the total area is about three and a half screens, which is ample for all scenarios except El Alamein. All the orders are contained in the right-hand screen third, and brief details of units are given in the bottom two lines, including occasional reports.

Historical accuracy is tempted by the inclusion of three 'skill' options. In reality the Allies used Malta as a base from which to destroy Axis supplies. If you want to play 'what if?' scenarios, you can choose to ignore Malta altogether, or allow the German Operation Herkules in 1942 to be successful, in which case you lose Malta at that point and Rommel receives extra supplies late in the game.

The system has the virtue of allowing you to make moves far ahead of a single turn. For instance, if you want to shift a unit all the way down the road — say, five turns worth of travel — you could move the cursor to the destination and then the unit will simply follow the original order for each move unless you change it.

That allows you to set long-term objectives and then adjust only those orders which become irrelevant — just as a real general would. The computer responds extremely swiftly, and although it sometimes plays a little passively, does not do anything obviously stupid which might break the illusion of

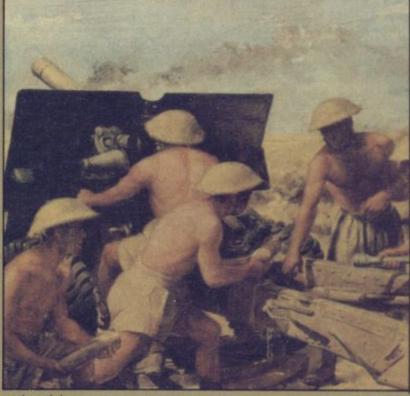

authenticity.

Furthermore, the full campaign - which I recommend wholeheartedly, having spent a whole day playing it much to the disgust of old Scolding - provides plenty of authentic touches. Those include the withdrawal of the Australian units, after the war against Japan gets underway, and 'reorganisation phases' when there was little activity in North Africa because of events eleswhere. Those give you the opportunity to take a breather and build up reinforcements and new positions. They tend to push you towards re-fighting the actual battles of the war instead of the crazy all-out slaughter which some computer wargames allow.

Most important of all, it's

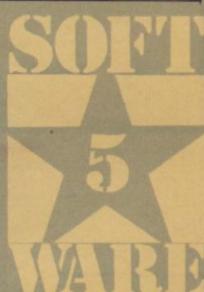

easy to get into the game. The booklet of rules seems dauntingly long, but that is due to long explanations of the various commands and hints on how to use units effectively. Half the booklet is taken up with an account of the various historical battles, so even if you're not possessed of a detailed knowledge of military history you can still follow the original tactics if you want.

Desert Rats is an example of what computer wargames should be about, and sets a new and impressive standard for others to follow. Bob Smith says it took him longer to write than the excellent Arnhem we hope he has something even more spectacular on the drawing-board. In the meantime, get dug in with the Eighth Army and prepare for action - you won't want to pull your head out of the sand for many weeks. Chris Bourne

Publisher CCS
Programmer Bob Smith
Price £9.95 Memory 48K
\*\*\*\*

escorts still intact you'll be doing well and both are expendable, though it helps to have their supporting fire. You can only afford to take three hits. After that you have the choice of manning the boats or going down with your ship. It's a difficult first game with serviceable graphics and very fine lines for the tracer shells.

Next up it's more torpedoes, delivered by patrol boats, and all Beach Head fans will recognise the targetting skills required. Choose your artillery by moving the cursor along the base line, then aim for both direction and distance using left and right and elevation.

has to be done pretty quickly.

After that it's another bird's eye view as you guide the Undaunted through a minefield and the feelings of déjà vu are really growing. Then more target practice from the deck as you try to take out the final line of battle ships guarding the coast.

Finally, you reach the research station but the doors begin to shut. The answer is to lob a shell between those doors in best *Boys Own* fashion. How can you fail?

Actually, a more pertinent question is how can you succeed? The game is very difficult and the only solution is to play it again and again. Are you willing to do that? That's going to depend on whether

you're a fan of Beach Head I and II. If you are then you'll probably go for this, but for me Death Wake didn't quite hold together and the extreme difficulty of the first section was off-putting.

Jerry Muir

Publisher Quicksilva
Price £7.95 Memory 48K
Joystick Kempston,
Interface II, cursor
\*\*\*

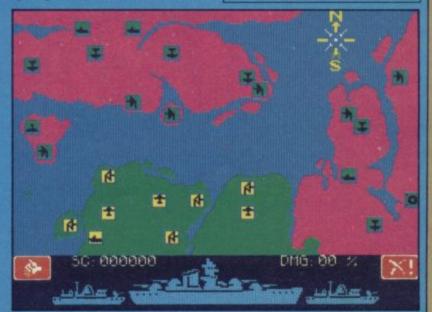

SINCLAIR USER March 1986

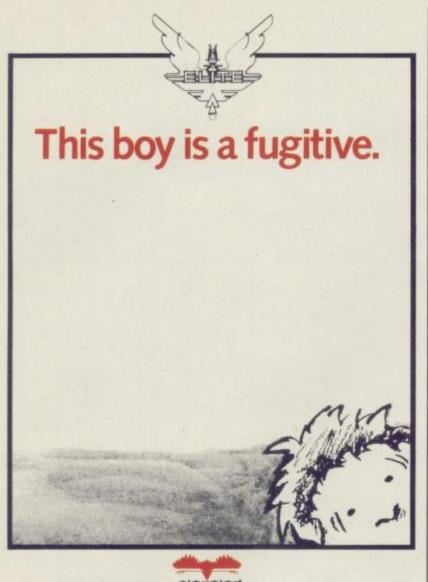

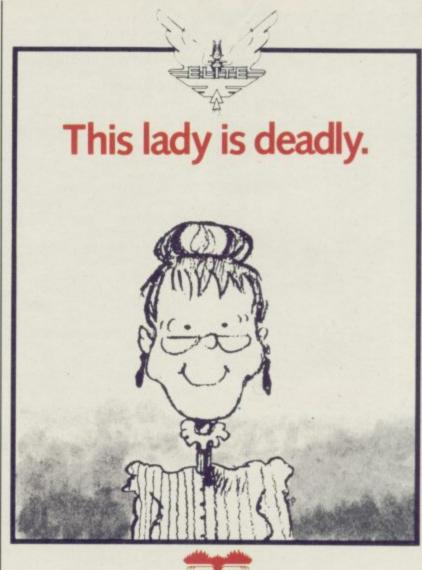

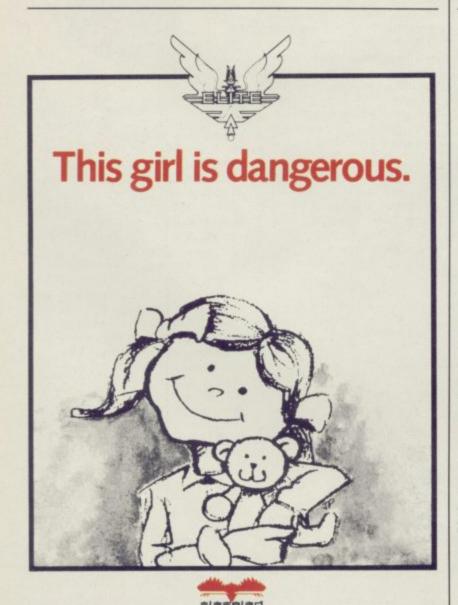

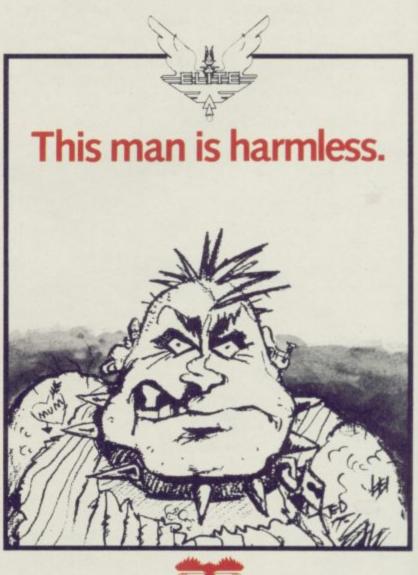

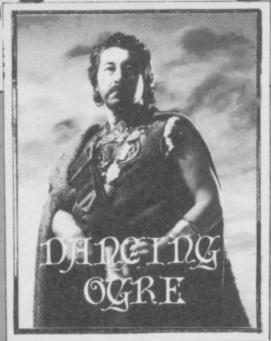

THOUGH the newt-eating contest improved my flagging fortunes considerably, my winnings were a massive windfall for all the apothecaries, leeches and quacks of Urtuun. For many days afterwards I lay abed at the Crazed Camelherder, head spinning like a child's top and the rest of me like an enraged volcano.

In they came, orcish bloodletters, eastern shamans, southron hakims and chanting priests from every scabby temple of the town. They blew foul incense over me, rubbed putrid salves onto my tender protuberance and drew more blood from me than I knew I had. The only result of all this was the boosting of the local medical economy and a steady decrease in my pile of gold pieces.

Finally I snapped. As one smug and well-fed monk dripped boiling wax upon my back and exhorted me to quaff his philtre of ground rat-bone and bat droppings, I roared in protest and threw him down the stairs. In his falling he bowled over a wizened little easterner on his way up. The small one picked himself up and, bowing nervously — why I do not know — came towards me.

"Do not," I bellowed, "do not offer me some filthy potion or dragon's blood or spirit djinn to soothe me."

"O V-V ast One and Honourable Lord"—
he bowed some more—"I bring you a simple,
efficacious cure for all your ills. Merely place
this powder in water and your pains will
vanish within minutes. Should it fail it will
cost you nought." This was at least reasonable
and I took the bottle he proffered. I poured the
powder into a cup, added water and
swallowed the frothing liquid. Then we
waited. I thukk be blessed, it worked.

Minutes later I was calling for wine and flesh. I rewarded the shrunken fellow well and asked him the name of his potion. "An eastern secret, lord, refined over millenia. We call it Ulkaz-Ulzar and it never fails."

Resuming my place in the taproom that night I encountered Midupa Burt of Christchurch who could not end his NeverEnding Story. Though he possessed a number of treasures, including a knobbly stick, he could not break through the tangle of thorn bushes beyond which he is sure a crystal lies.

Up piped All-Consuming Lee of 2 Talbot, Glascote, Tamworth B77 2RS: "Take your branch then and light it at a campfire. With it you can burn the bushes. Go down within the ADVENTURE

mountain and use a stone to break open the box you'll find there. Here be the crystal." Lee will offer the full solution at 50 silver pence the part to those who write to him.

David the Walsh Wizard of Lozells, Birmingham had set off on a pilgrimage to the Inferno. Though he held a bottle and a staff, the Great Portal of Hell denied him entry and he could not find his guide Virgil.

I told him he should not try to go directly through the gate — the river to the east can be crossed much simpler and will bring him to Judgement Castle, where he must stand before dread Minos. Wait there and Virgil should

soon appear.

The Lady Emily Calver of Shrewsbury, dressed in jungle gear, came over to talk of her travels on Mordon's Quest. She had met an apeman, Tarzan by name, near the ruins of an ancient city. He would not let her pass until she had told him who was King of the Jungle. No lion is the answer to this, but a frog! Trace the shape of your path round the city and you will see its outline appear. The frog, if sacrificed, will open a path through the waterfall.

Boris the Unknown, pale from many years immured below ground, sadly confessed that he had searched long and hard for the Fantasia Diamond. Alas, though he had opened a manhole with his robot, he had then descended into endless caverns with no

#### Gordo Greatbelly, landlord of the Dancing Ogre, offers help to lost adventurers

apparent route out. He knew there should be a key but it eluded him.

If he heads up to the northwest of these caverns, avoiding the three pixies who dwell there, he should find his key beyond a rock door where a friendly green elf dwells. This key will lock the rock door. It will also open a small door far to the southeast. Going up from there will free him from the caverns.

Whilst I bought Jade Davey a flagon of wine by way of greeting, a tough northern warrior, Ingi Traustason of Hafnafjordur, Iceland tapped me on the shoulder and begged news of the Tower of Despair. He had found a door marked Destiny but could not open it.

I told him he could hope to find his destiny if he carried some rods with him. These should be bolted together and inserted into the door. Push them if this does not seem to work.

Wild Carol Whitlam of Hull regaled a group of depressed vacationers with the way to escape the bullfight in Terrormolinos. "To survive," she said, "Make for the centre of the ring and wave your red handkerchief. Run quickly out of the ring and then head south, south, east, north, north and finally east again. The raging bull will then expire in a china shop!"

No such luck had been with Saxon Stuart

Stoneham and Jiggered Justin Menhenett, both of East Preston. Neither of them could even find their tickets to board the plane for the cursed resort. Gentlemen — read well the brochure for your holiday, for within it may be found the tickets. Remember to pick them up when they fall to the floor! To the Dunbar of Annan who was still stuck in the attic I said, "Descend the steps — that's all you need."

Christer Andersen of Rorlokken 49, DK-2730 Herlev, Denmark, arrived weary of failure in the second quest of Arrow of Death. Try as he might, he could not wake the unconscious and helpless Fletcher Arnid, maker of the magic shaft. He should have discovered some straggly weed earlier on his journey. Using this will rouse the craftsman. If he does not have it he will need to backtrack.

Christer also needed aid with Spiderman and Night Quest. In return he offers help with The Hobbit, Invincible Island and the Magic Castle. Correspond with this distant Dane.

Far-eyes Hogg of Lochgelly, Fife and his two companions, Steve Warlord Slayer and Unbeaten Jeff, had been to Marsport, spending weeks within its labyrinth. Far-eyes passed on some tips. "To get the power gun, first find a gun permit. Place this into the 'key' hatch next to the locker with the gun. The hatch will remain open and you can get the gun. If you wish to enter the Danger Room with a dust bomb, seek out charcoal and gauze. Place these in a 'factor' hatch to create a gasmask. Take the mask, open the door, enter and wait for the bomb to explode. The mask can be put into a locker for further use if you need it."

Warlord Slayer and Unbeaten Jeff claim to have returned safe with the plans and will offer help if you write, courier prepaid, to them at 13 Porter Close, Clifton Estate, Nottingham NG11 8QU. They gave these cryptic suggestions. "Tea plus insect plus point equals antidote. Topi plus helmet is artifact, which with power gun becomes hyper gun. Plus a warlord means death."

With this in my ears I went to bed, peaceful at last. I shall try and buy the secret of this powder if I can and make a pretty sum selling it at the Ogre to the hangover cases! Til next moon, friends, farewell.

Greatbelly

Gordo Greatbelly, Landlord

If your have a tale to tell, or are in need of a helping hand, write to the Landlord of the Dancing Ogre clo Sinclair User, Priory Court, 30-32 Farringdon Lane, London ECIR 3AU.

## Direct Mail Discount

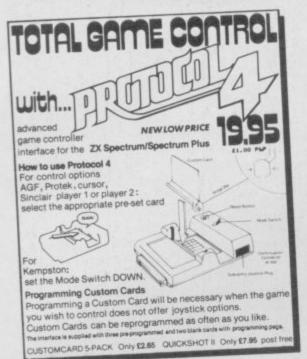

really it is only possible to decode these signals if you have special television but now your Spectrum can access pages of letest with the ADE Teletest/TelesDftware adaptor in injunction with any ordinary domestic Video Recorder.

No hidden charges exist for receiving teletext and it is continuously available during broadcast hours. With over a thousand pages of news, finance. Fun, sport 5 features it's an amazing all-interest magazine right at your fingertips.

Even more exciting is that Channel 4 carries a special service for Epectrum users called Telespithars. It can be downloaded through our adaptor to your Spectrum's memory just as if it came from tape or microdrive by selecting the appropriate page and pressing a key.

### SELECTED HARDWARE

| 17EM DAMES CARTELLOS                                                                            | PRICE<br>£188-00                                                                                                    |
|-------------------------------------------------------------------------------------------------|----------------------------------------------------------------------------------------------------|
| 176M INC. PSION BUNDLE . GAMES CARTRIDGE                                                        | \$187.07                                                                                                    |
| METER CHIA HOS MINDION FOR OF the OL display                                                    | 2.40.29                                                                                                    |
| mos intempace fom Specialm<br>Fule Seaction clasia; on saism CH14 or other monitors             | £ 5.56                                                                                                    |
| OL MONITON LEAD<br>TO SHOWERT OL TO PRISE CHIE                                                  | 4.93.17                                                                                                    |
| AL AND MEMORY EXPANSION                                                                         | \$194.67                                                                                                    |
| THAT MEMORY EXPANDIUM                                                                           | £324.97                                                                                                    |
| A SA SA MEMORY EXPANSION                                                                        | \$ 17.95                                                                                                    |
| INTERPOLISE CARRETTE BECCHIDER                                                                  | 4 15.95                                                                                                    |
| Puck man Pack                                                                                   | 4 92.51                                                                                                    |
| CINCLAIN 2" FLAT SCHEEN TV                                                                      | £ 7,43                                                                                                    |
| CAMPAGANA THE PERMEN SUPPLY                                                                     | £ 9.31                                                                                                    |
| TIMELAIN TO BATTERY FACTOR OF                                                                   | 8 9.31                                                                                                    |
| OL MEZEZ LEAD SPECTRUM ADD-DMS                                                                  | £ 44.37                                                                                                    |
| Utx 5000 HOSEH                                                                                  |                                                                                                    |
| Best value modem, little searly to michael                                                      | € 84.95                                                                                                    |
| Sour limes taster program as in a expansion port standard cassettes, consect via expansion port | 4.13.95                                                                                                    |
| MISD VALLEY SLOWD DAMES SPEED CONTROLLER<br>CONVOIS ANY SCHIMARS SPEED, Just Slug in and go     | £ 17.79                                                                                                    |
| CURRENT MICROSPESCH CURRENT MICROSPESCH synthesiser, andlisses through 39 CURRENT MICROSLOT     | 6 8.00                                                                                                    |
| Cusses two way supersion, vertical and horizontal                                               | £ 28.02                                                                                                    |
| DESTROYES RESPONDED                                                                             | 37.95                                                                                                    |
| SAGA 1 NEYBOARS                                                                                 | 4 37,45                                                                                                    |
| The Administrative Seasons                                                                      | The state of the state of the s |
| Transfer any images to the Spectrum                                                             | 4 11-16                                                                                                    |
| 24 PRINTER PAPER 5 ROLLS                                                                        | 4 2.00                                                                                                    |
| TIMES TOWN PAPER 5 BULLS INLED TOUTS HE                                                         | £ 93.51                                                                                                    |
| SINCLAIR EXPANSION PACK                                                                         |                                                                                                    |
|                                                                                                 |                                                                                                    |
| taxword 2, Master tile, 20 and Alexand                                                          | 6.46.73                                                                                                    |
| THE MATERIAL TUE                                                                                | £ 1.24                                                                                                    |
|                                                                                                 | £ 5.57                                                                                                    |
| WICHODIVE STORAGE BOX / TAKES DO!                                                               | 8 8.31                                                                                                    |
| IN INTERFACE I PSZIZ LEAD                                                                       | € 3,50                                                                                                    |
| DTHERWISE                                                                                       | POST PREE                                                                                                    |

Simply complete the order coupon or write your list on a separate sheet and send it with your remittance which should include 20P post and packing per title to! APP SIRECT MAIL SISCOURT, UNIT 9, ABH GROVE INDUSTRIAL PARK, BOOMOR REGIS, W. BUBBEX, PO22 PSL, If you prefer you may order by telephone using your ACCESS, VIBA or DIMERS CLUB CARD on 0243 623337, just ask for credit cere sailes.

OHEGA
OHEGA
OHEGA
DBLPC
DVLPC
BINCLAIR
BINCLAIR
BINCLAIR
BINCLAIR
BINCLAIR
BINCLAIR
BINCLAIR
BINCLAIR
BINCLAIR
BINCLAIR
BINCLAIR
BINCLAIR
BINCLAIR
BINCLAIR
BINCLAIR
BINCLAIR
BINCLAIR
BINCLAIR
BINCLAIR
RABBIT
RABBIT
RABBIT CAL CRYSTAL BILVERSOF BILVERSOF PEDRO STONKERS ALCHENIST CYBER RATS EXTERMINATOR MISSION IMPOSSIBLE CARNIVAL 3D BAT ATTACK 3D SAT ATTACK
CONGUEST
HALL OF THINGS
RONNIELS REVENDE
DUNDEON HASTER
THE ISLAND
IT'S THE WOOLUF
TIME BOMS
WINGED WARLORDS
POOL
WAMPIRE VILLAGE
SPACE ISLAND CITY CATERPILLAR

CATERPILLAR
BOZY BOA
BO PAINTER
SPECTRUM SAFARI
MAGIC MEANIES
OTHELLO
LEAPFROO
CARPET CAPERS
CHESS PLAYER
CAVEMAN
GERMAN IS FUN
MUMMY HUMMY
BEDLAM BLASTER
REALM OF THE UNDEAD
THE ISLAND
SPACE COHMAND
OLUG GLUG
DEATH STAR
MURDER
ESCAPE MCP
FROOGER 9UICKSILVA MISC AUTOMATA HEUSON ACL MIKRODEN

MUSHROOM ALLEY CRASH BUG BLASTER INV. OF THE BODY SNATCHAS AGUARIUS EVEREST ASCENT DRIVE IN ROSSER

MOTORCYCLE CRAZY STARFIRE STARFITE
LOJIX
STYX
SURVIVAL
STOCK NARKET
PLANET FALL
SPACE WRECK
JIOSAW
REFLECTIONS
SPECTRUN CHESS
COSHIC DEBRIS
3D DIMENSION DESTRUCTION
MORACE GOES SKIINS
MAKE-A-CHIP
SPELLBOUND
FAUST FOLLY
SPOOKY MAN
KOSHOS
JUMP

RED ATTACK
SPACE STATION IEBPA
CLUB RECORD CONTROLLER
COLLECTORS PACK
PARATROCPERS
PHANTASIA
VU-CALC
VU-3D
RESCUE
CYBERZONE
BAM SPADE
SUPER HUTT
HR T TELLS THE TIME
LINKWORD: SERMAN
HIGHWAY CODE
ROCK'N'ROLL/DRACULA
TOOTHPASTE/COLDITI
MARIMA/ALIEN SWARH
SPACE PROPESSOR
PIPELINER
1994
NIFTY LIFTY
ARCTURUS
SPINER MAN ODHOUSE BILVERSOFT BILVERSOFT ROSE KTEL KTEL

MIFTY LIFTY
ARCTURUS
SPIDER MAN
FIRST MOVES (CHESS)
COUNT ABOUT
LUNAR LETTERS
HOT DOT SPOTTER
SUM SCRUNCHER
ROBOT RUNNER
WILD WORDS
ABC LIFT-OFF
RIDDLE OF THE SPHINK
SNAFFLE

SNAFFLE
WORD WIZARD
OO MICRO
GRAGONFIRE
MOONSWEEPER
PERILS OF BEAR GEORGE CHEETAH 2.5 each
FANTASY THE PYRAHIDS
CDS CASTLE SLACKSTAR
GMSHC SARREL DROP
GMSHC SUPERSNAILS

SUPLE SKULL
VALHALLA
THE OREAT SPACE RA
DEVIL RIDES IN
MEADBANGERS HEAVEN
HUNGRY HORACE (ROM)
SPACE RAIDERS (ROM)

FRED COMPUTER CARE KIT OROUGHD SPACE WAR 3D ACT.COMP. LEARN(2 PAT THE POSTHAN DYNAMIC GRAPHICS VALUE PACK 46X URBAN UPSTART XAVIAR ANIHATED STRIP POKER KOKOTINI WILF TRIPODS A VIEW TO A KILL HULK A VIEW TO M ALLE HULK CODE NAME MATT II

KNIGHT

GOLF
HR. WIHPY
COOKIE
BONKERS
VOLCANIC PLANET
GOLD RUSH
RIVER RESCUE
CHEGUERED FLAD
FANTASIA DIAMOND
GUICK THINKING
HUOSY
CHUCKIE EGG II
SHOOKER
CONFUZION SHODKER
CONFUZION
DEATHSTAR INTERCEPT
SKI STAR 2000
SYBTEM 1500
TWIN KINGDOM VALLEY
ZODIAC MASTER PACH
COUNT ABOUT
WILD WORDS
SUM SCRUNCHER
VALUE PACK 16K
PSYTHON
EUREKA
ROCKY HORROR SHOW
BLAGGER GOES TO MOLLYWOO
VAT MANAGER
ADDRESS MANAGER

5.95 \*ach
FANTASY
MIRRORSOFT CAESER THE CAT
OCP
SELECT CAESER THE CAT
CHESS THE TURK
SELECT 1 112 DAMES)
HERLOCK THE HEDE
SCOPE 2
BEYOND LORDS OF HIDNIOHT
DURRELL
DURRELL MINDER
HEW GEN.
SINCLAIR
ENTREPRENEUR

4.75 each HARESOFT HARERAISER SUICKSILVA GAMES DESIGNER

7.93 \*Ach
POLE POSITION
ADDRESS MANAGER + STOCK MANAGER + SO
VAT MANAGER + SO

CREATING ADVENTURE DAMES ON YOUR SPECTRU 60 GANES FOR THE SPECTRUM PROGRAMMING YOUR ZX SPECTRUM INSTANT SPECTRUM PROGRAMMING DELVING DEEPER INTO YOUR ZX SPECTRUM 49 EXPLOSIVE GAMES FOR YOUR ZX SPECTRUM EXPLOSING THE SINCLAIR SL

SPECIAL DIFT PACKS all 4.99 such

OAMES PACK: Jigsaw, Reflections, -Dimension Destructors, Spectrum Chess, -3D Quadracube, Road Racers.

ACTION PACK: Billy Bong, Two-Gun-Micro House, Seetlemania, -Bedlam Blaster, Orld Patrol.

-Psi Games, Mothership, -Spacewreck, Cosmic Debris.

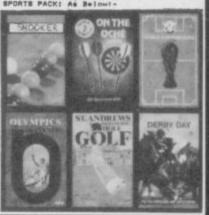

Terms:-Hardware All products are offered subject to availability and on 14 days approval. Please allow up to 28 days from receipt of your order.

Software

| QTY NO. ITEM                                                                          | ITEM PRICE £         | TOTAL £ |  |
|---------------------------------------------------------------------------------------|----------------------|---------|--|
| ease tick appropriate box —                                                           | P + P<br>FINAL TOTAL |         |  |
| Lenclose a cheque Postal Order for £  Please charge my Access Barclaycard Account No. | Ex.                  | Exp     |  |

THE STRONGEST VERSIONS OF THE CLASSIC GAMES . . . from good retailers or by mail order

# TETEL SS

#### \*Save Game & Program to Microdrive

- On-screen clocks for tournament realism fullique new way of setting hundreds of levels full play within tournament time limits

#### HATURES

- Unique new way of setting levels by time gives you total control with three different options: tell the computer to match your response times, give it a time. play to, or give it an average time to make its And you can force it to play its best move found so far
- Change sides and levels during play if required
- Sop the game and change positions at any time set up particular games you want to try at any stage
- Will recommend your best move when asked
- Can be set to solve problems up to mate in four
- \* Exensive library of opening moves \*Option to determine your own display and piece
- \*You can play blindfold chess
- \* Absolutely suitable for beginners; just set the minimum
- \*Fascinating self-play mode for you to study the game
- \*TOTAL INFORMATION about the computer's thought processes, including: best line of play found so far, number of positions evaluated, depth of search, Il scoring system, display of previous moves if ad, help menu if you should ever get stuck DICATED TO EXCELLENCE IN THE GAME OF CHESS

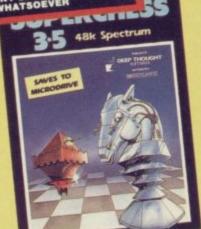

STRONG - 100 times faster, 1500 times

FAST – from 5 secs to the highest levels, all

within tournament times

PENETRATING – at tournament levels it
searches at least 7 moves deep, trying tens of
thousands of lines of play

FRIENDLY – keeps you informed, Ideal for
the expert or as a tutor for beginners

SAVES TO MICRODRIVE TO SAVE YOU TIME

£9.95 SPECTRUM

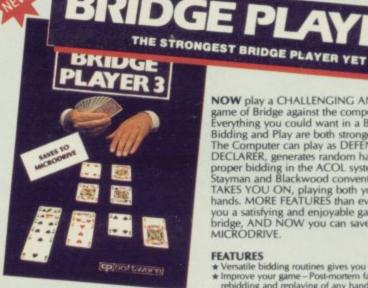

#### **BRIDGE TUTORS**

with full manual and set hands to teach you the game

Beginners £5.95 Advanced £5.95

SPECIAL OFFER Bridge Player 3 and both tutors £19.95

£12.95 SPECTRUM WITH EXTENSIVE MANUAL NOW play a CHALLENGING AND REALISTIC game of Bridge against the computer. Everything you could want in a Bridge program. Bidding and Play are both stronger than ever. The Computer can play as DEFENDER or DECLARER, generates random hands, and allows proper bidding in the ACOL system including the Stayman and Blackwood conventions. Then it TAKES YOU ON, playing both your opponents' hands. MORE FEATURES than ever before to give you a satisfying and enjoyable game of computer bridge, AND NOW you can save the program to bridge, AND N MICRODRIVE.

#### **FEATURES**

- FEATURES

  ★ Versatile bidding routines gives you a worthy opponent

  ★ Improve your game Post-mortern facility allows
  rebidding and replaying of any hand

  ★ You can review the bidding or play to previous tricks
  while playing a hand

  ★ Input a hand or contracts of your choice to test yourself

  ★ Comprehensive ON SCREEN INFORMATION displays;

   contract, tricks won so far, cards played in current
  and last trick, score

  ★ Option to bias the deal to give you and your "partner"
  more high card points if you prefer to play as declarer

  ★ At any time CLAIM THE REST OF THE TRICKS

  ★ RESTART the play of the cards

  ★ SAVE program to MICROORIVE

A REALLY STRONG OPPONENT FOR A REALLY GOOD GAME OF BRIDGE

THE UNIVERSE OF STARS IN YOUR OWN PLANETARIUM

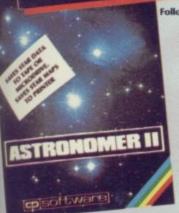

ass the constellations upon command to the solar system on the night sky ge Star Atlas for detailed study the motion of the solar system

Toolkit/Utility - (ALL AT £9.95)

ROATING POINT FORTH (with editor)

RTENDED BASIC (renumber, trace etc)

£9.95 SPECTRUM

Follow the progress of HALLEY'S COMET... Study the stars— past, present and future... Understand our solar system. Astronomer II has everything in one powerful

program . . . see the night sky of more than 1000 stars from any time or place on earth. Watch it plot the planets or draw in the constellations for you. See close-ups from the Star Atlas of 362 charts. Watch animated detail of our Solar System in motion and see it change with the months. Calculate everything needed for serious Astronomy to a high standard of accuracy. Produce your own tables. SAVE star and planet data to MICRODRIVE. Anything can be transferred to a standard printer AND you can save screens to tare and use your own special save screens to tape and use your own special software routines for other printers.

Serious tool for the amateur astronomer-with excellent manual. SAVING and PRINTING OPTIONS give extra scope for in-depth study.

- comprehensive Manual with reference sections on prehensive Manual with reference sections on serious astronomical study light sky views from anywhere on earth works for past, present and future times liquing over 1000 stars from command. Illustrates and predicts oppositions and conjunctions, calculates position for the Sun, Moon, Planets, Comets and Asteroids, then plots them on the Night Sky or Star
  - Chart
    Saves star and planet positions to tape or microdrive
    Displays the phases of the moon, the distance from
    earth of any object, Sidereal time and rising and setting
  - Ephemeris section: generate and print your own tables via ZX interface One
     Fully compatible with ZX printer and saves screens to tape for other printers

Airbase Invader (Arcade)

Classic Othello (Powerful)
Games - Airbase Invader (Ar

Superb, colourful fast-action graphics and sound give this game the feel of a real arcade pin-table. Realistic launch, flippers, bumpers, high-score, bonus scores and freeball features. Be a Wizard!

found that a couple of hours had passed and I was still at it. Excellent . . . Pinball Wizard has it made" CRASHMAGAZINE

"A brilliant idea that's totally absorbing and so addictive..."

YOURS YOUR SPECTRUM

ANY SPECTRUM £5.95 COMMODORE 64 £6.95 **AMSTRAD** £8.95

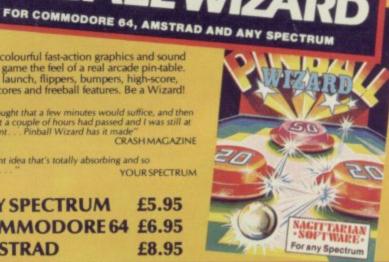

### **IPERCOD**

FOR SPECTRUM

50 ROUTINE 100% MICRODRIVE COMPATIBLE

With 150 ROUTINES and 100% MICRODRIVE COMPATIBILITY this has to be the ultimate Spectrum With 150 ROUTINES and 100% MICRODRIVE COMPATIBILITY this has to be the utilimate spectrum to olkit. It gives you the power to do everything you always dreamed of with your Spectrum in your own BASIC or M/C programs. Born of the earlier Supercodes (which themselves received 5 star reviews), we can claim confidence that we have packed absolutely everything into this State of the Art development. With Interface I it transfers easily to microdrive and is recognised by Sinclair as fully compatible. Needs no special knowledge to operate and comes with a comprehensive manual.

- SUPER MICRODRIVE CATALOGUE-TRACE (with 256 preset program speeds): SCREEN COMPRESS FOR ADVENTURESON ERROR COTO DOZENS OF R\$232 AND MICRODRIVE ROUTINES- ON BREAK GOTO THE SUIPER RENUMBER
  IDDGS EVENYTHINGS: VARIABLE LIST STRING SEARCH STRING REPLACE-PAINT FILL-S SUPERB PROCRAMMABLE
  SOUND EFFECTS. RECORD + REPLAY SOUNDMUSIC CONFUSE + UNCONFLISE LISTING-REMKILL PROCRAMABLE
  CONTRACTEXPAND-PROCRAM ANALYSE-NUMBER VAL COMPRESS CHARACTER SWOOPSCRAMBLEINSERT/
  REVERSEROTATE WHOLE NEW CHARACTER SET (Soft) FLASH + BRECHT ONFISWOP MEMORY FREE
  PROGRAM LENGTH-BLOCK LINE + MEMORY BRASEFFELDCOPY APPEND CURSOR SCREEN SAVELOAD/SWOOP/
  NERGEFILL/SEARCH HEX DEC + DEC HEX CONVERTERS REMFILL DATAFILL GRID INK + PAPER CHANGETTRIBUTE SWOOPFILLINVERTIRESET TAPE HEAD READER PROGRAM PROTECT PROGRAM BREAKINHADDERLESS FILE CREATE AL/TORLUN CODE PROGRAM AS CODE TAPE COPIER DEFEAT MICRODRIVE STRINGS PAPOGRAM CASE CHANGE/SWOP HEX LOADER ANALYSE MEMORDY LURE LOSEI/STRINGS PROGRAM CASE CHANGE/SWOP HEX LOADER ANALYSE MEMORDY LURE ADDRESS STRINGAW FREE SCROLLER 24 LINE PRINTING LOWER SCREEN CLS NEW UDG PROGRAMMABLE
  BORDER EFFECTS REMOVE COLOUR RIPPLE + SHUTTER SCROLLS NEW UDG PROGRAMMABLE
  ATTRIBUTES SINGLY OR JOINTLY, UPDOWNLIET/RIGHT, WITH OR WITHOUT WRAP-AROUND, IN A USER
  DEFINED WINDOW OF ANY SIZE POSITIONED ANYWHERE ON THE SCREEN SPRITE EFFECTS... and many more besides.

### Golfing World (best available) Draughts (very strong program) Backgammon (excellent) Yatzee (well-known dice game) FOR OTHER COMPUTERS

£9.95

£8.95

FR.95 £12.95

AMSTRAD idge Player raughts D Voice Chess

OGO (turtle graphics)

**EATURES** 

COMMODORE Bridge Player II

(ALL AT

£5.95)

£9.95

SINCLAIR OL Bridge Player

£18.95

SPECIAL OFFER! . . . £1 off any two programs, £2 off any three, etc. . .

WANTED: Strong and original programs of an intelligent nature for any of the above computers. Top royalties paid by this reliable company.

OTHER PROGRAMS for SPECTRUM

Simply state which programs and send cheque, postal order or Access/ RDER Visa number (with expiry date). Telephone for instant credit-card orders. Send SAE for catalogue and return postage for submitted programs.

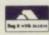

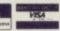

DELIVERY by soonest post. Post free in UK. Europe add 80p per program. All other places add £1 per program for surface mail or for Airmail add £2 for first program and £1 for each additional.

£12.95 SPECTRUM WITH EXTENSIVE MANUAL

CP SOFTWARE 15 Despard Road, London N19 5NP. Telephone (01) 272 2918

arch 1986

## Return once more to Eden in the final part of Level 9's Silicon Dream trilogy

I DOUBT whether the family Bible would normally be considered an aid to adventuring but after playing through the opening sequence of **The Worm in Paradise**. I found myself scanning my dusty shelves to trace an ancient and tattered copy of the Authorised Version

There it was — Genesis schanter three

... There it was — Genesis, chapter three — where the crafty serpent whispers into Eve's ear, urging her to taste the forbidden fruit of the tree in the midst of the garden — "Your eyes shall be opened, and ye shall be as gods, knowing good and evil".

Of course, she eats the apple and the original Eden becomes a place of toil and misery, but the action brings free choice into the world and the power of understanding to men and women. Something similar will happen to you when, as an inhabitant of a second Eden, you dream Reveline's dream.

Wandering the fragrant lawns you are bound to find the tree and stand on the bench to take the fruit. You'll eat it too and then see the worm fall from the core, growing, moving and destroying as it goes, shattering the ivied walls of the garden and showing you the harsh and bitter world beyond.

Change and decay have entered the perfect paradise . . . and you now know that something is wrong, not quite the way you always thought it was.

This paradise of course is Level 9's Eden, a planet of Epsilon Eridani and the destination of the ship Snowball. It was over a hundred years ago when the settlers and Kim Kimberley arrived there. The robots had already built the domed cities and the humans moved in, avoiding contact with the strange, dangerous, animal and plant life of their new world. It is now the reign of the third Kim and

It is now the reign of the third Kim and the domed cities are colled by a 'benevolent bureaugracy', an elite which monitors the intentions and actions of the citizens through the plastic collars that all wear. For their own good and safety of course . . . but who are they, and whose safety is being protected? Eat the apple and begin to think long and hard.

The dream of the tree and the garden is quickly over and you wake to find yourself in the pleasure dome of Enoch, smallest of the cities. To the unquestioning it may seem like a Utopia, a brave new world. There is peace, no crime — the fuzbots see to that — full employment and all the entertainment you can take — provided you can pay. Check the tattoo on your wrist to find out city time or your credit rating.

Almost everything is going to cost you but don't worry too much ... if you go broke or get into debt you can always sell one of your body organs to the Enoch Health Service. This highly profitable organisation will offer you a reward if you report a disease spreader or a health risk, just like the police who will pay well for hard information on malcontents or dissidents.

# Worm in Paradise

Let's take a stroll in the city. Dropping your dream visor you move from Reveline's palace into the central corridor of the pleasure area. Happy, healthy citizens jog past, thronging the casino and the shops. There's a museum where you can marvel at the inflatable statue of the first Kim, a clean habihail to relax in, a kiosk to buy your imitation pizza. There's also a splendid temple — but you are barred from here, only the invited elite is welcome.

If you enter the pet shop and buy a lovable little dagget you'll quickly learn one of the tougher facts of life in Enoch. Failure to consume quickly or an unhealthy urge to hold onto possessions too long is illegal. Those friendly buzzing droids who look after the smiling joggers are fuzbots — police surveillance robots who will fine you on the spot for possessing illegal objects — and just about everything is illegal.

Oh yes, the dagget . . . it's a doglike droid and very expensive, in fact so expensive that you'll run into deep debt and be dragged off to the hospital by the fuzbots. There you'll find to your horror that your remaining body organs won't cover your debt. Even tougher, O citizen, this means recycling, which some might call death, but is simply a manifestation of market forces, a fact of economics. It doesn't hurt so there's no need to be scared.

The central area of the city is filled with dream parks, theme parks and places for fantasy and escape. Look a little closer as you travel the expressways and pedways of the dome . . . is all that there just to keep you quiet? Why do armed citizens patrol the streets? Why do the police arrest

SINGLATIC

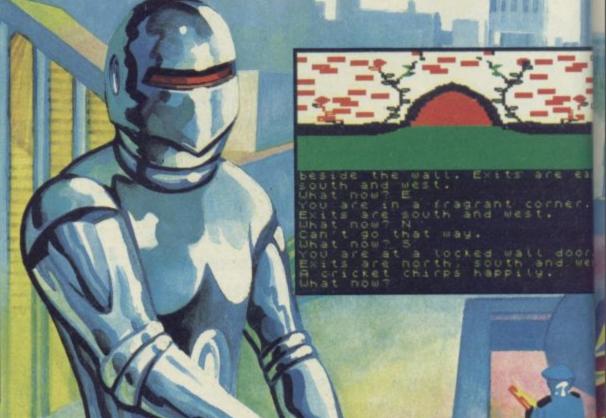

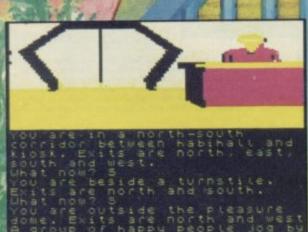

In the early stages of the adventure you will probably concentrate more on trying to find your way around the city than on politics. As your chrono-tattoo buzzes the time for curfew you may begin to wonder where you live amongst the other few million dwellers and suspect that there are other sectors to find, even tunnels beneath the city. Rumour has it that there are huge intelligent moles roaming those places and you've heard warnings of aliens and flying

Ah yes, Enoch in Eden is a fine place to be so long as you don't get the itch to pry or complain. The Level 9 team has packed the considerable amount they know about adventure programming into The Worm in Paradise — and that's quite a lot.

First off you get the choice of either a vast text-only game, with acres of leisurely description, or a snappy graphics version with pared-down detail which is essentially the same game. I like having the option of two versions to play, as the mood takes me, and it seems better than just being able to switch off the pictures. After all, games which use the pictures on/pictures off system still can't provide more memory when the graphics aren't used and you still play exactly the same game.

If you do play the graphic game you'll be pleased to discover that Level 9 has introduced a multi-tasking system. You do not have to wait for pictures to be drawn and you can carry on typing your commands without any break. If you

move quickly through a series of locations you won't be held up by the graphics You feel much more in control, especially as this system also uses the type-ahead function — there's no need to wait for a cursor to appear. That really makes the game flow and allows you to soak up the atmosphere without constantly being interrupted by the computer churning through its mechanical routines.

With easy input like this you're likely to be putting in a lot of questions and commands. If you prefer you can stick to verb/noun combinations but fairly full English sentences are possible too, allowing you to string things together with 'then' or 'and'. Punctuation is also understood.

When you ask the questions you'll get straight, detailed replies. If something isn't necessary to the game you'll be told. Examine a door in the garden and you'll be told "Door: that's just scenery," or "Fountain: ignore it." You waste no time on unproductive interrogatons and can get into responses like this: "Strange tattoo: looking closer, you see it's really a one piece colour LCD implanted in the back of your wrist. Its moving display shows that the time is 6.87 and that you have 87 credits left.

Full information like that engages you quickly in your role as explorer of this flawed utopia and creates immediate interest in the way things work in Eden and why. For exploration is what the game is all about, in one sense - by discovering how to travel, how to stay out of debt, where you live and all the other little things, you will begin to understand Eden and maybe then do something about

## **ADVENTURE**

the things you see going on. Remember knowledge is power.

I haven't yet worked out quite what political stance Level 9 is taking in the game. So far it seems to be about the tyranny of centralised powers and the reduction of people to mere ciphers. It's also a warning that while we dream and play, other forces work to make us unfree. That is heady stuff but it's done well with a wry and dry humour and a massive vocabulary. Even though I don't really yet know who I am or what I believe, I'm very sure that I want to continue until I find out.

If you don't want to think about parables or hidden messages don't worry Worm is one of the best sci-fi adventures around with 200 plus locations, whopping atmosphere and an excellent storyline.

The machinery alone will intrigue you. How do you use this transport system: You are on a walkway around the Eden Transport System, a klom wide force grid which looks like an enormous dart target. Exits lead north-ish to the 12 ET rings. An

exit leads south. The floor is colour coded

This is the finest of Level 9's masterly adventures. It has an intricate, exciting, intelligent plot based in an equally intricate society run by baffling futuristic machines. You become completely absorbed because of the combination of a fluid and fluent interpreter, fine detail and an open format which offers you many options for action. It's a blend of Orwell's 1984, Logan's Run and that distinctive Level 9 quirkiness. Definitely refreshes the paradises other worms cannot reach. Get

Richard Price

Publisher Level 9 Programmers Mike, Nick and Pete Price £9.95 Memory 48K

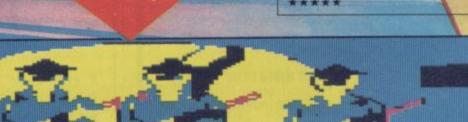

leads west What now? are east of a roundabout. YOU exit leads southwest. What now? 5W You are south of a ro An exit leads northwest.
What now? NW
You are at the fountain
roundabout exit. Exits are
and northeast.
What now? of a roundabout.

north

### **FULL TIME**

## PROGRAMMERS

### REQUIRED

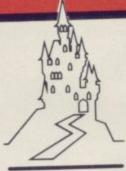

PALACE Soffiware

he past year has been very good for Palace Software – our game Cauldron has been a major hit right round the world - and we now have a heavy schedule of exciting new projects that we are working on.

We are now looking for at least two new programmers to join our small, friendly team, at our

Central London offices.

We are particularly looking for people who are able to work in Z80 machine code in order to write for the Spectrum or Amstrad. We are interested in talking to people with all levels of experience. It doesn't matter whether you have only just left school, or whether you have been writing games for years - we want to speak to you - provided that you have mastered the basics of machine code.

These are full-time positions with a salary based on previous experience. In addition a royalty is paid on

sales of games. Write or phone Pete Stone and tell him about yourself.

275 PENTONVILLE ROAD, LONDON N1 9NL. TELEPHONE 01-278 0751.

# HIRE SPECTRUM

- OVER 500 different titles available for hire including ARCADE, ADVENTURE. BUSINESS, EDUCATIONAL, etc.
- OVER 10,000 tapes in stock. All publisher's originals.
- LOWEST HIRE CHARGES hire up to 3 tapes at a time, from only 63p (plus P&P and VAT) for 2 weeks hire. FREE printed CATALOGUE.
- FREE newsletter with hints, tips, reviews, etc.

- TAPES for sale at DISCOUNT prices, (eg MANIC MINER £2.00).

  FAST, FAST SERVICE. All tapes sent by 1st class postage.

  HALF-PRICE OFFER LIFE membership ONLY £3.00 (normally £6.00).
- FREE first hire tape. (For limited period).
- EUROPEAN MEMBERS WELCOME. (Payment in Sterling).

Have you ever been disappointed with software you've purchased? Now you can hire it first. If you like it, buy it at £1.00 off our already discounted prices. If you don't, send it back and it will only cost you the hire fee.

NSL is the best SPECTRUM library, with over 8,000 delighted members, the largest range of tapes and controlled by our computer with 22 mb hard disc.

JOIN TODAY, or, if you don't believe our claims write or 'phone 01-661 9240 for a catalogue, and check our competitors. We're confident you'll join NSL

### MATIONAL SOFTWARE

42 Harefield Avenue, Cheam, Surrey SM2 7NE.

I enclose £3.00 for **LIFE MEMBERSHIP**. Please rush my membership kit to me. If, within 28 days, I'm not delighted with your service you'll refund my membership fee.

Address

SU3

### The Adventurers Club Ltd.

64c Menelik Road, London NW2 3RH.

PRIZES ON OFFER

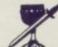

SPECIAL

## ADVENTURER! JOIN OUR CLUB!!!

WE OFFER:

- ★ Monthly 20-pages Member's Dossier with reviews, tips, solutions, new releases, etc
- ★ The Master Adventurer Trophy Competition
- ★ Unlimited help through our phone-in helpline
- ★ Discounted software
- ★ Contact Column, Free Swap/Sell facilities
- \* AND MANY OTHER SERVICES

£10.95 Join now to get a £1 ACL Credit voucher redeemable against any service of our Club

### \*YOUR MONEY BACK IF NOT SATISFIED!!!\*

(Less 50p charge. Details with your first Dossier) Please complete coupon or give us a ring for our FREE leaflet or any other information

Address:...

I apply for membership of the Adventurers Club - I enclose a cheque/postal order for £10.95

The Adventurers Club Ltd. run by Professionals for ALL the Adventurers!

(We are not connected in any way to the International Adventure Club)

## Beatle Quest

WHILE MILLIONS of impressionable girls were screaming their hearts out at Beatles' concerts in the far off Sixties, I was busy spending my Saturday afternoons in front of my mum's full-length mirror.

In my hipster trousers and already outmoded pointed shoes, I wriggled and postured in a vain attempt to convince myself that I bore some resemblance to that incarnation of all evil, Mick Jagger. With my Dansette blasting out *Satisfaction* I would practise looking cool and nonchalant for the evening's youth club dance. It never seemed to work — letters of sympathy will be gratefully received.

This qualifies me admirably to take a dispassionate view of **Beatle Quest** from Number 9 Software, an adventure written in open admiration of the Fab Four and a program which Beatles freaks will probably rush to add to their collection of memorabilia.

The game is a Quilled adventure with location graphics and bases the action around a large number of Beatles' songs, so you'll find it useful to dig out those dog-eared albums for the lyrics on the inner sleeves. You'll also need to know a bit of Sixties' slang — ageing relatives who claim to have once been hippies may be able to help.

The aim is to travel through the various regions, all of which are the settings of songs, and collect the items you find. Those must be returned to the start location — your miserable hovel of a bedsitter, with its broken window and peeling wallpaper. You can only finish the game when you have all the items and a top score.

Beware! The scoring system is not into uncool competitiveness and you may find that repeatedly asking for your score will reduce it quickly to zero. Certain illegal items will also knock points off, so stay clean and hang loose.

After passing the starting screen with its picture of the Abbey Road zebra crossing you find yourself in the bedsit. Your

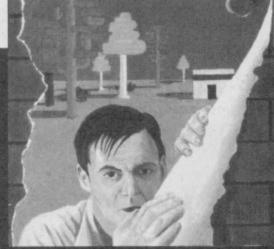

LOTHLORIEN is mainly renowned for its strategy and war games, so it was with some surprise that I looked over **Time**Sanctuary in the sale and the same series.

The packaging calls it an all graphic, non-violent adventure game with

ADVENTURE

landscaping — the last, a description which brings to mind games like **Lords of Midnight**. In reality it strongly resembles trading games and relies on the same skills.

The plot is relatively simple. You have become stranded in a time warp after your time machine has malfunctioned, and need to explore the countryside around to find the chosen number of fuel units to get your machine working again. Your time in the Sanctuary is limited to 5,000 game 'minutes' — if you fail to locate your machine or find enough fuel you die.

The landscape contains three villages, each populated. There are lakes, forests, a maze, temples and houses. The graphics are cheerful, blocky and rather abstract

## Time Sanctuary

spaced-out girlfriend is also there, "just seventeen, you know what I mean. The way she looks is way beyond compare . . ." There are various things scattered about, the most useful of which is a book. If you carry this and open it in tight situations you may find some words of advice — though suitably mystic and framed in song lyrics.

After you've explored a bit you'll suddenly be told that you've got "the Hippy Hippy Shakes. You need some natural E." Now 'natural E' is raw food and you must brave the streets to find some — even a red herring has its uses. If you ignore the shakes your bodily organs will be destroyed by fatal vibrations, so you have no option but to wander outside.

Pretty quickly you'll realise that Maxwell — he of the Silver Hammer — lives around here too. That homicidal maniac will pursue you and, unless you can find a way to get rid of him, "Bang, Bang, Maxwell's Silver Hammer comes down upon your head"! Use the RAM Save function regularly to recover from his assaults and try again.

If you're lucky your cranium won't be fractured and you can travel to the church

where Eleanor Rigby has just been buried, to Desmond and Molly's market stall or maybe get a bus down to Penny Lane. If you can't find a bus pass I suggest you search the old school thoroughly — but be careful, that is Maxwell's main base and very dangerous. Be careful too of drinking Dr Robert's Special Cup. That turns you into a real Nowhere Man.

The game continues in this vein with

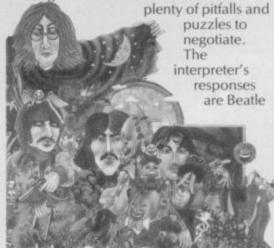

lines too. If you do something irrelevant you'll be told "Oh . . . you can't do that." Talk nonsense and you get "Goo Goo G'Joob?"

At first I was aggravated by the Shakes and Maxwell's repeated murder attempts but, after I'd found my way around those, I got into the swing of things and searched for my old records to find the way out of tricky situations.

The game is well constructed and uses the lyrics in an ingenious way to create a bizarre world of sixties' nostalgia. The style is humorous and makes a change from the more well-worn adventure plots.

If you're a fan then **Beatle Quest** is bound to be your bag, man. If you're not, you'll still find an entertaining game with plenty of interest. Richard Price

Publisher Number 9 Software, 47 St Georges Avenue West, Wolstanton, Newcastle, Staffordshire Price £9.95 Memory 48K \*\*\*

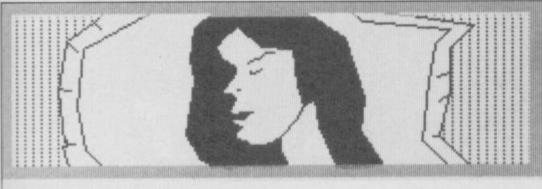

You're in a bedsit.
You can see a young girl, about seventeen, you know what I mean. The way she looks is way beyond compare.
You can see, a test tube a book What now?

## ADVENTURE

but don't have the same naturalistic strength as in games like Midnight. They do advance and recede though, and you can take views of the compass points before deciding in which direction to move.

To enter houses you need to point yourself directly at them and move in. When the picture of the house vanishes you are there. Press a key and you are presented with a shot of the interior — all of which are pretty much the same except for the furniture.

Once inside you get the same choice — searching, resting or leaving. If you're lucky the place may contain some useful trade items like hides, papyrus, wine and the like. With goods like this you can attempt to deal with some of the characters in the game.

You locate those characters in much the same way as the houses, and then press a key to get a status screen which tells you how much they will buy and sell things for, whether they're friendly, hostile or whatever. There's also a small text window where you can run through a preset menu of questions about a preset range of options — buying, selling, scaring or asking where other characters are.

Scaring folk may make them give you goods or information, so may be riending, bribing or trading — you have to work out the best approach. Every action costs game time and you must not squander

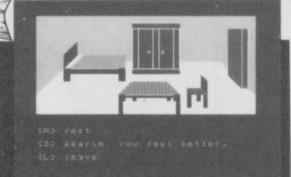

your valuable minutes — it costs 15 game minutes to act friendly, 30 to rest. There is no text input from the player

There is no text input from the player and every action is by single keypress. I don't find this dull in a game like Midnight, where there is plenty of action and a solid storyline, but **Time Sanctuary** is essentially a seek-and-find game.

Though the graphics allow fast movement the game format becomes quickly repetitive. Identification with the scenario is difficult and, however much you buy, sell and scare, you are still going through similar motions all the time.

I began to feel I was playing an illustrated land management program. Fair enough if you're into that sort of thing but I'm not sure I'd call it adventure.

Richard Price

Publisher Lothlorien
Programmers Peter and George
Carmpouloni
Price £7.95 Memory 48K
\*\*

you to get to a particular location quickly without having to wait for the pictures.

The first half is an absolute doddle. All you have to do is rush around the island, using a map conveniently hidden in the cave, and find the correct things with which to make a fire. You'll also need a bottle of rum to bribe the pirates to rescue you. Once on their ship you need only find a way to drop anchor to board a waiting Royal Navy ship. There are very few locations so the permutations aren't very complicated. This took me about 20 minutes, without any help at all, and made me wonder just how big the second part might be.

Fortunately, the next section is a bit more complex, setting you down in the London docks area. By listening carefully to the ramblings of derelict winos you may pick up some tips on how to acquire forged air tickets to get you to Luxembourg. You will also find a bit more about who you are.

At Rick's Cafe you should take a close look at your hat to get the details of an assignation with, I presume, the hat-check girl. Regrettably the graphics showing the note inside your titfer are, as far as I'm concerned, illegible. This made the entire proceedings useless for me and I gave up in total rage after trying out many different approaches.

I wasn't too unhappy about quitting as, although the game has some good features, the plot is not very original and follows the thriller/mystery format. I didn't get the terrible urge to continue that is the hallmark of a really good adventure.

It also seems to be rather small — the press release claims 80 screens and Part One had about 35 or so, cleared in under half an hour. All of Part Two is therefore not much bigger even if it is a little harder. I can think of many other games I'd rather spend £7.99 on, adventures which really do have intricate challenges.

Richard Price

Publisher Activision Price £7.99 Memory 48K

## Mindshadow

PERHAPS Activision's cassette insert designers have become too exhausted by their efforts over **World Championship Boxing** or **Ballblazer** to spend too much time checking the accuracy of the instructions on **Mindshadow**, a new text adventure.

You are clearly told to enter LOAD "MIND1" to access the first part of the game. Don't bother because the program section is really called 'PART A'. Such laziness doesn't encourage either players or reviewers to adopt a positive approach and, for a game costing £7.99, comes across as pretty sloppy.

The offending insert describes the game as 'a brilliantly wrought mystery' and promises intricate challenges for novices and advanced adventurers alike, so I overcame my spleen and loaded in the preliminary instruction program to prepare myself for the excitement. That tells you how to play adventures and may be of some use to the total novice but won't really be of great interest to all you advanced types.

The game comes in two parts and you will need to complete the first to access the second. You are an amnesiac castaway stranded on a desert island. The aim is to find out who you are by visiting the locations and, at suitable points, to enter "THINK . . ." followed by the object or place you want to know more about. Some of your past history may then

be revealed. A limited amount of help is available but it's wise to be sparing with this — only three requests will be tolerated.

Most locations have graphics. Those are colourful but take a long time to draw. That can be bypassed once you know your way around as the interpreter will understand multiple commands, allowing

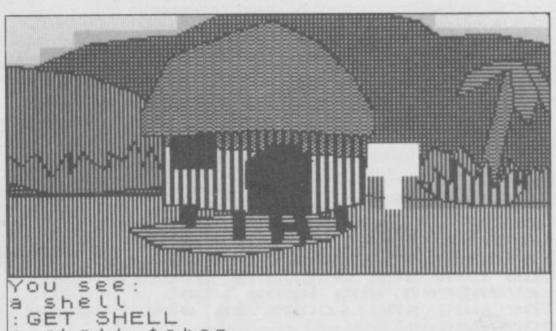

a shell taken. :N You stand before a primitive, badly deteriorated hut.

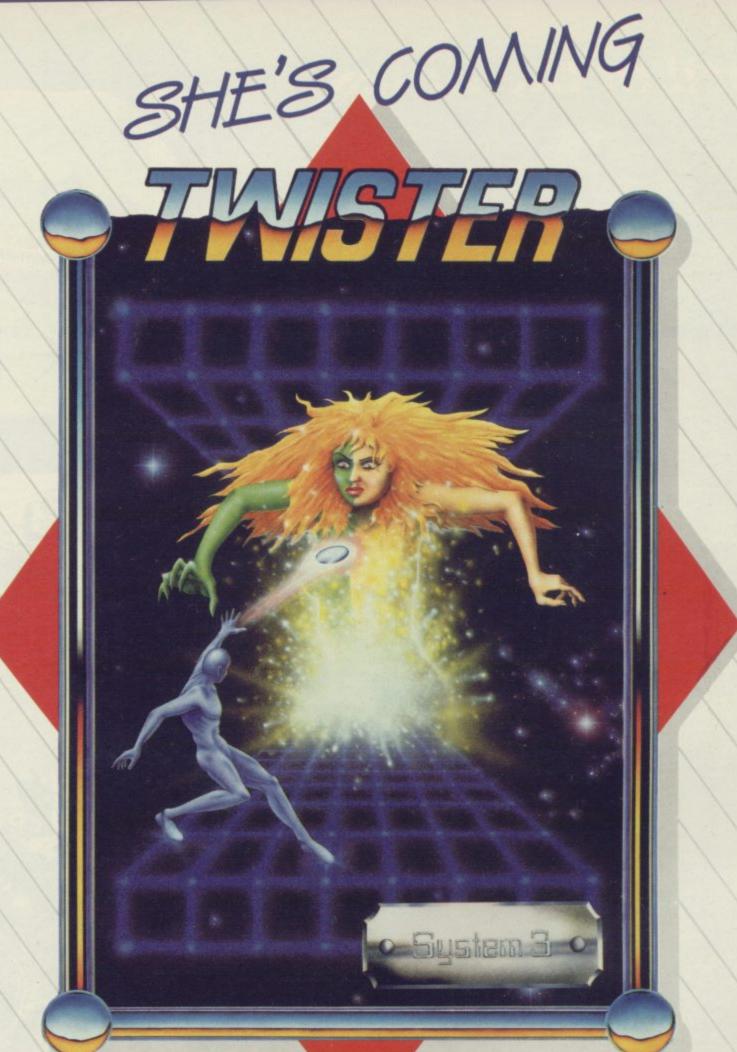

#### Available for

Spectrum 48k, CBM 64/128, All Amstrads, All 48k Ataris, Atari ST, BBC B, MSX

ALL TAPES AT 7.50

Available from Feb. 19th on selected machines

Amstrad, CBM 64/128, All 48k Ataris
ALL GAMES ON DISK 10.99

Atari ST (Disk only) 21.50

SYSTEM 3 SOFTWARE, 29 DAVIS HOUSE, HATTON GARDEN, LONDON EC1
TELEPHONE 01-831 7403

## Lord of the Rings

N DECEMBER 30 1985, Mike Bateman finished Lord of the Rings — Game One, after only 16 hours. Since then, with the help of his son, Adrian, he has discovered a further solution to Part One, and feels sure that a perfect, though not essential, solution is within his grasp.

Rather than print a complete map with all locations, which would spoil the game for other adventurers, we have decided to publish a detailed section from Part One, from the Great Wooden Gate at Bree to the east bank of the River Mitheithel — the

furthermost eastern location in the first part of the game.

The state of the state of the s

Mike has also supplied a short, cryptic, story describing the Hobbits' exploration of the marshes east of Bree, and some hints for other parts of the game. The story follows, more or less, the path taken by Mike, mistakes and all, rather than presenting a straightforward route from Bree across the swamps.

WHE MARSH boglands to the north-east of Bree were thick with midges, mosquitoes and lush vegetation. Frodo and his three companions were tired and hungry. Frodo's home was far to the west and many days of fights and frights away. They had made good time despite being unable to use the main east-west highway, which was patrolled incessantly by the Black Riders.

"Isn't travelling fun?" said Pippin, sinking to his knees on a fairly dry area of grass. "What say you, Merry?". "Eh, I'm thinking of going home, 'cos me boots is full of leeches," replied Merry, dragging himself through the mud.

"Leeches!" exclaimed Sam. "At least they don't bite as hard as Maggot's dogs or fight like the Green Knight. I wasn't too happy locked up in that there willow tree

"Now listen you lot," said Frodo. "We've nearly done. The Last Bridge isn't too far away. So eat up and we'll get on.

Being careful with the food they had collected from the General Store in Bree, Merry shared a stick of celery with Frodo and Sam.

"I reckon we should ve spoken to that fella in the Prancing Pony," said Pippin, his mouth full of capsicum. "Not on your life. Barliman warned us about strangers," retorted Sam. "I say we give 'im a try," said Merry. "Gandalf's letter said Strider would help us.'

After much discussion as to whether the stranger was Strider, the travel-stained adventurers agreed it would be best to

return to Bree.

"Let's go the easy way," said Sam. "The road's got to be better than these bogs". "We can't reach the road from here," said Frodo, "and anyway, there's far too many Riders. You'll never kill them all. I think Bree is to the southwest, so we'll go that way.

Arriving at the main gate, Frodo gave a false name to the Gatekeeper and then led his companions towards the Prancing Pony. Sam, drawing his sword, looked towards the three black horses tied up outside the Horrible Haunt pub. "Forget

horsemeat, Sam. You'll get us all killed, said Pippin, dragging his bloodthirsty friend into Barliman's warm and inviting

Using his adopted name, Frodo introduced himself to the tall stranger sitting in the corner of the bar. The stranger smiled and said that friends called him Strider.

After food and wine, Strider got up and gestured for them to follow him. Hurriedly the four adventurers gathered their packs and followed Strider into the cobbled

From the town gate Strider made fast time through the marshes and into the mountains. "Wait for me," said Merry who seemed to tire quickly, even when he only had to carry himself.

Tired, footsore and hungry, the intrepid crew tagged along behind Strider as he strode round the mountains to the ruins at Fornost. It was here that a starling flew to Strider and told him that Radagast, the Wizard, in the far west, was willing to help Frodo's cause.

Fine," said Frodo, "but where do we go from here?" Strider left, gesturing for them to follow him. Eventually, they arrived back at the gate in Bree and, no sooner had Strider disappeared than. .

"The Riders," screamed Pippin. "Quick, head east and north into the bogs," said Frodo.

Safe once more among the lush vegetation, Sam said, "I knew'e was a badun. What do we do now?" "Well he did get us through these bogs. Maybe we should let him lead us and then ask him to join us," said Frodo. "Or kill 'im," said

"Let's go back to the Prancing Pony and find Strider," said Frodo. "And we really must decide how to beat the Riders to the bridge.

"But what about the golden medallion we got from the Red Lady?" said Merry, pulling leeches from his boots. "I thinks that might be important.

Without further chat, Frodo set off south-west for Bree. "Isn't travelling fun," said Pippin, again, "Eh, I'm just thinking of home," replied Merry.

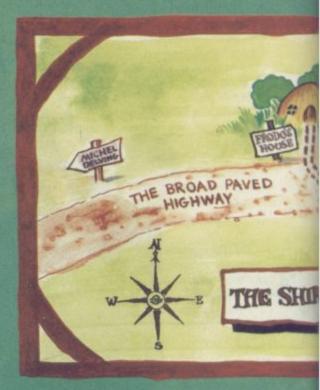

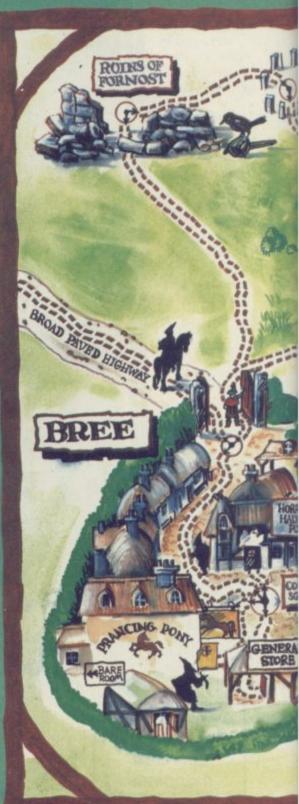

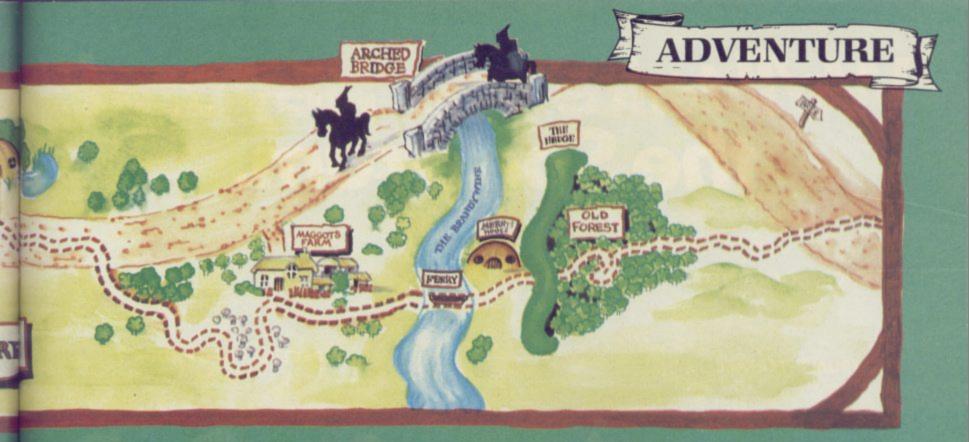

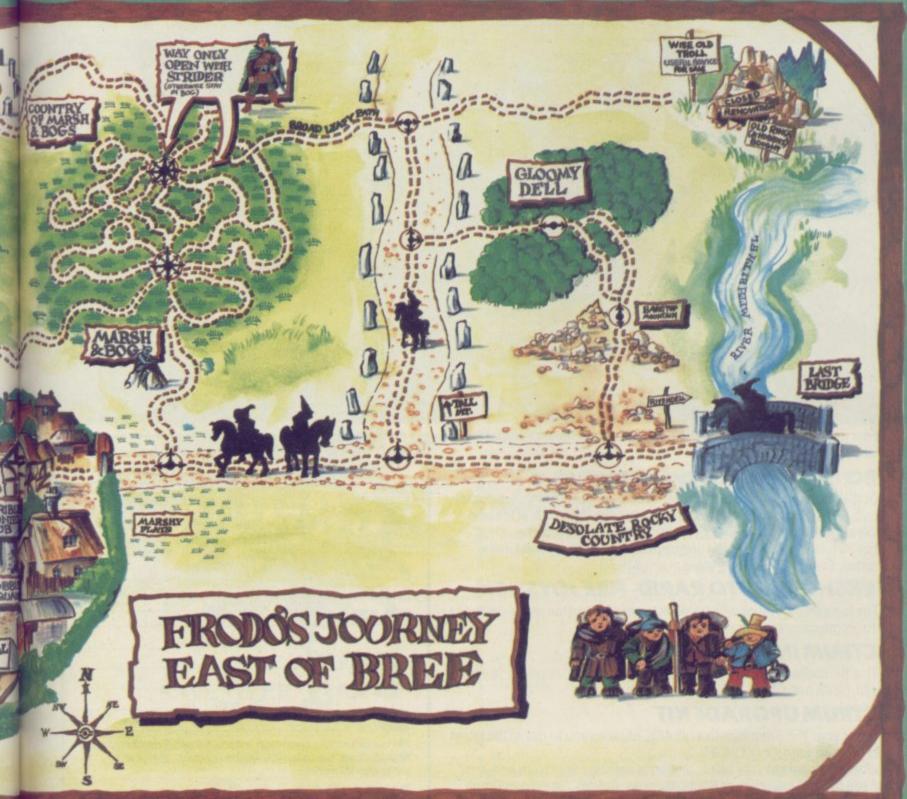

Maps: Richard Winnington

# We'll take you beyond the Spectrum.

QUICKSHOT II AUTO RAPID-FIRE JOYSTICK

SPECTRUM INTERFACE

TURBO INTERFACE

Four great new add-ons from Ram, Number One in everything for the Spectrum...

#### TURBO INTERFACE - NEW LOW PRICE

Outperforms any other Spectrum interface. Supports Kempston, Protek, Interface 2 and ROM cartridge software, with a full expansion bus at the rear. The Turbo works with two standard joysticks, making the most of the Quickshot II's fast action. Features a unique power safety device and a new Reset button. Even more amazing value at just £18.50

#### QUICKSHOT II AUTO RAPID-FIRE JOYSTICK

The top games joystick with its sleek trigger fire button and an auto-fire switch for continuous shooting — a snip at only  $\pounds 9.95$ .

#### SPECTRUM INTERFACE

This Kempston-compatible interface adds real games power to your Spectrum. Costs just £9.95.

#### SPECTRUM UPGRADE KIT

Boost your 16K Spectrum to a full 48K, allowing you to run all the latest and greatest software. Only £21.95

Where can you get your hands on Ram's amazing Spectrum add-ons? You can see them at branches of Boots, Menzies, Greens, Spectrum Group computer centres, and good computer stores everywhere.

Ram Electronics (Fleet) Ltd (Dept SU), Unit 8, Redfields Industrial Park, Redfield Lane, Church Crookham, Aldershot, Hants GU13 ORE.

Credit Card hot line: Tel: 0252 850085. (Access & Visa).

| Please send me                                                                      | Spectrum Turbo Interface(s) at £18.50                                                            |  |  |  |
|-------------------------------------------------------------------------------------|--------------------------------------------------------------------------------------------------|--|--|--|
|                                                                                     | Quickshot II Joystick(s) at £9.95.                                                               |  |  |  |
|                                                                                     | Spectrum Interface(s) at £9.95.                                                                  |  |  |  |
| -                                                                                   | Spectrum Upgrade Kit(s) at £21.95. (Please state issue 2 □ or 3 □)                               |  |  |  |
| +£1 per order P+P                                                                   | (£3 Overseas) TOTAL £                                                                            |  |  |  |
| ☐ I enclose chequ                                                                   | e/postal order □ charge my Access/Visa                                                           |  |  |  |
| 764 III                                                                             |                                                                                                  |  |  |  |
|                                                                                     | Expiry Date//                                                                                    |  |  |  |
| Name                                                                                |                                                                                                  |  |  |  |
| Address                                                                             |                                                                                                  |  |  |  |
|                                                                                     | Postcode                                                                                         |  |  |  |
| Telephone                                                                           |                                                                                                  |  |  |  |
| 24 Hour despatch for<br>All products are fully of<br>and Sinclair Microdriv         | credit cards and postal orders (7 days for cheques compatible with the Spectrum, Spectrum + res. |  |  |  |
| Ram Electronics (Fleet)<br>(Dept SU), Unit 8, Redfield<br>Industrial Park, Redfield | elds ( ) \\\\\                                                                                   |  |  |  |

Church Crookham, Aldershot,

Trade and Export enquiries welcome

Hants GU13 ORE.

Your chance to join the fastest growing computer network in the UK

VTX 5000<sup>†</sup> Modem

PLUS

1st Quarter membership to

Micronet 800 & Prestel\*

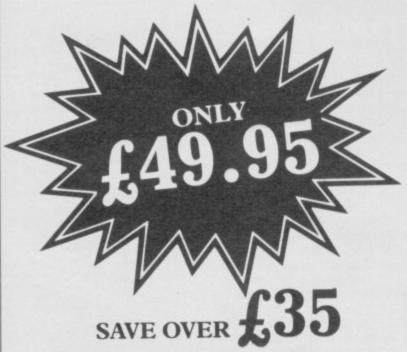

+APPROVED for use with telecommunication systems run by British Telecommunications is accordance with all conditions and instructions for use.

(S/1399/3/D/021865)

\*Prestel and the Prestel symbol are Trade marks of British Telecommunications

**ACT NOW.** Offer only open whilst stocks last. Simply complete the coupon below and return it to the address shown.

Send to: Micronet 800, Telemap Ltd, 8 Herbal Hill,
London EC1R 5EJ.

Please rush me my VTX5000 modem and three-month
subscription to Micronet 800 and Prestel.
I enclose a cheque/postal order for £49.95

Or please debit my Access/Visa card No:

NAME:

ADDRESS:

POST CODE.

Make cheques payable to Telemap Ltd. Allow 28 days for delivery. Std. 86

## Defining your characters

## Andrew Hewson explains UDGs from A to Z

CHRIS FOWLER of Sheffield has been using the Big Gen program, published in Sinclair User a while ago, to create new user-defined graphics characters. He writes: This is fine as far as it goes but as you know we are limited to 21 UDGs. Is there any way I can use the full alphabet, because I want to create a handwriting font?

Indeed there is. There are 96 characters in the ordinary

Spectrum character set. The set starts with character code 32—the space or blank character—and ends with the copyright symbol—code 127. They are defined by the contents of a table held permanently in ROM at address 15616. Each definition is held in eight bytes and so the whole table is 768 bytes long.

The method of encoding and decoding the eight bytes can be understood with the help of

some knowledge of binary numbers and an imaginary 8×8 grid. Each element in the grid is called a pixel and each pixel can be set to either the lnk or the Paper colour. It is the precise arrangement of lnk and Paper coloured pixels in the 8×8 grid which creates each character.

Each of the eight bytes devoted to a character defines the setting of one horizontal line of eight pixels. The contents of a byte - which necessarily lies in the range 0 to 255 in decimal is read as an eight digit binary number so that there is a one-to-one correspondence between pixels and binary digits. A binary number consists of zeros and ones only. All pixels for which the corresponding binary digit is zero are set to the Paper colour, whereas all pixels for which the corresponding digit is one are set to the lnk colour.

Very often, the first and last bytes of the group of eight controlling a given character are zero. Those two bytes determine the top and bottom of the character respectively, and a zero setting ensures that all the corresponding pixels are set to the Paper colour. Thus when the character appears on

## A Spectrum clock

HAVE YOU ever wondered what makes your Spectrum tick? Not tick like a bomb but tick like a clock?

The answer is that there are a couple of crystals inside, rather like the crystals which control the running of digital watches. Those crystals control the rate at which the machine works and keep everything in time, in much the same way as the drum majorette tossing her baton in front of the Dagenham Girl Pipers keeps her band in time. (No, really? Ed)

The user is not normally aware, nor needs to be aware, of this temporal control. The programmer, however, often needs to know what the time is, or the elapsed time since some event or, for a critical piece of code, the time taken for the

the screen it is well separated from other items on the lines above and below.

For a similar reason each byte usually contains an even number which is also less than

Table 1. A Spectrum program to copy the character set above RAMTOP.

- O CLEAR 64599 : REM MOVE RAMTOP DOWN
- 20 FOR I = 0 TO 767 : REM COPY TABLE FROM ROM TO HIGH RAM
- 30 POKE 64600 + I , PEEK ( 15616 + I )
- 40 NEXT I
- 50 PDKE 23606 , 88 : REM RESET CHARS APPROPRIATELY
- 60 POKE 23607 , 251

#### Code books

MACHINE CODE programming continues to attract Sinclair users. Sadly it also continues to be a source of frustration and difficulty to some. Take this plea for help from James Broad of Oxford, for example. He writes: I'm baffled. I'm learning machine code and finding it an awful struggle, although your column is proving invaluable. What books did you use when you were learning?

It is something that we all have to go through and there are not many people who take to the black art of machine code programming without putting in a lot of effort first.

The books which I used are not relevant because the Z80 chip was not around then. These days I would recommend purchasing something cheap and cheerful, like Mastering Machine Code on your ZX Spectrum from Melbourne House, as a taster. If you find

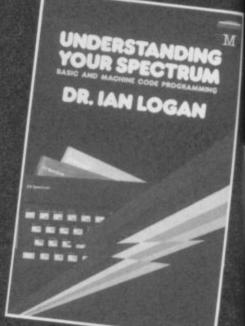

that you understand the basics then move on to something more sophisticated. I recommend 280 and 8080 Assembly Language Programming by Kathe

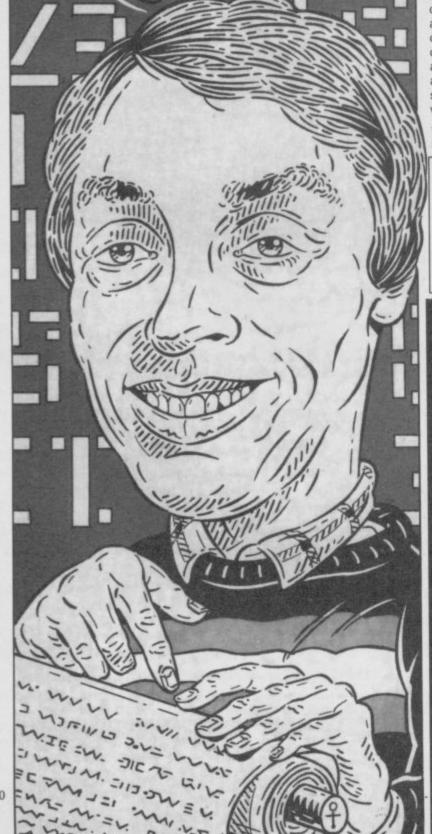

#### ctandrew Hewson, Helpline, Graham Close, Blewsbury, Oxfordshire with your program queries

code to execute. Hence the manufacturers have provided a handy clock for the programmer to access.

The clock is contained in the Frames system variable at addresses 23672, 23673 and 23674. Every fiftieth of a second one of the two crystals stops the Spectrum in the middle of whatever it is doing and makes it hop to address 56, near the bottom of the ROM, to execute the machine code which starts there. One of the functions of that piece of machine code is to increment - increase by one the Frames system variable. The piece of machine code has other important functions too. but I'll just deal with the Frames part at the moment.

The method of incrementing is straightforward. If the value in address 23672 is less than 255 then one is added to that value and that is the end of the matter - the incrementing of Frames is complete. That is

what happens most of the time.

However, with an increment occurring every fiftieth of a second it doesn't take long for the value in address 23672 to build up to 255. On the next clock tick after that occurs the value in address 23672 is reset to zero and the value in address 23673 is incremented. Thus. every fiftieth of a second address 23672 is incremented to a maximum of 255 and every five seconds or so -- well, every 256 fiftieths of a second (5.12 seconds) to be exact — it is reset to zero.

What happens when the value in address 23673 builds up to 255? Remember, this value is incremented every 5.12 seconds when 23672 is reset to zero. Yes, you guessed it. The value in 23673 is reset to zero and the value in address 23674 is incremented. This happens every 256 x 256 fiftieths of a second, which my calculator tells me is every 1310.72

seconds or, roughly, every 21mins and 50secs.

Finally, on the next increment cycle, 21mins 50secs after, the value in address 23674 reaches 255, it too is reset to zero and the whole business starts again. This occurs nearly four days after the Spectrum was first turned on.

Hence the Spectrum has an accessible clock which ticks every fiftieth of a second and runs on multiples of 256 Humanity, however, normally uses clocks which tick every second, or tenth or hundredth of a second, and which count for our convenience in minutes and hours. Why does the Spectrum tick every fiftieth of a second? And why use multiples

Answering the second question first, the reason is that a single byte can be used only to store a number in the range 0 to 255 inclusive, so that multiples of 256 are natural

numbers for the Spectrum to

Fair enough you say, but why tick every fiftieth of a second? That is the amount of time taken by UK televisions, and those in other countries which use the PAL system, to construct a single frame of the television picture. (Strictly speaking, only half the picture is constructed in a fiftieth of a second but that is not material to the argument presented here.)

Hence one of the primary jobs of the crystals which make the Spectrum tick, is to trigger the hardware which grabs the information for display and posts it off to the television outlet every fiftieth of a second. You can just imagine the Spectrum designers noting that they had to set the hardware going every fiftieth of a second, and deciding that they might as well use the same period as the base unit of the software clock

128. As a result, all pixels at the right and left are also set to the Paper colour so that the character is easily distinguished from its fellows on either side.

The contents of the character table, being held in ROM, cannot be changed. The address of the beginning of the table is 256 more than the value held in the CHARS system variable, which is located at 23606 and 23607, and the table is ony accessed by the Spectrum via CHARS. Hence the Spectrum can be forced to use a new, user-defined, character set simply by

changing the values stored in CHARS

Creating a new character set from scratch is a complicated task because the shape of each letter or digit must be worked out in detail. It is also best done one character at a time. I recommend the following. Move RAMTOP down by 768 bytes to make room for a copy of the entire ROM character set to be stored above RAMTOP. Copy the character set byte by byte above RAMTOP and then reset CHARS to point to the base of the new table. This task

is accomplished by the program Spectrum and The Complete ISBN numbers 0-86161-111 and

Spectrum ROM Disassembly 0-86161-116, are both very useful. The most authoritative book which is also widely available in the UK is How to Program the Z80 by Rodney Zaks, ISBN number 0-89588-057-1, but don't be tempted to get it unless you have the others under your belt

Rest assured that everyone finds the learning business tricky and those that deny it probably haven't learnt as much as they think they have. If it was easy it wouldn't be interesting.

Perhaps the most inspiring way to learn is to study a few commercial games and then remind yourself that most of the people who are writing the highly sophisticated code which drives today's games knew little about machine code and nothing about the Spectrum just a few short years

FOR I = 32 TO 127 : REM PRINT 96 CHARACTERS PRINT CHR# I ; 30 NEXT I 40 PRINT 50 INPUT "ENTER CODE OF CHARACTER TO CHANGE " ; X LET X = INT X IF X < 32 OR X > 127 THEN GOTO 50 PRINT "ENTER EIGHT NEW DIGITS" FOR I = 0 TO 7 100 INPUT J : PRINT I,J 110 POKE 64600 + 8 \* ( X - 32 ) + I , J 120 NEXT I 130 FDR I = 32 TD 127 140 PRINT CHRS I: 150 NEXT I 160 PRINT

Table 2. A Spectrum program to alter a character set stored at address 64600.

listed in table one.

The program listed in table two displays the 96 characters in the set assuming they are stored at the top of memory. It then allows you to select one character, enter eight new values to be POKEd into the character set and displays the

result for comparison. Just to get the ball rolling, I have also listed in table three the codes for the Greek letters alpha, beta and gamma in both upper and lower case. Try using them in the program in table two to see the effect.

Table 3. Digits corresponding to the Greek letters alpha, beta, and gamma in both upper and lower case.

| Letter | Los | HET EX | 850 | codes |    |     |    |    | Uns | per ca | 150 | codes |      |    |     |   |
|--------|-----|--------|-----|-------|----|-----|----|----|-----|--------|-----|-------|------|----|-----|---|
| Alpha  | 0   | 0      | 0   | 56    | 72 | 72  | 60 | 0  | 0   | 16     | 40  | 68    | 124  | 68 | 68  | 4 |
| Beta   | 0   | 112    | 72  | 112   | 72 | 112 | 64 | 64 | 0   | 120    | 68  | 120   | 19.0 | ŏθ | 120 | < |
| Ganna  | 0   | 0      | 72  | 48    | 32 | 32  | 32 | 0  | 0   | 124    | 68  | 64    | 64   | 64 | 64  | ć |

Spracklen, published by Hayden ISBN 0-8104-5167-0. If you get stuck then go back to a Spectrum specific book.

For those who really get the bit between their teeth then lan Logan's books from Melbourne House, Understanding Your

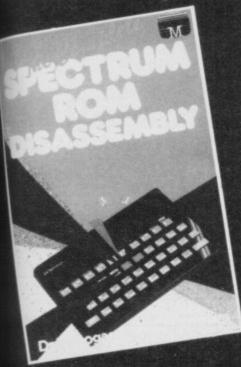

## Centre Soft presents

With over four years experience of providing practical software solutions for business and home applications, Gemini have put together their entire range of famous titles for the Spectrum and Spectrum Plus in ONE special pack, at a VERY SPECIAL price. Whether you're a cassette or microdrive user, this super value pack contains all the serious application software you're ever likely to need for your Spectrum, from home accounts and database management to a complete professional business accounting system. Gemini's OFFICE MASTER is here—put that computer to WORK!

- Database
- Stock Control
- Final Accounts
- Easiledger
- Mailist
- Cash Book
- Home Accounts
- Graph Plot

Each pack contains ALL 8 programs, demonstration data files, and clear and comprehensive manuals for EACH program. Gemini's previous retail price for all these programs individually was £179.60. Now they're all together in ONE COMPREHENSIVE PROGRAM PACK.

#### OFFICE MASTER

Tape: £15 Microdrive: £17.50 includes P&P and VAT.

#### Database WILL

Use this program for storing all types of information just the way YOU want to store it. You set up a computerised 'card index' system and add records and data to the file in the format that you choose. Advanced features include sorting and searching for specific records, mathematical calculations, printer routines, data summaries, etc. If you don't have a database, you certainly should!

#### Mailist

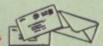

This is a specially designed database for storing names and addresses, and printing out in label format. Special search routines are included for selecting only names and addresses that conform to your criteria. The famous Gemini 'Searchkey' facility is included with this program, and data entry is simplified by an on screen label painting system. Just type in those names and addresses as though you were using a typewriter!

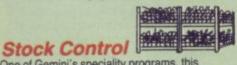

One of Gemini's speciality programs, this software will take the drudgery out of keeping stock records. Enter details of part number, description, unit quantity, cost price, selling price, minimum stock level, units in stock, order quantity and supplier details. Detailed reports include totals of stock at cost and sale price, cost of bringing stock up to level specified, gross margin, understocked items, etc. Full browsing facilities to make inventory management a pleasure!

## Cash Book

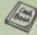

This is a full and comprehensive cash book accounts system designed to REPLACE your manual ledger entirely. It will take you from the 'shoebox' situation of sheaves of invoices, cheque book stubs, petty cash vouchers and bank statements etc. to a properly constituted trial balance. You may then take your FINAL -ACCOUNTS package and produce profit and loss account and balance sheet ready for audit. A REAL money saver when it comes to your accountancy bill!

#### Final Accounts

Using the data file on microdrive or cassette prepared by the cash book program, this software will produce comprehensive end-of-year reports ready for audit by your professional adviser The Gemini cash book and final accounts system is now in use by many thousands of businesses and as a 'classic' professional program has been translated for a wide variety of micros. Cash book and final accounts alone warrant the purchase of this OFFICE MASTER program pack.

#### Home Accounts

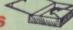

Designed as a complete financial and budgeting package for home affairs, this program allows the user to set up a budget for items of household and family expenditure and compare actual expenditure with budget as often as required. A running total of surpluses and deficits is available both numerically and in bar graph form. A complete bank account routine is included, together with suggested expenditure categories which may be simply altered as required.

#### Easiledger

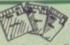

Consists of invaluable routines to allow the creation of any type of financial ledger system. Its usefulness lies in its ability to produce account balances instantly for debtors and creditors together with an audit trail of all entered transactions, with dates and references. A year-to-date summary is included of sales, purchases, receipts and payments over a 12 month period, and most importantly, a completely interactive bank account database is featured.

#### Graph Plot

At last, superb grapns, bar charts and pie charts on your Spectrum! With a complete data entry section and the ability to load and save files, this is really one of the fun programs to use Represent numbers and data in clear diagrams with this package, and print them out on your printer to accompany reports, budgets, etc. Very highly recommended for the office, home and school. Also includes capability to provide mathematical function plotting.

#### Mail Order to

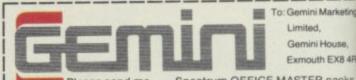

Gemini Ho

Spectrum OFFICE MASTER packs. Please send me.

Cheques/POs enclosed or please debit my Access/American Express No.

Name: .

Address: ..

24 HOUR CREDIT CARD HOTLINE - (0395) 265165 (4 lines) - Trade and overseas enquiries welcome.

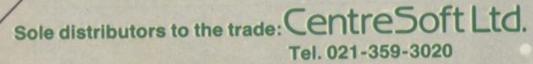

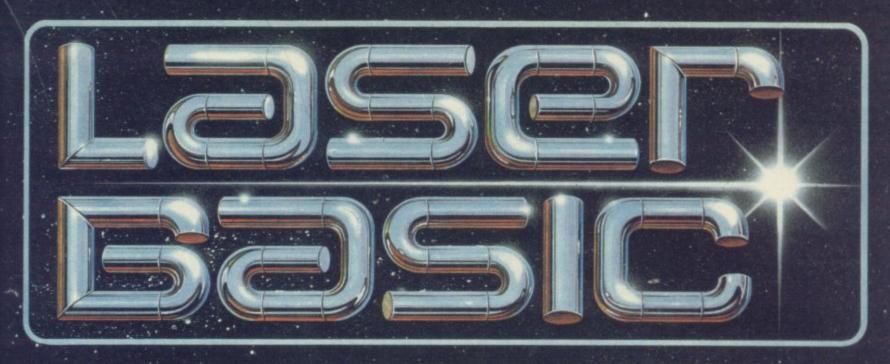

#### TURN YOUR COMPUTER INTO A PROFESSIONAL **GAMES WRITING MACHINE FOR FUN AND PROFIT!**

LASER BASIC adds 100 new commands to Sinclair Basic.

These extended commands are semi-compiling so graphic animation

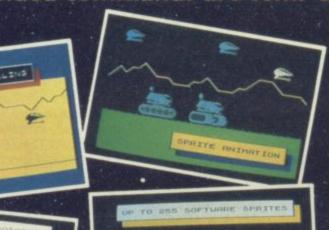

is extremely fast. LASER BASIC includes, extended interpreter, sprite/graphic designer, fully documented program and 2 sets of pre-defined sprites.

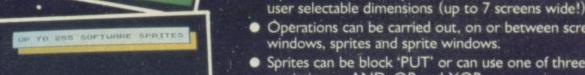

 Operations can be carried out, on or between screen windows, sprites and sprite windows.

Up to 255 software sprites can be defined, each with its own

- Sprites can be block 'PUT' or can use one of three logical operations - AND, OR and XOR.
- Sprites and screen windows can be pixel scrolled in any direction, mirrored, enlarged, spun, inverted or cleared.
- Procedures with local variables and parameter passing.
- TRON and TROF (trace facility)
- 16 bit PEEK and POKE.
- RENUMBER and REM renumber.
- Non destructive MOVE with 2 frame animation.
- Collision detection and pattern recognition facilities.

**OUT NOW FOR THE SPECTRUM 48K/** SPECTRUM+ ON CASSETTE

Microdrive compatible.

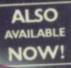

age downs! The armed of LASER BASIC first in a

I new age downs." The armoit of LASER BASIC. Inst. in a owerful range of development tools for fast programming, mught to you with the combined skill and resources of own and Oass – (producers of "White Lightning"). Other, easy to use products in this explanding range ill include screen artist/designers, music composers and admie code emulators to make your programming are rewarding and exciting.

l'enclose a cheque/PO for £

P'code\_

Send to: Specialist Distribution Ltd. Ocean House, 6 Central Street, Manchester M2 5NS Tel: 061-835 1353

garm NO Software to confictite from extracted formation of

WHAMITH Monthers WOOLWORTH HASKUS, Rumbalows Specifically Specificants of software declars. Inde angulates we have a

entral Street, Manchester M2 5NS, Telephone: 061-832 6633, Telex. 6699777 Oceans G.

Laser

 Using the Laser Compiler your program runs even

faster and can be produced

Programs can be marketed with no royalities to pay (once you have bought a compiler your work is your

to stand alone.

# 

## THE WORD PROCESSOR — A NEW STANDARD FOR TH

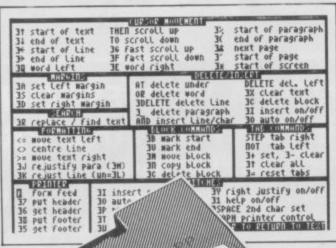

TASWORD THREE
Word Processor
n Software Ltd
main menu 1986 Print text file print with Data merge 5 H R Return to text Customise program save Tasword ç catalog/change drive into Basic В 0 chars Drive 20977 chars free

TASWORD TWO led the way in setting a standard for word processing on the ZX Spectrum. TASWORD THREE pioneers the new standard.

TASWORD THREE retains all the features which have made Tasword Two a household name for the Spectrum. With many additional features and enhancements, including a built-in mail merge and up to 128 characters per line, TASWORD THREE is the definitive word processor for the Spectrum and Spectrum+ with microdrive.

## TWAREL TASWORD THREE

#### TASMERGE

THE MAIL MERGER

TASMERGE for the ZX 48K Spectrum cassette £10.90

Transfer data from MASTERFILE to TASWORD
TWO! Letters and forms typed on TASWORD TWO can be printed with addresses and data taken from MASTERFILE. The mail merge facility allows, for example, multiple copies of a letter to be printed, each containing a different name and address taken from your MASTERFILE data. To use TASMERGE you must have one or more microdrives as well as TASWORD TWO and MASTERFILE by Campbell Systems (version 9 or later).

#### TAS-DIARY THE ELECTRONIC DIARY

TAS-DIARY for the ZX 48K Spectrum and microdrives. Cassette £9.90

Keep an electronic day-to-day diary on microdrive! TAS-DIARY includes a clock, calendar, and a separate screen display for every day of the year. Invaluable for reminders, appointments, and for keeping a record of your day. The data for each month is stored as a separate encroding by the microdrive capacity. year is only constrained by the microdrive capacity. TAS-DIARY will work for this year, next year, and every year up to 2100! Supplied on cassette for automatic transfer to microdrive.

## TASMAN PRINTER

TASPRINT PRINTER INTERFACE for the ZX Spectrum £29.90 RS232 Cable for ZX Interface 1 £14.50

Plug into your Spectrum and drive any printer fitted with the Centronics standard parallel interface. Supplied complete with ribbon cable and driving software. The user changeable interface software makes it easy to send control codes to your printer using the method so successfully pioneered with TASWORD TWO. The cassette contains fast machine code high resolution full width SCREEN COPY SOFTWARE for Epson, Mannesmann Tally, Shinwa, Star, Tandy Colour Graphic (in colour!) printers. TASCOPY shaded screen copy software to this interface (value £9.90) is INCLUDED in this package

The TASCOPIES and TASPRINTS drive all Epson compatible eight pin dot-matrix printers e.g.

AMSTRAD DMP 2000 EPSONFX-80 EPSONRX-80 EPSON MX-80 TYPE III

MANNESMANNTALLYMT-80 STARDMP501/515/5610 COSMOS-80

**BROTHERHRS** SHINWA CP-80 DATACPANTHER DATACPANTHER II

COMPACTA - bold and heavy, good for emphasis DATA-RUC - A FUTUAISTIC SCAIPT LECTURA LIGHT - clean and pleasing to read MEDIAN - a serious business-like script FILICE SCRIPT - a distinctive Howing font

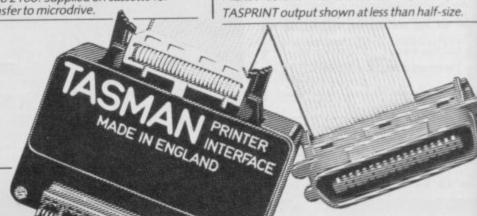

#### SPECTRUN **ASWORD TWO**

TASWORD TWO for the ZX 48K Spectrum

cassette £13.90 microdrive cartridge £15.40

Without doubt the best utility I have reviewed for the Spectrum

HOME COMPUTING WEEKLY APRIL 1984 "If you have been looking for a word processor, then look no further" CRASH JUNE 1984 look no further With 64 characters per line on the screen and a host

of useful features TASWORD TWO is the ideal cassette based word processing package for the Spectrum owner

#### TASPRINT

TASPRINT for the ZX 48K Spectrum cassette £9.90 microdrive cartridge £11.40

A must for dot matrix printer owners! Print your program output and listings in a choice of five impressive print styles. TASPRINT utilises the graphics capabilities of dot matrix printers to form, with a double pass of the printhead, output in a range of five fonts varying from the futuristic Data-Run to the hand writing simulation of Palace Script. A TASPRINT gives your output originality and style! TASPRINT gives your output originality and style! The TASPRINT fonts are shown to the right together with a list of compatible printers.

# DIHRE

#### ZX SPECTRUM AND ZX SPECTRUM+ WITH MICRODRIVE

TASWORD THREE
The Word Processor

© Tasman Software Ltd 1986

start at line (1)
finish at line (last)
number of copies (1)
line spacing (1)
continuous/single (C) C/S\_
FF at page breaks (N) Y/N
print header (N) Y/N
print footer (N) Y/N
print page numbers (N) Y/N
print page numbers (M) M/S\_
at middle/sides (M) M/S\_
start page number (1)
left print margin (N)
FF after printing (N)
Press: ENTER for defaults
OR to start again
AT at any time to print
EDIT to return to menu

| EDS.MIRRIES  = move text left  > centre line >= move text right  3J rejustify para (3H) 3K rejust line (un=3L)  3 = EXTERNO FRUE DIG = UP                 | ELOCK COMMRIDO  3B wark start  3U wark end  3M wove block  3D copy block  3C delete block  MELP INU DID =DOWN | INE FORLMHOOD STEP tab right HOT tab Left 3+ set, 3- clear 3t clear all 3= reset tabs HELF 31 =HELF HEI |
|----------------------------------------------------------------------------------------------------|----------------------------------------------------------------------------------------------------|----------------------------------------------------------------------------------------------------|
| Mr J H Shears,<br>17 High street,<br>Lockton Bay,<br>Lancashire, LA7 6LK                                                                                  |                                                                                                    | uary 1986                                                                                               |
| January. I have cor<br>article and I ha<br>changes. It is a go<br>and replace facilit<br>printout of the cor<br>some other changes<br>they are an improve | minimum Direct                                                                                                | draft of the<br>our suggested<br>RD has a find<br>m the enclosed<br>have also made<br>ou agree that     |

Please note that TASWORD THREE is only supplied on, and will only run on, microdrive.

#### TASWORD THREE - THE WORD PROCESSOR - Microdrive £16.50

One of a famous family: TASWORD TWO (ZX Spectrum), TASWORD MSX (MSX Computers), TASWORD 464 (Amstrad), TASWORD 464-D (Amstrad), TASWORD 6128 (Amstrad), TASWORD EINSTEIN (Tatung Einstein), TASWORD 64 (Commodore 64)

Available from good software stockists and direct from Tasman Software, Springfield House, Hyde Terrace, Leeds LS2 9LN.
Tel: (0532) 438301

#### TASCOPY

THE SCREEN COPIER

TASCOPY for the ZX Spectrum with Interface 1 cassette £9.90 microdrive cartridge £11.40

The Spectrum TASCOPY is for use with the RS232 output on ZX Interface 1. It produces both monochrome (in a choice of two sizes) and large copies in which the different screen colours are printed as different shades. With TASCOPY you can keep a permanent and impressive record of your screen pictures and diagrams. A list of printers supported by TASCOPY is given to the left.

#### TASWIDE

THE SCREEN STRETCHER

TASWIDE for the ZX 48K Spectrum cassette £5.50

With this machine code utility you can write your own Basic programs that will, with normal PRINT statements, print onto the screen in the compact lettering used by TASWORD TWO. With TASWIDE you can double the information shown on the screen!

#### SINCLAIR OL QL is a trademark of Sinclair Research Ltd

#### TASCOPY QL THE SCREEN COPIER

TASCOPY QL for the Sinclair QL

microdrive cartridge £12.90

TASCOPY QL adds new commands to QL

Superbasic. Execute these commands to QL Superbasic. Execute these commands to print a shaded copy of the screen. Print the entire screen or just a specified window. TASCOPY QL also produces large "poster size" screen copies on more than one sheet of paper which can be cut and joined to make the poster.

#### TASPRINT QL

THE STYLE WRITER

TASPRINT QL for the Sinclair QL microdrive cartridge £19.95

TASPRINT QL includes a screen editor used to modify files created by other programs, such as QUILL, or by the user from Basic. These modified files include TASPRINT control characters and may be printed, using TASPRINT, in one or more of the unique TASPRINT fonts.

Available from good stockists and direct from:

# TASMINANIE SOFTWARE

Springfield House, Hyde Terrace, Leeds LS2 9LN. Tel: (0532) 438301

If you do not want to cut this magazine, simply write out your order and post to: TASMAN SOFTWARE, DEPT SU, SPRINGFIELD HOUSE, HYDE TERRACE, LEEDS LS2 9LN

| lenclose a cheque/PO made payable to TASMAN Software Ltd OR charge my ACCE   | ITEM                               | PRICE             |    |
|------------------------------------------------------------------------------|------------------------------------|-------------------|----|
| NAME                                                                         |                                    | f                 |    |
| ADDRESS                                                                      |                                    |                   |    |
|                                                                              | Outside Europe add £1.50 per itema | nirmail. £        |    |
| Telephone Access/Visa orders: Leeds (0532) 438301                            |                                    | TOTAL £           |    |
| Please send me a FREE Tasman brochure describing your products for: Spectrum | MSXAmstradCommodore &              | 64Tatung Einstein | SU |

erms. The fisiowing distribution of Taxman products may be contacted for the address of local suppliers. Many products are supplied in translated form: FRANCE & SWITZERIAND Semaphore Logiciers. CH 1283 La Plane. General SCANDINAVIA Kelly data. Protitions 43. Rehitad. Oxio. NETHERIAND Fillion 7. PO Box 1251. 970 Elember 1970 Semanting Products Sufficiency Society Suppliers. Suppliers Policy Suppliers. PO Box Elember 1970 Semanting Policy Suppliers. PO Box Elember 1970 Semanting Policy Suppliers. PO Box Elember 1970 Semanting Policy Policy Suppliers. PO Box Elember 1970 Semanting Policy Policy Policy Suppliers. PO Box Elember 1970 Semanting Policy Policy

# PUT TALENT ON YOUR QL

#### CARTRIDGE DOCTOR

Your data is worth a lot to you. Source programs, text, scientific information, records, all represent hours of time and effort. The CARTRIDGE DOCTOR will, in most cases enable you to:

- Recover files from damaged or suspect cartridges, even files inaccessible to BASIC
- Recover newly-deleted files
- Recover files with lost or damaged blocks (in BASIC, QUILL etc.) using the FILE PATCH UTILITY.

The CARTRIDGE DOCTOR is easy to use. It incorporates a powerful rule-based expert system which can make sensible decisions and automate much of the labour needed to recover lost data. An extensive set of tools is also provided for the informed user. Full instructions are included.

Available from selected branches of W H Smiths and Boots or direct from TALENT.

£14.95

(Please add 50p postage and packing)

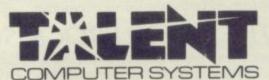

## THE LOST KINGDOM OF ZKUL WEST (text adventures)

Explore the ancient dwelling place of Dwarves — or pit your wits and reflexes against a gang of robbers in a Western ghost town. These challenging text adventures are stimulating, addictive — and highly enjoyable.

"WEST will please not only adventure addicts but anyone who ever frowned into a puzzle of any sort"

OL USER

The quality of the game is superb — this is the standard the others have to beat."

MICRO ADVENTURER on ZKUL

Available from selected branches of W H Smiths or direct from TALENT

£14.95

each

(Please add 50p postage and packing)

#### COSMOS by G F Cornwell

Identify over 500 stars and planets with this impressive astronomy program. COSMOS displays your choice of star maps for any date and time and for any part of the world.

View the solar system, the moons of Jupiter, the rings of Saturn—even Halley's Comet. Call up comprehensive information on any visible object in the sky. Menu-driven, easy to use—a fascinating addition to your QL software library.

Available direct from TALENT

(Please add 50p postage and packing) £14.95

CURRAN BUILDING, 101 ST JAMES ROAD, GLASGOW G4 ONS

24 Hour Credit Card Hot-Line 041-552 2128

SOFTWARE FROM SCOTLAND

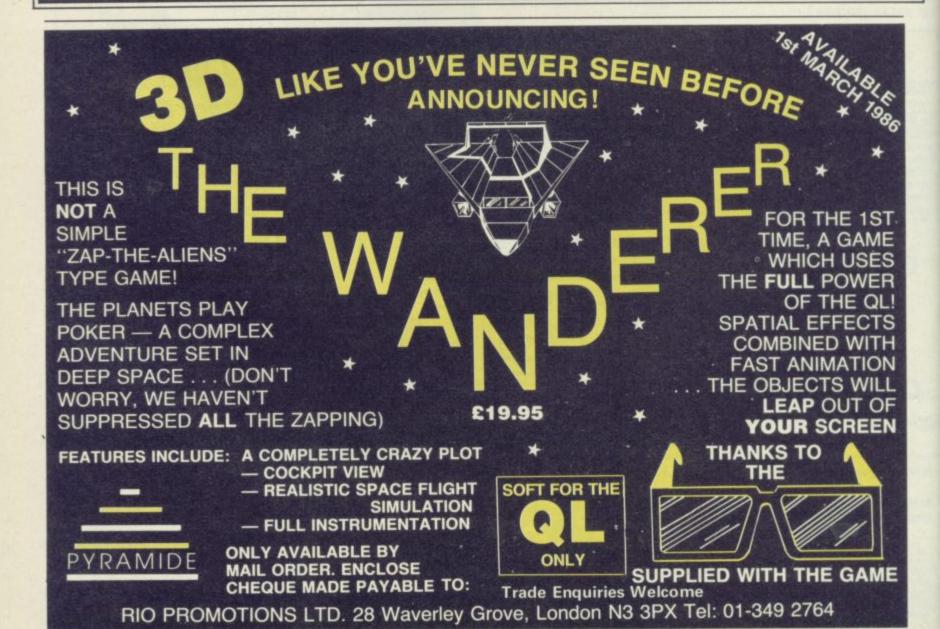

## Pyramide: Vive la difference!

RANCE has come to the rescue of unhappy QL owners who can't get enough - software, that is.

Pyramide Software, through its British agent Rio Promotions Limited, has just released five packages including a 3D space game called Wanderer, the educational language Turtle Logo, a utilities package and an icon driven graphics program called QL Peintre.

Wanderer uses two-tone glasses to achieve a startling 3D effect. As you move through space in this slimmed down QL version of Elite the stars hurtle towards you and enemy space ships close in.

If you hit a space ship only the part which you damage is blown off. Several salvoes will have to be launched before you can blow it to bits — unless you are lucky with a central smash.

I have only seen a preview version of this game — a full review will appear next month - but already it is the best up-and-coming game for the QL. The French are putting us to shame.

Two Pyramide products are utilities. Nucleon is a set of five routines which make up for some of the inadequacies of SuperBasic. Leonardo is a drawing package similar to GraphiQL. As well as including commands to draw shapes and fill in areas of the screen, it also allows you to use a host of textures as a background. Sketch is similar to Leonardo but produces simple shapes for use within your programs. Whereas the latter is for creating complex drawings, Design is used for enhancing the screen display. Nucleon also includes a character generator which, when used with a compatible printer, will produce bold, italic or user-defined characters. It can also be used to produce icons on screen.

QL Peintre - no relation to the Sinclair Research product — is a design package providing all the options you would find on an Apple MacIntosh, plus colour. Commands for shape drawing, shading and colouring are accessed as icons displayed around the edge of the screen.

Turtle Logo is an implementation of the famous graphics language used in schools and developed at MIT by Seymour Papert. The language can be accessed at its simplest level for drawing shapes using the

QL Peintre — the French go ape

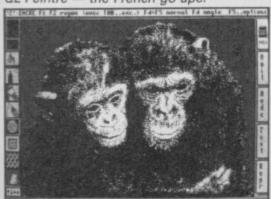

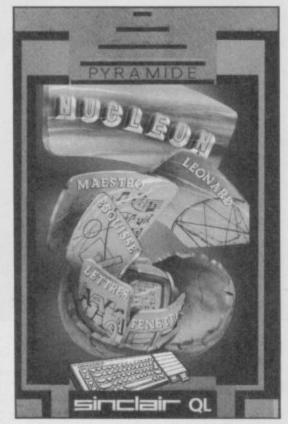

on-screen turtle cursor, or for artificial intelligence projects such as list processing. The language already has a high profile in schools and is ideal for teaching children in computing.

QL Remember is a sophisticated database on which you can store 400 entries containing up to 150 categories of two lines each. Information can be recalled using key names or phrases. Pyramide says

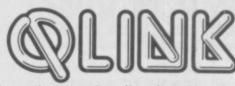

the package can be tailored to any application including storage of memos, names and addresses, agendas, reminders and messages.

Pyramide's final contribution to the British software market is OTH 3D. Even here the company's programmers have not been satisfied with a version of Othello consisting of tiny counters on a small, quarter screen, board. They have produced 3D Othello in which the board is displayed in a way similar to that of Psion

It is a fast mover, dedicated to the addict, but beginners should find the pace of play easily adjustable to their standard. If you're not an Othello groupie the 3D graphics will draw you into the game and, using it as a trainer, you will soon be able to pit your wits against human players.

All the programs from Pyramide can be obtained only by mail order, at £19.95 each. The company is hoping to go into retail outlets but will wait to see the response from QL owners.

#### QL series continued?

Despite the doom and gloom of the past months a source close to Sinclair Research has told me that the company is intent on saving its planned QL family of machines by keeping the research going on two additions to the range.

The first, and most likely to be launched this year, is a standard QL with 3.5in floppy disc drives linked to its body instead of the flimsy microdrives. The new design is provided for those who would not think of buying a QL because of the microdrives, and Sinclair Research seems to have accepted the limitations of the 'mass' storage device. Software compatibility is still an issue but products > 88

#### Knight Flight

FEAR FLUTTERS in your belly as you mount the warbird, ready for your joust with the long lances of the opposition.

Each screen is made up of a series of ledges, or perches, which make flight to the top of the screen difficult. You must manipulate your bird through the spaces between the perches and keep it in flight by continually pressing the flap key or fire button on the joystick

If you use the keyboard the flap key will take a hell of a hammering and having to continually press the fire button on the joystick makes bird movement control almost impossible.

Real Time Software certainly went for realism when it designed the game. If you manage to knock a rider from a bird it will lay a green or blue egg. Pick it up and you are awarded extra points.

Don't wait too long, though. Birds drop eggs for a purpose and if you don't take action quickly something not pretty and very nasty could hatch.

Some of your fellow riders need a helping hand when they are unseated. They do not leave the screen and, being the kindly person you are, you score even more points for picking them up.

When you have knocked off your first screenful you begin a second quest screen two - which is called Survival wave. It includes birds which are more agile and dragons which will kill with their fiery wings or breath.

If you manage to avoid all those monsters you will reach the Gladiator wave in which one mega-knight is your adversary. The mega-knight is the second player when the two-player game is in operation.

Although Knight Flight does not stretch the graphics capabilities of the QL to its limit, it is the first QL game we know of which uses both control ports for joysticks. It is a fast but playable version of the arcade favourite, Joust, but could have had extra features which would make it even easier to play, such as a Pause option.

**Publisher** Real Time Software Price £14.95 **Joystick** \*\*\*

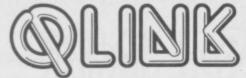

87 ■ which use channels, rather than being restricted to the MDV \_\_ command, should be usable on a disc-based machine.

The launch was due in February but was cancelled until the balance of old QL stock is exhausted. Our source also stated that, although Sinclair was technically correct in saying that the QL was back in manufacture, the machines which were coming out of the factory had old serial numbers and were probably old — repaired — stock.

The other launch, which is unlikely to occur this year as development has been frozen — is a 68020-based machine. It will contain a 32-bit data bus and be more in line with Sir Clive's original ideas for the QL. Unfortunately, if Sinclair is unable to put the 3.5in disc version on the market the development of the 32-bit machine could be frozen forever.

#### Clubbing together

Two years ago, two clubs were set up to deal with problems which QL users might have. Both QLUB and IQLUG are still running, although the former is getting more coverage because it is run by Sinclair Research. It is the official face of Sinclair, unlike the friendly face of IQLUG, an organisation which provides help not because it feels obliged to, but because its members own QLs and want others to benefit from their experience.

IQLUG is run by Leon Heller and Brian Pain, both experienced in running user support clubs due to their links with an independent BBC users' group. Heller is the chairman and voice of the club, while

#### Supercharge

SUPER FAST, super compact, and super flexible — that's the Supercharge compiler and Digital Precision is not kidding when it makes those claims.

The compiler supports nearly all SuperBasic instructions and will produce machine code which will run as one or a series of QDOS jobs. Unfortunately you cannot produce resident procedures using it, because of the way those are organised, but even then you should be able to mimic the extension ability using a short routine of your own — which, incidentally, Digital Precision could have supplied.

To compile a program you first merge a set of SuperBasic extensions from Supercharge. Those make the compilation process easier, but first you have to get past the Lenslok security device which so many software companies are using. Next, load in the source program.

The compiler asks for a file name which it will use to store the code on microdrive or — if you specify it — floppy disc. Next you must decide if you want a listing and to which device, screen or printer, it should go. If you choose to have a listing the lines of your SuperBasic program will appear in

a window or on paper as it is compiled.

When the compilation process has finished Supercharge either drops back into SuperBasic or displays sentence-length error messages if anything has gone wrong. To run a compiled file you must EXECute it. Several job files can be run together, again using EXEC.

## CLASSIC

If you want to run jobs concurrently — multi-task them — you will need to know about how QDOS operates. Each job has a priority; the higher it is the more processor time is given to it. SuperBasic has a priority of 32, which puts it as the foremost job. That can be altered and SuperBasic can also be turned off

One of the Supercharge SuperBasic extensions is a command to find the status of jobs through a particular channel. For instance, if you typed LIST\_TASKS#0 you would get the display

Basic 0,0,32

showing that SuperBasic is the only

Pain is secretary and publisher of IQLUG's monthly photocopied magazine QUANTA.

Membership is by subscription to the magazine. The club deals with members' problems, provides hardware and software at offer prices and has a substantial library of software, most of which has been written by *QUANTA* readers.

IQLUG also runs workshops covering a

range of subjects, such as the use of QDOS and how to write structured programs using SuperBasic. More information about IQLUG can be obtained from Brian Pain, 24 Oxford Street, Stony Stratford, Milton Keynes, MK11 1JU. Tel: (0908) 564271.

Next month I will be covering QLUB, Sinclair's official support service and Psion Support to show the joys and problems of becoming a member.

## HARDWARE

#### Expanderam

There is little you can say about add-on RAM for the QL apart from how much there is — 256K or 512K — and the price — £95 or £125. I could drone on and on about how there's a through connector for other add-ons and how it will speed up your programs . . . But I won't

Miracle Systems, Avondale Workshops, Woodland Way, Kingwood, Bristol BS15 1QL. Tel: 0272-603871 x210.

#### Sandy

The Italians have a reputation for stylish design which is echoed in the new range of QL peripherals from Sandy, marketed in the UK by Farmintel.

There are four products in the range, a twin expansion unit, extra memory (256K or 512K), a disc system and a printer, all styled to match the QL.

The disc interface which Farmintel normally supplies as part of its system is the Kempston unit and the drive is 80-track, double-sided.

Any new company producing addons for the QL deserves encouragement, especially when it's from abroad, but there is nothing to get excited about

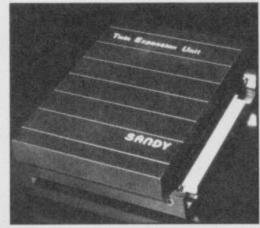

in the Sandy line-up. The two-way expander looks good, but is hardly earth-shattering; the memory board is interesting, but expensive; and the disc system and printer are simply badged products. Ten out of ten for effort, but there's room for improvement.

Farmintel, 35 Stratton Way, Biggleswade, Bedfordshire SG18 0NS.

| Two way expander   | £39          |
|--------------------|--------------|
| 256K memory        | £129         |
| 512K memory system | £209         |
| Disc system        | £239         |
| Printer            | £239         |
|                    | John Lambert |

#### QL Fictionary

IF YOU THINK that Racloir are very small shelves used for drying peanuts, or that a Tampan is a circular iron plate for baking cakes then you are in trouble. If, however, you know that a Remi-ped has oar-shaped feet then this game collection should prove no problem for you.

There are two types of game you can play. The first is similar to Call My Bluff, the popular BBC TV series.

Before play you must select the number of players and choose an icon to represent each. One to four people can take part and there are six icons including a cat, duck, alarm clock and wine with glass. If you select a correct definition from a panel of four your icon will be animated.

The game has a dictionary of 2,000 words, most of which are culled from dusty corners of the Concise English and Concise Oxford dictionaries.

Trivial Pursuit fans will see the similarity between it and Fictionary. The Sinclair game, however, allows you to play against the computer and the animated icons make it more exciting than the board game.

The second game on the cartridge is Wordhoard, in which you are given a word and have to make as many words out of it as possible. The game has an 18,000 word dictionary and if you

task running. The 0,0 values are the unique job tag. Each job has a tag which the QL sets up. The final value is the priority.

Supercharge is powerful because anyone who has a QL can use it. You do not have to know a language such as C or Pascal to write programs in the source code — SuperBasic will do.

The compiler achieves spectacular results which are most notable where graphics and mathematics are concerned. The execution time of a program which, for example, fills the screen with circles — starting at the centre of the screen and increasing the circumference while keeping the original centre — is just over two seconds faster than the SuperBasic version.

The only slow aspect of Supercharge is the compilation process which involves a lot of effort by users who will need to dirty their hands with some understanding of the QL memory in order to multi-task jobs.

Each compiled program contains library routines from Supercharge so that it can be run without the compiler's presence. You should take memory into account when trying to compile a program as the library routines could make your program 11K

Wanderer, Nucleon, QL Peintre, Turtle Logo, QL Remember, OTH 3D Pyramide Software, Rio Promotions Ltd, 28 Waverley Grove, London, N3 3PX. Tel: 01-349 2764

Whatever the size of your company, if you have any QL products which you want reviewed, or tips for fellow QL users, or perhaps queries about your machine, send them to John Gilbert, QLink, Sinclair User, Priory Court, 30-32 Farringdon Lane, London EC1R 3AU.

create a word which it does not know it will ask you whether the word is legal.

You have three minutes in which to make your list. Plurals are allowed but names and foreign language words are frowned upon. The shortest word you can use is three letters, scoring four points, and the longest is nine letters, scoring 28 points.

The final option on the game menu allows you to play Fictionary and Wordhoard together. First you are given 50 words to define correctly, then the program loads in Wordhoard. When you have finished both sections of the quiz the computer calculates a combined score and tells you who did best.

Even if you don't put playing with the English language as one of the top ten most enthralling things to do you will find the definitions in Fictionary humourous and at times crude.

QL Fictionary reinforces the move by Sinclair Research towards good software. The games may be simple in construction but the use of graphics and the speed with which the program searches its vast dictionary make it ideal for masterminds with a literary bent.

Publisher Sinclair Research Price £12.95 Joystick \*\*\*\* longer. If your code is longer than 60K you should be careful.

Digital Precision says that programs can be thread compiled — compiled one at a time into a big routine — to maximise memory usage; the company does not say how that is accomplished.

Error messages can also make you run short of memory. Those are stored in RAM and if you have a large program with lots of errors you could end up 'out of memory' before the program has compiled.

The answer is to correct the errors shown before the message and keep trying to compile until you have taken all the errors out of the program. The memory released should be sufficient for most programs. The only problem you could have with this approach is if there is an error in the design of your program. That would just be down to your bad coding.

Despite criticisms that the product arrived late on the market, Supercharge is a superb utility which will make enterprising users interested in writing the applications programs they cannot get off the shelf.

Publisher Digital Precision Price £59.95 \*\*\*\*\*

#### Books

THE TIDE of books explaining SuperBasic, the Psion business suite and QDOS was stemmed several months ago when it was discovered the titles were not selling.

Some publishers, however, have not been put off and have decided to continue their QL series. Longman launched five titles covering most of the hackneyed subjects but left out a title on graphics and sound. That has been remedied with the recent release of Working with the QL — A Practical Guide to QL Graphics and Sound, by Alan Shinwell.

The book covers all the SuperBasic graphics and sound commands and provides a section on Easel, version two. It contains almost nothing new and is just a re-statement of subjects covered in the user guide.

There are, however, a few subjects it covers better than the manual and those include stippling, window generation, scaling windows and producing ellipses. It also explains user-defined character generation, a subject not dealt with in the user guide.

The section on the QL's limited sound capacity provides a better explanation of the facility than the user guide. The short example programs show how to create scales, produce sound effects and incorporate all those hundreds of Beep numbers into a program with the greatest efficiency.

Shinwell does not lack talent in providing the explanations. The problem is that there are already a dozen titles covering this area and one more is unlikely to help the cause of the OL.

The same can be said of Using Your Sinclair QL, from Hodder and Stoughton, by Eric Deeson. If the book had been released a year or two ago it

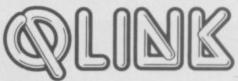

would have sold to a captive audience, ready to read anything about the machine.

The customer is now more discerning and a book which shows you how to switch on, type things into your computer and how to use the Psion programs is unlikely to cause a stir.

The examples of Psion packages used, including a stock control system and a business letter, only show that Deeson does not have a very good imagination.

If business users take time to read the Abacus manual they will find that producing a stock control program of their own is easy to do. There is no need to read a book about it.

I have no such reservations about 68000 Machine Language Programming, written by David Barrow and published by Collins. It is a down-to-earth guide through the family of processors from the 8/16-bit 68008 to the 32-bit 68020, rumoured to be the chip Sinclair is experimenting with for a new machine.

Barrow is an accomplished textbook writer and would probably make a good journalist. There are no frills to his style; the way in which he presents the information makes the reader want to know more.

On first impressions the book, with its busy network of complex looking diagrams, threatens to be a titanic tome more suitable for a college library. Unlike many authors, however, Barrow has made every diagram count.

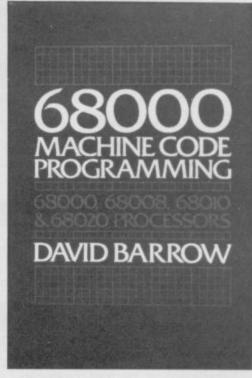

The most useful section is for beginners, who have already learnt to use machine code instructions but do not know how to string them together into a large structured program.

While Barrow provides long and useful programs for advanced machine coders to get their teeth into he has also aimed the book at beginners. It is an attitude which has worked well.

Practical Guide to QL Graphics, Longman, £7.95, \*\*\* Using Your Sinclair QL, Hodder and Stoughton, £4.95, \*\* 68000 Machine Code Programming, Collins, £12.95, \*\*\*\*

## **Business Software**

RS232 PRINTER

nables your Spectrum computer (16 or 48K) to print on almost any dot matrix or daisy wheel printer with RS232 or Centronics input. Just plug in ZXLprint III and LPRINT and LLIST commands will work. COPY works without any software on Epson, Star Delta, Brother HR5 & 1009, Gemini, Walters WM80, Mannesman MT80, Kaga Taxan, Cannon, Shinwa, Seikosha 100, 250 & 500. Plus Seikosha GP700 in FULL COLOUR, Also available is optional COPY in 4 colours on CGP115, MCP40 & 80 and SCP80.

No additional software needed — RAM is free to take Tasword 2, Masterfile, OCP +80 software, Kemp Business Accounts etc.

WORD PROCESSING . PLUG IN FOR LLIST, LPRINT & COPY PRINTS SPECTRUM GRAPHICS & UDG's . HIGH RESOLUTION

SCREEN DUMPS . TWO COPY SIZES ON EPSON & COMPATIBLES PRINTS PRESTEL FRAMES WITH SUITABLE MODEM

COMPATIBLE WITH MICRODRIVES & INTERFACE 1

Now available ! RGB INTERFACE £45.00

£14.95p

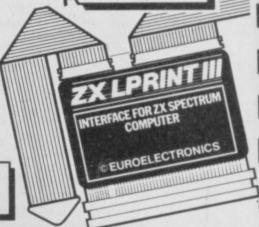

6 Interface £34.95

Cable

£9.95

#### SPECTRUM 48K BUSINESS SOFTWARE

#### BUSINESS PACK

£16.90p

£10.95p1

This suite of programs includes Sales Day Book. Purchase Day Book and Business Bank Account These programs are being used by over 1000 companies to produce VAT and annual accounts; the Purchase and Bank Account programs allow for analyses under 17 subheadings. The Sales programs produce statements of outstanding invoices. Both Sales and Purchase programs calculate VAT.

INVOICING.

This program will print out invoices, calculates discounts and VAT. The program will calculate totals from unit prices. Up to 50 accounts with 250 outstanding invoices.

SALES/PURCHASE LEDGER INVOICING £25.00p

This program is for use on microdrive or Opus Disc only. The program will print an invoice using a built-in price list and post the invoice to your customer's account. Will also print price list. ments, labels, etc

### WORDPROCESSING

TASWORD THREE by Tasman

This new version of Tasword is supplied on microdrive with the following features: 128 column print out, tabs, page footers buffered typing, page headers, full insert mode built mail merge

£9.90p TASPRINT by Tasman Software Use this program with Tasword Two to produce 5 different fonts on a dot matrix printer.

#### **PAYROLL**

PAYROLL

This payroll program will handle up to 40 employees and will calculate NIC, PAYE, superannuation and many other deductions. This is a very user friendly program and extremely good

#### STOCK CONTROL

STOCK CONTROL.

Handles 900 lines, including details of supplier. Program has full search facilities enabling you to search and update all lines from one supplier.

#### DATABASES

**MASTERFILE** by Campbell Systems £14.95p This is one of the best database programs available for the ZX Spectrum. This program has many uses in a small business.

£14.95p

This is a new database program that stores pages of text 64 columns x 22 rows. The program includes word processing and full search facilities.

£12.95p

Index and Catalogue System, for collections of photographs, recipes, books, knitting patterns, stamps, etc. Up to 3500 items per file full search

#### SPREAD SHEET

OMNICALC 2 by Microsphere

This is the long-awaited micro-drive version of omnical complete with histograms and many other features

#### **BUSINESS GRAPHICS**

HISTO-GRAPH.

This program will enable you to present figures in histograms or pie charts. Displays 3 years as a direct comparison or 5 years to show a trend. A unique feature of this program is that all the figures can be printed with the histogram.

#### UTILITIES

**DLAN** by Campbell Systems

£7.95p Use your Spectrum to sell your products. Dlan will display messages in up to 11 different typefaces. Will scroll text in any direction.

TASWIDE by Tasman Software You can use this program within your other programs to display 64 columns on screen.

€6.950 MF-PRINT by Campbell Systems Enables you to set a print format for your full-size printer within masterfile. Supplied complete with masterfile for £19.95.

TASMERGE by Tasman Software £10.95p Allows you to transfer data from Masterfile into Tasword enabling you to use Tasword for mail merge. The program allows you to specify line and column of each field. For use on micro-drive only.

TRANSEXPRESS by Romantic Robot Micro-drive utility program which will enable you to back-up all your micro-drive cartridges.

TASCOPY by Tasman Software £9.90p This program allows you to produce 3 sizes of screen copy using Interface 1.

#### NEW SUPADRIVE

This program supplied on microdrive allows you to format a cartridge on the spectrum with 100-105K, retrieve corrupted files or print a full catalogue showing addresses and start lines. £9,95

#### **ACCESSORIES**

| Blank microdrive cartridges          | £1.99p  |
|--------------------------------------|---------|
| Microdrive storage boxes             |         |
| RS 232 lead                          |         |
| Monichrome monitor connector         | £11.50p |
| RGB monitor connector                | £45.00p |
| Centronics interface                 | £44.90p |
| 3½" floppy discs                     | £4.81p  |
| Continuous Paper 2000 sheets         | £12.98p |
| Continuous labels 1000               | £6.65p  |
| Add \$1.00 post for labels \$3.00 pc |         |

#### **MONITORS**

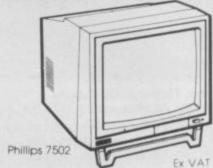

£75.00p £86.25p Phillips Black and Green £215.00p £247.25p Sinclair QL Vision Spectrum Monitor Connector £10.00p £11.50p

#### PRINTERS

DOT MATRIX

Brother M1009 Epson LX80 Taxan Kaga

£199.00p £228.85p £250.00p £287.50p £245.80p £282.67p

£129.82p £149.30p

£349.44p £401.86p

DAISY WHEEL Brother HR10 Brother HR15

Telephone for prices on other printers. Please add £5.75p for delivery on both printers and monitors

#### DISC-DRIVES

Discovery 1 by Opus 178k Discovery 2 by Opus 360k £199.95p £329.95p

#### QL

MAILING LIST.

This program will allow you to quickly store and retrieve names and addresses from within ARCHIVE. Features include single key functions. prints address labels, exports files to Quill for mailing list; also compatible with our stockcontrol

STOCK CONTROL

Keeps a complete record of all your stock items including retail price, trade price, minimum order level, items on order and many other features.

INTEGRATED ACCOUNTS.

This new program from Sinclair will allow you to produce full profit and loss account.

£63.25p

Calculates weekly, monthly or 4, weekly payroll full tax calculations, coin analysis and payment rounding

CENTRONICS INTERFACE ..... £29.95p £10.00p MONICHROME MONITOR LEAD .....

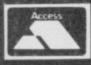

01-658 6350 (Dept. SU) TRANSFORM LTD 24, West Oak, Beckenham, Kent BR3 2EZ

VISA

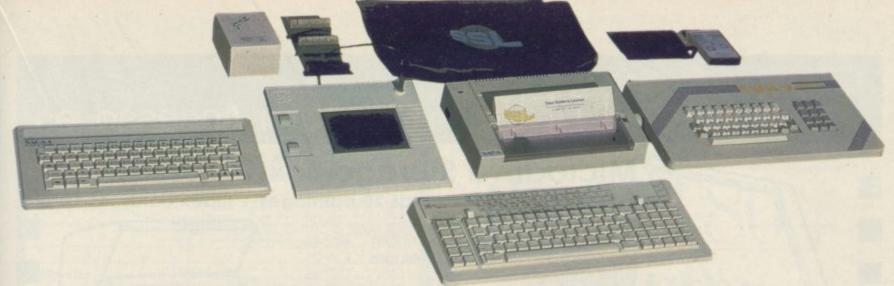

## **ADVANCE WITH SAGA**

World Leaders for Spectrum 16K, 48K and + Compatible Keyboards

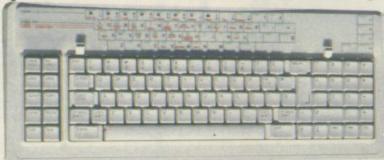

After adding our products to your Spectrum, your Spectrum will not merely become a superior computer but a more complete computer system.

The SAGA keyboards, culminating in the new Saga 3 ELITE, provide your Spectrum with the sheer elegance that it deserves. The SAGA 3 ELITE incorporates the most recent technology in keyboard design which provides 27 single entry functions.

If you would like graphics with real Style, then they are yours with our latest graphics package.

Just cut out the Coupon below for any of the following

saga 3 ELITE "Devastatingly smart . . . the opposition look like toys . . . the best". Popular Computing Weekly Sinclair User Classic "It transforms the humble

Spectrum". Sinclair User
"... will release the full potential of your Speccy...
superdooper..." Your Sinclair. Price £69.95.
SAGA 2 PLUS "If I had not already seen the Saga 3 Flite.

SAGA 2 PLUS "If I had not already seen the Saga 3 Elite, I would have awarded the 2+ a Sinclair User Classic. As it is, I'll simply say 'Well done, Saga' ". Sinclair User.

And the price is only £54.95.

SAGA 1 EMPEROR "... Good looks ... works remarkably well ... worth consideration". Sinclair User. "... remarkable ... value for money ..."

Sinclair User Annual 1985

"... A winner... particularly like the extra caps and symbol shift keys... brought the computer to life in quite an unexpected way...". Primary Teaching and Micros.

Price £39.95.

**DUSTCOVERS** Black with SSL logo, available for all keyboards. Price £4.95.

**STYLE** Realise your graphic expectations. Comprises Kempston compatible interface and Software.

Price £29.95.

SAGA GP Graphics Tablet. Super improved STYLE plug it in and see. Price £79.95 (read the reviews). LOW PROFILE KEYBOARDS With large enter key, full sized spacebar and printed keys. Good value at £39.95.

FLEXICABLE Extend your capabilities with two more ports!

£11.95.

SOUNDBOOST Puts music in your ears (and television)

**TURBO INTERFACE** With custom chip, ROM slot and 2 joystick sockets the TURBO out-performs other joystick interfaces. £18.50.

#### SAGA SYSTEMS LIMITED (04862) 22977

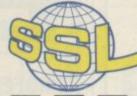

## FREE CATALOGUE ON APPLICATION

| QUAI            | YTITY          | P&P   |  |
|-----------------|----------------|-------|--|
| SAGA 1 EMPEROR  | *£39.95        | £1.50 |  |
| SAGA 2 PLUS     | *£54.95        | £1.50 |  |
| SAGA 3 ELITE    | *£69.95        | £1.85 |  |
| DUSTCOVER       | *£4.95         | FREE  |  |
| STYLE           | *£29.95        | FREE  |  |
| SAGAGP          | *£79.95        | £1.50 |  |
| LOW PROFILE     | *£39.95        | £1.50 |  |
| SOUNDBOOST      | *£9.95         | FREE  |  |
| FLEXICABLE      | *£11.95        | FREE  |  |
| TURBO INTERFACE | <b>≉£18.50</b> | £1    |  |
| VAT is included |                | TOTAL |  |

Overseas orders, please deduct 15% VAT add £3 for postage excess.

SEND YOUR ORDER TO: Dept SU3, Order Desk Saga Systems Limited, 2 Eve Road, Woking, Surrey Gu21 4JT.

Mr/Mrs/Miss \_\_\_\_\_

Address \_\_\_\_\_ Amount enclosed £

My Access Card No. is ACCESS ONLY ACCEPTED

Please tick method of payment: PO Cheque Draft Access

Date

If this is confirmation of telephone order, please tick box

Please allow 28 days for delivery.

Contact us for the South of England computer fair

## Computer Accessories

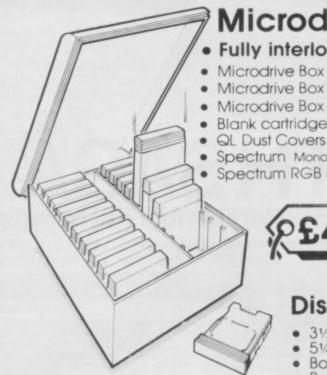

Microdrive Storage Box

Fully interlocking
 Holds
 20 cartridges
 + index cards

€22.45 Microdrive Box + 10 blank cartridges £39.95 Microdrive Box + 20 blank cartridges Blank cartridges QL Dust Covers .....

Spectrum Monochrome Monitor Connector

Spectrum RGB Interface

\$4.95 £1.95 €5.00 £11.50 \$45.00

Disc Storage Boxes

31/2" Disc Storage Box Holds 25 discs. 99.20 51/4" Disc Storage Box Holds 50 discs. £13.90 £30.00

Box of 10 31/2" s/s discs Box of 10 51/4" s/s discs £27.60 Storage Box (holds 30 312" discs or 20 3" discs)

John Menzies & Spectrum Stores

Available from W.H. Smiths,

TRANSFORM LTD. (Dept. SU ) 089 283 4783 Lucks Lane, Paddock Wood, Kent TN12 6QL

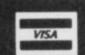

#### INCREDIBLE!

TRANSFER ANY PROGRAM TO MICRODRIVE CARTRIDGE

The full potential of your microdrive can be realised with the

FEATURES AND STILL ONLY £39.95

- NEW Even faster loading from cartridge.
  NEW Optional saving of screen display.
  NEW Copy function for screen dumps to ZX printer.
  NEW Dump function for program hacking.
  Consists of hardware only, no additional software required.
  Transfers any program to Microdrive in one simple operation.
- Extremely easy to use.
  Freeze any game at any point, save it, and restore it later.
  Compacts program for efficient use of cartridge.
  Through connector for other peripherals.
  "Poke" facility or infinite lives etc.
- Also saves to cassette.

"If you have a microdrive the Microdriver is the most important piece of hardware you could buy." John Lambert — Sinclair User John Lambert — Sinclair User

. Using the Mirage is a dream . . . this device is a must for the serious Crash Magazine — August

"I much preferred the Microdriver for speed and ease of use."

Iolo Davidson — Your Spectrum

UPGRADE SERVICE: We will upgrade your existing Microdriver. Simply return the unit to us with a cheque for £5.95 and we will fit the latest version ROM.

Note: This unit is intended for software owners to transfer programs onto microdrive cartridges for speed and ease of access. Programs saved using the Mirage Microdriver are unreadable unless the Microdriver is present.

NOW AVAILABLE FROM YOUR LOCAL COMPUTER STORE

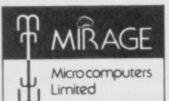

Trade and overseas enquiries welcome

24 Bank Street

**Braintree** Essex CM7 7UL Tel: (0376) 48321

Or in case of difficulty

order directly from us

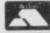

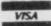

# Spectrum owners!

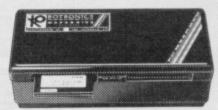

Here's your chance to really put your Spectrum to work. Just plug-in the amazing Rotronics Wafadrive and fast data storage is yours – with floppy disk reliability. Load Spectral Writer and begin word processing. The dual 128K tape drive configuration plus RS232 Centronics ports provide professional system flexibility. In addition to the Spectral Writer wafer, a blank 64k wafer and Utility Program wafer are also included. The latter contains several useful programs including cassette transfer and screen dump utilities.

We'll guarantee despatch within 7 days of receipt of order, but allow up to 28 days for days up to 28 days for delivery

Best value for money storage device for the Spectrum

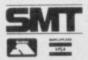

Please make your cheque PO payable to SMT. Or quote your Access: Barclaycard number with expiry date. Write your name and address clearly. SMT Trading, FREEPOST, 4 Bengal Lane, Greens Norton, Towcester, Northants, NN12 8BR (Prop. R.H. Jefferey).

## O'LEVELS

#### not just revision but also tuition for the Spectrum 48K

#### Mathematics

8 programs TOTAL 150K

#### **Physics**

7 programs TOTAL 140K

Reflection, wavelength and frequency, refraction, lenses, the eye and its defects, diffraction, colour, magnetism, motors, Ohim's law, amps, volts, series, parallel, electronics, heat, gas laws, energy forms, specific heat, kinetic energy, half-lives, atomic structure, radiation, isotopes, Newton's laws.

#### Biology

6 programs TOTAL 120K

Plant and animal cells, genetics, inheritance, reproduction in man, asexual and sexual reproduction, flowering plants, photosynthesis, osmosis, transpiration, transport, bacteria food classes, diet, alimentary canal, respiration, excretion, eye, skin, nervous system, ecosystem, food cycles, fungi, earthworm, amphibians, birds, mammals, response.

#### **Computer Studies**

7 programs TOTAL 140K

Data collection, coding, storage, processing, presentation, validation, d.p. systems, privcy, security, hardware, I/O devices, software, low and high level languages, machine-code, assemblers, interpreters, compilers, errors in programming, aids to debugging, microcode, machine organisation.

#### Chemistry

8 programs TOTAL 150K

#### French

8 programs TOTAL 160K

#### **Electronics**

8 programs TOTAL 150K

Technical Drawing A set of animated tutorials showing isometric projections.

#### **ALSO AVAILABLE**

**Maths Sprint** 

A fast exciting game for 1 or 2 players. Random questions covering 18 topics. Advance with correct answers and beat your previous time. Suitable for O' level students.

#### Principles of Computing

Part I takes you through binary counting in easy stages with exercises showing the use of 8 bit byte, character formation and the display file. Part II deals with theory and the use of the higher 8 bit byte, the 16 bit word, number conversion and 280 registers.

#### **EACH SUBJECT ONLY £5.00 INC P&P**

#### PASCAL & C

1 program Each 30K

each language only £5.00 inc. p/p

#### GCE TUTORING

quality educational software

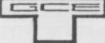

HILLSIDE, KIRKSTEAD, NORWICH, NORFOLK NR15 1RB Tel: (0508) 50624

| Please send me:             |  |
|-----------------------------|--|
|                             |  |
|                             |  |
| My computer is a:           |  |
| I enclose a cheque/PO for £ |  |
| My name and address is:     |  |
|                             |  |
|                             |  |

# Save £20 on

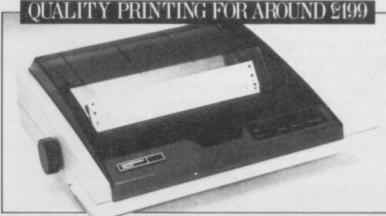

## From Europe's leading matrix printer manufacturer

- ☐ 80 column, 100 cps optimised bi-directional
- ☐ Expanded, compressed and bold print plus italics
- □ Dot addressable and line graphics
- ☐ Friction and tractor feed
- ☐ Quick tear facility
- ☐ Easy change cassette ribbon

Now the MT80+ from Mannesmann Tally is even better value-for-money! Simply cut the voucher and hand to your nearest dealer upon purchase to claim your £20 discount (inc. VAT). Full information on the amazing MT80+, plus the name of your nearest stockist is available by ringing the number below.

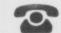

(0734) 791533/791619

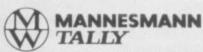

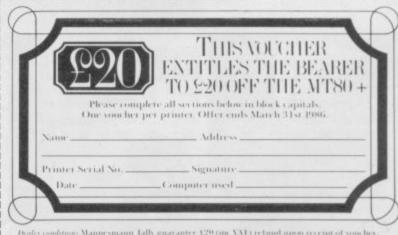

Dealer conditions: Mannesmann Tally guarantee V29 (inc VVI) refund upon receipt of voncher and copy of proof of sale. Send to M I Direct. Mannesmann Tally Ltd. Molly Millars Lane. Workingham, Berks RG11 2Q I. Vonchers must be received at Mannesmann Tally by April 30th 1986. Don't longer your own name and address. Further information available from M I Direct. (6731) 791333-79169. VAI NO. 199-6679-73

24 HOUR PERSONALLY ANSWERED FREEPHONE 0800 400 402.

# We thought it was about time we put you in the picture.

When we introduced our AMX Mouse to micro-users, the response was phenomenal.

And no wonder!

Hailed by the press as 'probably the best input device that has arrived recently', the AMX Mouse brings to Spectrum 48K users, the same sophisticated, positive control that has, until now, been the province of more expensive computers - like the Macintosh.

The fantastic AMX Mouse Package opens up an entirely new and exciting world to Spectrum users and comes complete with Mouse, interface, which also includes a Centronics printer interface, and all

these fabulous programs.

AMX ART

This computer aided, drawing program has to be seen to be believed. Making full use of on-screen windows, icons, pull-down menus and pointers, you'll be astonished at the quality of the work you can produce, save and print using either ZX or Epson compatible printers. It's a program ideal for both hours of family fun or for serious professional applications.

AMX COLOUR PALETTE

The wonderful pictures you create with AMX ART can be brought vividly to life with rich vibrant colours — using AMX COLOUR PALETTE. And with 8 Foreground and 8 Background colours you won't be short of inspiration. AMX CONTROL

Now you can create a 'Mouse environment' in your own programs, AMX Control adds 28 commands to normal Sinclair Basic and contains three programs.

1. The machine code program to extend the Basic interpreter, which gives you full use of windows, icons, pull down menus, pointers and also supports AMX printer interface.

An Icon designer, an individual program for creating and storing icons for use in your own programs. The number and variety of icons you can create is limited only by your needs and imagination.

3. A demonstration program containing on screen calculator and

This fabulous AMX Mouse Package costs only £69.95, a price as remarkable as the package itself and it includes a fully illustrated operating manual.

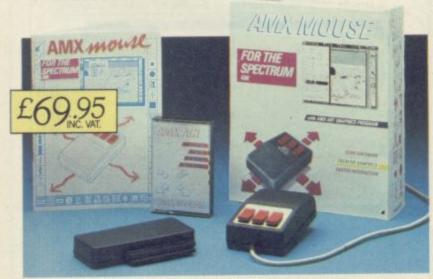

TOR INSTANT ACCESS OR VISA ORDERS RING (0925) 41350/2/3

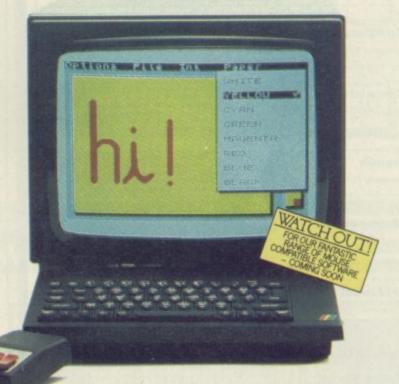

The software is supplied on cassette and a tape-tomicrodrive transfer facility is included. The AMX Mouse package is compatible with the Spectrum 48K and Spectrum +

Ordering couldn't be easier.

This superb package is available from all good computer dealers or direct using the freepost order form below.

So what are you waiting for? Get into the picture now!

| PLEASE RUSH ME POST FREE (Quantity) AMX MOUSE SPECTRUM 48K PACKAGE/S AT £69.95 EACH INCL. VAT AND P & P. I ENCLOSE CHEQUE/POSTAL ORDER FOR £ OR DEBIT MY ACCESS |     |
|----------------------------------------------------------------------------------------------------|-----|
| CARD NO.                                                                                                    |     |
| EXPIRY DATE                                                                                                    |     |
| SIGNATURE                                                                                                    | _ i |
| NAME<br>IRLOX CUPTRIS PLEASE<br>ADDRESS                                                                                                    | =   |
| POSTCODE                                                                                                    |     |
| AMX MOUSE                                                                                                    |     |
| IMAGINATION AT YOUR FINGERTIPS SEND TO: ADVANCED MEMORY SYSTEMS LIMITED, FREEPOST, WARRINGTON WA4 1BR.                                                          | SU  |

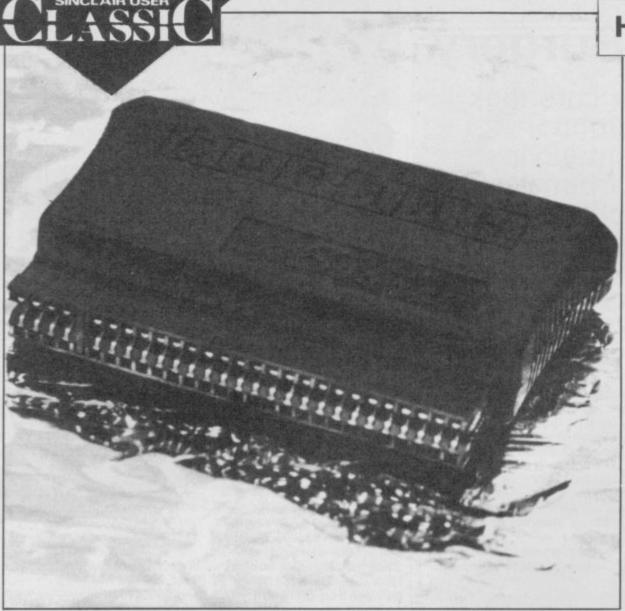

## The Forth Source

THE BEST things come in small packages. That describes the recently released Currah  $\mu$  Source from Quadhouse. In a self-contained ROM cartridge it has a full-function-two-pass macro assembler, Forth and a debugger, all of which can interact with Basic. It is also compatible with Interface 1.

Currah, as regular readers of Sinclair User will remember, also made the  $\mu$  Speech — a speech synthesiser — but went down last year. Quadhouse has bought the rights to the  $\mu$  Source and is now producing it.

Both the assembler and Forth work by storing their information in Basic lines, in the form of a REM statement ollowed by either '!' to denote an assembler line or '#' for a Forth line. Multistatement assembler lines are possible.

This is its main limitation as the editing facilities of Spectrum Basic are fairly primitive. Despite that, the range of features and the ease of use more than compensate.

#### The Assembler

Using Basic in this way means that you do not have the normal renumber, block move, and

block delete commands which you find in assemblers with their own editors, such as Devpac, but as a bonus you can use Basic variables within the assembler. You could have a line such as:

REM! LD HL, base Where base has previously been defined.

In theory, there is nothing to stop you re-assembling and running code a number of times within the same program using different values.

Operands can be calculated within the assembler, mixing Basic variables, trigometric functions or plain numbers in decimal, hex and binary. Basic strings can also be imported as required.

The best feature of the assembler is the ability to use macros, the assembler equivalent of a Basic procedure. Parameters are passed to the macro and on assembly the value of the parameter at the time is used.

Unlike a subroutine, recursion is allowed — the macro calling itself — up to any level. Conditional assembly is also catered for.

Assembly can either be direct to memory or, if desired, to a

channel. That channel can be to a microdrive file, RS232 or Net if Interface 1 is attached. You can generate listings in a number of formats, to a choice of channels.

If the  $\mu$  Source only contained this assembler it would be worth the money, however you also get Forth.

#### Figure 1. Reserved Variables

Assemble Forth Loader Debug Forsv1

Forsv2

#### Forth

The µ Source Forth is loosely based on Forth-79 and is a 16-bit integer only. Over 70 words and six control operators are predefined and the user dictionary can be linked to those or another user-defined dictionary.

Great variation is allowed in the way that Forth can be used, either in a single line or as a series of routines, in a similar manner to the BBC assembler. When invoked, each valid Forth line is interpreted until a non-valid line is encountered. In that way any number of separate

#### **Hardware World**

blocks of lines can be used.

Like the assembler, Basic variables can be used within Forth, and that allows for an easy mix of the two languages. The only things it cannot handle are multi-dimensional arrays.

There is not enough space here to list all the predefined words and features. They are reasonably extensive, but not up to the Melbourne House — Abersoft — standard. Most omissions, however, can be catered for by dropping back into Basic, and then back to Forth.

This Forth is for the serious enthusiast; µ Source has to be plugged in to run the programs and so is only useful for people who write programs for their own use. Given that, many people will find it invaluable.

#### Figure 2. Assembler Pseudo-Ops

| LIST  | To channel n                                                                                                    |
|-------|----------------------------------------------------------------------------------------------------|
| OBJ   | Object code to                                                                                                    |
|       | channel n                                                                                                    |
| OPT   | Various options                                                                                                    |
| DEFW  | DEFine Word                                                                                                    |
| DEFB  | DEFine Byte                                                                                                    |
| DEFM  | DEFine Message                                                                                                    |
| DEFV  | DEFine allophone                                                                                                    |
| DEFS  | Reserve Space                                                                                                    |
| EQU   | EQUate a label                                                                                                    |
| MACRO | Start of Macro                                                                                                    |
|       | definition                                                                                                    |
| ENDM  | End of Macro definition                                                                                                    |
| ASIF  | Start if conditional                                                                                                    |
|       | assembly                                                                                                    |
| END   | END of conditional                                                                                                    |
|       | THE RESIDENCE AND ADDRESS OF THE PARTY OF THE PARTY OF TH |

#### Debugger

ORG Origin

In addition to all the above you also get a debugger. This allows you to step through any part of the Spectrum ROM or RAM and display and/or alter it. There is also a single step monitor.

The monitor has the normal facilities to set breakpoints, jump into routines, plus the ability to single step, subroutines or alter the 'front panel' display to show just those registers/memory addresses you require.

Given the limitations imposed by basing the assembler and Forth in Basic lines, µ Source works very well. The advantage of having these programs in ROM can not be overstated.

The assembler on its own makes the  $\mu$  Source good value, with Forth and the debugger thrown in it is excellent value. While  $\mu$  Source is not intended for the computer novice, for the enthusiast it is a must. It costs £19.95.

John Lambert

Quadhouse Computers, Regent House, Victoria Road, Middlesbrough, Cleveland TS1 3HX. Tel: 0642-221102.

## Sinclair Surgery

For a computer cure look no further. Dr John Lambert's patent elixir removes the carbuncles from most machines

## Double the options

IN JANUARY's Surgery in answer to a letter from P G Kerrick on menu selections I explained the difficulty in selecting two, or more, digits. Thank you for your many letters and tips.

One of the neatest was from Jim Grimwood of London.

length = number of digits in selection limit = delay before selection accepted wait = delay since last valid digit a\$ = menu selection

100 REM Menu Demo 101 LET a\$="": LET wait=0: LET length=3: LET limit=30 110 IF waitdimit AND LEN a\$dength THEN GO SUB 190: GO TO 110 120 PRINT "Menu Selection is' a\$:IF a\$o"999" THEN GO TO 130 REM Menu Selection made at this point **131 STOP** 200 IF NOT wait THEN GO TO 200+ (INKEY\$o"") 201 LET i\$=INKEY\$: IF "O"ci\$ AND i\$ = "9" THEN BEEP .007,32: LE T a = a + i :PRINT #0;AT 1,0;a\$;TAB length: LET wait=0 209 IF NOT wait THEN GO TO 209+ (INKEY\$="" 210 LET wait=wait+1:

## **Centronics** conversion

I HAVE been looking around for a reasonable, though cheap, printer to connect to a QL. Saga Systems has been advertising the LTR-1 printer which appears to fit the bill, but I was advised that I would require a Centronics interface — at an extra £30 — as the RS232C serial interface on the QL is non-standard. Since it is possible to obtain a simple RS232 lead for about £10 I am

reluctant to spend the £30 unless it is essential.

Reading through the information section of the QL User's Manual it would appear that a number of printers are supported specifically, and that a printer driver can be readily adapted for other makes not so supported. You reviewed this printer in the June issue and stated that you had driven it from QL Quill. Could you confirm that direct connection to one of the QL's serial ports is possible, and that connected in this way the printer could be driven from SuperBasic? D E Sullivan, Flixton, Manchester

● Although the LTR-1 has both Centronics and Serial input I have yet to find anyone including Saga — who has successfully used the Serial input. When I reviewed the printer I used a Centronics to RS232 converter to run Quill

If you buy this printer you will have to do the same.

## Drum needs amplifier

I RECENTLY bought a
SpecDrum kit for my Spectrum
Plus, but cannot get any sound
from my data recorder. A friend
has suggested getting a better
amplifier. Is there a piece of
hardware we could attach?
Darren Slattery,
Berkhamstead, Herts

You should not use your tape deck just as an amplifier as it is possible to damage it. Contact Cheetah direct as they will be bringing out an amplifier specifically for the SpecDrum.

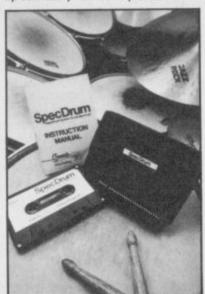

## MIDI interface goes for a song

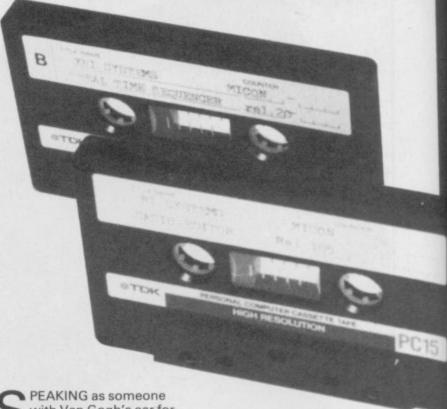

with Van Gogh's ear for music I approached the Micon MIDI interface, from XRI Systems, with some trepidation. I just about know the difference between a crochet and a semi-quaver — one wears funny hats and the other is half a crisp — but now, however, I could give Vangelis a run for his money and still have change for the bus fare.

For the uninitiated, MIDI is a standard by which various musical devices, synthesisers, drum machines and computers can be connected so that any device can 'talk' to any other.

In this way the Spectrum, with a suitable interface, can control the sounds produced — not only the tone but also the speed and the type of sound. The Micon interface allows all of this over eight tracks.

On the top of the interface are

five five-pin sockets. MIDI in, two MIDI out, Sync in and Sync out. The last two allow non-MIDI machines — such as the Cheetah SpecDrum — to be used and kept in time with the music.

The interface is supplied with two pieces of software, a Step Sequencer and a Real-time Sequencer. The first centres around an on-screen stave.

Music is input to this stave by pressing keys on the synth' keyboard which then appears on screen as notes. Various options are then available to edit the music produced. These cover copying bars, altering notes and so on.

On playback you can display the music on screen as the notes are played — that slows the whole thing down as the

## Stick needs interface

WILL A Quickshot II joystick run on software designed to run with a Kempston joystick? If so, what is the best Quickshot II joystick/programmable interface combination? Graham James

Graham James London N13

To use any joystick you need an interface. In theory, any joystick will work with any interface, but not all interfaces will run with all software.

The Kempston Tri-State or Datel Switchable interfaces work with 95 per cent of software and are reasonably priced — both will take a Quickshot II.

## Demise of the Issue One?

I have an issue one Spectrum 16K and would like to upgrade it to 48K, but cannot find a firm to supply a 32K upgrade kit. Can you help?

J C Algie, Newtownards, County Down

•As far as I know there are no firms left that still do issue one upgrades. Can any readers help?

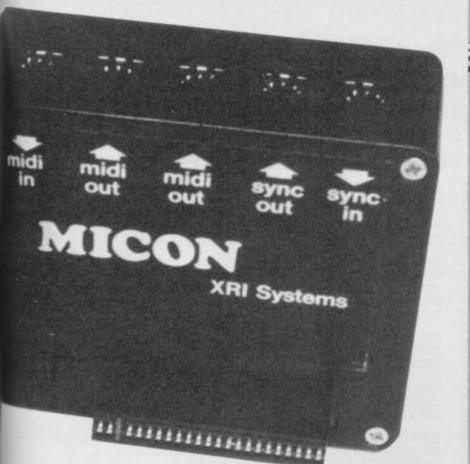

screen cannot be updated fast enough, so there is an option to turn it off.

Other options set the tempo, select tracks - any or all can be played at once - transpose the music and set the gates.

The outcome of all this, is that it is very easy to compose a piece of music one note at a time until you have your masterpiece. Even I can do it.

On the flip side of the tape is the Real-time Sequencer. That is simple and acts as a tape recorder. Up to ten sequences can be stored and played back but to use it properly you have to be able to play properlywhich counts me out. A fuller version will be available soon which covers all eight tracks and will have all the bells and whistles.

For the more advanced user there are additional tapes which allow you to shape the sound produced and produce a graph on screen of what the sound looks like. These are available

No joy with

Wafadrive

Rotronics Wafadrive, Kempston

interface, Quickshot II joystick

interface works when plugged

directly into the Spectrum but

does not work when plugged

is described as an extension

Could you suggest an

into the Wafadrive, although it

alternative interface to connect

the Wafadrive to the Spectrum?

and LMT 68FXII keyboard.

My problem is that the

I HAVE a 48K Spectrum,

Once you get into this sort of thing you can also get software from third parties. Midisoft produces a tape called RAP for the Micon, and other MIDI interfaces, which lets you set up a rhythm track. That covers 16 separate MIDI channels and is a very professional-looking piece of software.

If you are at all serious about your music, or even if you are just an enthusiastic amateur, the MIDI is the way to go. The Micon allows things I didn't think were possible with a Spectrum.

John Lambert

XRI Systems, 10 Sunnybank Road, Wylde Green, Sutton Coldfield, West Midlands B73 5RE. Tel: 021-382-6048.

£109.00 MIDI Interface £22.95 Casio Editor **DX7 Editor** £24.95 Juno 106 Toolkit £19.95 Midisoft, PO Box 43, Romford, Essex RM1 4EG.

for the Casio range.

The joystick interface should be plugged in between the Spectrum and the Wafadrive. To do that you will need a two-way adaptor. I would suggest the Currah Microslot from DK'tronics.

### On the brink of overload

I OWN a Spectrum Plus and Interface 1 and Microdrive, ZX Printer, RAM Turbo joystick interface, two Currah Micro-slots, Currah Microspeech, Datel litewriter lightpen, Quickshot II joystick and a Kempston Pro 5000 joystick.

## A touch of magic

Disc interfaces for the Spectrum tend to fall into one of two categories. They are either super-fast with all the facilities you could want - and some you don't - or they are plodders.

The SPD1 from LMT Computers falls into the second category. It can load and save Basic, Code and Data and do all the things that you'd expect from a disc interface. All the commands are built into the ROM and if you want to get fancy there are very rudimentary random access commands which let you read and write a sector on the disc.

One usual feature is that, like the BBC, it treats each side of a disc as a separate drive. Although you can get less on a side-182,5K with an 80-track drive - moving files around is easier.

If that were all it could do, it would hardly stand out from all the other disc interfaces for the Spectrum, but it has a number of features which make it particularly interesting.

Most important of those is the parallel printer port which can drive a range of full-sized printers. Once the port is initialised you can use LPRINT and LLIST to send text to the printer or use COPY\* to copy the screen to an Epson-compatible.

Next there is a Magic Button which can be used to transfer your programs to disc. When the button is pressed the entire contents of memory - all 48K - is saved. When this is loaded back the program continues from the point it was saved.

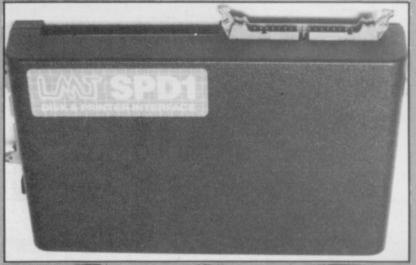

Lastly, there is a utility disc with a number of useful routines, an elementary word processor, a database and a Renumber facility. Two other programs on the disc allow for elementary networking to two SPD1s.

LMT will shortly be bringing out an upgrade board for the SPD1 that gives it proper networking — well, compatible with Interface 1 anyway - which should prove useful for schools. All this adds up to a useful package at a very reasonable £89.95. The upgrade board will be £29.95, or £109.95 for the complete unit. John Lambert

LMT Computers, South Street Commercial Centre, Bishop's Stortford, Herts CM23 3AL. Tel: 0279-506801.

#### How many of these accessories can I attach to the computer without overloading the power supply? J Picton,

Ashington, Northumberland

 The answer depends very much on your power supply. I would suggest that Interface 1, a Microdrive, one Microslot, the RAM Turbo and joysticks plus either the ZX Printer, Microspeech or light pen is about the limit for it all to work reliably.

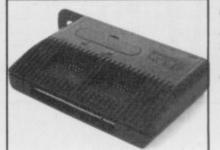

#### Software for Microspeech

I HAVE recently bought a Currah Microspeech and was wondering if there was any software for it? Chris Farrell,

Reading, Berkshire

 There are a few programs that make use of the Microspeech, but not many. At one time DK'tronics sold a dictionary for it but this has been discontinued.

Send your hardware problems to: Sinclair Surgery, Sinclair User, 30-32 Farringdon Lane, London, EC1R 3AU.

P Roberts.

Manchester

Worsley,

#### ADVERTISEMENT INDEX

| ACTIVISION57           |
|------------------------|
| AMS 94                 |
| AGF 68                 |
| ADVENTURERS CLUB       |
| ADVENTORERS ODOB       |
| BEYOND31               |
| BARGAIN14              |
| BETASOFT               |
| DETADOFT               |
| CP SOFTWARE 69         |
| CHEETAH9               |
| CAMPBELL SYSTEMS 34    |
| CAMPBELL SISIEMS       |
| CASCADE 61             |
| CROSS                  |
| DIGITAL INTEGRATIONIBC |
| DIGITAL INTEGRATION    |
| DATEL                  |
| ELECTRIC DREAMS        |
|                        |
| FIREBIRD               |
| FREL98                 |
| GEMINI82               |
| GEMINI 82              |
| GOOD BYTE              |
| GCE TUTORING93         |
| GARGOYLE38             |
| IMAGINE                |
| VENDETON 38            |
| KEMPSTON               |
| LOGIC SALES61          |
| LEVEL 9                |
| 100                    |
| LERM108                |
| MIKRO GEN45            |
| MICRONET               |
| MANNESMAN TALLY 93     |
| MANNESMAN TABLI        |

| MIRAGE                    |            |
|---------------------------|------------|
| MEGASAVE                  | 26         |
| NIDD VALLEY               | 19         |
| NATIONAL SOFTWARE LIBRARY | 26         |
| OCEAN                     | IEC ORC 83 |
| OPUS                      | 50         |
| PALACE                    | 72         |
| PYRAMIDE                  | 86         |
| RAM ELECTRONICS           | 78         |
| ROMANTIC ROBOT            | 93         |
| RSD CONNECTIONS           | 27         |
| RSD CONNECTIONS           | 10         |
| ROSE SOFTWARE             | 19         |
| ROTRONICS                 | 98         |
| SAGA SYSTEMS              | 91         |
| SYSTEM 3                  | 75         |
| SPEEDY SOFT               | 43         |
| SPEEDI SOFI               | 20         |
| SOFTWARE LIBRARY          |            |
| SPECTRUM HOLDINGS         | 108        |
| SELEC SOFTWARE            | 72         |
| SHEKANA                   | 19         |
| TASMAN                    | 84 85      |
| TECHNOLOGY RESEARCH       | 30         |
| TECHNOLOGI RESEARCH       | 00.00      |
| TRANSFORM                 | 90, 92     |
| THOUGHTS & CROSSES        | 27         |
| TALENT                    | 86         |
| TROJAN                    | 17         |
| TEC PUBLICATIONS          | 18         |
| US GOLD                   | 24 25 63   |
| 05 GOLD                   | 20,00      |
| UNITSOFT                  |            |
| ULTIMATE                  |            |
| VIDEO VAULT               | 109        |
| WD SOFTWARE               | 27         |
|                           |            |

## A different menu every month.

The very best restaurant would never dream of running the same menu for more than a month.

After all, variety is the spice of life.

So too with
Educational Computing.
Each month we reflect
the latest developments
in the market. Hardware,
software and peripherals,
the latest books and
courses...as every new
day changes the face of
computers in education,
Educational Computing
is always one step
ahead.

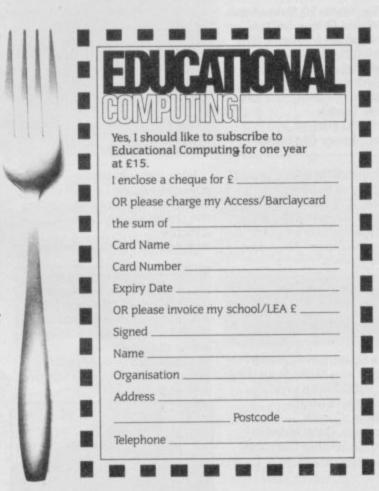

We are always up - to - date, often provocative and never dull or repetitive.

Send us your completed subscription form today, and we'll ensure that your personal copy of Educational Computing is delivered direct to you in the first week of every month.

Please return the coupon to:

Educational Computing Subscriptions Dept, Priory Court, 30–32 Farringdon Lane, London ECIR 3AU.

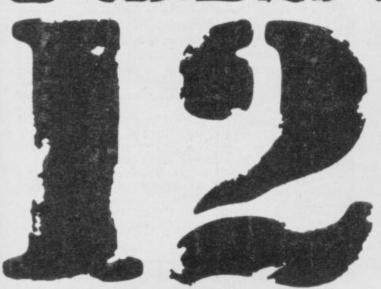

HERE'S A SIMPLE shoot-'em-up from J Dury of Henleaze in Bristol. Mission 12 has the virtue of being fast and difficult to play - you must manoeuvre your spaceship around the screen and shoot the alien as he homes in on you. Watch out for the time bombs as well - you must get those within 20 seconds or it's curtains for the

SCORE:000120 BOMB FUSE: 5

universe once again.

The game uses the cursor keys to move and zero to fire. It runs on any Spectrum and uses our graphics abbreviations, so read the instructions on entering those before you type in the listing. Good hunting!

Lines 1000 to 1090 First the userdefined graphics for the spacecraft, alien and bomb are set up. The spacecraft gets four characters - A,B,C, and D - for four separate positions. The alien is E, the bomb F, and G contains an explosion. HS will contain the high-score and H\$ a string version of that number.

1000 REM U.D.G.S.ETC 1005 FOR n=USR "A" TO USR "G"+7: READ A: POKE N,A: NEXT N 1010 DATA 0,0,14,120,254,120,14, 1020 DATA 0,84,84,124,56,56,56,1 1030 DATA 0.0.112.30.127.30.112. 1040 DATA 16,56,56,56,124,84,84, 1050 DATA 0,28,62,73,73,62,28,0

1060 DATA 7,28,38,107,103,107,38 1070 DATA 73,42,0,99,0,42,73,0 1080 POKE 23658,8: BORDER 0: INK PAPER Ø: CLS 1090 LET HS=0: LET H\$="000000"

Lines 2000 to 2060 Now the initial variables are set up. SX and SY are the co-ordinates of the ship. SD contains the direction of the ship, from one to four. Later that number will be used to choose the correct graphic of the ship and also work out where it should move to. AX and AY are the co-ordinates of the alien - it starts in the top left corner. AVX and AVY are the direction of the alien - it needs two co-ordinates because it can move diagonally. BX and BY are bomb co-ordinates and BF is the fuse.

2000 REM VARIABLES 2010 LET SX=18: LET SY=15 2020 LET SD=4: 2040 LET AX=0: LET AY=0 2050 LET AVX=1: LET AVY=0 2060 LET BX=0: LET BY=0: LET BF=

Lines 2100 to 2130 A title screen is printed. Dury puts his name and the title into a string A\$ and prints the letters one at a time. It makes for a flashier display.

2100 LET A\$="(10\*sp)MISSION 12": FOR N=20 TO 1 STEP -1: PRINT AT 5,0;A\$(N TO ): BEEP .001,60: NE 2105 BEEP .1,0: BEEP .1,5 2110 LET A\$="(10\*sp)BY J. DURY": FOR N=20 TO 1 STEP -1: PRINT AT

#### INSTRUCTIONS

SINCLAIR USER has evolved a special set of abbreviations for again, easy to confuse. entering graphics into your computer, to help you enter listings correctly. This month there are only two abbreviations to worry about.

Where you see "(sp)" type in a single space between two inverted commas - don't include the brackets. Where you see something like "(4\*sp)" type in four spaces, again without the brackets.

Where you see a capital letter underlined, enter that letter in Graphics mode. The underline will not appear on the screen. When you come to run the program, the letter will turn into the appropriate user-defined graphic character. Watch out for characters that look similar. The letter I (small L) and the number 1 are easily confused. The number 1 has a pointed top. Also watch out for the small letter I and the capital letter I -

Most errors occur because of mistakes in DATA statements. If the line number contains a READ command always check whether the line refers to DATA or not.

Finally, it's GOOFO time. We made a lulu on Washing Line in the January issue. In the instructions SAVE "wcode" 30050,110 should have read SAVE "wcode" CODE 30050,110. More seriously, line 200 should read 200 DATA "80C8FE7F28042323". Sorry!

We have received numerous calls from people with problems getting other January programs to run. We are now certain that all other listings are correct as printed, not just because we've checked them, but also because we've had phone calls from readers telling us that they do work.

▶ 100

99 4 10,0; A\$(N TO ): BEEP .001,60: N

2115 BEEP .1,0: BEEP .1,5 2120 LET A = "(6\*sp)PRESS A KEY T O PLAY": FOR N=25 TO 1 STEP -1: PRINT AT 15,0; A\$(N TO ): BEEP .0 01,60: NEXT N 2125 BEEP .1,0: BEEP .1,5 2130 PAUSE 0

Lines 2140 to 2150 The screen is cleared and the score printed at the bottom.

2150 LET SC=0: PRINT AT 21.0; "SC ORE: 000000"

Lines 3000 - 3090 The ship is moved one space in the direction of its movement. In line 3010 the expressions in brackets will have the value of 1 if true, 0 if false. Since SD can only have one of those values at a time, 1 will be added or subtracted from the appropriate coordinate, the false expressions having no effect at all.

If the ship has not reached the edge of the playing area then line 3020 sends the program further on. If it has, however, it must be bounced back which means changing the direction - this is done in lines 3040 to 3070. Line 3090 uses ATTR to see if the ink colour of the square you are on is cyan - if so you have hit something and are sent to the Death routine.

3000 REM MAIN LOOP 3010 LET SX1=SX+(SD=2)-(SD=4): L ET SY1=SY+(SD=3)-(SD=1) 3020 IF SX1>=0 AND SX1<=18 AND S Y1>=0 AND SY1<=31 THEN GO TO 31 3030 BEEP .01,10: BEEP .01,20: B EEP .01,15 3040 IF SX1<0 THEN LET SD=2: GO

TO 3010 3050 IF SX1>18 THEN LET SD=4: G n to 3010

3060 IF SY10 THEN LET SD=3: GD TO 3010

3070 IF SY1>31 THEN LET SD=1: G D TO 3010

3090 IF ATTR (SX1,SY1)=5 THEN G D TO 6100

Lines 3100 to 3250 Line 3110 prints a space where you were and the ship in the new position, then sets the coordinates to the new position. Then follows a very similar routine to do the same for the alien. Lines 3200 to 3250 set the alien direction with reference to the direction of your spaceship, so that it tends to home in on you.

A#=CHR# (SD+143) 3110 PRINT AT SX, SY, "(sp)"; AT SX 1, SY1; INK 5: A : LET SX=SX1: LET SY=SY1 3150 LET AXI=AX+AVX: LET AY1=AY+ 3160 LET AX1=AX1+(AX1(0)-(AX1)18 3170 LET AY1=AY1+(AY1<0)-(AY1>31 3180 IF ATTR (AX1,AY1)=6 DR ATTR (AX,AY)=6 THEN ED TO 6100 3190 PRINT AT AX,AY; "(Sp)"; AT AX 1, AY1; INK 5: "\_ ": LET AX=AX1: LE T AY=AY1 3200 LET AVX=AVX+(AX<SX)/2-(AX>S 3210 IF AVX<-1 THEN LET AVX=-1 3220 IF AVX>1 THEN LET AVX=1 3230 LET AVY=AVY+(AY<SY)/2-(AY>S 3240 IF AVY -- 1 THEN LET AVY=-1 3250 IF AVY>1 THEN LET AVY=1

Lines 3500 to 3550 Your chance to move. You press a key and the key value is stored in B\$ for future reference. If it was a direction key SD holds the new direction, if it was 0 the program goes to the fire routine.

3500 LET B#=INKEY# LET SD=1 3510 IF B#="5" THEN 3520 IF B#="8" THEN LET SD=3 3530 IF B\$="6" THEN 3540 IF B\$="7" THEN LET SD=2 LET SD=4 3550 IF B#="0" THEN GO SUB 4000

Lines 3600 to 3990 When there is no bomb, BF is 100. So line 3600 gives a chance - one in 20 - of a bomb appearing where there was none before. Line 3610 checks to see if there is a bomb and reduces the fuse length by one each move. When the bomb explodes, the explosion routine is called.

3600 IF BF=100 AND RND>.95 THEN GO SUB 4200

3610 IF BFC100 THEN LET BF=BF-1 : PRINT AT 21,25; BF; "(sp)": BEEP 0001.60: IF BF=0 THEN GD SUB

3620 IF BEK100 THEN PRINT AT BX ,BY; INK 4; "\_" 3990 GO TO 3000

Lines 4000 to 4100 This routine is called when the fire button is pressed. A line is drawn, using logic operations for the direction, from the nose of the ship. If it hits the bomb or alien the appropriate subroutine is called. The two PLOT statements print the path of the laser beam.

4000 REM FIRING 4010 LET X=SY\*8+4: LET Y=(21-SX) #8+4 4020 PLOT OVER 1,X,Y: DRAW OVE R 1,(SD=1 OR SD=3)+(254-X AND SD =3)+(-x AND SD=1),(SD=2 OR SD=4) +(174-Y AND SD=4)+(-Y+24 AND SD= 4030 BEEP .01.0: BEEP .01,10: BE EP .01,5: BEEP .01,15 4040 IF BF<100 AND ATTR (BX,BY)= 7 THEN GO SUB 5000 4045 IF ATTR (AX,AY)=7 THEN GO SUB 5100 4050 PLOT OVER 1,X,Y: DRAW OVE R 1,(SD=1 OR SD=3)+(254-X AND SD

=3)+(-X AND SD=1),(SD=2 OR SD=4) +(174-Y AND SD=4)+(-Y+24 AND SD=

4100 RETURN

Lines 4200 to 4220 This routine is used to set the initial position of a new bomb at random on the screen.

4200 REM SET UP BOMB 4210 LET BF=20: LET BX=INT (RND\* 19): LET BY=INT (RND#32): PRINT AT BX, BY; INK 4; "F" 4215 PRINT AT 21,15; "BOMB FUSE:" 4220 RETURN

Lines 5000 to 5040 This routine is called if a laser hits the bomb. 5020 prints OVER the bomb. When you use PRINT OVER you erase pixels which are the same as the new object you are printing. So printing the same thing twice OVER erases that object completely. This line therefore erases the bomb you've hit it - and the following lines increase and reprint your score.

5000 REM BOMB SHOT 5010 FOR N=1 TO 20: BEEP .001,60 NEXT N 5020 PRINT AT BX,BY; OVER 1;"F": FOR N=10 TO 30 STEP 5: BEEP .01 ,N: BEEP .01,N+1: NEXT N 5030 LET SC=SC+BF\*10: PRINT AT 2 1.12-LEN (STR\$ SC): SC: TAB 31 5040 LET BF=100: RETURN

Lines 5100 to 5150 This goes through a similar procedure for the alien craft, but instead of using OVER an explosion is printed and the co-ordinates for the alien ship re-set to 0,0.

5100 REM ALIEN SHOT 5110 FCR N=1 TO 10: OVER 1: PRIN T AT AX,AY; "E"; AT AX,AY; "G": BEE P .005,10-N: NEXT N: OVER 0 5120 PRINT AT AX, AY; OVER 1;" 5130 LET AX=0: LET AY=0: LET AVX =1: LET AVY=0 5140 LET SC=SC+50: PRINT AT 21,1 2-LEN (STR# SC);SC 5150 RETURN

Lines 6000 to 6050 The bomb has a special explosion, handled by this routine.

6000 REM BOMB EXPLODES 6010 PRINT AT 10,14: "BOOM! ": AT B X.BY: 6020 FOR M=1 TO 8: FOR N=0 TO 7: OUT 2,N: BEEP .01,-20: NEXT N: NEXT M 6030 PRINT AT SX,SY; "\_C"; AT AX,AY 6040 FOR N=0 TO 21: BEEF .01,-10 OUT 2,N-(21-N): BEEP .01,-20: NEXT N: NEXT M 6050 GO TO 7000

Lines 6100 to 6140 This routine is called when you collide with something and are gobbled. The explosion is printed at line 6130 and then a sound effect tells you the worst.

6100 REM GOBBLED 6110 PRINT AT AX, AY; "(sp)"; AT SX ,SY; INK 5;"E" 6120 FOR N=1 TO 30: BEEP .01,-20 : BEEP .0001,60: NEXT N 6130 PRINT AT SX, SY; "\_\_"; AT 10,12 ; "GOBBLED!" 6140 FOR N=25 TO 0 STEP -1; BEEP .005,N: BEEP .005,N-1: BEEF .00 5.N+1: NEXT N

Lines 7000 to 7110 The final routine tells you that the game is over. In 7010, PRINT #0 is a useful way of printing on the bottom two lines of the screen. Line 7020 checks to see if you have the high score and if so, adjusts the high score variables accordingly. Any objects on screen are obliterated by line 7100 and the program returns to the start of the initialisation routines for a new game.

7000 REM GAME OVER 7010 PRINT#0;"(11\*sp)GAME OVER" : FAUSE 150 7020 IF SC>HS THEN LET HS=SC: L ET S\$=STR\$ SC: FOR N=1 TO LEN S\$ : LET H\$ (N+ (6-LEN S\$)) =S\$ (N): NE XT N 7050 PRINT AT 21,15; "(2\*sp)HIGH: : H# 7100 PRINT AT SX,SY; "(sp)"; AT AX AY; "(sp)"; AT BX, BY; "(sp)" 7110 GO TO 2000

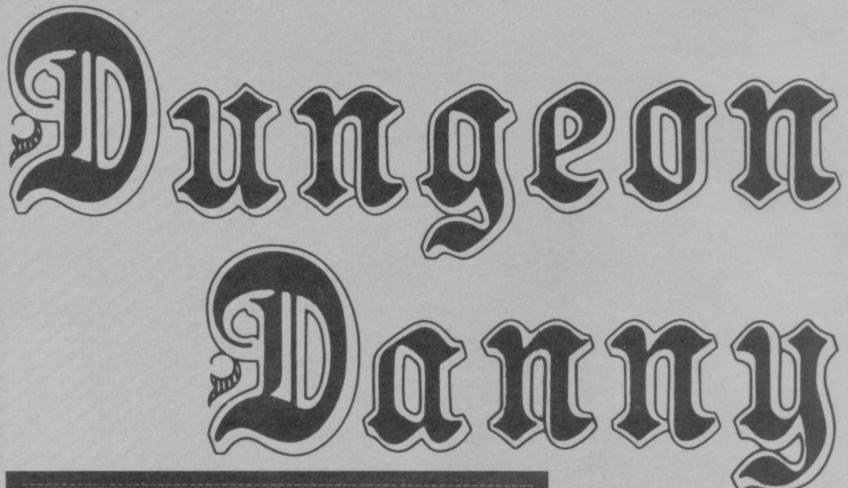

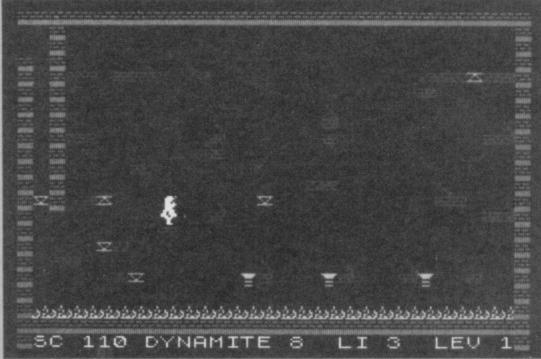

ERE'S SOME FUN for levels 'n' ladders fans from Andrew Cartwright of Wirral on Merseyside. Use keys Q to jump, O left and P right to guide Danny round the dungeon collecting 18 sticks of dynamite. Lifts and death-defying falls must be carefully worked out if you are to succeed in the quest.

The game runs on the 48K Spectrum or Spectrum Plus, and uses a flash method of getting up the graphics which changes the character set. If you find you need to edit the program after you have run it, enter the command POKE 23607,60 to return to the normal character set. Remember to read our special instructions on entering graphics.

2 POKE 23658,255: BORDER 0: I NK 7: PAPER Ø: CLS

3 CLS : PRINT AT 5,1; "DUNGEON

DANNY BY A CARTWRIGHT": 8: POKE 23607,60: PRINT AT 10 0; "DATA BEING READ PLEASE WAIT 767": FOR X=0 TO 767: LET Y=PEEK (15616+X): FOKE 64000+X,Y: PRIN T AT 15,15; X: NEXT X

10 FOR x=64264 TO 64407

20 READ num: POKE x, num: NEXT

25 DATA 56,252,60,92,252,28,12 0,60,126,110,239,223,60,110,102,

30 DATA 255,17,255,68,255,0,0,0,0,0,2,2,37,49,86,181,239,255,105,146,255,0,0,0,0,255,146,105,255,0,0,0,0,255,24,36,66,255,0,0,0,0,255,126,6 0,0,60,0,60,0,32,32,32,24,28,14,

35 DATA 28,63,60,58,63,56,30,6 0,126,118,247,251,60,118,102,119 36 DATA 255,153,153,153,153,0, 0.0

37 DATA 184,124,60,92,252,124, 60,126,118,247,239,60,24,24,56,0, 29,62,60,58,63,62,60,126,110,23 9,247,60,24,24,28,0

38 DATA 8,28,42,127,42,28,8,0

39 REM VARIABLES 45 LET J\$="Q": LET L\$="O": LET R\$="P"

50 LET SCREEN=5000: LET SC=0: LET LI=5: LET LEV=1

110 CLS

111 POKE 23607,249

CCCCCCCCCCC": PRINT AT 0,0; IN

140 FOR S=1 TO 21: PRINT AT S,0 INK 0; PAPER 1; "C"; AT S,31; "C" NEXT S: FOR S=1 TO 12: PRINT A S,2; INK Ø; PAPER 1; "C": NEXT S: FRINT AT 1,0;"(sp)";AT 2,0;"( sp)";AT 3,1;"(sp)";AT 4,1;"(sp)";AT 5,1;"(sp)";AT 6,1;"(sp)"

150 POKE 23607,60: PRINT AT 21, 1; "SC(5\*sp)"; "DYNAMITE(3\*sp)";; (sp)LI(4\*sp)";"LEV": POKE 23607,

200: LET DI=0: LET A=3: LET B=2 9: PDKE 23607,249

240 GO TO 4500

241 PRINT AT 1,0;"(2\*sp)";AT 2, 0;"(2\*sp)";AT 3,1;"(sp)";AT 4,1;

245 LET Z\$="N": LET X\$="0": LET A\$="A": LET B\$="B"

246 LET JU=2518 249 LET TI=0: LET E=0: LET DI=0 : LET A=3: LET B=29: POKE 23607.

250 REM MAIN LOOP

260 LET A1=A: LET B1=B

261 IF E>S THEN GO TO 4000 270 IF INKEY#=L# THEN LET X#="

O": LET Z\$="N": LET JU=2518: PRI NT AT A1, B1; "(sp)"; AT A1-1, B1; "( sp)": LET B=B-1: LET A#="A": LET B#="B"

275 IF INKEY#=R# THEN LET Z#=" P": LET X\$="Q": LET JU=2500: PRI NT AT A1,B1;"(sp)";AT A1-1,B1;"( sp)": LET B=B+1: LET A\$="K": LET B\$="L"

285 IF SCREEN\$ (A+1.B)="I" THEN GO TO 1000

287 IF SCREEN\$ (A+1,B)="J" THEN LET DI=DI+1: LET SC=SC+5: BEEP .002,60: PRINT AT A+1.B;"(sp)"
289 IF SCREEN\$ (A,B)="J" THEN
LET DI=DI+1: LET SC=SC+5: BEEP
002,60: PRINT AT A,B;"(sp)" 290 IF SCREEN\$ (A,B)>CHR\$ 32 TH EN LET B=B1:

▶ 102

291 IF SCREEN\$ (A-1,B)>CHR\$ 32 101 ◀ LET B=B1 THEN

293 IF SCREEN\$ (A+1,B)="(sp)" T GO TO 2000

300 IF SCREEN\$ (A+1,B)="E" THEN

GO TO 500 302 IF SCREEN\$ (A+1,B)="F" THEN

GO TO 410 305 IF SCREEN\$ (A+1,B)="G" THEN GO TO 700

307 IF SCREEN\$ (A+1,B)="H" THEN GO TO 900

320 IF INKEY = J THEN GO TO JU 350 PRINT AT A,B;B\$;AT A-1,B;A\$

392 POKE 23607,60: PRINT AT 21, 4;SC;AT 21,23;LI;AT 21,17;DI;"(s p)";AT 21,30;LEV: POKE 23607,249 393 IF DI>17 THEN LET DI=0: PR INT AT 6,2; "(sp)"; AT 7,2; "(sp)"
395 PRINT AT A,B; X\$; AT A-1,B; Z\$ 400 GO TO 260

410 REM LEFT SLIDER 415 LET A1=A: LET B1=B 420 IF SCREEN\$ (A+1,B-1)="(sp)" THEN LET B=B-1: GO TO 430 425 PRINT AT A+1, B; "E": GO TO 3 0101

430 PRINT AT A, B+1; "(sp)"; AT A-1,B+1; "(sp)"; AT A+1,B+1; "(sp)"; A A,B;B\$;AT A-1,B;A\$;AT A+1,B; NK 3; "F": BEEP .001,68: PRINT AT A,B; X\$; AT A-1,B; Z\$

440 IF INKEY\$=J\$ THEN GO TO JU 441 IF INKEY =L\$ THEN PRINT AT A,B; "(sp)"; AT A-1,B; "(sp)": 60 TO 270

442 IF INKEYS=R\$ THEN PRINT AT A,B;"(sp)";AT A-1,B;"(sp)": 60

B;"(sp)": LET A=A+1
920 PRINT AT A,B;B\$;AT A-1,B;A\$ AT A+1,B; INK 4; "H": BEEP .002,

925 IF INKEYS=J\$ THEN GO TO JU 926 IF INKEY#=L# THEN GO TO 26

Ø 927 IF INKEY#=R# THEN GO TO 26 0

930 GO TO 910 1000 REM SPRINGERS

1001 LET A=A-1: PRINT AT A,B; "B" :AT A-1,B; "A": BEEP .002,10: PRI NT AT A,B; "O"; AT A-1,B; "N" 1002 LET A\$="A": LET B\$="B"

1003 PRINT AT A+1.B; "(sp)"

GO TO 4000: 1005 IF E>5 THEN

1006 LET E=0 1030 FOR T=0 TO 3

1035 LET A1=A: LET B1=B

1040 IF INKEY#=L# THEN LET B=B-

1042 BEEP .002,10 1045 PRINT AT A,B+1;"(sp)";AT A1

1,B+1;"(sp)": 1046 FRINT AT A,B; "B"; AT A-1,B; " A":: PRINT AT A,B; "0"; AT A-1,B; " NI

1052 NEXT T 1060 GO TO 250

1999 REM FALLING ROUTINE

2000 LET E=0: FOR D=0 TO 20: 2011 LET E=E+1

2042 IF SCREEN\$ (A+1,B)="J" THEN LET SC=SC+5: BEEP .03,60: LET DI=DI+1: PRINT AT A+1,B;"(sp)" 2043 IF SCREEN# (A+1,B)="D" GO TO 4000

THEN LET A=A1: LET B=B1: GO TO

2550 PRINT AT A1, B1; "(sp)"; AT A1 -1,B1; "(sp)";AT A,B; X\$;AT A-1,B;

2555 NEXT J: GO TO 250 4000 REM DEATH ROUTINE

4001 LET LI=LI-1: FOR I=7 TO 0 S TEP -1: PRINT AT A,B; INK I;B\$;A T A-1,B;A\$: BEEP .002,I: NEXT I: 4002 IF LI<0 THEN GO TO 8000 4003 GO TO 200 4500 REM CLEAR SCREEN

4510 FOR S=1 TO 13: PRINT AT S,3 ;"(28\*sp)": NEXT S: FOR S=14 TO 18: PRINT AT S,1; "(30\*sp)": NEXT

4520 PRINT AT 1,0;"(2\*sp)";AT 2, 0;"(2\*sp)";AT 3,1;"(sp)";AT 4,1; "(sp)"

4525 PRINT AT 6,2; INK 0; PAPER 1; "C"; AT 7,2; "C" 4530 GO TO SCREEN

5000 REM SCREEN 1

5001 LET SCREEN=5000

5010 PRINT AT 4,3; INK 2; PAPER 0; "CC CCC"; AT 9,4; "C"; AT 9,12; "C "; AT 8,19; "C"; AT 5,25; "C"; AT 7,1 9; "C"; AT 4,25; "CCC CC"; AT 8,3; "C C"; AT 8,12; "C"; AT 8,29; "CC"; AT 1 0,7; "C"; AT 11,18; "CC"; AT 12,4; "C "; AT 12,26; "CC"; AT 13,1; "CC"; AT 13,12; "C"; AT 13,29; "CC"; AT 14,9; "C"; AT 15,6; "C"; AT 16,2; "CC"; AT 17,15; "C"; AT 17,20; "C"; AT 17,24; "C"

5020 PRINT AT 3,3; INK 3; PAPER

## AD ANTIN Dungeon 2044 IF SCREEN\$ (A+1,B)>CHR\$ 32

500 REM RIGHT SLIDER 505 LET A1=A: LET B1=B

510 IF SCREEN\$ (A+1,B+1)="(sp)" THEN LET B=B+1: GO TO 520

515 PRINT AT A+1.B; "F": GO TO 3

540 PRINT AT A,B-1; "(sp)"; AT A-1,B-1;"(sp)";AT A+1,B-1;"(sp)";A A,B;B\$;AT A-1,B;A\$;AT A+1,B; I NK 3; "E": BEEP .001,68: PRINT AT A,B; INK 7; X\$; AT A-1,B; Z\$

550 IF INKEY\$=J\$ THEN GO TO JU 551 IF INKEY\$=L\$ THEN PRINT AT A,B; "(sp)"; AT A-1,B; "(sp)": GO TO 270

552 IF INKEY#=R# THEN PRINT AT A,B;"(sp)";AT A-1,B;"(sp)": GO TO 270

555 GO TO 505

700 REM UP LIFT

710 IF SCREEN\$ (A-2,B)="(sp)" T HEN PRINT AT A,B; "(sp)"; AT A-1, B: "(sp)": LET A=A-1:

715 IF A=2 AND B=1 THEN GO TO

720 PRINT AT A,B;B\$;AT A-1,B;A\$;AT A+1,B; INK 4;"G";AT A+2,B;"(

sp)": BEEP .002,30 725 IF INKEY\$=J\$ THEN 726 IF INKEY\$=R\$ THEN GO TO JU 60 TO 26 Ø

727 IF INKEY\$=L\$ THEN GO TO 26 0

73Ø GO TO 71Ø 900 REM DOWN LIFT

910 IF SCREEN\$ (A+2,B)="(sp)" T HEN PRINT AT A,B; "(sp)"; AT A-1,

60 TO 320 THEN 2045 LET A=A+1 2046 PRINT AT A-2,B; "(sp)" 2050 PRINT AT A,B; B\$; AT A-1,B; A\$ 2051 BEEP .0001,69: PRINT AT A.B : X\$; AT A-1, B; Z\$

2060 NEXT D 2500 REM RIGHT JUMP

2501 LET V=0 2503 IF E>5 THEN GO TO 4000 2504 IF SCREEN\* (A-2,B)="(Sp)" T

HEN LET A=A-1: LET V=1 2505 PRINT AT A,B; X\$; AT A-1,B; Z\$ 2506 IF V=1 THEN PRINT AT A+1,B :"(sp)

2511 FOR J=0 TO 2 2515 LET A1=A: LET B1=B

2516 LET B=B+1 2517 GO TO 2529

2518 REM LEFT JUMP 2519 LET V=0

2520 IF E>5 THEN GO TO 4000 2523 IF SCREEN\$ (A-2,B)="(sp)" T

HEN LET A=A-1: LET V=1 2524 PRINT AT A,B; X\$; AT A-1,B; Z\$ 2525 IF V=1 THEN PRINT AT A+1,B

:"(sp) 2526 FOR J=0 TO 2

2527 LET A1=A: LET B1=B 2528 LET B=B-1

IF SCREEN\$ (A,B)="J" THEN 2540 LET DI=DI+1: LET SC=SC+5: BEEP . 003,60: FRINT AT A,B;"(sp)" 2541 IF SCREEN\$ (A-1,B)="J" THEN LET DI=DI+1: LET SC=SC+5: BEEP

.003,60: PRINT AT A-1,B; "(sp)" 2542 IF SCREEN\$ (A,B)>CHR\$ 32 TH EN LET A=A1: LET B=B1: G0 T0 27 2543 IF SCREEN\$ (A-1,B) >CHR\$ 32

0::"J":AT 3,26;"J";AT 3,30;"J";A T 6,19; "J"; AT 7,3; "J"; AT 7,12; "J "; AT 7,30; "J"; AT 9,7; "J"; AT 11,4 ";AT 7,30;"J";AT 9,7;"J";AT 11,4
;"J";AT 11,26;"J";AT 12,12;"J";A
T 12,30;"J";AT 13,9;"J";AT 14,6;
"J";AT 15,2;"J";AT 16,15;"J";AT
16,20;"J";AT 16,24;"J"
5025 PRINT AT 17,14; INK 5;"I";A
T 17,19;"I":AT 17,25;"I";AT 17,2
B; INK 2; PAPER 0;"C" 5030 PRINT AT 4,5; INK 4; "H"; AT 4,28;"H" 5031 PRINT AT 17,6; INK 2; PAPER Ø; "C"; AT 17,7; INK 4; "G"
5Ø35 PRINT AT 8,20; INK 3; "E"; AT
4,24; "F"; AT 9,11; "F"; AT 17,11; "
F"; AT 12,1; INK 4; "G"; AT 12,15; "
G"; AT 15,5; "G"

5037 PRINT AT A,B; "B"; AT A-1,B; "

5050 GO TO 245 5400 REM PRINT WELL DONE

5401 POKE 23607,60: PRINT AT 10, 5: "WELL DONE YOU ESCAPED THE"; AT 11,10; "DREADED DUNGEON": FOR R= TO 5: BEEP .05,10: BEEP .05,10 : BEEP .05,12: BEEP .05,10: BEEP .05,12: NEXT R:: PRINT #0;" (5\*s P) ANOTHER GO (Y/N) " 5402 PRINT #0; " (7\*sp) ANOTHER GO CVIN

5403 IF INKEY\$="Y" THEN GO TO 3

5404 IF INKEY = "N" THEN GO TO 9

5405 GO TO 5403 8000 POKE 23607,60: CLS : PRINT AT 10,0; "YOU COULD NOT SURVIVE T HE PERILSOF THE DUNGEON .... 8002 GO TO 5402 9999 POKE 23607,60

SINCLAIR USER March 1986

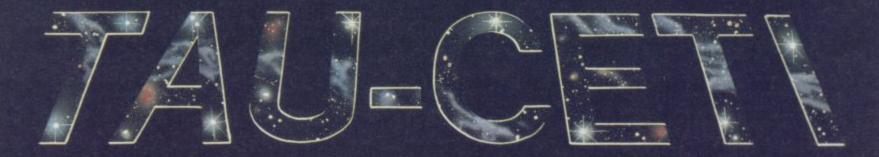

## Chris Bourne, with invaluable help from CRL, learns to negotiate the cities of Tau Ceti and combat their defences

UST WHEN you think you're the hottest cat in space, someone comes along to prove you're wrong.

There I am, happily bouncing around the galaxies of Elite with a cargo of attractive amphibian slaves and a dirty great military laser sticking out of my front end, when Tau Ceti lands on my desk. "Easy," says I, hero of a thousand wireframe dogfights. "A man who can fly Tomahawk backwards through mountains has nothing to fear from CRL".

I was wrong.

In Tau Ceti, for those of you who don't already know, you have to shut down the automatic defences of an entire planet. You get one life, and there're 30 cities to penetrate, containing 40 broken nuclear rods which must be found, assembled, and stuffed into the main reactor.

I managed a grand total of one and a half cities explored. Time for a training session with the evil genius responsible for the whole thing, Pete Cooke.

We start off at the Gal-Corp Lander at Reema, which Pete says is a fairly innocuous city. How does he know? Well, when your skimmer is landed, you can type in various commands which give you access either to the building in which you have docked, or the onboard facilities of the skimmer. MAP gets you a map of the planet, which you can pan across and magnify, showing the various cities and the links between them.

Siting a cursor over Reema gets information about the place. Defences are said to be medium, and the main industry used to be hydroponics. "You can get an idea of the sort of buildings you're likely to find from that," says Pete. What does a hydroponics factory look like, anyway? We're looking for action, not watercress.

Pete suggests trying to find a nuclear sub-reactor, which may contain some of the cooling rods I need. Keying in LAUNCH catapults us straight into the city, with strange branching buildings shaded in yellow, a star filled sky and . . . Pete suggests cutting the speed to zero if I want to admire the landscape.

Right. Let's slowly rotate and see if anything's coming after

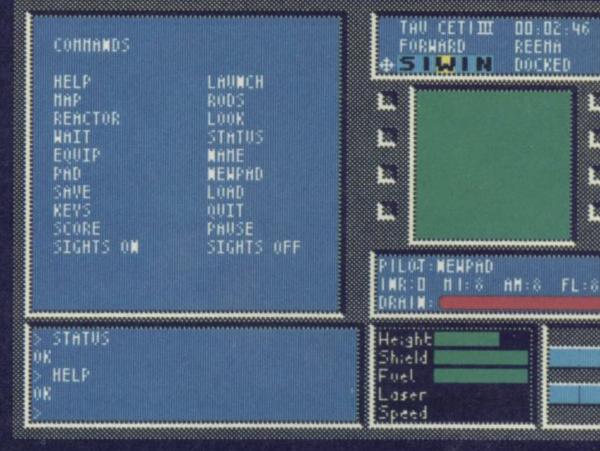

us. The cities are defended by fixed installations and also mobile saucers, spheres, guardian crawlers, droids and the like.

Meanwhile, I'm being attacked by a flying saucer. No sooner is it destroyed then another turns up. Zap, zap, bang, bang — this is the life. How many saucers are there, Pete?

"They come in threes," he says. "The defences are different for each city. If you destroy moving objects they

stay dead until you leave the city, but reappear when you come back. Buildings stay destroyed for ever."

So you can clear all the defensive buildings of a city away, and use it as a safe haven — only dealing with the saucers and their allies when you return. Pete agrees, but points out that the smaller nasties don't attack unless you shoot at a building. He advises taking out the radar towers first, since if you shoot at a building they track you, and the defence

systems become more accurate.

I reach for the instructions.
"Ah, well, they're not in the instructions," says Pete. For the record, radar towers are long thin poles with circles on top.

Now we're skimming around, using the radar scanner and visual display to navigate. At the bottom right of the screen are two bar displays which indicate the direction of the Gal-Corp Lander and the direction of the centre of the city. The map information tells you where the jump points for other cities are located in terms of the city centre.

I find the centre with little trouble and, behold, there's the nuclear sub-station in the distance. Entering that is easy — just remember to slow down when you see the door opening or you will . . . PETE!!! What's happened to the door?

We emerge from the wreckage of a crashed skimmer and look at each other. "If you shoot at a permanent building," says Pete, gingerly testing his clothes for harmful radiation, "it closes its doors to you." I trudge back to the Gal-Corp Lander in sullen silence. That wasn't in the instructions either.

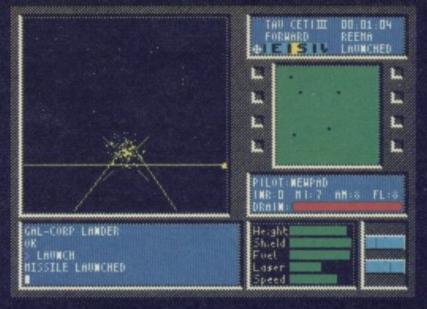

Our second effort is easier, and we make it to the sub-station with no trouble. Once there we find a cooling rod. Typing RODS gets a screen which allows you to manipulate them.

Each rod is split into two halves, with a pattern of claw teeth which have to be matched up with the other half to form a circle. There are 40 halves in all, drawn from 8000 possible combinations. Don't worry about trying to find them together until you have at least ten or so — it's a waste of time.

Once out of the sub-reactor it's time to find a supply centre civilian or military - at which to repair shields and stock up with fuel. Military centres are the only ones where you can get more missiles and anti-missile devices. The latter obliterate all missiles in the vicinity, including your own.

While searching for a supply centre I am initiated into the delights of the sphere. It fires rapidly, so you should try to destroy them at long range. You can replenish your shields by simply sitting around but

you must find a safe place to do it in.

Time to jump. You can go to two cities from Reema - Hame or Centralis. Centralis' defences are very high, because it's the site of the main reactor where you must put the cooling rods. Pete suggests we try Hame.

We find the Hame jump-pad easily — it's west of the centre of Reema, and although jump pads look just like craters, they always have a pole sticking up.

Once in Hame, Pete advises creeping up slowly on the edge of the city, but I'm feeling full of confidence and go charging in at top speed. Suddenly, I'm face to face with two fortresses one is stuck behind the reactor where I can't hit it — and a sphere rolling ominously towards me. The fortresses are the most vicious of the fixed defences, and you must dive towards them at top speed and fire from close range.

I zap one fortress, but there's a saucer coming up behind me now and no chance of getting to the reactor in time. It's curtains again for Chris time to talk tactics.

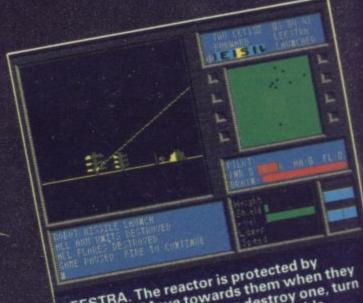

LEESTRA. The reactor is protected by fortresses. Move towards them when they start firing and when you destroy one, turn and run so as to build up your shields and run so as to build up your shields.

## TAU CETI **TACTICS**

TAU CETI is an extremely dangerous place. After a long session with Pete Cooke discussing appropriate tactics, I began my second quest for glory. Here are some of the highlights of the trip ...

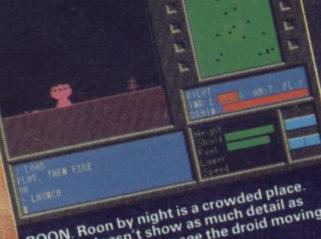

ROON. Roon by night is a crowded place.
Infra red doesn't show as much detail as unta red doesn't snow as much detail as sunlight, but you can see the droid moving up to take a closer look at me.

#### About the programmer

PETE COOKE is not the best-known name in programming but I bet you've heard of his games

He started as an adventure programmer with Richard Shepherd Software, where he wrote Invincible Island, Inferno and the classic tale of deprivation and despair, Urban Upstart.

That was the first adventure game with a completely realistic, contemporary setting and paved the way for games such as Hampstead and Valkyrie 17. Gordo Greatbelly still entertains numerous adventurers seeking advice on the program.

The last adventure I wrote was Up a Gum Tree for the . Commodore 64," he says. "It took six months and I only got about £500 for it, so I reckoned it was time to move on.

Pete's recent software for CRL includes Juggernaut, a simulation of driving an articulated truck around a delivery route. That proved a little too esoteric for the general public, although Pete still thinks it's a good game.

With Tau Ceti he's hit the jackpot, and is currently working on a disc version for the Amstrad which includes

QUILBA. By the time I reached Quilba I had collected several split rods. You can position them on the grid — when you match up two halves the complete rod disappears.

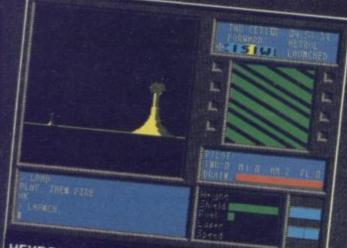

HEYROL. Why is the shield up while the scanner's out? Because I found a reserve shield at Preema . . . the chain of beacons on Heyrol leads to a jump pad.

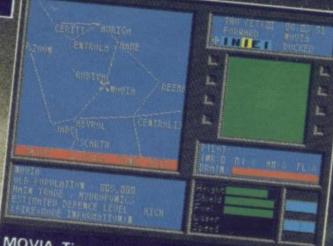

MOVIA. Time to look at the map. Pete tells me there's a special bomb in Kzinti but that's miles away. It's much easier to approach Movia from Heyrol than from Hame.

additional features such as a library with text files on the history of the galaxy, which will include a few clues to the game, and a Timelock puzzle for several of the buildings. If the game is expanded in a Spectrum 128K version, some of those features would be included, but so far no firm decision has been taken.

I write games for myself," he says, "so I suppose they really appeal to an older audience." He's particularly pleased by the way Tau Ceti allowed him to construct a whole world and historical background to go with it future Cooke games may well draw off that future history But in spite of his obvious talent as a programmer, with everybody else at CRL wandering around muttering 'brilliant, brilliant' whenever he passes by, he doesn't see it that way himself.

"The cult of the brilliant programmer is not really on," he demurs. "You can sit down to optimise your own routines and end up with exactly the same ones as in some book. Once you're at that stage the real barrier is how to implement the techniques. That's not brilliant programming. You may have to have fancy graphics at the front, but the gameplay is the important thing."

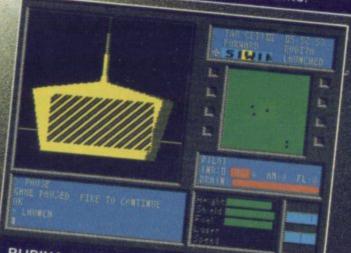

RUBIYA. Here we are coming to dock at a military supply centre. Military buildings have spikes on top. The two dots at the bottom are a landing pad and its rod.

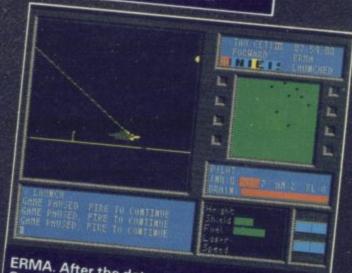

ERMA. After the detour to Rubiya I returned to Scarth and on to Erma. A saucer is attacking. The red square beside the compass means I am being tracked by a rader tower.

#### About the company

CRL WAS FOUNDED by Clement Chambers, then a teenager, just after the Spectrum was launched in 1982. "We've grown at a slow pace," he says. "We've always been in the top third of companies but never too high to blow our brains out."

Clement began his computing life with a kit-built ZX80, and by the time he released such games as Derby Day, Rescue and Jackpot was in love with Sinclair machines. After initial success the company went through lean times until the appointment of lan Ellery as software director. Great CRL flops from that period include War of the Worlds, a much-hyped version of the classic novel which bombed in the charts.

Post-Ellery games have been more successful. Rocky
Horror Show was what immediately attracted lan to the company when he learned CRL had acquired the rights—it's soon to reappear as a Spectrum 128 game. Clement explains that it was necessary to have someone concerned 100 per cent with software, whereas he had been dividing his time between programs and finance.

lan is renowned at CRL for seeing the potential in games long before anybody else does. "Nobody liked Formula One when it was first shown to us except me. I felt very alone, but it's become a very good seller." The racing car simulation was awarded the first Sinclair User Classic.

With Tau Ceti, Ellery went bananas. "He got very excited," says Clement, "and whatever he wanted he got. Even the box was his idea — it's a pity it doesn't stay in one piece."

lan's obsessive commitment to Tau Ceti led Pete Cooke, the programmer, to pay homage at the beginning of the program—when you load it up, you'll find that the very first program file is called 'lan's Baby'. The point about the box, by the way, is that it's a peculiar trapezoidal shape, designed to be the same height but twice the width of ordinary cassette boxes.

New plans include Id, designed by Deus Ex Machina author Mel Croucher, a weird text adventure of which more elsewhere in this issue. Ian himself differs from Clement in that Clement remains strongly addicted to classic Atari VCS style arcade games, whereas lan is more concerned with the motivation and plots behind games. As Clement says, "Nobody ever agrees about what's going on, but we do have a common purpose."

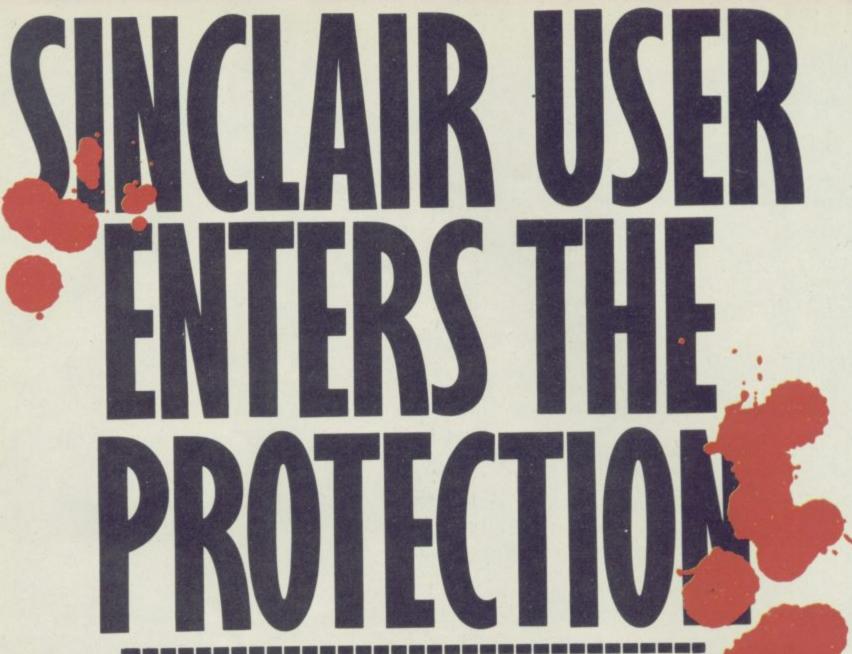

## with a subscription offer you can't refuse

Nobody's gonna give your copies of Sinclair User a tough time. Not when you get a sturdy FREE binder with every subscription. Big enough to take 12 issues and strong enough to keep thieving hands away.

Every month Sinclair User is packed full of game reviews, letters, hints and tips, hardware reviews, competitions and everything else you want to know about Sinclair Computing. Simply fill in the form below, and we will deliver direct to your door 12 pristine copies of Sinclair User, and your FREE binder.

I enclose a cheque/postal order for

Tick box

U.K. £15

European £28 [

Please debit my Access/Visa Account

(Surface) Rest of world £35 [(Airmail) Rest of world £60 [

Amount £\_\_\_\_\_N

Number\_\_\_\_

Expiry date\_

\_Signed\_

Name\_\_\_ Address\_

\_Post code.

Make cheques payable to Sinclair User. Allow 28 days for binder delivery. Return to: Carl Dunne, Sinclair User Subs, Mag Services, EMAP, 30-32 Farringdon Lane, London EC1R 3AU.

RACKET

FIFTY copies of the Lord of the Rings were up for grabs in the January issue's competition. The answers to the scrambled runes are: Sauron, Frodo, Tolkien, Hobbit, Mitchell. In addition, a special prize of the Encyclopaedia of Middle Earth went to Paul Fulford of Woodley, Reading for naming Beren, Tuor and Aragorn, the three who married elvish wives. The remaining 49 winners are:

David Vincent, King's Langley,

David Vincent, King's Langley, Herts; Kevin Fleming, Co Galway, Ireland; David Brigham, Harpenden, Herts; D Patrick, Cumnock, Ayrshire; Andrew Lapsley, Port Glasgow, Renfrewshire; J E Rew, London E13; Geoffrey Bowley, Gedling, Nottingham; David Lealan, Rayleigh, Essex; Julian Dawson, Holmfirth, Yorkshire; S R Barfield, Mosley, Birming-

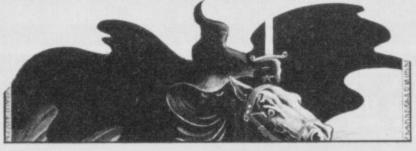

## **Lord of The Rings**

ham; P L Owen, Haverfordwest, Pembrokshire; Felix Badia, Spain; A W Langmead, Teignmouth, Devon; D L Pidcock, Markfield, Leics; S C Denny, Leigh, Surrey; C Corbett, Pontyclun, Mid Glamorgan; Dominic Penfold, Birkenhead, Mersey; Paul Burrows, Nr Barry, South Glamorgan; John Parsons, Aberdeen, Scotland; Jason Horrex, Stowmarket, Suffolk; Peter Evans, London E17; Stuart Richards, Aylesbury, Bucks; M Cunliffe, Pendlebury, Manchester; Lars Maehle, Norway; J Richardson, Morayshire, Scotland; D Barnfield, Kidderminster, Worcs; Matthew Ablott, Scunthorpe, South Humberside; Michael Haynes, Cog-

gerswall, Essex; Adrian Bhagat, Peterborough, Cambs; Colin Weir, Blandford, Dorset; Gurhan Bayir, Turkey; Finlay MacKay, Newton-Mearns, Glasgow; C Bayliss, Solihull, West Midlands; Darren Halfpenny, Bromsgrove, Worcs; Kurt Eriksson, Sweden; Lea Ashfield, Nuneaton, Warwickshire; Andrew Rourke, Thetford, Norfolk; A Oliver, Banbury, Oxfordshire; Stuart Johnson, Sunderland, Tyne & Wear; S Bannister, Woking, Surrey; Matthew Sutton, Eastbourne, Sussex; G P Emery, Nr Darlington, Co Durham; David Brewer, Farnham, Surrey; Simon Proudman, Brislington, Bristol; A S Brock, RAF Guterslow, BFPO 47; Mark Vanson, London SE28; G Gould, Loughton Essex; Harpal Basi, Stoke, Coventry; Philip Corbett, Wymondham, Norfolk.

#### **Asterix Winners**

THE CORRECT answer to the Asterix competition in the January issue of Sinclair User is 1C, 2D, 3E, 4F, 5B, 6A, and the 100 lucky winners are: Paul Bowley, Hayes, Middlesex; Anthony Richardson, Windsor, Berkshire; I S Degg, Surbiton, Surrey; M Edwards, Shepperton, Middlesex; Peter Lang, Mapperley Park, Nottingham; Paul Nixon, St Helens, Merseyside; J A Davies, London W14; Philip Shimmin, Wirral, Merseyside; R O Hazell, Oxford; Russell Burt, Christchurch, Dorset; D Callow, South Africa; A Hooper, Taunton, Somerset; Timothy Band, Croydon, Surrey; Simon Lea, Chatham, Kent; Mark Webb, Chadderton; Nicholas de Bunsen, London N5; S R Mohamed, Saltley, Birmingham; Freddie Bond, Carrickfergus, Co Antrim; R Davies, Middlesbrough, Cleveland; A Lambert, Polegate, Sussex; Stephen Pantry, Newport, Gwent; Paul Newsome, Bramhall, Cheshire; B D Edgell, Basildon, Essex; Zaid Mohammed, Kingston, Surrey; J Miles, Street, Somerset; W Gould, Powys, Wales; Mark Oswin, Sileby, Loughborough; B Longland, Lordswood, Southampton; Robert Wimble, Seaford, Sussex; Duncan Cronin, Melton Mowbray, Leicester; Gavin King, Bures, Suffolk; Brian Sherry; Laindon, Essex; Philip Hodlin, Castleford, Yorkshire; Michael Marshall, Cassington, Oxford; Finn Neilson, Denmark; Chris Stanyon, Sleaford, Lincs; Stephen Mann, Little Eversden, Cambridgeshire; Barry Brown, Biggar, Lanarkshire; G Ifould, Bognor Regis, Sussex; Malcolm Lagden, Cleveland, Avon; Jeremy

Foskett, Mayfield, Sussex; Sacha Mahon, Dublin, Ireland; Daniel Goodchild, King's Langley, Herts; Brian Taylor, Linwood, Renfrewshire; Jocelyn Bundy, London E3; Glen Carulle, West Germany; Julian Coleman, Mosley, Birmingham; David Wesring, Swanley, Kent; Max Channon, Penzance, Cornwall; Kam Tsang, Ballymena, Co Antrim; M Davis, Australia; Graeme Stewart, Charfield, Gloucester; Nick Almond, Coundon, Coventry; Matthew Jessop, Bexley, Kent; Andrew Lindsay, Dublin, Ireland; Mark Shepherd, 22 Regt RA, BFPO 20; E Flude, Totley, Sheffield; David Taylor, Ashton-Under-Lyne, Lancs; Thomas Brettell, Dudley, West Midlands; B Shah, Stoke, Coventry; Ben Tanner, Yate, Bristol; Simon Palmer, Melksham, Wilts; Matthew Lang, Coventry; Aled Towyn Rees, Cardigan, Dyfed; Richard Harrad, Stockport, Cheshire; Lee Morris, Co Durham; Richard Harrad, Stockport, Cheshire; Lee Morris, Co Durham; Simon Brown, Portsmouth, Hants; Tim Harris, Devizes, Wilts; Grant Pollock, Croftfoot, Glasgow; Matth-ew Balynzi, London NW6; Peter McGarry, Ashton-Under-Lyne ew Balynzi, London NW6; Peter McGarry, Ashton-Under-Lyne, Lancs; Sam Zubeidi, Weybridge, Surrey; David Elliner, Roydon, Norfolk; Andrew Murphy, Edinburgh; Timo Reinikka, Finland; Simon Houghton, Bovey Tracey, Devon; Hans Karlstyd, Sweden; Sara Baxter, Co Durham; Ben Leefe, Bramhope, Leeds; lain McMurdo, Brant Road, Lincoln; Darren Stanley, Worthing, Sussex: Shaun Gynn. Brant Road, Lincoln; Darren Stanley, Worthing, Sussex; Shaun Gynn, Nottingham; Henry Skelton, Faringdon, Oxfordshire; D Curtis, Newark, Notts; Andrew Halliday, Emswood, Hants; G Geven, The Netherlands; Stuart McMenamin, Ayrshire, Scotland; P Chapman, Bromley, Kent; Andrew Broughton, Long Hanborough, Oxford; Kevin Noyce, Hedge End, Southampton; D Barlow, Ward End, Birmingham: M Kelly, St End, Birmingham; M Kelly, St Albans, Herts; David Cliffe, Co Waterford, Eire; Emma Martin, Harefield, Southampton; Christoper Starbuck, Oadby, Leicester; E Curtis, Norwich, Norfork; Ramsay Clark, Argyll, Scotland; Ben Woodhart, Staines, Mid-dlesex; T Farrow, Whalley Range, Manchester; Andrew

Drumchapel,

Smith, Glasgow.

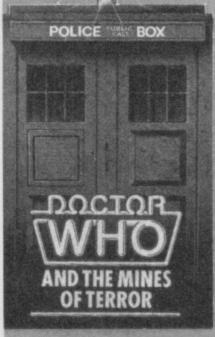

#### Dr Who

IN THE Dr Who competition held in the December issue of Sinclair User, you had to answer six questions and solve an anagram to arrive at K9. The 100 winners are: Matthew Bentley, Perth, Tayside; B Archer, St Ives, Cambs; Jon Rose, Rusholme, Manchester; Anthony Gibbons, Apples Bridge, Wigan; D Hayes, Nuneaton, Warwicks; Richard Gregory, Aylesbury, Bucks; Keith Hamilton, Clarkston, Glasgow; B Abercrombie, Westbourne, Ernsworth; Jeffrey Hare, Cheshunt, Herts; Ian Fielding, Tupsley; Paul McMullen, Doncaster, Yorkshire; Ivan Wormley, Whittington, Near Lichfield; Mark Bowen, Selby, Yorkshire; Catherine Hurst, Kippax, Leeds, Adrian Walker, Dublin, Eire; R Davies, Mold, Clwyd; Nick Turton, Tamworth, Staffs; Roger Wylde, Claines, Worcester; G Letby, Welwyn, Herts; David Abrahall, Basildon, Essex; K Mather, Leyland, Lancs; Simon Foulds, Bramcote, Nottingham; C Lane, Waun Wen, Swansea; D Skidmore, Doncaster; G Jones, Basildon, Essex; Wayne Heaton, Burnley, Lancs; Lynda Crush, Near Dunmow, Essex; W Meagher, Blackley, Manchester; Harold Haywood, Whitby, Yorkshire; Christopher Martin, Kenley, Surrey; B Fisher, London SW18; Richard Carver, Sheffield, Yorkshire; Ian Stennett, Gainsborough, Lincs; Sam Freke, Montacute, Somerset; P Blackwell, Chesterfield, Derbyshire; Peter Bough, Canterbury, Kent; Mark Doggett, Cambridge; K J Simpson, Whitfield, Kent; P Tory, Kempston, Beds; I Shanks, Cumbernauld, Glasgow; Mark Edgington, Canvey Island, Essex; Kunmi Sonubi, Derby; Colin Buick, Dundee; J Shah, The Chorister School, Durham; Nicholas Duncalf, Nant-

wich, Cheshire; C Johnson, Stourbridge, West Midlands; Darrel Manuel, Rhondda, Mid Glamorgan; P Rodgers, Chesterfield, Derbyshire; David Bickerstaff, Doncaster, Yorkshire; Ian Scott, Painswick, Gloucestershire; David Forward, Lincoln; M Reynolds, Bryn, Wigan; M Hiam, Tamworth, Staffs; Michael Robbins, Middlesbrough, Cleveland; David Williams, Yatton, Avon; Tim Blacklock, Ecclesall, Sheffield; Miss Godden, Whitstable, Kent; Peter Harness, Homsea, North Humberside; Robert Fear, Swindon, Wilts; Tim Foster, Forres, Moray; John Firth, Exmouth, Devon; David Self, Dartford, Kent; Ian Butterfield, Stockport; P Kebbell, Chilworth, Guildford; Mike Donovan, Andover, Hampshire. Exmouth, Devon; David Self, Dartford, Kent; Ian Butterfield, Stockport; P Kebbell, Chilworth, Guildford; Mike Donovan, Andover, Hampshire; J Edwards, Exmouth, Devon; Scott Harborow, Stanmore, Middlesex; Richard Huss, Lisburn, County Antrim; Gillian Cooper, Milngavie, Glasgow; Robert Lannigan, Wishaw, Lanarkshire; Andy Powell, Paignton, Devon; Ajoy Sarkar, Wordsley, West Midlands; Jonathan Tan, Lymm, Cheshire; Heather Sword, Watford, Herts; Martyn Brookes, Chippenham, Wilts; J Clark, London E4; Andrew Morris, Worcester; Gordon Virgo, Royston, Herts; Howard Fairhead, Horsham, Sussex; David Hands, Tipton, West Midlands; Simon Rutter, Ashington, Northumberland; Joey Julien, London NW6; David Woodward, London SE1; L R Perkins, St Leonards-on-Sea, Sussex; Jackle Turton, Tamworth, Staffs; Tim Rymer, Pudsey, Yorkshire; Alex Weeks, Lianrumney, Cardiff; Laim Campbell, Stockport, Cheshire; Kathryn Fox, Matlock, Derbyshire; John Tabraham, Prescott, Merseyside; Habib Bewley, Norwich: Brian Dawber, Skegness, Lincs; Peter White, High Wycombe, Bucks; Ian Mcuicar, Littleholm, Clydebank; James Carruthers, Leeds; John Richardson, Port Talbot, West Glamorgan; Hugh McGarnie, Milford Haven, Dyfed; P Mitchell, Southampton, Hampshire; Cristopher Groves, High Wycombe, Bucks; Alex Henry, Calne, Wilts.

ON WINNERS

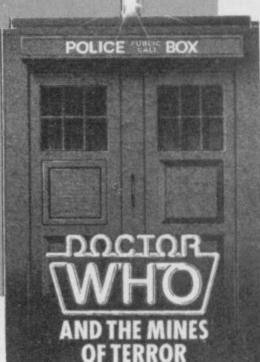

## SPECTRUM TAPE and DRIVE TRANSFER UTILITIES

ALL SPECTRUM owners need TC7 — our Specialist tape utility. Send SAE for FULL DETAILS of this amazing and widely used program.

Integral header reader

Includes BAUD RATE (speed) measurer.

Can save high speed/jerky parts in "normal" form for DRIVE TRANSFER.

So many extra features we can't possibly list them here. Just try it and see. As the market leader we can't afford to let you down.

COST only £6.50 (or £9.99 on cartridge with MT6 a special m/drive program £7,50 with MT6 on tape)

#### **ITAPE TO DRIVE TRANSFER** OF RECENT PROGRAMS

es SPECTRUM OWNERS now have a LOW COST way of transferring many of even the LATEST high speed/jerky programs to their drives. You will be amazed! Other methods are expensive or very limited. Firstly you will need our MD1b (for m/drive) or WD1b (for Wafa or disc drive). They give you the tools to convert programs so that they will run on your drive. Includes ability to cope with very long programs, can split/chop bytes in one go, "VAL" creator, REMkill, make visible etc, etc. FULL manual (highly rated by CRASH) with example transfers (also need TC7 for latest programs). MD1b or WD1b cost £6.99. "Manages more Your Spectrum (TC7 also needed for latest programs). programs"

#### LERM INFORMATION SHEETS

Each sheet gives you the DETAILED instructions required to transfer 8 of the more POPULAR programs to drive using our software. They cost £1 each plus SAE. Up to sheet 5 available.

TRANSFER PACK - TC7+MT6+MD1b on CARTRIDGE+ information sheets 1-3 all for £15.50 (other drive owners get programs on tape  $\pm$  sheets for same price with WD1 b replacing MD1b).

UPDATE SERVICE: for latest version on your LERM product send old tape + large SAE to get a £2 REDUCTION. OVERSEAS: add £1 Europe, £2 others for each product. SAE for enquiries.

ALL OUR PROGRAMS CARRY OUR MONEY BACK GUARANTEE (not

LERM, DEPT SU, 10 BRUNSWICK GDNS, CORBY, NORTHANTS NN 18 9ER

#### 4 Games for the **ZX** Spectrum Yes, absolutely FREE when you order our new BASIC programming course for just £12.95 incl From Singapore to Uruguay and all over Britain people are discovering the power of their SPECTRUM or SPECTRUM + This new concept in computer education will take you beyond simple BASIC instructions, into the world of the professionals where you will learn their secret techniques. It comes on cassette so you simply relax in front of your television and watch and listen as we show you how to get the most from your ATTRIBUTES PEEK & POKE PLOT & DRAW ANIMATED GRAPHICS PROGRAM STRUCTURE HIGH RES. GRAPHICS **FULL COLOUR & SOUND** SPECTRUM HOLDINGS LTD., P.O. BOX 104, CRAWLEY, RH10 4FU

|                   | Postal Order for £12.95 pa<br>D. BOX 104, CRAWLEY, F |              |
|-------------------|------------------------------------------------------|--------------|
| Name              |                                                      |              |
| Address           |                                                      | PROFESSIONAL |
| Postcode          | Tel:                                                 | SOFTWARE     |
| Orders despatched | d within 7 days.                                     | SU3          |

## **Masters of the** Megaprize

ever was January's Megaprize competition with masses of prizes to be won. The lucky winner is Benjamin Grindley of Leigh-on-Sea, Essex, and the 100 runners up are:
Simon McGregor, Stockton-on-THE MOST successful competition

Simon McGregor, Stockton-on-Tees, Cleveland; Alan Brown, Gavinton Duns, Berwickshire; John Jack-son, Mottram St Andrew, Cheshire; Aaron Lewis, Amlwch, Gwynedd; Mark Smith, Stoke-on-Trent, Staffs; Simon Rushton, Annfield Plain, Stanley; Anthony Riley, Hyde, Cheshire; Ian Marsh, Little Bispham, Blackpool; Timothy Parker, Nailsea, Bristol; Jeremy Mitchell, High Wycombe, Bucks; Nichola Jackson, Wycombe, Bucks; Nichola Jackson, Sutton Park, Hull; Tony Kenyon, Orpington, Kent; R D Green, London W10; M J Bristow, Sutton, Surrey; R Nuttall, Stafford; Michael Blood, Tunstall, Stoke-on-Trent; M J Martindale, Newcastle, Staffs; Adrian Robinson, Maddle Bridge, Stockport; J Chown, Maidenhead, Berks; Martin Wallis, Wettleham, Lincoln; D Parry, Cannock, Staffs; David Self, Avlesbury, Bucks; Stephen Turney D Parry, Cannock, Staffs; David Self, Aylesbury, Bucks; Stephen Turney, Cambridge; Scot Gordon, Bishopton, Renfrewshire; Adrian Cooper, Cannock, Staffs; Adrian Davoll, Ilford, Essex; Alex Wardle, Leeds; David Luckhurst, Beckenham, Kent; David Hughes, Bridgend, Mid Glamorgan; Jonathan Marsh, Cardiff, Glamorgan; Mr Rawlings, Hornchurch, Essex; Michael Kelly, Royton, Oldham; Michael Whitworth, Rochdale, Lancs; Ferkovic Sanjin, Yugoslavia; A Chapman, Shirly; Erik Kijk, The Netherlands; worth, Rochdale, Lancs; Ferkovic Sanjin, Yugoslavia; A Chapman, Shirly; Erik Kijk, The Netherlands; Anne Cassidy, Co Wicklow, Eire; M B Tennant, Rugby, Warwicks; R Hogeueen, Holland; E Stovell, West Ewell, Surrey; Stuart Gardiner, Henbury, Bristol; Linda Roberts, Liverpool; Tim Matthews, Cambridge; J Coleman, Fleetwood, Lancs; Christine Moore, Blackpool; R Franey, Blackburn, Lancs; Katy Galloway, Basingstoke, Hants; Steve Carter,

Chelmsford, Essex; M Todd, Cleadon, Sunderland; Julie Edwards, Lincoln; Paul Lucas, Chastetown, West Midlands; Michael Saunders, Lanark; Dan Rasmussen, Aldershot, Hants; Pete Calvert, Worcester; M T Peak, Church Hill North, Redditch; Grant Taylor, Bude, Cornwall; Marc Sims, South Benfacts. leet, Essex; Mark Bagley, Fratton, Portsmouth; N E Glover, Hadding-ton, East Lothian; Paul Nuttall, Dar-wen, Lancs; I Hickman, Worthing, ssex; Michael Madden, Norwich, yfolk; Daniel Tullett, Hove, Sus-Norfolk; Daniel Tullett, Hove, Sussex; D R Brown, Gorton, Manchester; David Wright, Gateacre, Liverpool; C Aguda, Clacton-on-Sea, Essex; L Clasby, Lymington, Hants; Frederick Green, Rainham, Kent; Leslie Taylor, Southend-on-Sea, Essex; Asbjorn Dankertsen, Norway; Aaron Terner, Co Dublin, Eire; Papabarica, Downend, Bristol: way; Aaron Terner, Co Dublin, Eire; R Shoebridge, Downend, Bristol; Marcel de Man, The Netherlands; Henry Wellestey, Dublin, Ireland; Simon Penn, Burley-in-Wharfedale, West Yorkshire; Stephen Rigby, Darlington, Co Durham; M O'Cal-laghan, Redhill, Surrey; Josephine Francis, The Netherlands; Andrew Childs, and NW2: H Henley Nor-Jarington, Co Durnam, M O'Callaghan, Redhill, Surrey; Josephine Francis, The Netherlands; Andrew Childs, London NW2; H Henley, Norwich, Norfolk; Steinar Bloch, Norway; D A Lee-Keow, Coventry; Kevin Biddulph, Witney, Oxfordshire; Graham Codd, Bracknell, Berks; John Bruce, Dundee, Scotland; Scott Peasland, Daventry, Northants; Paul West, Leamington Spa; Mark Lawrence, Nuneaton, Warwicks; Barry Thomas, London NW8; Hans Schepers, The Netherlands; Michael Moseley, Leicester; Kari Perttula, Finland; Paolo Perrotta, Italy; Richard Huggins, London SE13; Mary Langton, Wakefield, West Yorkshire; Paul Fisher, Hardwick Estate, Stockton; Trygve Brataas, Norway; Steven Whitehead, Snaith Goole, North Humberside; James Grimes, Dublin, Eire; M Hansford, Barnes, Sunderland.

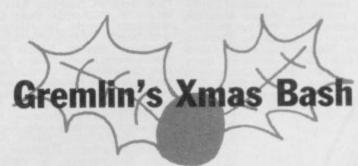

WELL, WE MADE IT. A definitive list of everyone at Gremlin's Xmas Bash was delivered on time to Incorruptiwas delivered on time to Incorruptible Scolding just in time for the New Year 'divvying up the profits' Sinclair User AGM. Gremlin got his share of the debts, and thanks all of you who tried to help him out by sending in your lists.

Paul Sharpe of Shrewsbury reckoned all the characters were Clive Sinclair, except for Clive himself, whom he called Bill Scolding. Only his cordurors are hald. Paul. The

his corduroys are bald, Paul. The family Whittrock from Denmark sent four identical entries, but also alas, failed to win.

Which leaves us with the undisputed winner, the only one to get everything correct, G Nolan of Dublin in Eire. Congratulations, Nolan are you related to those rather in-teresting sisters and if so, can Gremlin have a date?

Anywhere, here are the full answers and the names of the games attached, which lucky old

Nolan will be winning. They include the Sinclair User team's own

1 White Spy/Spy vs Spy 2 Sabre Man/Nightshade 3 John Gilbert/The Rats 4 Pi-Man/Pimania 5 Spiderman 6 Monty Mole/Monty on the Run 7 Sir Clive/A Day in the Life 8 Robert Maxwell 9 Bill Scolding/Fourth Protocol 10 Clumsy Colin/Action Biker 11 Cuchulainn/Dun Darach 12 Clare 11 Cuchulainn/Dun Darach 12 Clare Edgeley/Thunderbirds 13 Paul McCartney/Give My Regards To Broad Street 14 Sevrina/Enigma Force 15 Arthur Daley/Minder 16 Raquel Welch/Fantastic Voyage 17 Gordo Greatbelly/Lord of the Rings 18 Popeye 19 Rambo 20 Jack Charlton/Match Fishing 21 Roland Rat/Roland Rat's Race 22 Miner Willy/Jet Set Willy II 23 Superman 24 The Hulk 25 Deus Ex Machina 26 Dambusters 27 Robin of Sherwood 28 Sherlock 29 Gremlin/Elite 30 28 Sherlock 29 Gremlin/Elite 30 Frank Bruno 31 Wally Week/Three Weeks in Paradise.

## FRST COMPUTER REPRI

24 HOUR THE NO. TURNAROUND REPAIR CENTRE IN THE U.K. WHILE YOU WAIT SERVICE OTHERS FOLLOW CALL FOR APPOINTMENT

NO HIDDEN We don't give you a between price and let you guess the bill, we give you a 100% fixed price NO extras. We don't need to boast about our service, we have 1000's of customers from all over the world highly delighted with our service and help. Only 20 minutes from Manchester Centre. Commodore 16s, Commodore 64, Vic 20, also repaired call us for details. Please note we never charge between prices.

Don't wait weeks for your repair, we turn around all computers in 24 hrs. All repairs carry a full 3 month guarantee, plus on every Spectrum we repair, we send you 4 free games worth £25.80 for your enjoyment and pleasure.

While you wait service by Professional

Computer Engineers.
3 month written guarantee on all repairs.
international Repair Company. We repair
computers from all over the world.
All computers sent by Mail Order turned
around in 24 hrs.

Most Spectrums repaired within 45 minutes. All Micros insured for return journey. Keyboard faults only £8.95 School repairs undertaken - discount availab Free software with each Spectrum repaired. Over 8 years experience working with computers. All computers fully tested.

**HOW TO SEND** YOUR COMPUTER

Just parcel your computer in suitable wrapping enclosing £19.95 for Spectrum repairs, please do not send power supplies. Commodore computers, just send £1.75 (U.K. Eire, I.O.M. C.I.) or £6.50 (Europe/Scandinavia) with your address or phone number and we will contact you same day by phone or letter with quote, if you prefer, please call us and we will give you a quote over the phone, we aim to please. That's what made us the most reliable and No. 1 Service Centre in the U.K. TRADE

(SPARES AVAILABLE THROUGH OUR D.I.Y. SECTION.)

#### COMMODORES

NOW REPAIRED

Commodore 64, C16's, Vic 20, 1541 Disk Drives. Same Day Service. Call us for details or purchase the I.C's from our D.I.Y. section NEW
VIDEOVAULTS 80K UPGRADE KIT,
WATCH THIS SPACE FOR DETAILS
AVAILABLE JANUARY 1986

CHOICE THERE'S NOBODY QUICKER IN THE BUSINESS AT PRICES THAT CANNOT BE BEATEN

upgrade your spectrum into a new keyboard, we can upgrade your old Spectrum into a new D.K. Tronics keyboard

for only £31.50 which includes fittings + return P & P and VA 7

Normal retail price £49.95 without fitting

ORDER NOW!

OU CAN'T REFUSE 16K to 48K Upgrade

Upgrade your 16K Spectrum to 48K Spectrum for only £19.95 fitted including V.A.T. and P.&.P. (issue 2 - 3 only)

(Retained by Public demand.) To order the Upgrade Kit, (only £17.95.)

MANCHESTER BRANCH opening FEBRUARY in the City Centre. Sorry for delay to all our Manchester customers

CORNER

We regret we cannot show all the components available. Just give us a cail and we can quote you over the phone, delivery by 1st class post

#### Spectrum Parts

LOGICAL

280B CPU ZTX 650 0.60 Transistor ZTX 213 0.60 Power Supply Units 8.95 Feet (Each) 0.25 16K to 48K Upgrade 17.95

Sockets 16-40 Pin 14-50p Cassete Leads T.V. Lead Keyboard Membranes

VIDEOVAULT HEALTH WARNING!!!

#### Commodore 64 Chips

23.00 23.00 23.00 23.00 23.00 23.00 4164 Rams Power Supply Units 29.00

All prices + P.& P. £1.50 But include V.A.T

seriously Damage its Health

TRADE **ORDERS** WELCOME

OPEN DAYS A WEEK

SERVICE **ENGINEERS** REQUIRED

**ONLY 1st CLASS ENGINERERS** NEED APPLY FOR OUR MANCHESTER BRANCH OPENING SHORTLY

Telephone: Glossop (STD 04574) 66555/67761 140 High St. West, Glossop, Derbyshire, England

© Copyright Videovault Ltd. No. 151085

#### TO ADVERTISE IN THE SUPERMART CALL SINCLAIR USER ON 01-251 6222

器

₹ AT

EINSTEIN

ORI

AGON

8

d

A

The essential Microdrive utility.

Have you precious files on a cartridge which will still CAT but no longer load? M-Doc to the rescue!

● Find, load, repair and rewrite bad sectors, and hence load damaged files ● Full status reports pinpoint faults quickly ● Monitor-type sector editing ● Full printer support ● "Filter data" option for Tasword Two files Separate program makes corrupted BASIC programs editable Only £6.95.

For all Spectrums except 16K. Available from good computer shops and Micronet 800. Also via fast mail order (UK postfree, Europe add £1, overseas add £2 airmail) with seven-day "refund if not entirely satisfied" guarantee (statutory rights not affected). C-Doc upgrade £2.50 (please return cassette only). Trade enquiries welcome: phone R&R Distribution on 0977 795544.

SEVEN STARS

Seven Stars Publishing, Dept U, 34 Squirrel Rise, Marlow, Bucks SL7 3PN. Tel: 06284 3445

#### MICRODRIVE TRANSFER SHEETS

- Scrabble Daley's Decathlon The Hobbit

8 Beach Head
9 Knight Lore
10 Mosty on the Run
11 Tau — Celi
12 Frank Brene's
13 Nightshade
14 Saboteur 3 The Hobbit 10 Monty on the Rus Lords of Midnight 11 Tau — Cell 5 Full Throttle 11 Tau — Cell 12 Frank Bruno's 6 Match Point 13 Nightshade 7 WOT Exploding Fist 14 Sabotser More than 40, 130% guaranteed sheets invalidate which you can use without any extra hard or software to transfer your software. A full list supplied on request. Only ET. 30 per sheet (POs and cheques payable to A. Way) to:

#### ARE YOU INVESTING IN SHARES

"SHARES 1" is an updatable database of the past 12 months share prices of one third (approx 800 companies) of the Financial Times' Stock Exchange listings. "SHARES 2" and "SHARES 3" cover the remaining companies and will be available shortly. The program included with this database searches, sorts, compares and graphically displays the past year's performances of all companies. Initially available only on Microdrive at \$7.95 or SAE for further details from:

C. K. Fry, One Elm Cottage, Randalls Hill Lytchett Minster, Poole, Dorset BH16 6AN

#### THE BEST BACK-UP INTERFACE

£35.95

ı

#### SPEC-MATE

£35.95

automatic one touch transfer to: \* MICRODRIVE \* WAFADRIVE \* BETA-DISK \* \* TAPE DOUBLE-SPEED \* SPRINT \*OPUS

Opus Users £2 extra. Opus & Sprint Users contact us for deta

"The transfer procedure is simplicity itself" CRASH Magazine

Makes independent back-ups/transfers of ANY program.
 Expansion port included. (You can keep SPEC-MATE attached if

2. Expansion port included. (You can keep SPEC-MATE attached in you want but you do not have to)
3. No additional software required. Fast, direct auto-transfer.
4. "Freeze" program at any point. (Can be used as save-game opt).
5. Finished in Spectrum style black case.
6. Add pokes with ease.
7. Reset feature included.
8. Convert any program into a 2 minute reliable Turbo loader.

A.T and Y Computing Ltd

35 Villa Road, London SW9 7NS.

Information: Phone 01-733 6175 or send SAE Fully inclusive price: £35.95 (OPUS plus £2) (Europe +£2 other countries +£4)

#### SPECTRUM REPAIRS

Spectrum repairs £18.95 including parts insurance and P/P.

Send your computer with cheque or PO for £18.95 and description of the fault to:

#### SUREDATA (SU)

45 Wychwood Avenue Edgware, Middlesex. Tel: 01-951 0124

QL CHESS I had 3 copies of this superb game for Xmas. Selling two at £7.00 each (including post-age). Still sealed in cellophane. Phone Greg 0703 842539 (pm).

TYPE AND DRAW in style with Typestyle and Sketchpad recorded on top quality Agfa C60 tape. Only £4.50. Spectrum 48K. R. Sydney, 4 Davidson House, Daventry Street, London NW1 5NU. 01-723

#### SPECTRUM SOFTWARE HIRE FREE MEMBERSHIP

We offer prompt personal service, all top titles. Send SAE for Hire Details to:

SSH (SU), 21 Chaceley Way, Wilford Nottingham NG11 7EG

JOYSTICKS with Kemptson Interfaces. Quickshot 1 £9.95, Quickshot 2 £11.45, Quickshot 4 £11.95, sound amplifiers with on/off switch £8.95, p&p £1. Compatable with IFI keyboards etc. Megatronics, 641 Hollins Rd., Oldham, Manchester, OL8.3TA, Tel. 061 681 6972.

FAMILY BIBLE QUIZ. Colourful New Testament program for 48K Spectrum. Send £3 to P. Edwards, 38 Dalton Street, St Albans, Herts AL3 5QJ.

\* Repairs carried out by our own engineers on site.

\* All repairs carry a 4 MONTH GUARANTEE

For estimates phone or send your computer to Derek at NOBLES.

Spectrum Plus ......£14.95 inc parts post and pack

.....£24.95

TV repairs ......from £17.50 plus parts Also repair specialists for Amstrad, Commodore 64/Vic 20, BBC and MSX computers

## NO HIDDEN CHARGES

5 FREE GAMES WORTH £25

with each Spectrum repair Trade/School and Club discounts arranged.

\* For free, no obligation estimates phone or send your computer to NOBLES for the fastest, cheapest repairs in ESSEX and Nationwide!

FULL RANGE OF SPECTRUM GAMES eg Z games £1.99 PLEASE PHONE FOR ORDER DETAILS

#### NOBLES

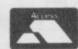

14-17 Eastern Esplanade Southend-on-Sea Essex

VISA

AT

D

D

RA

GON

ORIC

m

SNI

m

Z

MSX

ATARI

0702 63377/8

63336/7/8/9

7 days a week, 24-hour Answering Service

#### SPECTRUM — AMSTRAD — COMMODORE

SPECTRUM PLUS, with Interface 1, numerous software and manuals. Kempston Joystick and Interface. All for £150. Tel. Billericay, (Essex) 02774 58476 after 6.00 pm or weekends.

SPECTRUM GAMES HIRE. Membership free, many 60p titles, all originals. Send an S.A.E. for Hire Kit to: A. Mohammed, S.G.H., 29 Amherst Road, Withington, Manchester, M14 64R.

SPECTRUM including £200 of software, 2 joysticks and Ram Turbo Interface tape recorder magazines and books, £300 ono, Phone 0940 28588 or write C. Cooney, 27 Coniston Avenue, Senscale, Cumbria CA20 1LW.

STATISTICS PACKAGE. Menu driver, 19 options averages, standard deviations, correlations, bino mial, histogram, multiple regression, analysis variance, plot, etc. Spectrum 48K, £4.99 or sat details. RPH Software, 19 Eastcott Way, Chur chdown, Gloucester.

THE HACKERS MAG — includes phone numbers, passwords, tracing numbers, PSS. Send £7.50 to Mr S. Denvers, 34 Oxford Road, Dewsbury, West Yorkshire WF13 4LL.

QUIZ-CROSS. Spectrum 48K Super Quiz game, incorporating modified Noughts and Crosses game. Reprogrammable you can change the questions to whatever you want. £4.65 + 35p&p. Including free keyboard colour coding kit worth £1.00. Mr M. H. Counsell, 51 Kempton Grove. Fiddlers Green Lane, Cheltenham, Glos, GLS 10JX.

TREBLE CHANCE Pools Forecasting program for any Spectrum. Proven winner. Australian or English. Cassette plus instructions, £5.50. M. A. George, 12 Donne Avenue, Spital, Bebington, Wirral L63 99 H.

ADVENTURE WRITER SYSTEM. 48K Spectrum. Writes detailed, fast adventures, better than many commercially available. Up to 800 locations, with exciting example game. Details: telephone (0625) 25599. 65.95 chap/PO for two cassettes: J. Hyde. 303 Buxton Road, Macclesfield, Cheshire, SK11

FREE MEMBERSHIP Spectrum Software hire, latest titles, originals only. Send a SAE for your mem-bership kit to: Spectrohire, 27 Colville Terrace, Nottingham NG1 4HL.

THEORY OF MUSIC GRADE 5. Three programs ask endless questions on all knowledge needed for this subject. 48K Spectrum cassette, £3 from Ted Kirk, 33 Humber Crescent, St Helens, Merseyside WA9 4HD, 0744 818761.

DUST COVERS. Specially made with reinforced card and black vinyl. Only £1.75. State length, width and height. Cheques made payable to: R. Bennett. 42a Northcote Road, Clapham Junction, Battersea, London SW11.

SINCLAIR COMPUTERS surplus to requirements No leads, no power packs. Spectrum £45, Spectrum £45, Captrum £45, Captrum £460, Captrum £460, Capt

IN TOUCH. Swap games and ideas. Buy and sell soft and hardware. Free monthly news sheet. Further details, SAE to: In Touch, 74 Cheriton Avenue, Clayhall, Illord. Essex IGS OQL.

LOOK FANTASTIC SAVINGS ON SOFTWARE. Why pay more than you should. Spectrum owners save even more!! Register with our user club. Don't be a fool all your life!! Software savings (Dept Su), 47 Caxton St. Barnsley, Sth Yorks, S70 2LG, Tel. (0226) 293409.

## EXPRESS SPECTRUM, BBC & COMMODORE REPAIRS!

2 GAMES (WORTH £ 10) WITH EVERY REPAIR\*

FIRST to provide 'while-u-wait' service.

FIRST with international repairs.

TIRST to provide Insured/ Recorded Delivery on return journey.

FIRST with LOW CHARGES

(e.g. £9 for keyboard faults). FIRST with discounts for Schools, Hospitals and H.M. Forces.

**FIRST** to charge prices that are FAIR to you!, we do NOT

charge **HIGH FIXED** prices!

FIRST for PROFESSIONALISM 'Of all the repair companies 'Sinclair User' spoke to, MANCOMP seemed the most professional when it came to advice and a helpful attitude'. AUGUST '85.

FIRST for LOW PRICES 'My Spectrum blew recently. I took it to MANCOMP, who fixed it in 8 mins and for less than £10. They are local, 'clued-up' and blindingly efficient!'.
COMPUTER COLUMN, '4 HEATONS DIGEST', (Vol. 1, No. 11)

FIRST for ADVICE AND HELP 'I have come across a firm that will be more than willing to advise you as to how to remedy your problem. They are called MANCOMP, and as well as repairing faulty Spectrums, are also quite willing to discuss your problems with you, and offer reasonably cheap and (MORE IMPORTANTLY) CORRECT cures. Phil Rogers 'POPULAR COMPUTING WEEKLY' JAN. '85

FIRST for SPEED 'One firm, at least, can usually effect any necessary repair 'over-thecounter' in 45 minutes. Based in Manchester, MANCOMP can offer what is arguably the fastest turnaround in the business, the personal callers.

CRASH' Magazine, June 1985.

FIRST for HONESTY. We let you watch your computer being repaired. Our engineers don't disappear into another room [

BBC REPAIRS
BETWEEN E14 and E45 SPECTRUM REPAIRS
BETWEEN E9 and E20 COMMODORE REPAIRS BETWEEN
E14 and £35

When we say NO H

WHY PAY HIGH FIXED PRICES? N.B. OUR

PRICES INCLUDE VAT, P&P and INSURED Delivery!

REMEMBER WE HAVE A
REPUTATION TO LIVE UP TO! If you must insist on paying a HIGH FIXED price of £19.95+VAT=£22.95, we will donate the difference between that price and our charge to the charity of your choice!

and PRICES

others follow!

PHONE or SEND computer (without power supply or leads) for FREE NO-OBLIGATION estimate! If you don't like our estimate we will return your computer AND refund the postage incurred. WE set the STANDARDS

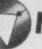

#### MANCOMP LTD.

(Dept. SU3),

Printworks Lane, Levenshulme, Manchester M19 3JP.

Tel: 061-224 1888 ATTENTION ALL **MANCOMP CUSTOMERS:** 061-224 9888

All repair companies have a legal obligation NOT to sell Sinclair spares to the public, otherwise our supplies get cut off and then we would go out of business.

COMPARE OUR
GUARANTEE TERMS YOU DON'T FIND ANY
'HIDDEN CATCHES' AFTER THE REPAIRI COMPARE OUR

#### MANCOMP GUARANTEE

If the same fault occurs within 90 days of our repair, we will repair the postage it FREE of charge AND refund

FAST, REPUTABLE HELPFUL, LOW-PRICE SERVICE WHICH REMAINS THE BEST!!

#### THE BEST KEYBOARD for YOUR SPECTRUM

The SAGA 1 EMPEROR

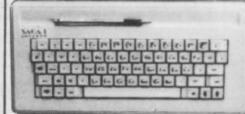

#### £39-95 inclusive!

We repair hundreds of computers every week, so we can pass on our 'bulk-buying' discount to you . .

Z80A CPU - £1.50 4116 RAM - £0.50 SPECTRUM UPGRADE FITTED - £18

**Opus Disk Drives** £200 Inc VAT Free disketts worth £30

with every Opus

1st by Popular Choice!

#### SINCLAIR COMPUTER REPAIRS

All machines dispatched within 72

Spectrum: £17.00 ZX-81: £12.50 Spectrum 16-48K Upgrade: £25.00 (includes parts, VAT, and return postage)

For a fast and reliable service, send machine, brief description of fault and cheque or postal order to the experts:

CAPITAL COMPUTER SERVICES

it K2, Cardiff Workshops, Lewis Ro East Mourts, Cardiff CF1 461 5EG Tel: (0222) 461801

#### POOLS PREDICTION

erfected over 6 seasons. Outputs best draws, homes & ways. Holds form comparison graphs. Analyses & aphs results, Yakes full account of mid week games &

received by author so far.

The best and most scientific of any Program I have seen." — Mr R.A.P. Secretary Orpington Computer Club. "Once again, thank you for one of the best investments I have made." — Mr D.L.B. Feltham. "I would like to congratulage you on your excellent service. It is a rare thing these days." — Mr L.G.P. Shrewsbury. "I found your Program very professional and user friendly, I am very satisfied with it." — Mr B.D. Spalding. Ask for British Pools @ £11.95

Australian Pools @ £11.95

Australian Pools @ £11.95

Allow T days for delivery. Cheques. POs payable to Rombest Or quote Access card number.

Rombest Dept SU, 2 Welland Croft. Bicester, Oxon.

Rombest Dept SU, 2 Welland Croft, Bicester, Oxon, OX6 8GD. (989) 249002. Available for 46K Spectrum & Commodors 64. Add £2 for Sinclair microdrive or 1541 Disk Drive.

#### SINCLAIR SERVICE CENTRE

Fast repair service Spectrum: ZX81 Interface 1; Microdrive. All units repaired to original standard by our HNC qualified staff Average repair cost £15.00 but for free estimate send £1.95 return postage with a brief discription of your fault.

Turnround approx 24 hours: established international service: our work is fully guaranteed Personal callers welcomed.

QUANTUM. 33 City Arcade, Coventry CV1 3HX Phone (0203) 24632 or (0203) 714080

#### TASWORD -> QUILL

SPECTRUM TASWORD Docs transferred to QL QUILL Docs E2 per doc (min 58). SPECTRUM BASIC Programs transferred to QL LISTING+ 1p per line (min 55). SPECTRUM DATA transferred in QL data files, phone for quote.

Send us a backup copy on caseette or microdive carridge (no originals) for an accurate copy for use on your GL. Confiderhality guaranteed, no copies retained. Similar services available. Phone or write for quotation. Notes supplied to get your program running. COLLEGE TYPEME COURSE FOR QL. WPM and accuracy assessment for 100 exercises. Increase yet typing speed to 45 WPM with this college method. Program 15.

## $\mathbf{R}\mathbf{G}\mathbf{B}$ MODULE

adapt electronics

Connect a monitor Super sharp text to your Spectrum Superb colour graphics

True TTL/Analogue outputs + comp syncs
Monitor quality pictures—no dot crawl.
Suits RGB monitors & monitor/ TVs
Simply plugs into expansion port.
No separate power supply required.
New through port version. Allows connection of modems, joy—stick interfaces etc.
Price C34.95 or C36.95(through port) + £1 P&P many addons parts & software SAE for details 20 STARLING CLOSE, BUCKHURST HILL, ESSEX. IG9 5TN. Tel. 01-504-2840

#### We print your (

Prices: 1-5 pages 6-20 pages 21+ pages

Dot matrix Quill drafts and QL program listings: 12prpage. Please add 45p post and handling charge for orders under £3.

**QL BUT NO PRINTER?** 

DATA PRINTING SERVICES 25 Seymour Road, Bath, BA1 6DY

Please note: we suggest that, in keeping with good software practice, you send only backed-up microdrive cartridges, clearly labelled.

#### AZED WORD GAMES

ALL OUR GAMES INCLUDE A 20,000 WORD IN-MEMORY VOCABULARY. THEY ARE VERY FAST AND VERY CHALLENGING.

TAPE 1

XO WORD: Try to beat the computer at composing anagrams in this challenging game of strategy. ANACRAMS: Make amusing anagrams of friends names etc. e.g. Clive Maries Sinclair — Cries in an vile car (the C57).

TAPE 2

WORDSEARCH: An infinite number of wordsearch puzzles each composed in a few seconds. Use words in each puzzle with 4 levels of difficulty, or use the program to create your own puzzle. CHALLENGE: From its large store of 9-letter words, the computer selects one and jumbles its lett challenge is for you to make more words from the letters than the computer (which may find up

Send 25.95 for each tape or £10 for both to:

Azed Software, Silicon House, Dept SU, 3 Victoria Gardens, Henstridge,
Templecombe, Somerset BAS 0RE.

#### **FREEPOST**

#### SPECTRUM REPAIRS

**GUARANTEED SIX MONTHS** 

We have been maintaining all types of computer systems from mainframes to micros for over 15 years and offer you:

Full overhaul and update with each repair.

Six month warranty on whole computer – not only on repair.

FREEPOST – We pay the postage both ways (UK).

Returned to you by 1st class post. Fully insured.

All inclusive prices for any fault £20.

MP ELECTRONICS, FREEPOST, DEREHAM, NORFOLK NR19 2BR3 TEL: 036287 327

#### PREMIER LEAGUE and EUROPEAN TROPHY

#### FOOTBALL MANAGEMENT STRATEGY GAMES FROM E & J SOFTWARE

#### PREMIER LEAGUE

OUR POPULAR LEAGUE GAME — FEATURES INCLUDE: Training, Team Selection, Substitutes, Half-Time Scores, Full Squad Details, Named Goal Scorers, Team Styles, Save Game, Financial Problems, PLUS MANY, MANY MORE!

AND NOW

#### **EUROPEAN TROPHY**

A SUPERB EUROPEAN COMPETITION STYLE GAME WITH THESE GENUINE FEATURES: Home & Away Legs, Away Goals Count Double, 2 Substitutes Allowed, Extra Time, Penalty Shoot-Outs (with sudden death), Match Injuries, Injury Time, Match Penalties, PLUS MANY, MANY MORE! \*\*\*\*\*\*\*\*\*\*

SPECIAL FEATURE Transler your PREMIER LEAGUE Winning side into EUROPEAN TROPHY.

**48K SPECTRUM** Both these top quality games use the Full Memory of your Spectrum and can be played separately or as companion games so STOP SPECTATING — START MANAGING. Both games are available by MAIL ORDER ONLY at the UNBEATABLE VALUE of £5.25 each. Or send SAE for full details.

SPECIAL TWIN PRESENTATION PACK OF BOTH GAMES AVAILABLE AT ONLY— £9.95.

**E & J SOFTWARE** 34 Lordship Road, Cheshunt, Herts EN7 5DP

#### **ASTROLOGY** for beginners

A Starter Pack for the 48K Spectrum comprising a simple program to calculate a horoscope, an introductory booklet & 2 self-teaching programs (how to ning programs (how interpret the horoscope)

only £11.50 (+50p outside UK) also Dutch & German versions

Many other programs for experienced astrologers Payment by UK cheque/PO/Access or large SAE for free catalogue to

ASTROCALO

67 Peascroft Road, Hemel Hempstead, Herts HP3 8ER Tel: 0442 51809

HINTS - POKES - MAPS

MONTHLY HANDBOOKS FOR SPECTRUM OWNERS. HUNDREDS OF GAME PLAYING TIPS IN EACH

EDITION, PLUS COMPETITIONS AND SPECIAL SOFTWARE OFFERS.

SPECTRUM ARCADE HANDBOOK, £1.00 SPECTRUM GAMES REVIEW HANDBOOK, 75p

ADVENTURERS HANDBOOK, £1

H & D SERVICES (S.U.) 1338 Ashton Old Road Higher Openshaw Manchester M11 1JG Tel: 061-370 5666

**HOBBY SOFTWARE** 

LEAGUE TABLE — A program that follows the tortunes of your team and the league in which they play. Colculates any league table — Easy to enter results — Current form table — Analysis of league ups and downs — End of season predictions. Price \$6.95.

predictions. Price \$6.95.

CHAMPIONS — This program has all the winners of the major European and domestic competitions (including Divs. 1 to 4). The winners of a competition can be shown in year order or by most number of wins. Enter a fearms name and the program will tell you what trophies they have won and in which year. Update each year with new winners. Price \$4.95.

For Cricket Lovers:

#### SPECTRUM REPAIRS

All repairs at fixed prices, regardless of fault, by our fully qualified staff.

15.00 15.00 18.00 15.00 18.00 28.50 Interface II Microdrive 48K Upgrades

AVERAGES — A program to calculate the statistics so important to players and followers of cricket. Calculates botting averages, bowling averages, catches and stumpings. Displays players averages best first. Add or delete players. Price \$.6.95. \*\*SPECIAL OFFER\*\* Buy two programs and save \$2. Buy all three for only \$14.95. All prices include pap. Please state "SU" and make cheque/PO payable to.

HOBBY SOFTWARE, 4 Brampton Court, Bowerhill, Melksham Witts SN12 6TH.

#### RACING LEAGUE

If you think that computer games are mostly variations on the same old themes their join the famous personalities in the RACING LEAGUE! This refireshing simulation game is for one to four players. Features include buying and selling of horses, betting, jockeys, loans, racing sequence etc. As in real life you will need skill and luck to succeed. Can you become Top Owner? A Save Option keeps the game going as long as you like. For 4BX Spectrum and Spectrum Plus and only E3.50 post free from:

R. L. Software, 22 Lindale Garth, Kirkhamgate Wakefield, West Yorkshire WF2 ORW.

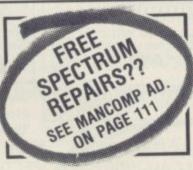

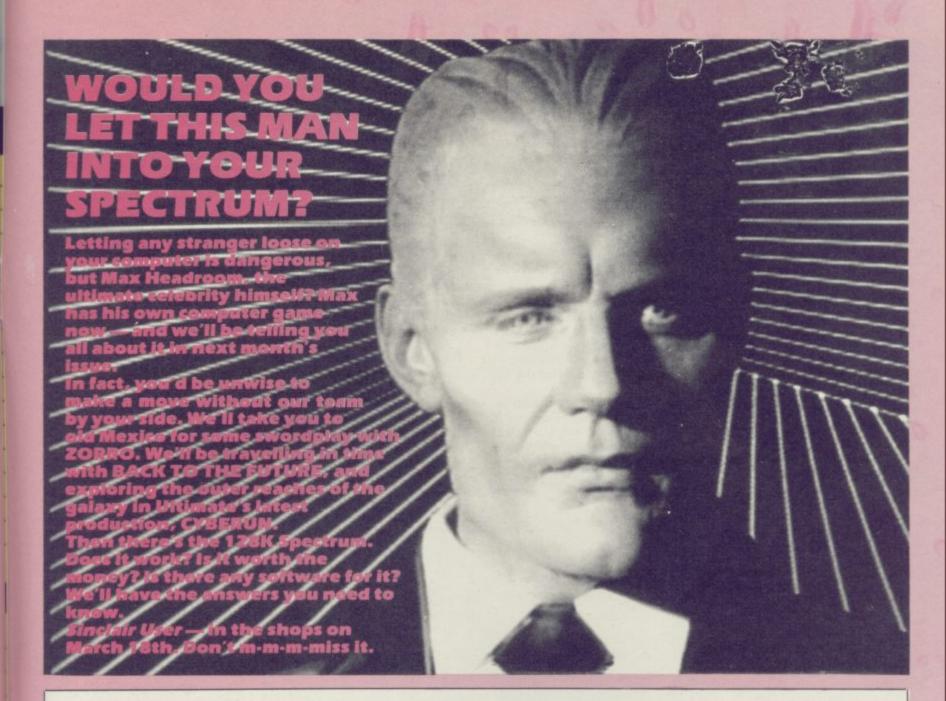

| and a library |  |
|---------------|--|
|               |  |
| <br>          |  |
| <br>          |  |
|               |  |

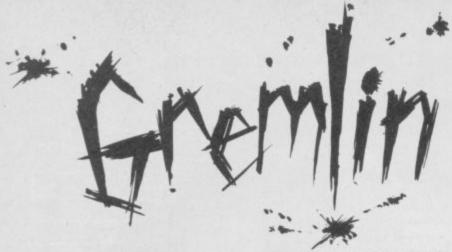

DOMARK, the software house which thinks style is what you sit on in a country field, has withdrawn its gross ad for Friday the 13th. Not, alas, because it's had a sudden and uncharacteristic surge of guilty conscience, but because hordes of mums and dads think it's nasty, violent dreck.

The pic on the cassette inlay will also be changed, according to Mark and Dominic, Domark's revolting owners — Gremlin, February. Pity. At least the original artwork put people off buying the game...

#### Page Three Girls

Meanwhile a new tasteless ad arrives in the form of US Gold's Legend of the Amazon Women.

Never in the history of hype has such an ill-proportioned bundle of breasts, thighs, buttocks and rampant molars appeared on page three of a reputable computer magazine.

Is this a new trend in advertising — producing offensive pictures in order to cancel them in a blaze of publicity when folks complain? Or has US Drool spent so much on advertising games which it never produces that it can't afford decent artists any more? Gremlin thinks V should be told.

#### Talent has guts

Many thanks to mad
Glaswegian software house
Talent who sent us all a haggis
with which to celebrate Burns
Night. Opinion differed on how
to cook the reeking beast. Ad
manager Louise 'WPC'
Fanthorpe removed the outer
skin, fried half, grilled half and
consumed it with chutney. John
'disgusting' Gilbert bunged the
whole thing into a frying pan
and ate it "like a hamburger,
with fried eggs on the side".
(Some of us didn't get one at
all! Ed)

This is no more than you'd expect from Gilbo, who thinks James Herbert is a writer and believes the sun shines out of Alan Sugar's three-inch disc drives . . .

#### Old Bill's Freebie

Incorruptible Bill Scolding hasn't entirely missed out on freebies, though. He's currently sporting a rather natty black

plastic bobbie's helmet and running around shouting "You're nicked, sonny" at innocent visitors.

The helmet is not entirely unconnected to a new Mirrorsoft game, The Force. This is a strategy game about policing the inner cities and has the seal of approval of the Met itself.

Apparently if you maintain too high a profile — ie send hordes of killer dogs into large housing estates — you lose respect. If you do nothing at all, though, the crime rate mounts. All very educational. It sounds a riot, muses Gremlin . . .

clothes off and then leave the room. "It's not up to me what people do outside the room", says lan. Gremlin remains unimpressed but supposes it beats throwing the car keys onto the Burgundy Axeminster and diving in.

Anyway, it's not the first naughty computer game.
Gremlin well remembers Soho Sex Quest from educational software house Malan. But there must be older stuff around. A particularly grubby fiver to the reader who can shed light on the earliest known smutty computer game . . .

#### Kiss and tell

Talking of which, congrats to John Gledhill who sends copious extracts from the thoughts of Chairman Fergus as encoded into Bored of the Rings. Fergus' message to the world was in fact "Death to the world doom and gloom be happy if you can" — Gremlin, January. John also includes

The infamous Clive print awarded to Sinclair User for the Biggest Official Litigious Lawsuit involving Computer Known Subjects. Incorruptible Scolding has waited years for this, and would like to thank Crash magazine for making it all possible.

#### Round the horn

Oh dear. Nearly halfway through the column and it's still all so sordid. Brazen Backslappers of the Month Award goes to a coy piece of drivel about Posthorn, a new release from Satyr Software, and no, Gremlin ain't saying where you can buy it. According to designer lan Paterson it's the 'first ever naughty computer game', combining 'the excitement of Strip Poker with the fun of Postman's Knock'.

lan says the Spectrum persuades players to take their various coded protestations of love to various women called **Trevor** and **Derek**. Delicacy forbids delving further...

Hot on the heels of John's grubby fiver flies a crumpled rubber cheque to H J Gallacher, who has solved the mystery of the first computer-generated screen kiss — Gremlin, February. He tells a tale from prehistory of the Atari game console and a production called Superman. It seems Superman has to kiss Lois Lane in order to regain his powers after tripping over some kryptonite.

#### Beyond praise

Meanwhile Gremlin wonders what **Beyond** thinks of it all, given it has the UK rights to the musclebound hunk. Not that it should affect Spectrum owners. According to weekly trade paper *Microscope* the Spectrum version isn't worth bothering about because "It's atrocious". Who told the energetic hacks? Why, Beyond itself, of course . . .

#### Scooby awards

Which brings us to the coveted Scooby awards — Gremlin February. Readers will recall that these go to games which are "beyond criticism of any kind since nobody's actually seen them except in advertisements". D W May of Chiswick in London writes in to nominate three US Gold games — Fort Apocalypse, Up 'n' Down and F 15 Strike Eagle. Those were all advertised in January 1985 and have never been heard of since.

Between them, US Gold and Ocean appear to be cornering the market in the handsomely mounted gold-finished fake doggy-doo trophies. And the stream continues. Watch out—or not, as the case may be—for Superbowl, again from Ocean. This American football game was advertised last month for release on January 14.

Gremlin discovers that the programmers wanted to watch the actual match before they finished the game. To learn the rules, perhaps . . .?

#### Cosmic yawn

Finally, you'll have seen Chris
'lunchbreaks' Bourne getting all
arty-farty about iD elsewhere in
the magazine. ID's the first
release on CRL's Nu Wave Label,
specially formed for what
Clement 'sex symbol'
Chambers calls punk and lan
'Rambo' Ellery calls "something
quite revolutionary, never been
burble, burble etc."

Gremlin went straight to the forked tongue of designer Mel Croucher, loony co-creator of the Piman. The ageing architect says he's doing a new Commodore game as well, called Darkness at Dawn, an adventure with no text and no graphics. Apparently the entire thing is based on sound effects.

Commode users love this sort of thing. It fortifies their belief that you don't have to be able to read or write to feel moderately successful. Educated Spectrum buffs may scoff, but there's many a poor underprivileged cretin out there needing comfort. Next month — the loneliness of the cut-price Electron owner...

ONLY THE BRAVEST FLY....

# TOMAHAWK

New, from the author of Fighter Pilot... a stunningly realistic helicopter simulation that puts you in command of an Apache Advanced Attack helicopter. You will learn to take off, to land, to manoeuvre and locate and destroy enemy tanks using Hellfire anti-tank missiles. You will experience authentic battlefield conditions as you endeavour to carry out your mission and return safely to base.

BY D.K.MARSHALL

Digital Integration would like to thank McDonnell Douglas for all their help and technical support.

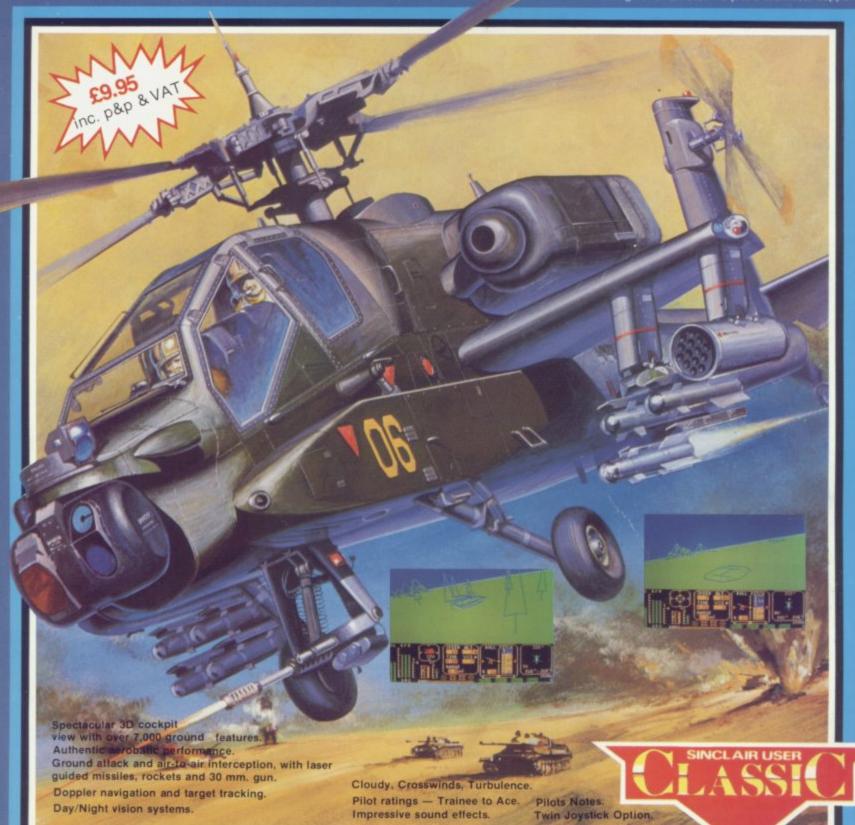

|    |    |    | _   |   |
|----|----|----|-----|---|
| -  | -  | mm |     |   |
| sp | EC | TH | LIB | м |

Fighter Pilot 48K
COMMODORE 64

Speed King Disk Speed King Cassette Fighter Pilot Disk

AMSTRAD CPC 464
Fighter Pilot
Fighter Pilot Disk

£9.95 £6.95 £7.95

£12.95 £9.95 £14.95 £9.95

£8.95

Cheques payable to Digital Integration Ltd

I enclose a cheque/P.O. for \_\_\_\_\_\_ Total Name \_\_\_\_\_

Address \_\_\_\_\_

VAT and p. & p. inclusive within UK (Overseas inc. 55p. per cassette)

Please debit my Access/Visa card no.

The state of the state of the s

Expiry date\_

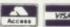

Trade and Export enquiries welcome. Lifetime Guarantee.

Please send to DIGITAL
INTEGRATION

Watchmoor Trade Centre, Watchmoor Road, Camberley, Surrey GU15 3AJ

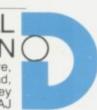

Tele Sales (0276) 684959 The T.V. science fiction series invades your home computer.

Earth is visited by seemingly human aliens...

These reptiles soon reveal their ultimate aim however...to take over Earth and enslave its population...

SPECTRUM 48K

£7.95

SPECTRUM 48K

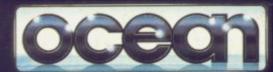

Ocean Software is available from selected branches of:

WHSMITH, John Menzies, WOOLWORTH,
LASKYS, Rumbelows, Greens.

Spectrum Shops and all good software dealers.

Trade enquiries welcome.

mission as resistance leader Michael Donovan is to seek and destroy their Mother Ship using all the skills and weaponry at your command.

All-action, multi-level Arcade game for your Spectrum & Commodore.

COMMODORE 64

£8.95 AMSTRAD

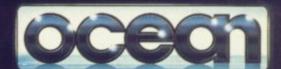

Ocean Software Limited, 6 Central Street, Manchester M2 5NS. Telephone: 061 832 6633 Telex: 669977 Oceans G

© 1983 Warner Bros. Inc. All Rights Reserved